Programmer Manual

## Tektronix

# **TekVISA**<br>077-0140-00 077-0140-00

www.tektronix.com

Copyright © Tektronix. All rights reserved. Licensed software products are owned by Tektronix or its subsidiaries or suppliers, and are protected by national copyright laws and international treaty provisions.

Tektronix products are covered by U.S. and foreign patents, issued and pending. Information in this publication supercedes that in all previously published material. Specifications and price change privileges reserved.

TEKTRONIX and TEK are registered trademarks of Tektronix, Inc.

#### Contacting Tektronix

Tektronix, Inc. 14200 SW Karl Braun Drive P.O. Box 500 Beaverton, OR 97077 USA

For product information, sales, service, and technical support:

- -In North America, call 1-800-833-9200.
- -Worldwide, visit www.tektronix.com to find contacts in your area.

### Table of Contents

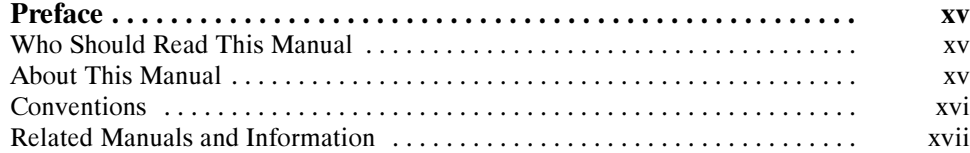

#### Getting Started

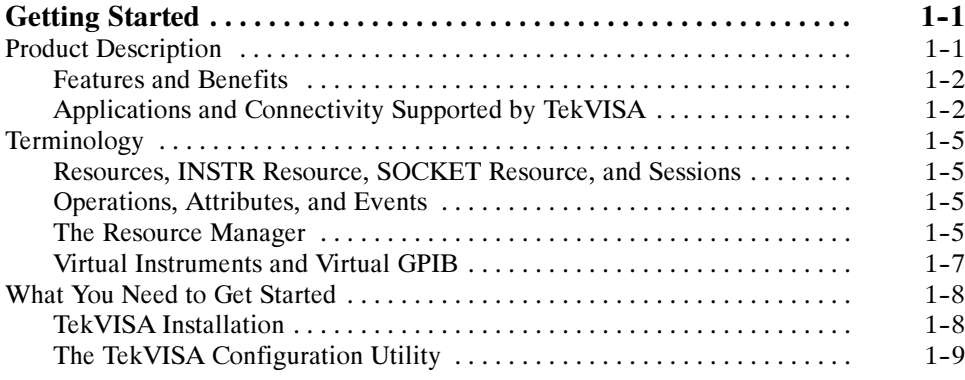

#### **Reference**

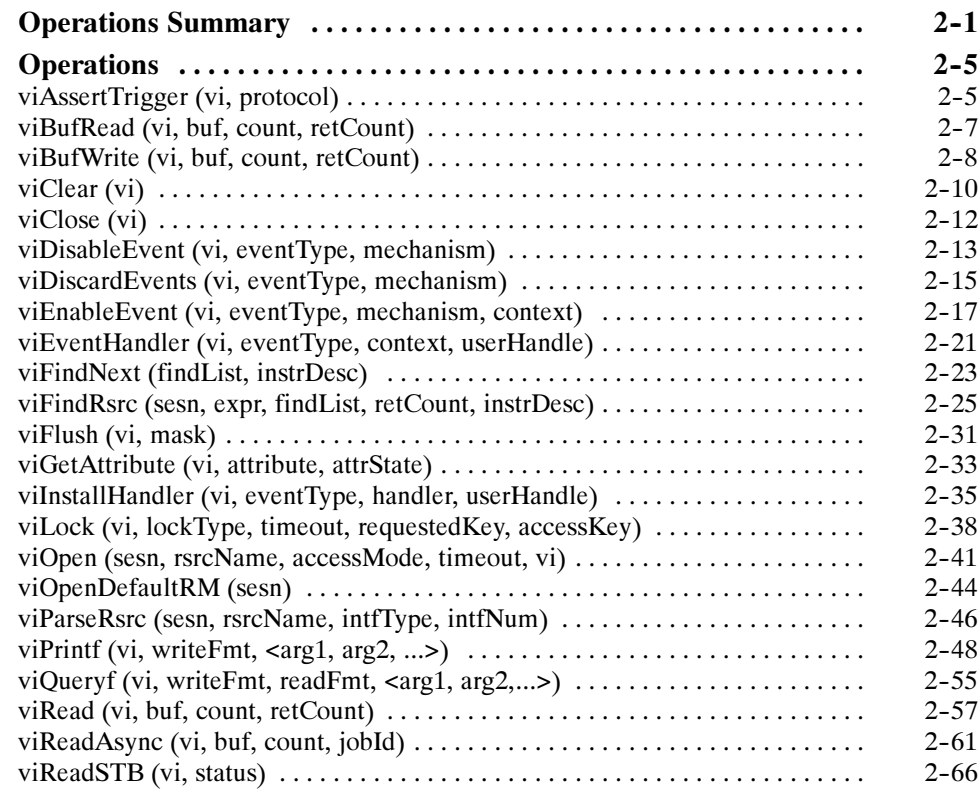

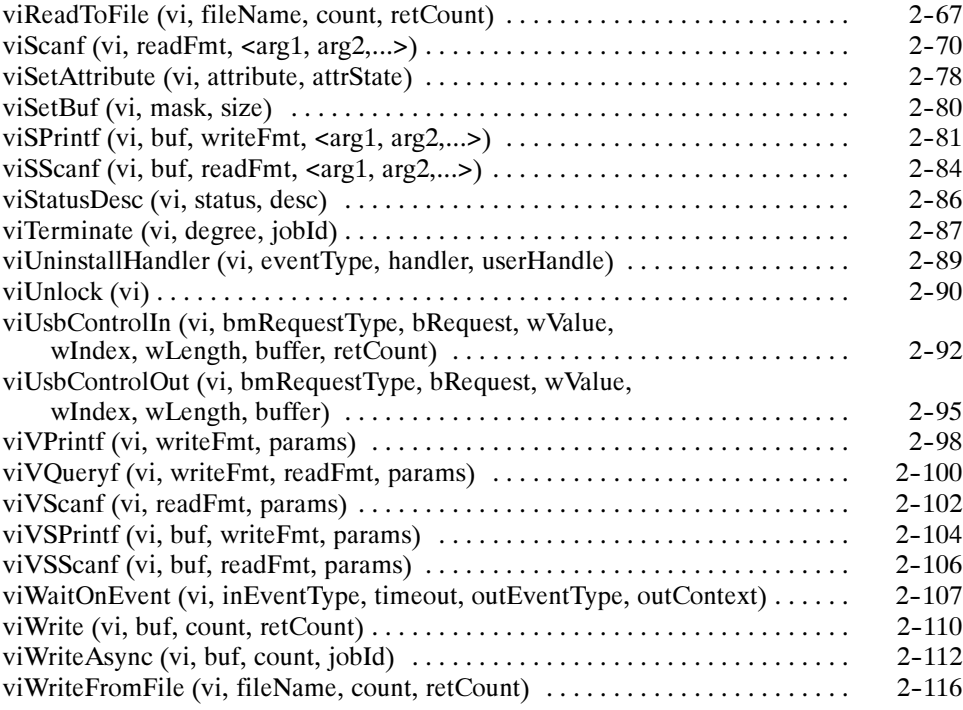

#### Attributes

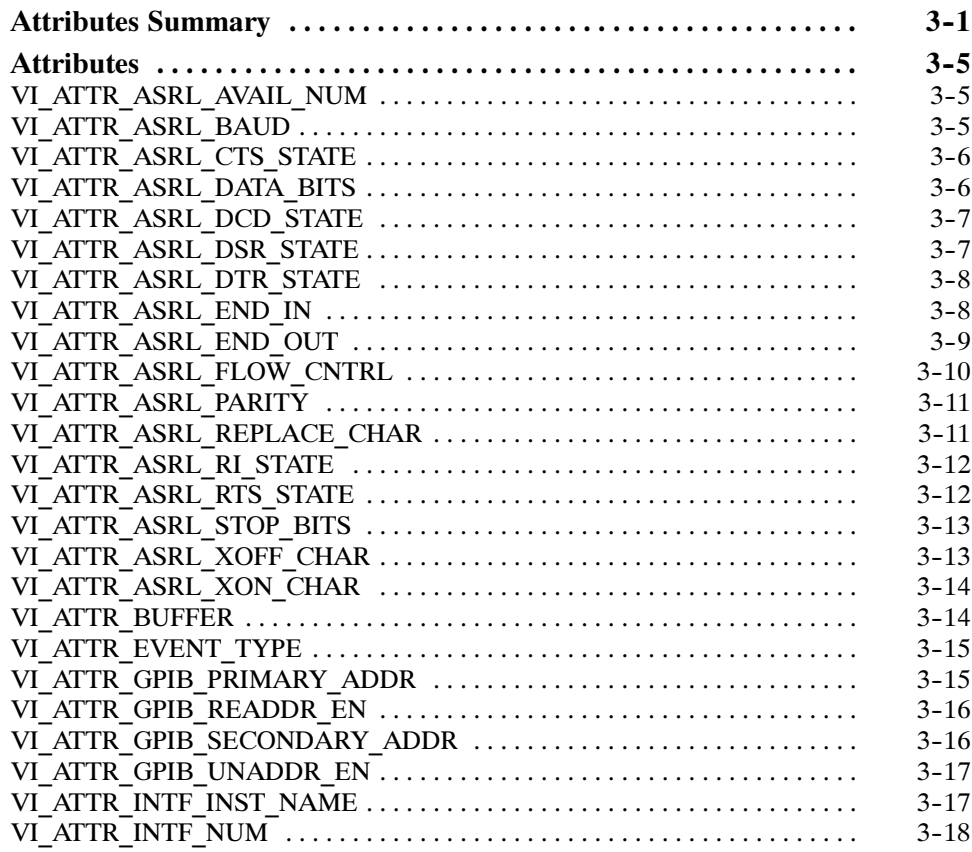

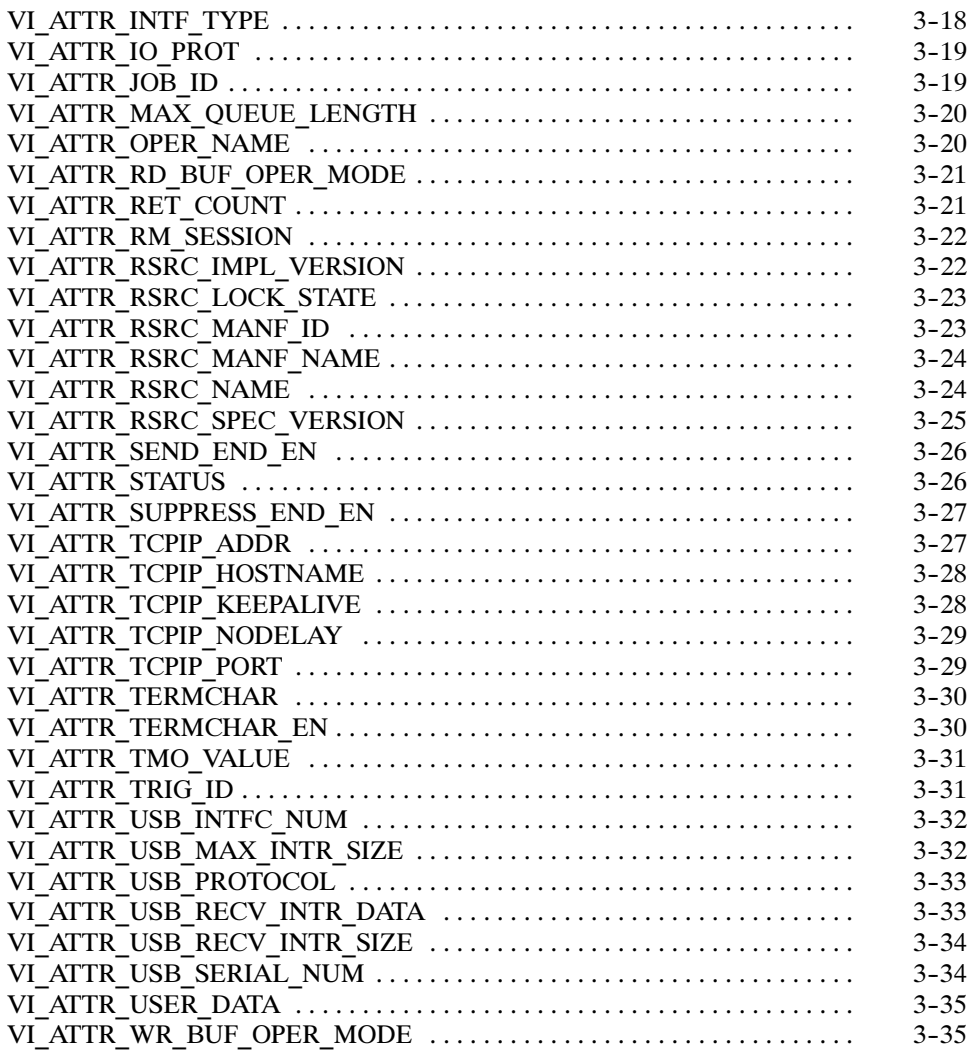

#### Events

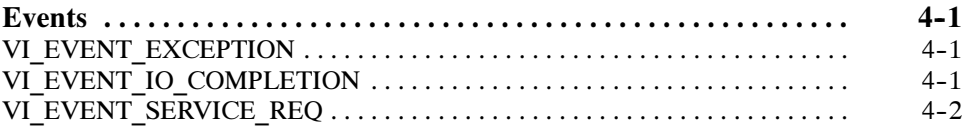

### Examples

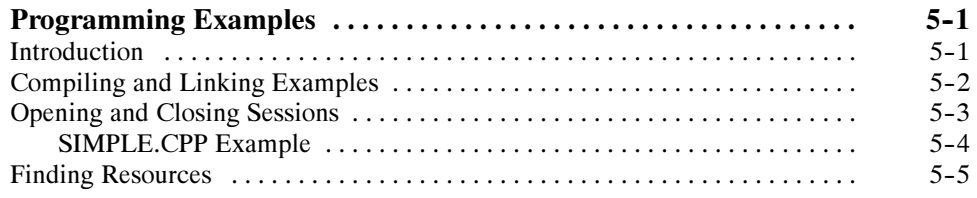

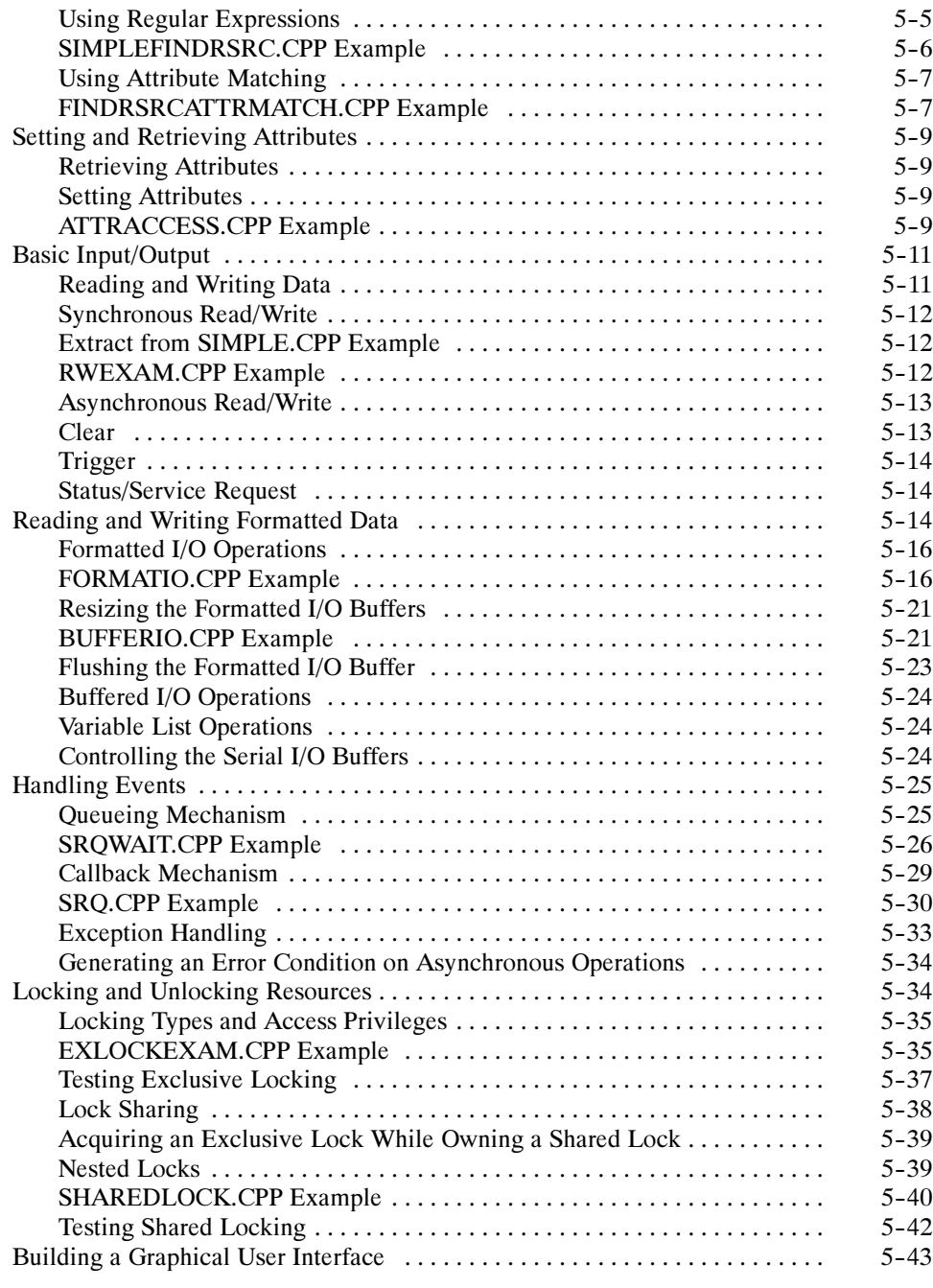

### Appendices

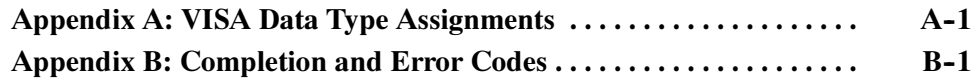

### List of Figures

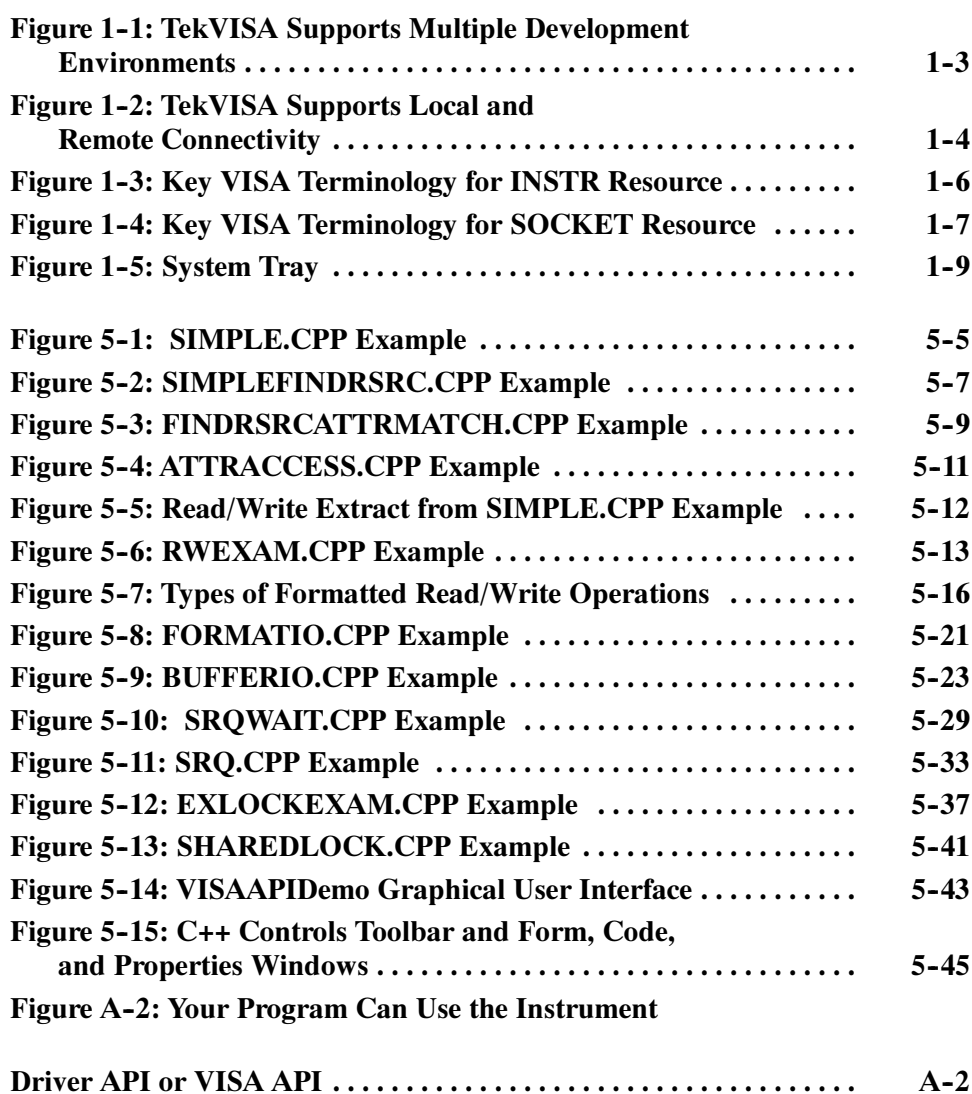

### List of Tables

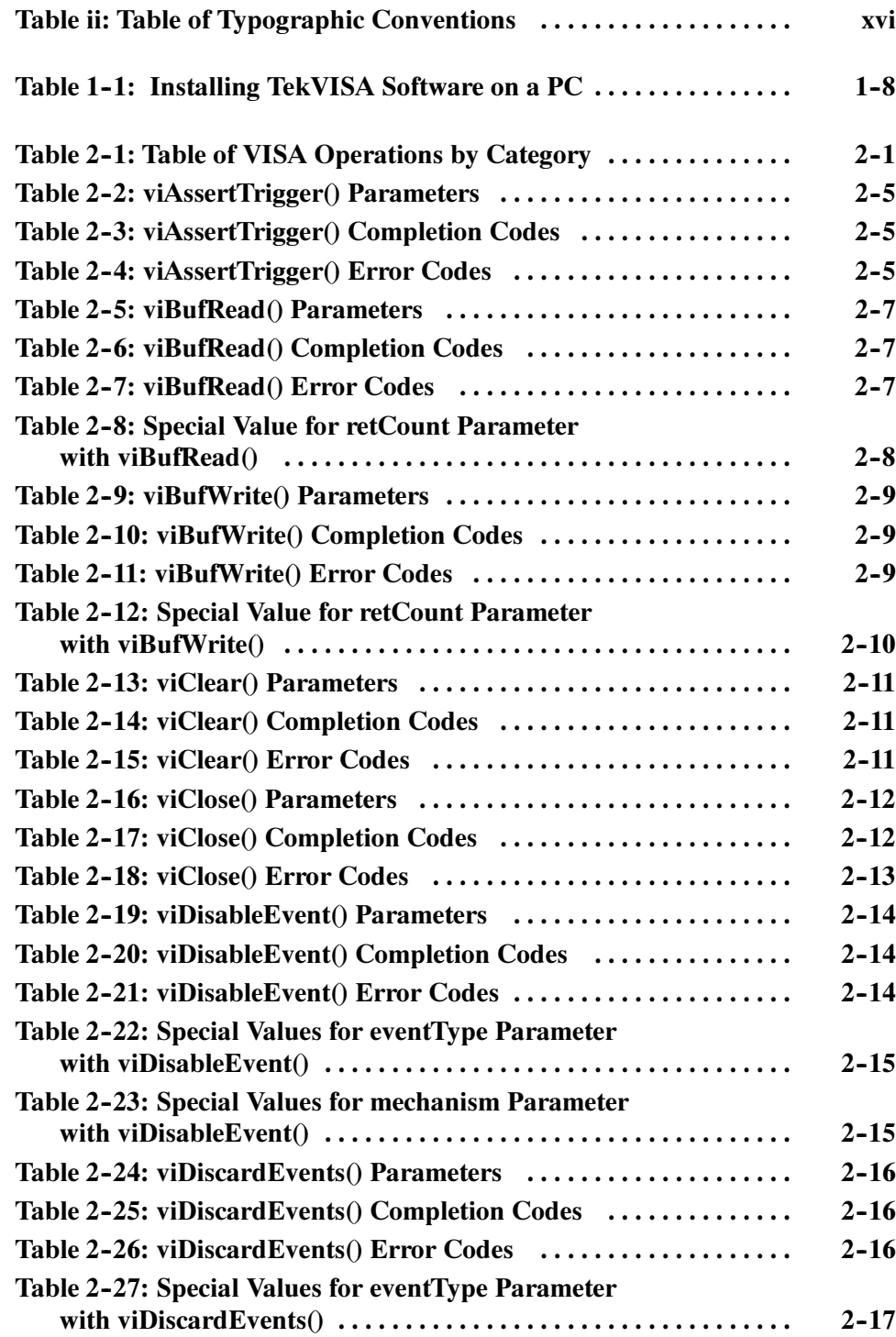

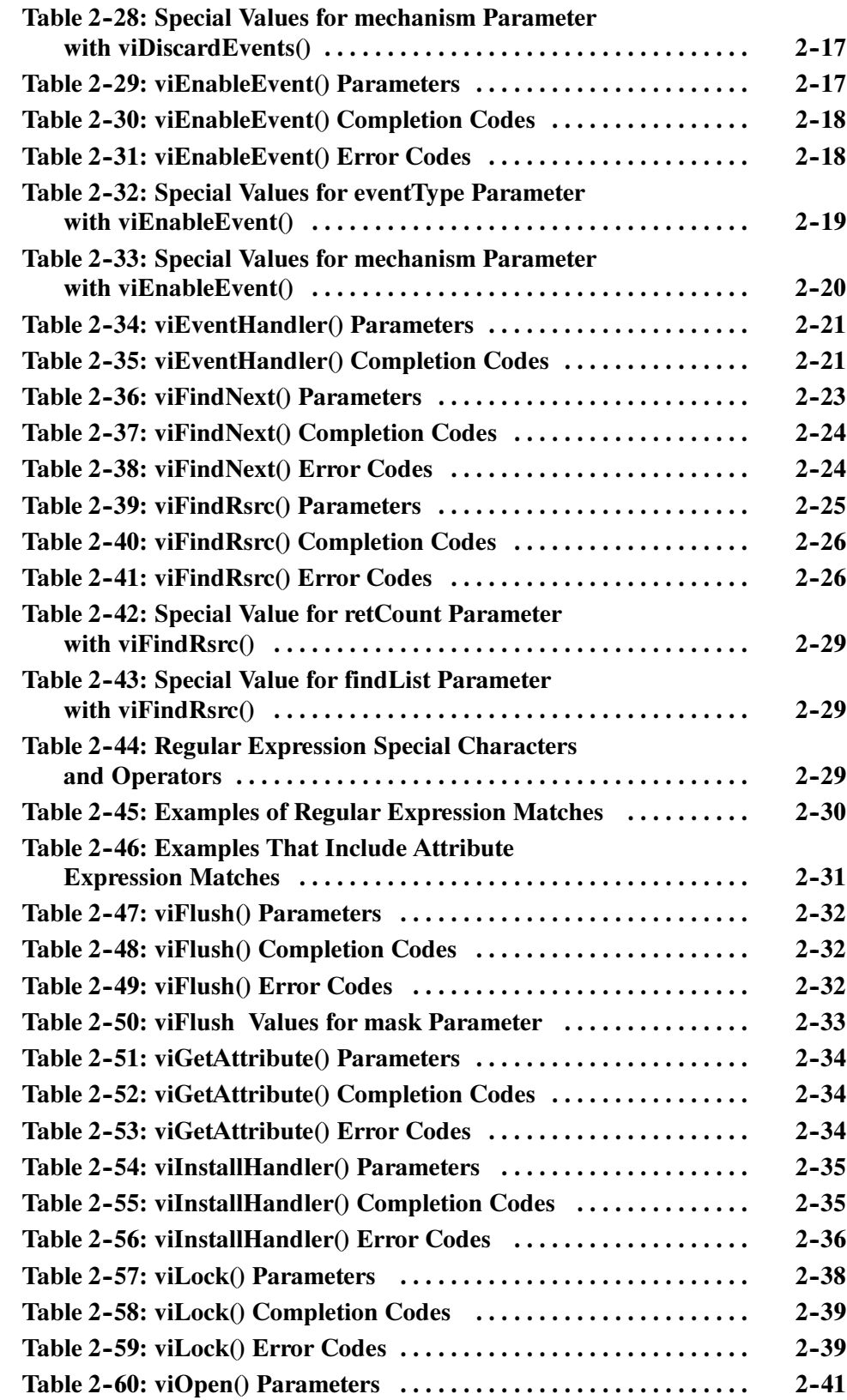

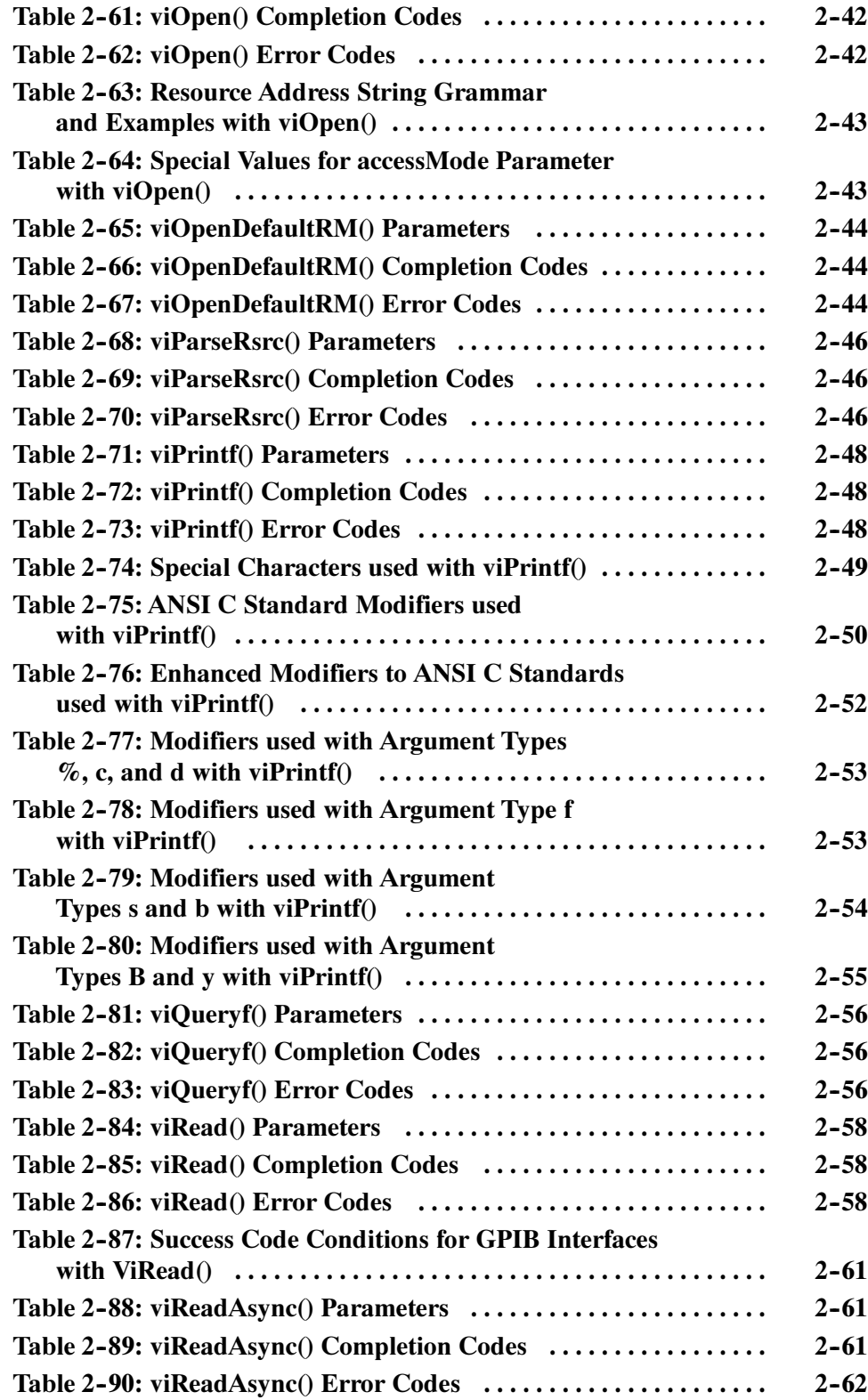

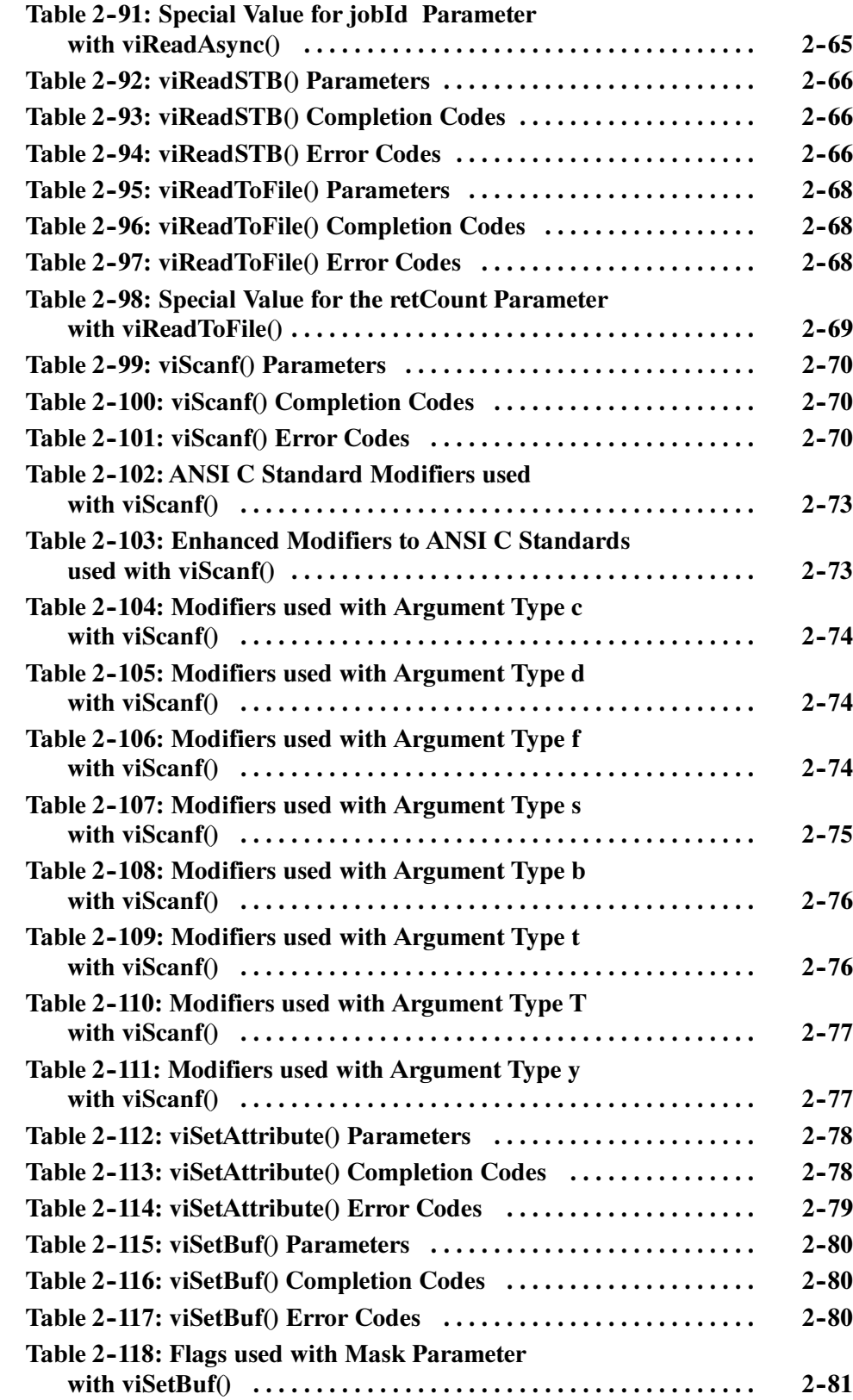

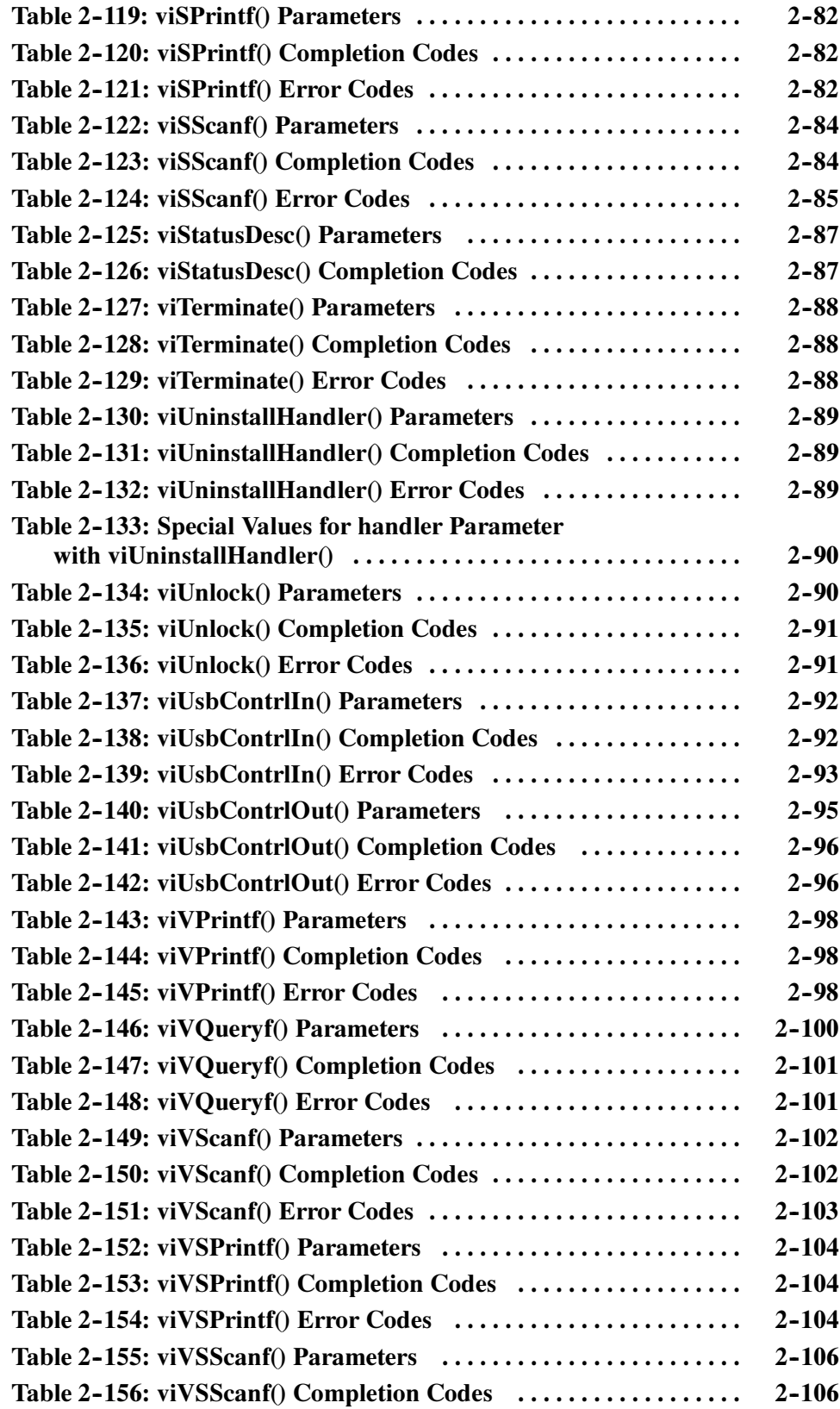

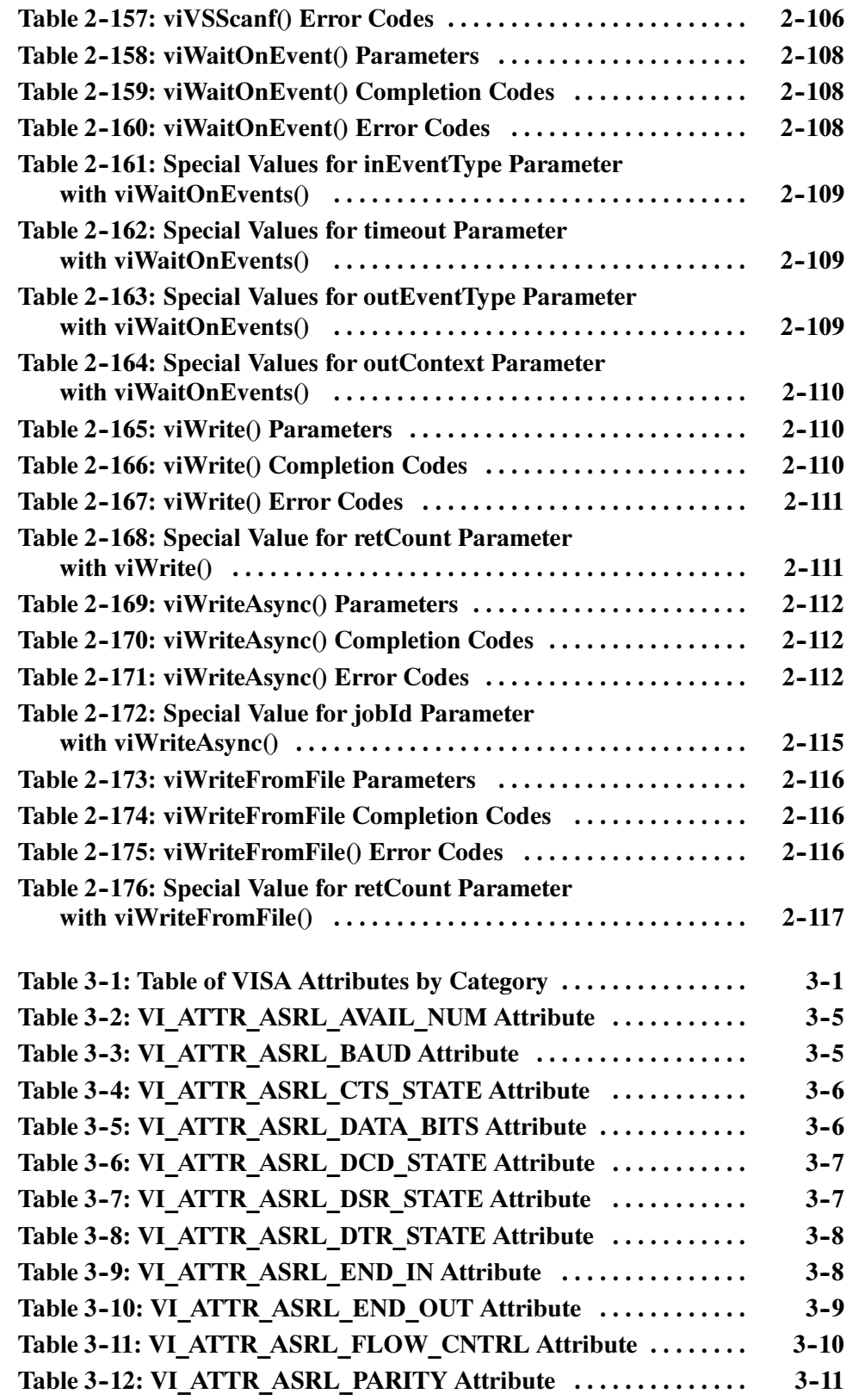

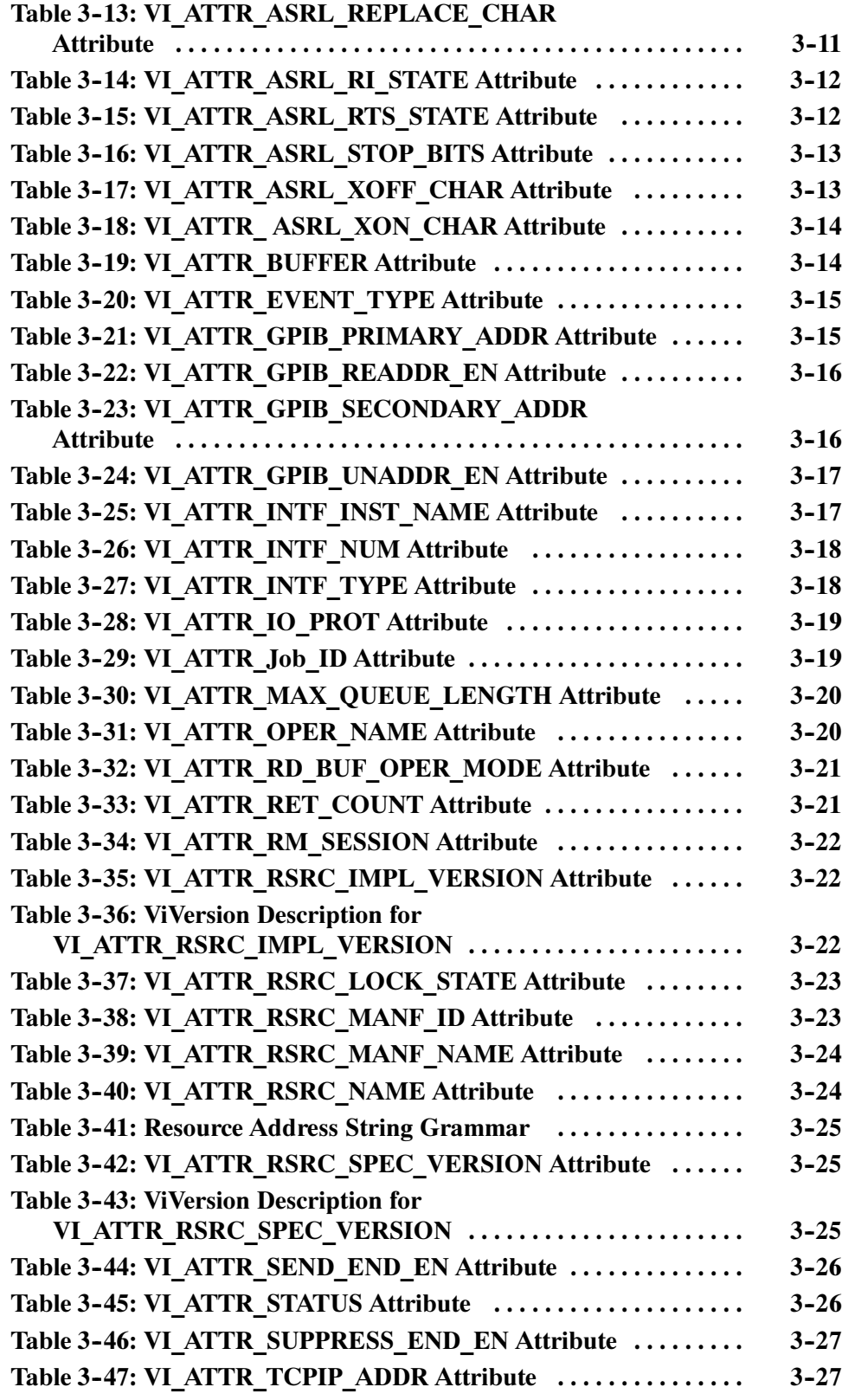

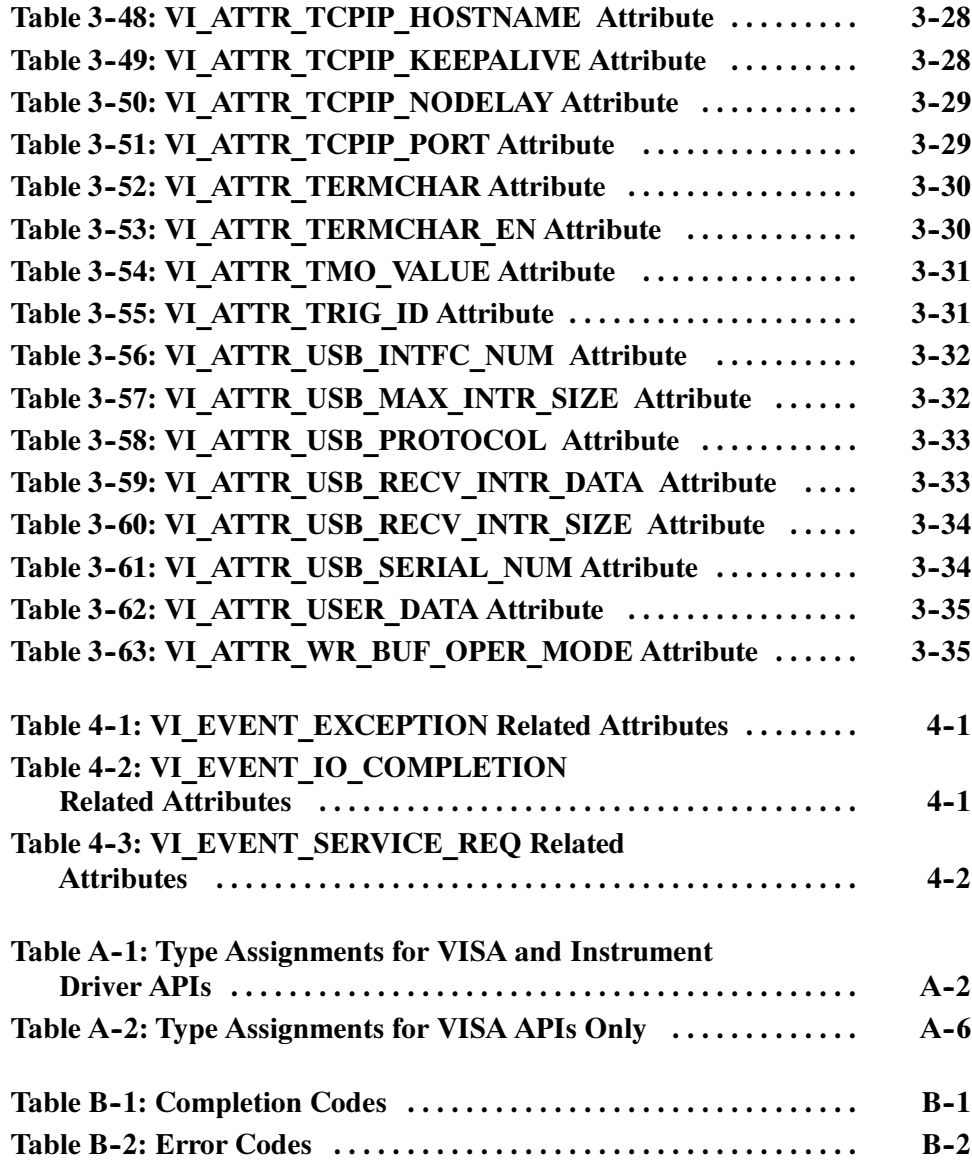

Table of Contents

### Preface

#### Who Should Read This Manual

This manual is both a reference and a tutorial. It is intended for use by Tektronix instrumentation end users and application programmers who wish to develop or modify

- -VISA-compliant instrument driver software.
- -Applications that use VISA-compliant instrument driver software.

#### About This Manual

This programming manual describes TekVISA, the Tektronix implementation of the Virtual Instrument Software Architecture (VISA) Library, an interface-independent software interface endorsed by the VXIplug&play Systems Alliance. The manual is organized as follows:

- The Preface and Getting Started sections briefly cover the audience and conventions for this guide, present overview concepts, summarize TekVISA features and applications, and explain how to configure TekVISA resources.
- The Reference section presents TekVISA operations, attributes, and events in alphabetical order.
	- - The Operations Summary chapter summarizes the VISA operations implemented by Tektronix.
	- The Operations chapter describes each VISA operation including its syntax and sample usage.
	- The Attributes Summary chapter summarizes the VISA attributes implemented by Tektronix.
	- - The Attributes chapter describes each VISA attribute including its syntax and usage.
	- The Events chapter describes each VISA event implemented by Tektronix including its syntax and usage.
- - The Programming Examples section contains short programs that illustrate usage of VISA operations, attributes, and events to accomplish specific tasks.
- **Appendices contain summary information for quick reference.**
- - The VISA Data Type Assignments appendix lists VISA data types in alphabetical order
- - The Completion and Error Codes appendix lists operation completion codes and error codes in alphabetical order.
- -A Glossary and Index appear at the end of the manual.

#### **Conventions**

This manual makes use of certain notational conventions and typefaces in distinctive ways, as summarized in Table i.

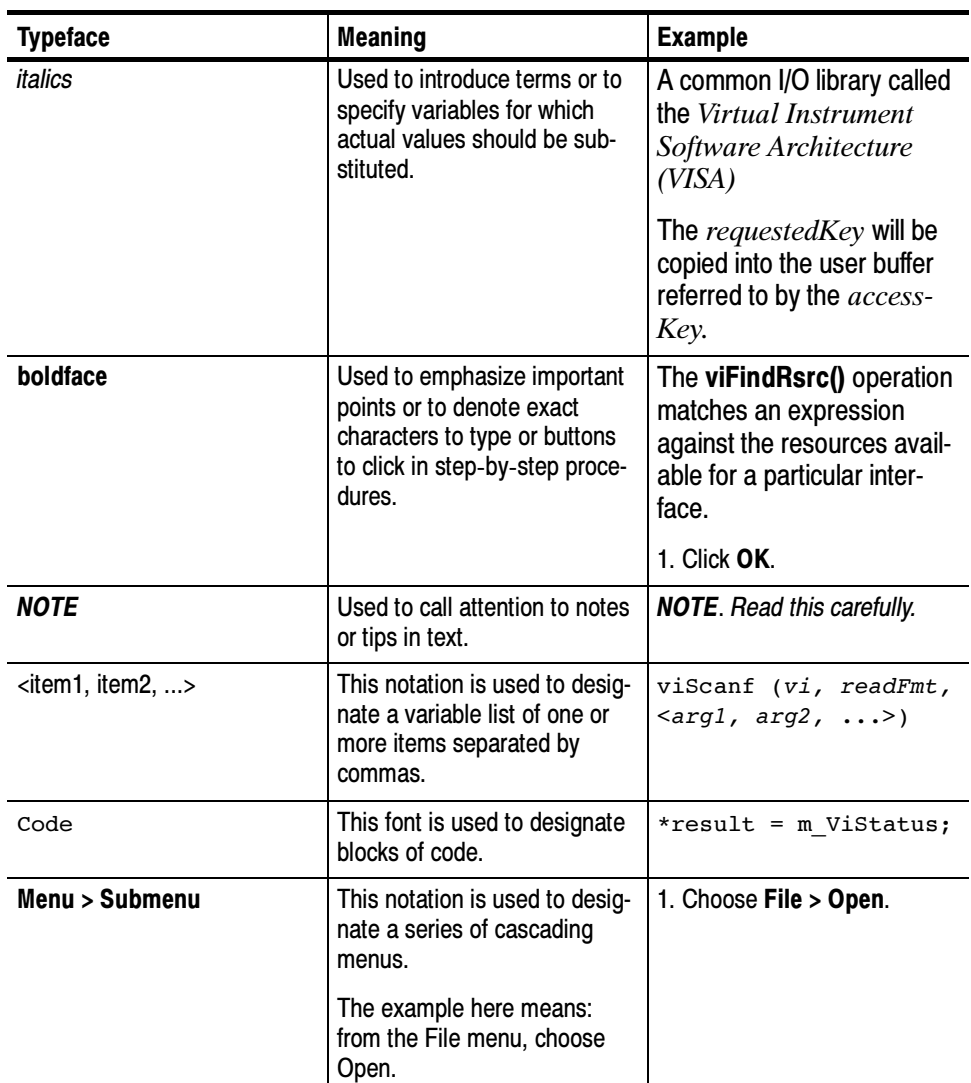

#### Table i: Table of Typographic Conventions

#### Related Manuals and Information

Refer to the following manuals for information regarding related products, manuals, and programming specifications.

- This programming manual resides in Adobe Acrobat format on the TekVISA Product Software CD.
- The AD007 GPIB-LAN Adapter User Manual (071-0245-XX) provides related information if you are controlling your instrumentation from a remote PC over an Ethernet GPIB-LAN connection. This guide is located on the AD007 Product Software CD.
- Refer to the Online Help and Programmer Online Guide for information to use and program each instrument.
- General information and specifications for Virtual Instrument Software Architecture (VISA) are available from the web site of the VXIplug&play System Alliance at http://www.vxipnp.org. The following document relates to the Tektronix implementation of VISA:

NOTE. Some of the latest VISA specifications are now available at the IVI Foundation web site at http://www.ivifoundation.org.

- - VPP-4.3: The VISA Library Revision 3.0. This specification is intended to be used in conjunction with the VPP-3.X specifications supporting instrument driver development.
- I All related specifications for the VXIplug&play are available at http://www.vxipnp.org.
- In All related specifications for the IVI are available at http://www.ivifoundation.org.

Preface

# Getting Started

### Getting Started

#### Product Description

Test and measurement applications require some kind of I/O library to communicate with test instrumentation. As a step toward industry-wide software compatibility, the VXIplug&play Systems Alliance developed a common I/O library called the Virtual Instrument Software Architecture (VISA). VISA provides a common standard for software developers so that software from multiple vendors, such as instrument drivers, can run on the same platform.

An instrument driver is a library of functions that handles the details of controlling and communicating with a specific instrument such as a Tektronix oscilloscope. Instrumentation end users have been writing their own instrument drivers for years.

This manual describes TekVISA, the Tektronix implementation of the VISA Application Programming Interface (API). TekVISA is industry-compliant software, available with selected Tektronix instrument models, for writing interoperable instrument drivers in a variety of Application Development Environments (ADEs).

TekVISA implements a subset of Version 3.0 of the VISA specification for controlling GPIB, USB, and serial (RS-232) instrument interfaces locally or remotely via an Ethernet LAN connection. TekVISA provides the interface-independent functionality needed to control and access the embedded software of Tektronix test and measurement equipment in the following ways:

- - Using virtual GPIB software running locally on Windows-based instrumentsation
- -Using physical GPIB controller hardware
- -Using asynchronous serial controller hardware
- Over a Local Area Network (LAN) that uses VXI-11 protocol, TCP/IP Socket, and one of the following:
	- -An AD007 LAN-to-GPIB adapter to GPIB controller hardware
	- - An Ethernet connection together with VXI-11 server running on Windows-based instruments such as the TDS7000 and TDS/CSA8000 Series Oscilloscopes
	- - An Ethernet connection together with Socket server running on Windows-based instruments such as the DPO/DSA7000 Series **Oscilloscopes**

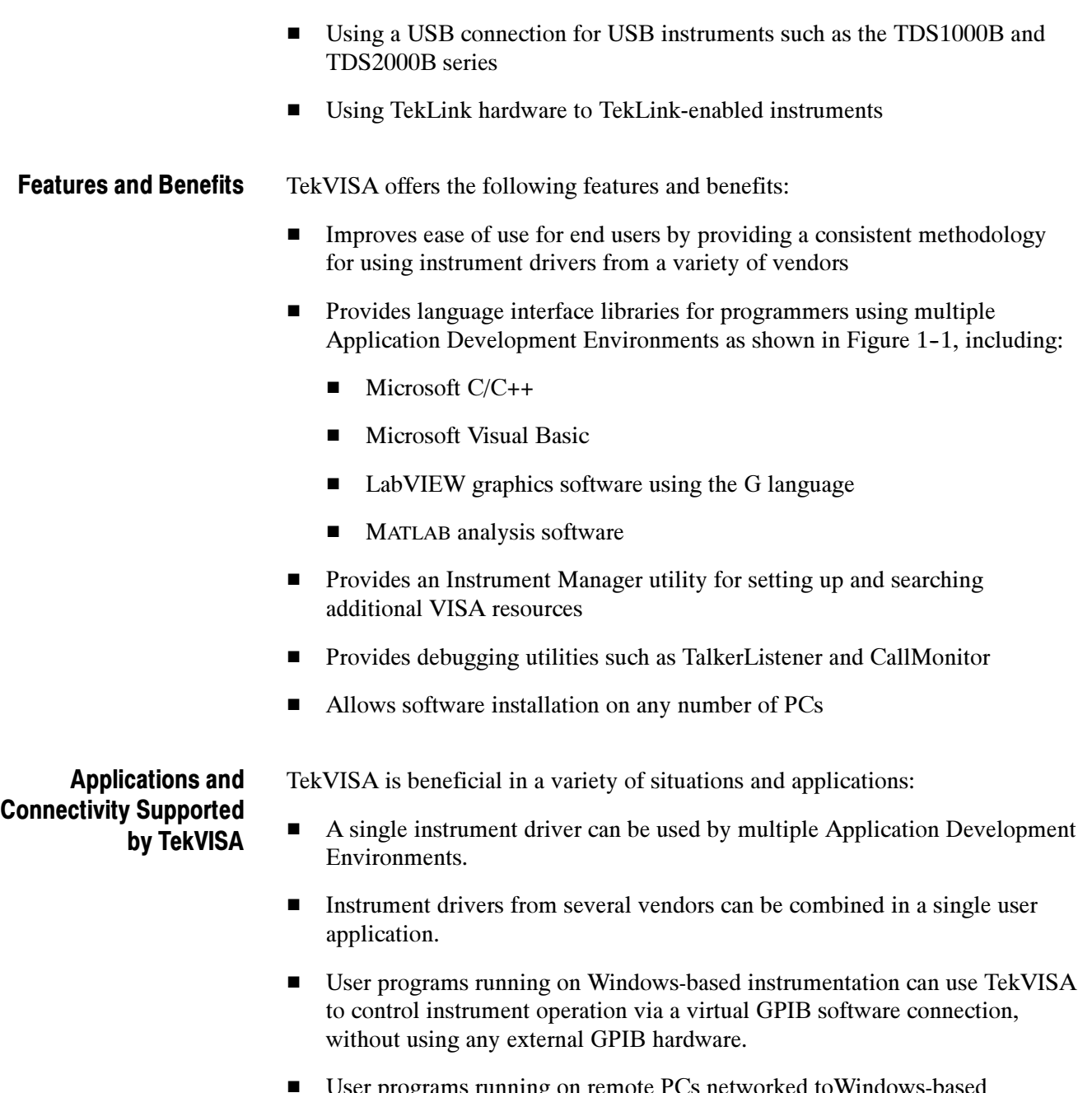

- User programs running on remote PCs networked toWindows-based instrumentation can use TekVISA to control instrument operation via a virtual GPIB, VXI-11 server, and Socket server connection. No external GPIB-LAN hardware is needed. Only an Ethernet LAN connection is required.
- User programs connected locally or remotely to other non-Windows-based Tektronix instrumentation can use TekVISA to control instrument operation via a GPIB, USB, or serial (RS232) connection locally, or remotely via TCPIP directly or via a Tektronix AD007 GPIB-LAN adapter.

Figures 1-1 and 1-2 illustrate the variety of software, local hardware, and network connections to embedded instrumentation supported by TekVISA.

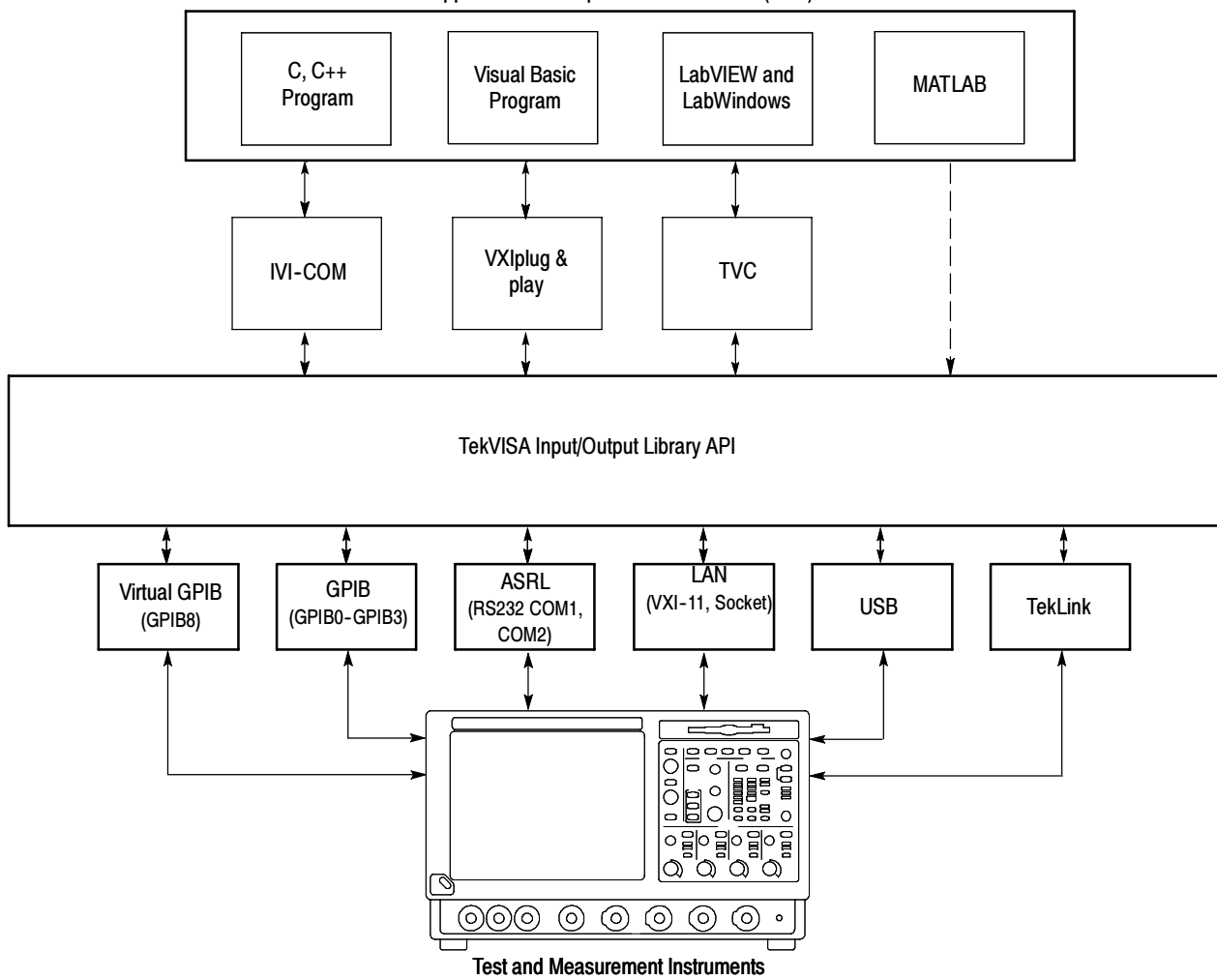

Application Development Environments (ADE)

Figure 1- 1: TekVISA Supports Multiple Development Environments

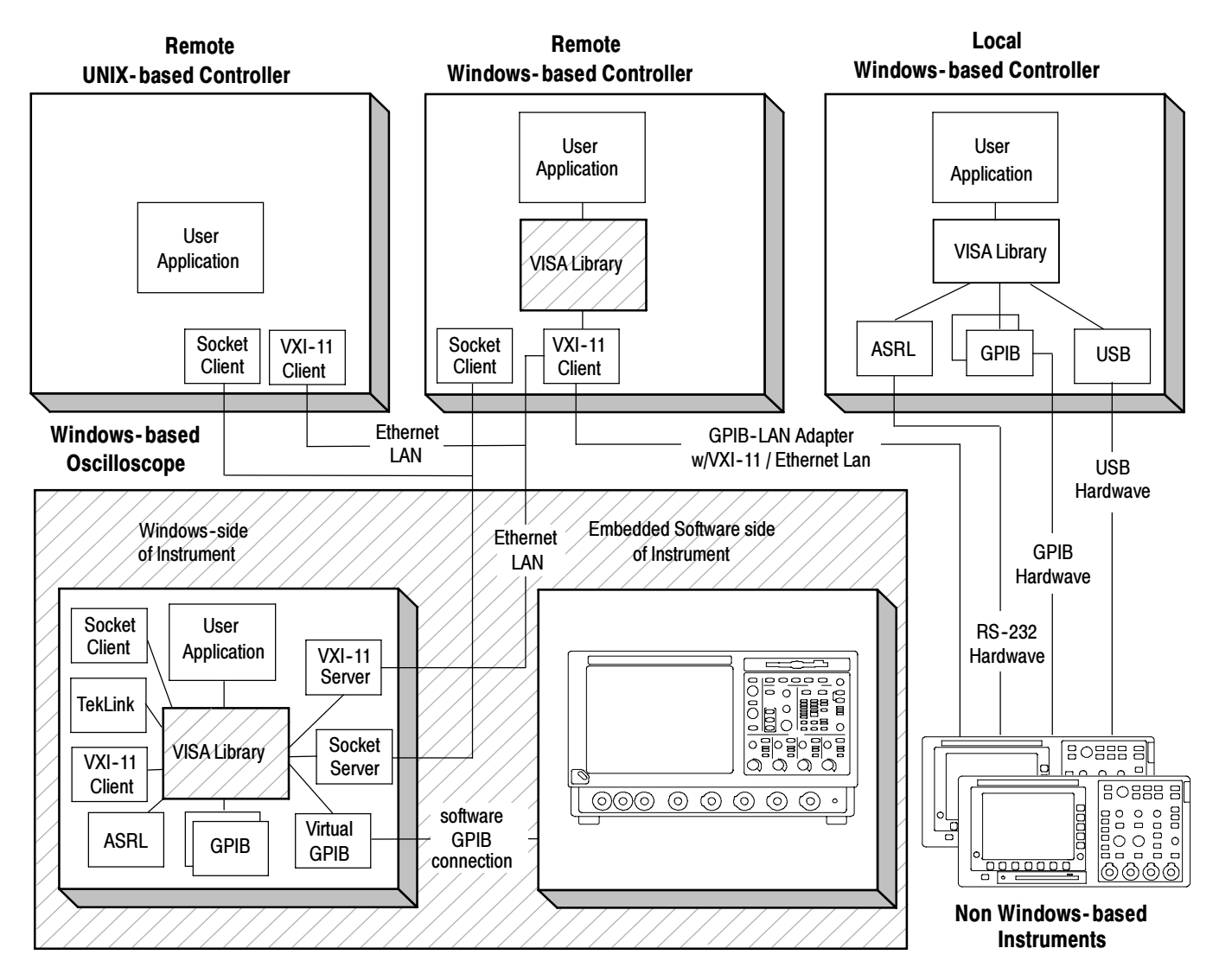

Figure 1- 2: TekVISA Supports Local and Remote Connectivity

#### **Terminology**

The VISA specification introduces a number of new terms. Refer to the Glossary at the end of this manual for a complete list of terms and definitions. Some key terms are discussed in the following paragraphs and illustrated in Figure 1-3.

VISA defines an architecture consisting of many resources that encapsulate device functionality. In VISA, every defined software module is a resource. In general, the term resource is synonymous with the word object in object-oriented architectures. For VISA, resource more specifically refers to a particular implementation or *instance*, in object-oriented terms, of a *resource class*, which is the definition for how to create a particular resource. A specialized type of resource class is a VISA instrument control (INSTR) resource class, which defines how to control a particular device. An INSTR resource class encapsulates the various operations for a particular device together (reading, writing, triggering, and so on) so that a program can interact with that device through a single resource. TekVISA supports many kinds of devices associated with the INSTR resource class: GPIB, ASRL (serial) devices, USB, TCPIP/LAN, and TekLink. The TCP/IP Socket (SOCKET) Resource encapsulates the operations and properties of the capabilities of a raw network socket connection using TCP/IP. A VISA Socket Resource like the INSTR resource, starts with the basic operations and attributes of the VISA Resource Template. The SOCKET Resource exposes the capability of a raw network socket connection over TCP/IP. Applications that use VISA can access device resources by opening sessions to them. A session is a communication path between a software element and a resource. Every session in VISA is unique and has its own life cycle. VISA defines a locking mechanism to restrict access to resources for special circumstances. After establishing a session, an application can communicate with a resource by invoking operations associated with the resource or by updating characteristics of resources called attributes. Some attributes depict the instantaneous state of the resource and others define changeable parameters that modify the behavior of resources. A VISA system also allows information exchange through events. VISA Resource Manager is the name given to the part of VISA that manages resources. This management includes support for opening, closing, and finding resources; setting and retrieving resource attributes; generating events on Resources, INSTR Resource, SOCKET Resource, and Sessions Operations, Attributes, and Events The Resource Manager

resources; and so on.

The VISA Resource Manager provides access to all resources registered with it. It is therefore at the root of a subsystem of connected resources. Currently, one Resource Manager is available by default after initialization. This is called the Default Resource Manager. This identifier is used when opening resources, finding available resources, and performing other operations on device resources.

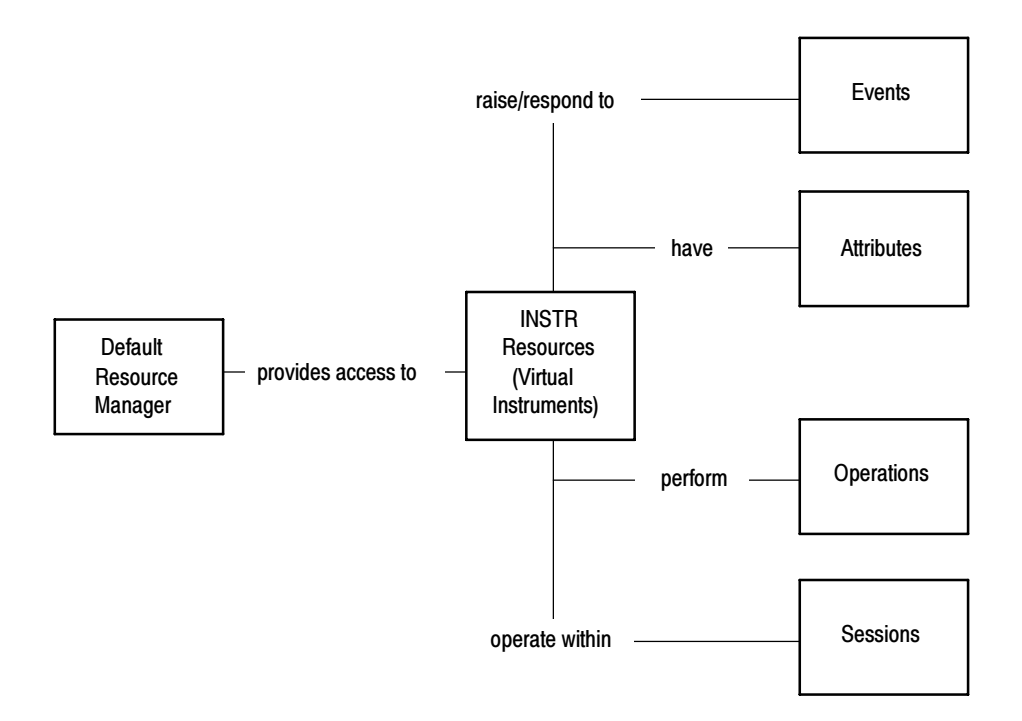

Figure 1- 3: Key VISA Terminology for INSTR Resource

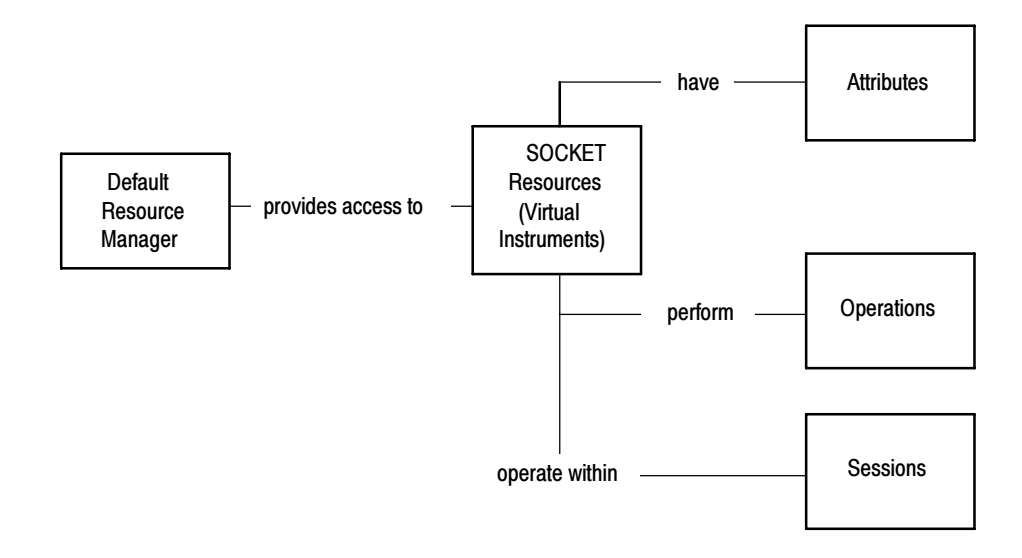

#### Figure 1- 4: Key VISA Terminology for SOCKET Resource

NOTE. SOCKET connections do not support VISA Events. SOCKET connections automatically perform a viLock() of the interface and cannot be shared like other VISA bus types.

A virtual instrument is a name given to the grouping of software modules (VISA resources with any associated or required hardware) to give the functionality of a traditional stand-alone instrument. Within VISA, a virtual instrument is the logical grouping of any of the VISA resources. TekVISA supports USB, ASRL (serial) and GPIB virtual instruments, which work with accompanying USBTMC, RS-232 and GPIB hardware respectively. Virtual Instruments and Virtual GPIB

> In addition, TekVISA includes a specialized type of GPIB resource called virtual GPIB. User programs running on oscilloscopes with Windows-based instrumentation, or running on a remote PC connected by LAN to such an instrument, can access the embedded instrument software by using a virtual GPIB software connection, without the need for any GPIB controller hardware or cables.

#### What You Need to Get Started

VISA applications that communicate with Tektronix instrumentation should use TekVISA, the Tektronix version of VISA. You should install and configure TekVISA on each PC that communicates with Tektronix instrumentation using the VISA standard. TekVISA Installation

> The software installation includes a utility to help you configure TekVISA resources. The VISA Instrument Manager allows you to detect USB, GPIB, and serial (ASRL) resource assignments, and to add or remove remote hosts (such as VXI-11 or Socket clients connected by Ethernet LAN or by an AD007 adapter and associated GPIB hardware).

> **NOTE**. If you are connecting to a network just to print screen hardcopy data, you do not need to install or configure TekVISA software.

TekVISA comes installed on current Tektronix MS-Windows oscilloscopes as part of the Product Software.

To install TekVISA software on a PC connected to your Tektronix oscilloscope, follow the steps shown below on Table 1-1.

| <b>Alternative Locations for Finding</b>                       | <b>Instructions for Installing TekVISA Software</b>                                                            |
|----------------------------------------------------------------|----------------------------------------------------------------------------------------------------|
| <b>TekVISA Software</b>                                        | on a PC                                                                                                    |
| The product software CD for your<br>MS-Windows oscilloscope    | In your MS-Windows computer, select Start > Run,<br>browse the CD to the TekVISA folder, and run<br>setup.exe. |
| The TDSPCS1 OpenChoice PC<br><b>Communications Software CD</b> | Follow the instructions in the installation wizard.                                                            |
| The OpenChoice Solutions Software                              | Click on the Developers' Kit browser button for                                                                |
| Developers' Kit CD                                             | Software Drivers and then for TekVISA                                                                          |
| The current TekVISA installation                               | Unzip the downloaded file in a temporary directory of                                                          |
| download from the Tektronix Web site                           | your choice and run setup.exe.                                                                                 |

Table 1- 1: Installing TekVISA Software on a PC

NOTE. If you have already installed TekVISA from an earlier version of the Tektronix Software Solutions CD or with Wavestar, you should uninstall that version first, and then reinstall TekVISA from the most recent source.

#### The TekVISA Configuration Utility

Included with the TekVISA installation is the TekVISA Instrument Manager utility, which lets you find resource assignments and add or remove network hosts (instruments). Once an instrument is added to the TekVISA configuration, you can communicate with it by using a VISA compliant instrument driver.

To run the TekVISA Instrument Manager utility, you click on the TekVISA resource maanger icon in the system tray shown in Figure 1-4. Alternatively, you can select, Start > Programs > TekVISA > OpenChoice Instrument Manager.

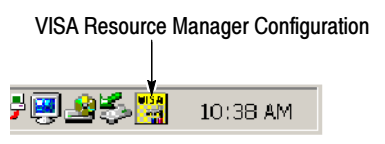

Figure 1- 5: System Tray

Getting Started

# Reference

F

### Operations Summary

The following table summarizes Tektronix VISA operations by category.

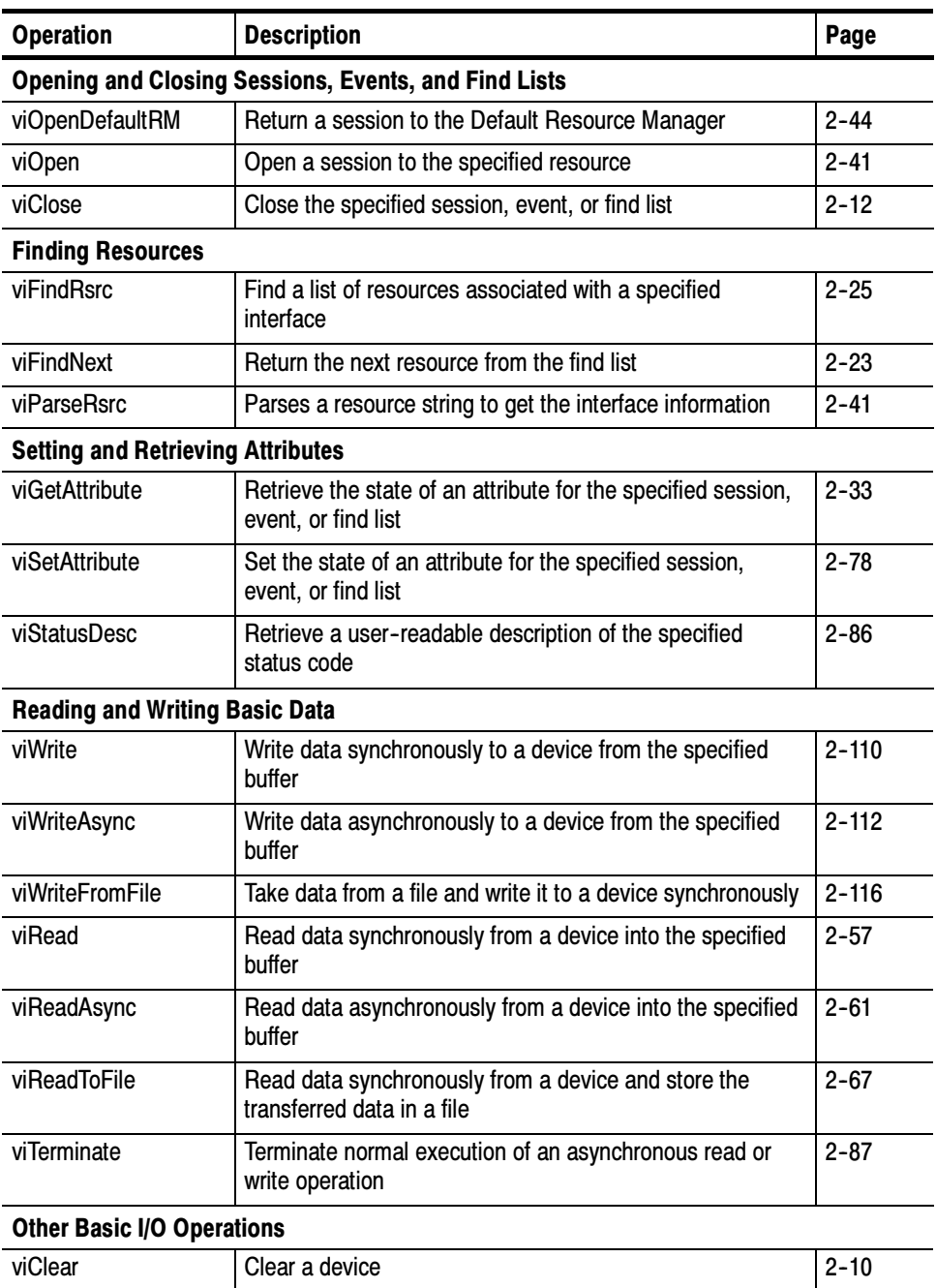

#### Table 2- 1: Table of VISA Operations by Category

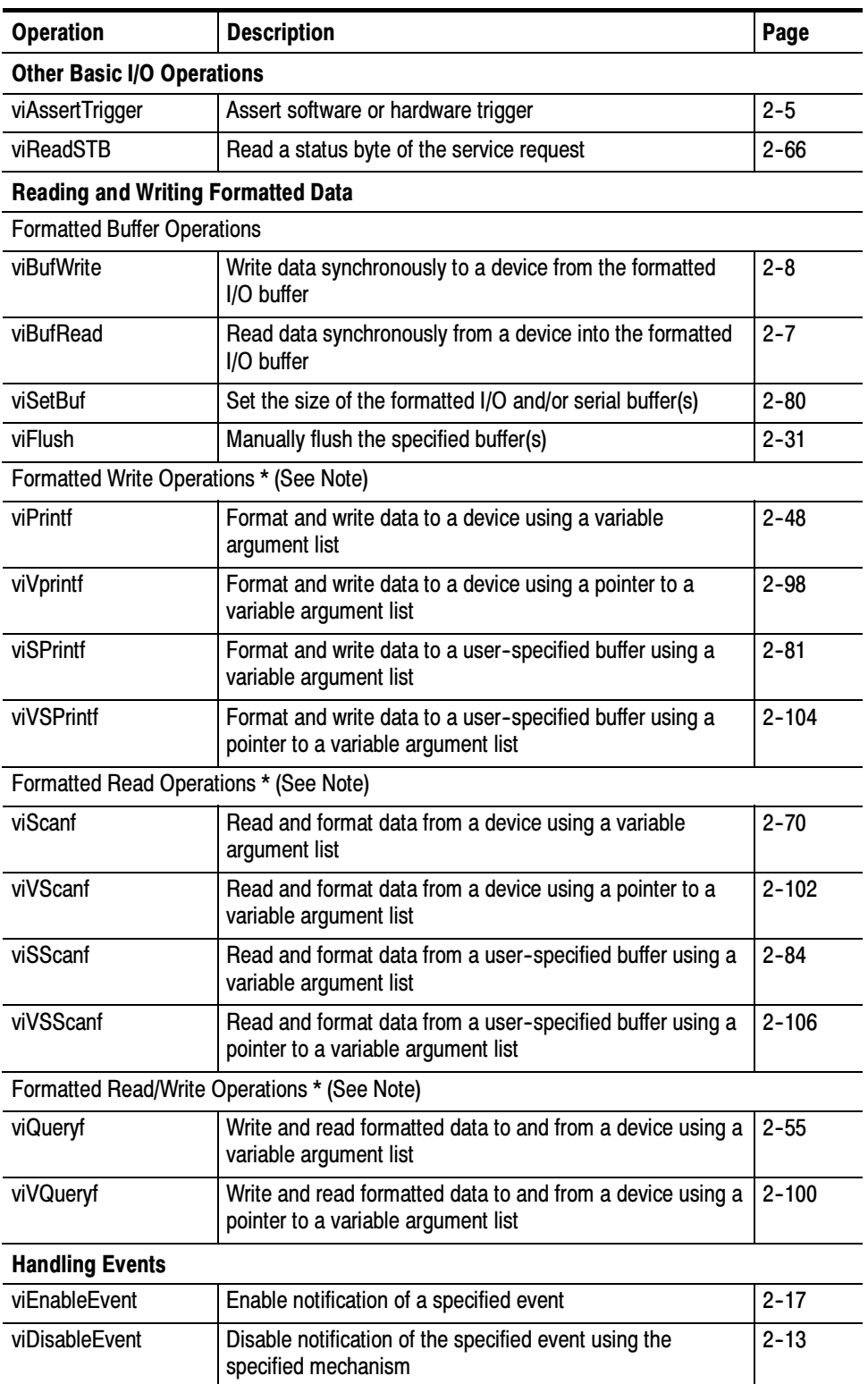

#### Table 2- 1: Table of VISA Operations by Category (Cont.)
| <b>Operation</b>                                                                          | <b>Description</b>                                                                                    | Page      |  |
|-------------------------------------------------------------------------------------------|----------------------------------------------------------------------------------------------------|-----------|--|
| <b>Handling Events</b>                                                                    |                                                                                                    |           |  |
| viDiscardEvents                                                                           | Discard all pending occurrences of the specified events for<br>the specified mechanism(s) and session |           |  |
| viWaitOnEvent                                                                             | Wait for an occurrence of the specified event for a given<br>session                                  | $2 - 107$ |  |
| vilnstallHandler                                                                          | Install callback handler(s) for the specified event                                                   | $2 - 35$  |  |
| viUninstallHandler<br>Uninstall callback handler(s) for the specified event               |                                                                                                    | $2 - 89$  |  |
| viEventHandler                                                                            | Prototype for handler(s) to be called back when a particular<br>event occurs                          |           |  |
| <b>Locking and Unlocking Resources</b>                                                    |                                                                                                    |           |  |
| viLock                                                                                    | Obtain a lock on the specified resource                                                               | $2 - 38$  |  |
| viUnlock                                                                                  | Relinquish a lock on the specified resource                                                           | $2 - 90$  |  |
| <b>Operations Specific to Interface type</b>                                              |                                                                                                    |           |  |
| viUsbControlln<br>Request arbitrary data from a USB device on the default<br>control port |                                                                                                    | $2 - 92$  |  |
| viUsbControlOut                                                                           | Send arbitrary data to a USB device on the default control<br>port                                    | $2 - 95$  |  |

Table 2- 1: Table of VISA Operations by Category (Cont.)

Operations Summary

# **Operations**

The following Tektronix VISA operations are presented in alphabetical order.

# viAssertTrigger (vi, protocol)

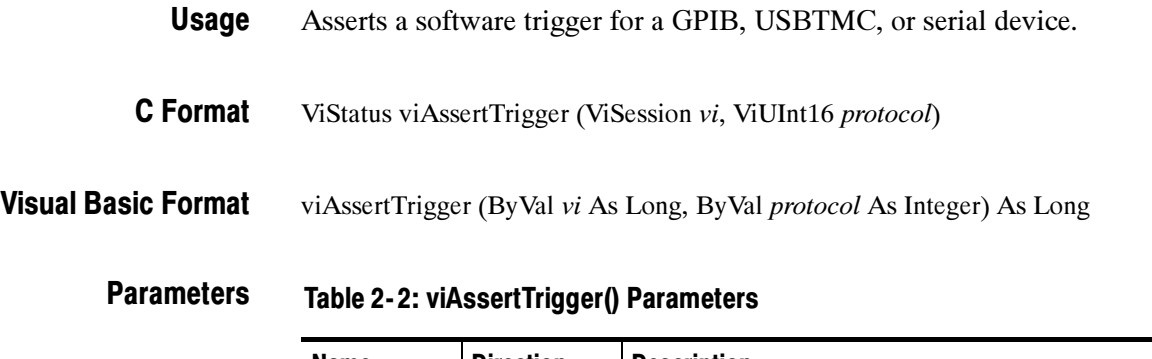

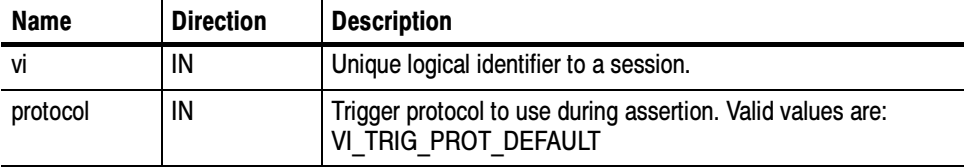

### Table 2- 3: viAssertTrigger() Completion Codes Return Values

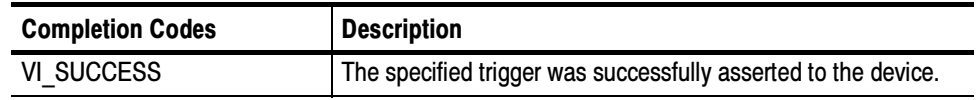

## Table 2- 4: viAssertTrigger() Error Codes

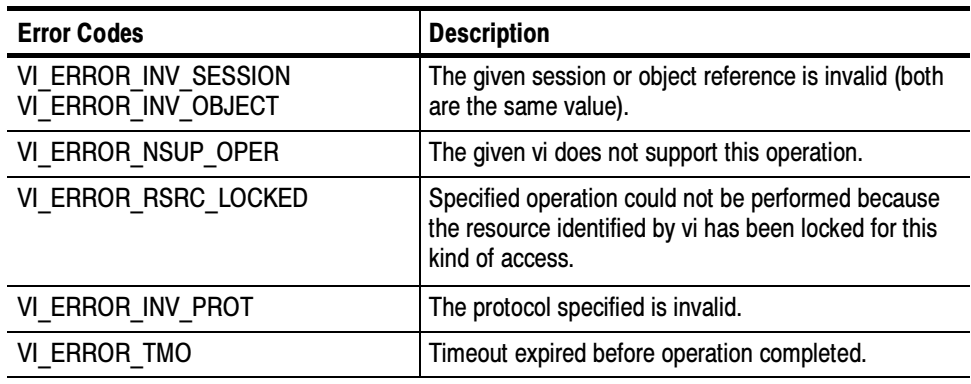

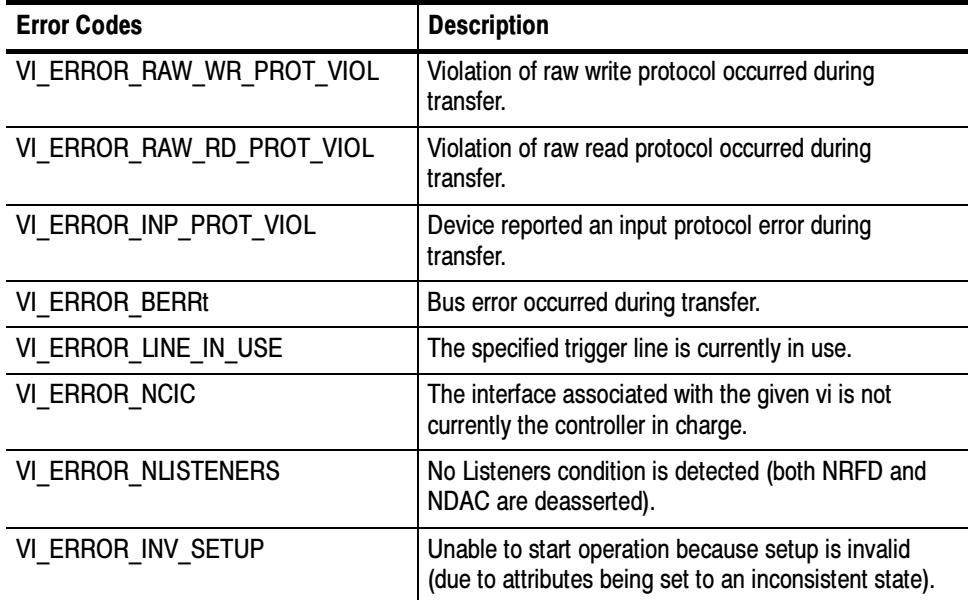

## Table 2- 4: viAssertTrigger() Error Codes (Cont.)

ViSession rm, vi; ViUInt16 val; if (viOpenDefault(&rm) < VI\_SUCCESS) return; if (viOpen(rm, "GPIB8::1::INSTR", VI\_NULL, VI\_NULL, &vi) < VI\_SUCCESS) return; viAssertTrigger(vi, value); viClose(rm); C Example

The viAssertTrigger() operation will assert a software trigger as follows: **Comments** 

- - For a GPIB device, the device is addressed to listen, and then the GPIB GET command is sent.
- For a serial device, if VI\_ATTR\_IO\_PROT is VI\_ASRL488, the device is sent the string "\*TRG\n". This operation is not valid for a serial device if VI\_ATTR\_IO\_PROT is VI\_NORMAL.
- For GPIB, USBTMC, and serial software triggers, VI\_TRIG\_PROT\_DE-FAULT is the only valid protocol.

Basic Input/Output VI\_ATTR\_IO\_PROT See Also

# viBufRead (vi, buf, count, retCount)

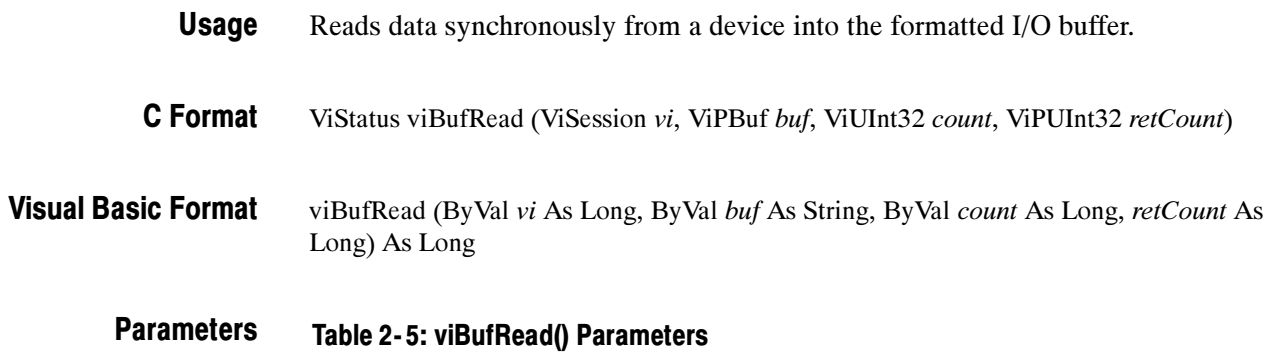

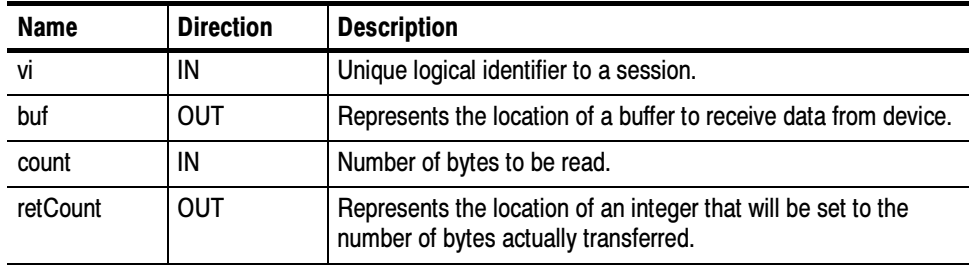

### Table 2- 6: viBufRead() Completion Codes Return Values

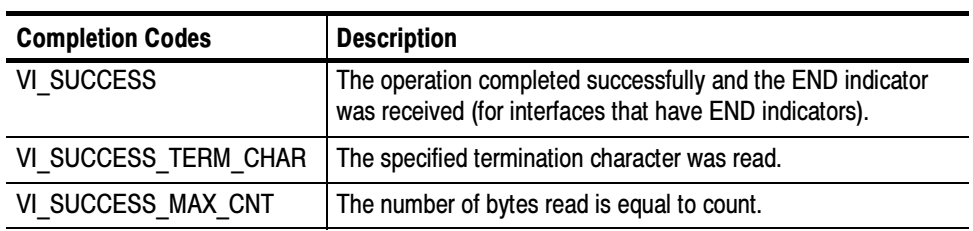

# Table 2- 7: viBufRead() Error Codes

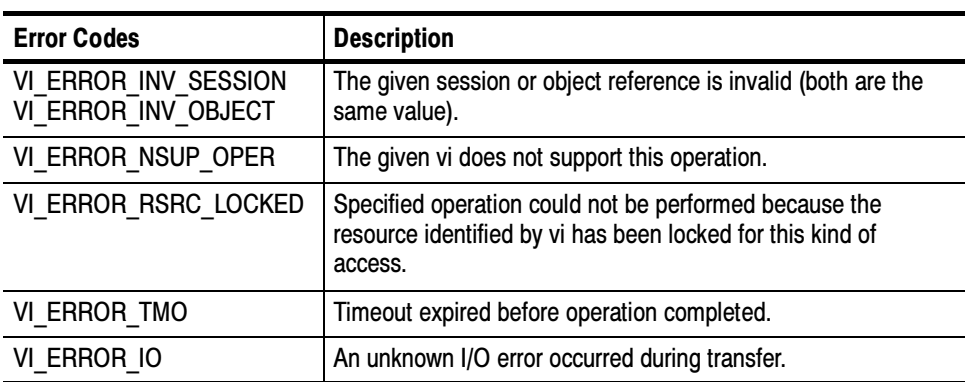

- ViSession rm, vi; char buffer[256]; if (viOpenDefault(&rm) < VI\_SUCCESS) return; if (viOpen(rm, "GPIB8::1::INSTR", VI\_NULL, VI\_NULL, &vi) < VI\_SUCCESS) return; if (viBufWrite(vi, (ViBuf) "\*IDN?", 5, VI\_NULL) < VI\_SUCCESS) return; viBufRead(vi, (ViBuf) buffer, sizeof(buffer), VI\_NULL); printf("%s\n", buffer); viClose(rm); C Example
- The viBufRead() operation is similar to viRead() and does not perform any kind of data formatting. It differs from viRead() in that the data is read from the formatted I/O read buffer—the same buffer used by viScanf() and related operations—rather than directly from the device. **Comments**

**NOTE.** You can intermix this operation with viScanf(), but you should not mix it with viRead().

## Table 2- 8: Special Value for retCount Parameter with viBufRead()

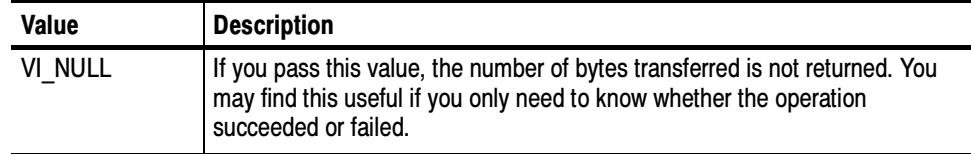

Reading and Writing Formatted Data viBufWrite (vi, buf, count, retCount) See Also

# viBufWrite (vi, buf, count, retCount)

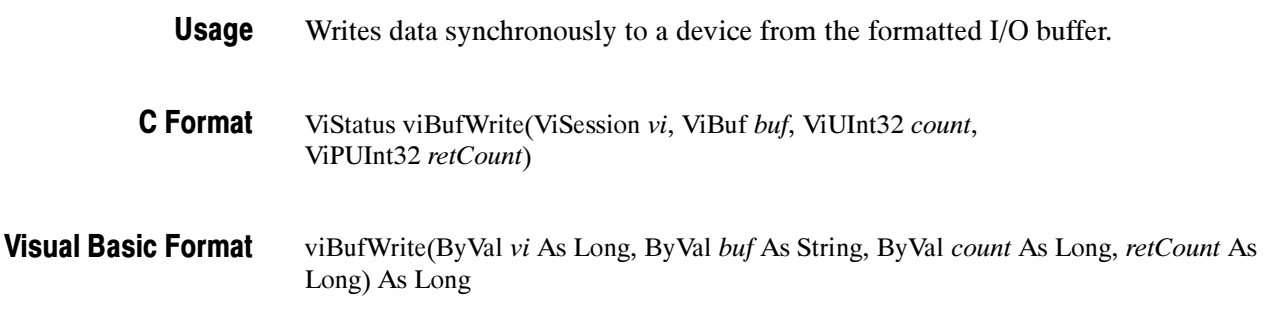

# **Parameters**

Table 2- 9: viBufWrite() Parameters

| <b>Name</b> | <b>Direction</b> | <b>Description</b>                                                                                     |
|-------------|------------------|----------------------------------------------------------------------------------------------------|
| vi          | IN               | Unique logical identifier to a session.                                                                |
| buf         | <b>OUT</b>       | Represents the location of a data block to be sent to the<br>device.                                   |
| count       | IN               | Number of bytes to be written.                                                                         |
| retCount    | <b>OUT</b>       | Represents the location of an integer that will be set to the<br>number of bytes actually transferred. |

### Table 2- 10: viBufWrite() Completion Codes Return Values

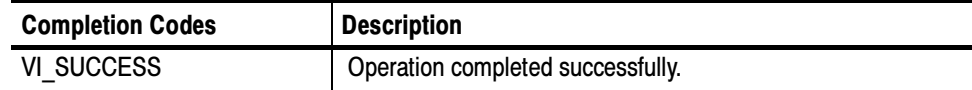

# Table 2- 11: viBufWrite() Error Codes

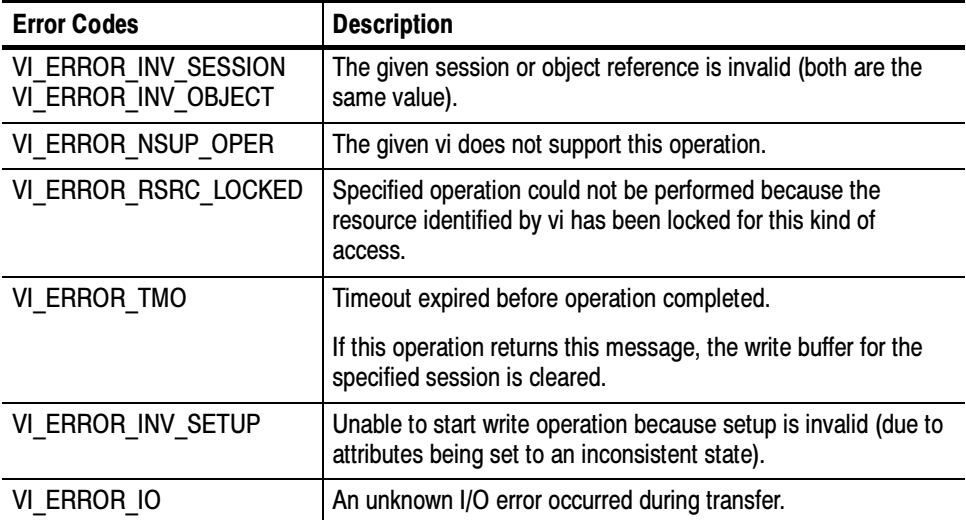

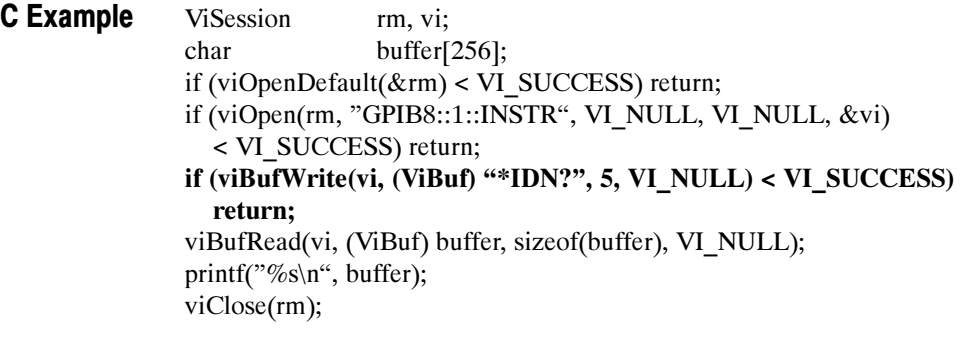

The viBufWrite() operation is similar to viWrite() and does not perform any kind of data formatting. It differs from viWrite() in that the data is written to the formatted I/O write buffer—the same buffer used by viPrintf() and related operations—rather than directly to the device. **Comments** 

> **NOTE.** You can intermix this operation with viPrintf(), but you should not mix it with *viWrite*().

## Table 2- 12: Special Value for retCount Parameter with viBufWrite()

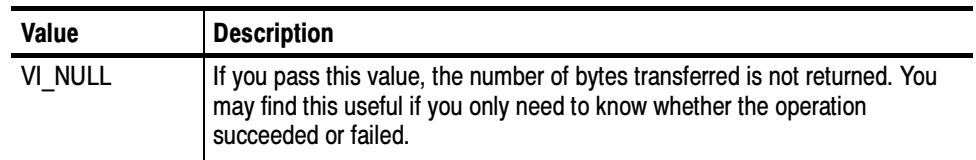

### Reading and Writing Formatted Data viBufRead (vi, buf, count, retCount) See Also

# viClear (vi)

- Clears a device. Usage
- ViStatus viClear (ViSession vi) C Format

#### viClear (ByVal vi As Long) As Long Visual Basic Format

### **Parameters**

Table 2- 13: viClear() Parameters

| <b>Name</b> | <b>Direction</b> | <b>Description</b>                      |
|-------------|------------------|-----------------------------------------|
|             | ΙN               | Unique logical identifier to a session. |

### Table 2- 14: viClear() Completion Codes Return Values

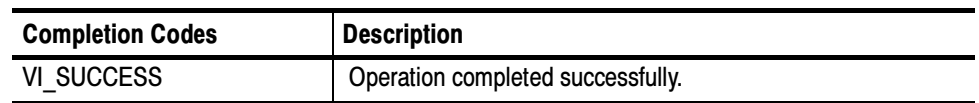

## Table 2- 15: viClear() Error Codes

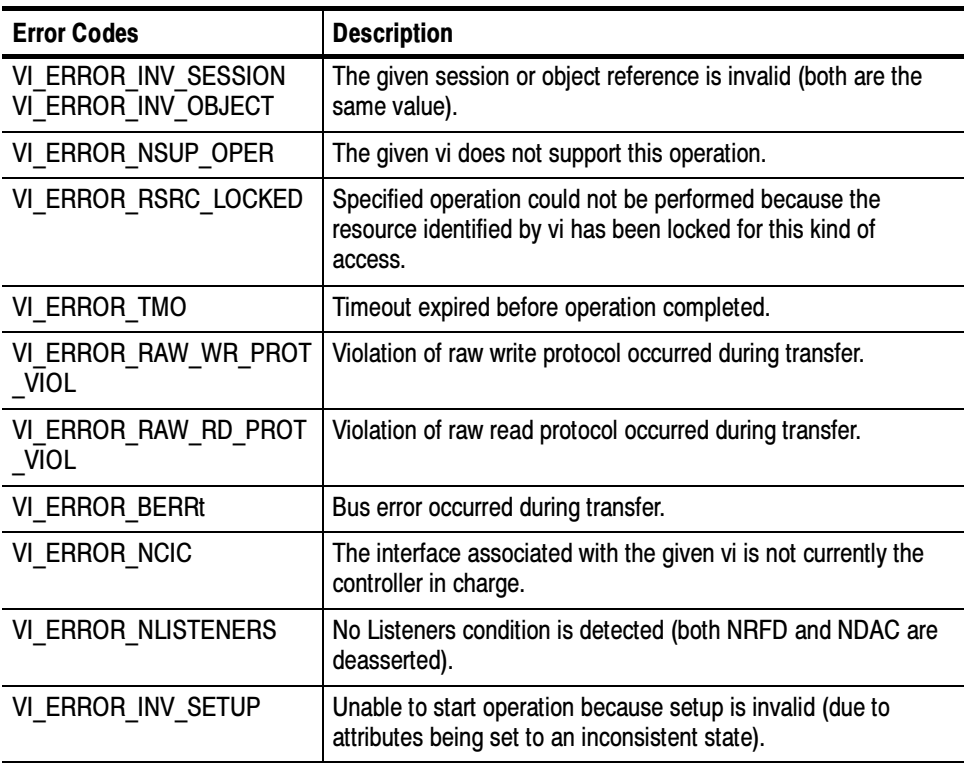

C Example

ViSession rm, vi; if (viOpenDefault(&rm) < VI\_SUCCESS) return; if (viOpen(rm, "GPIB8::1::INSTR", VI\_NULL, VI\_NULL, &vi) < VI\_SUCCESS) return; viClear(vi); viClose(rm);

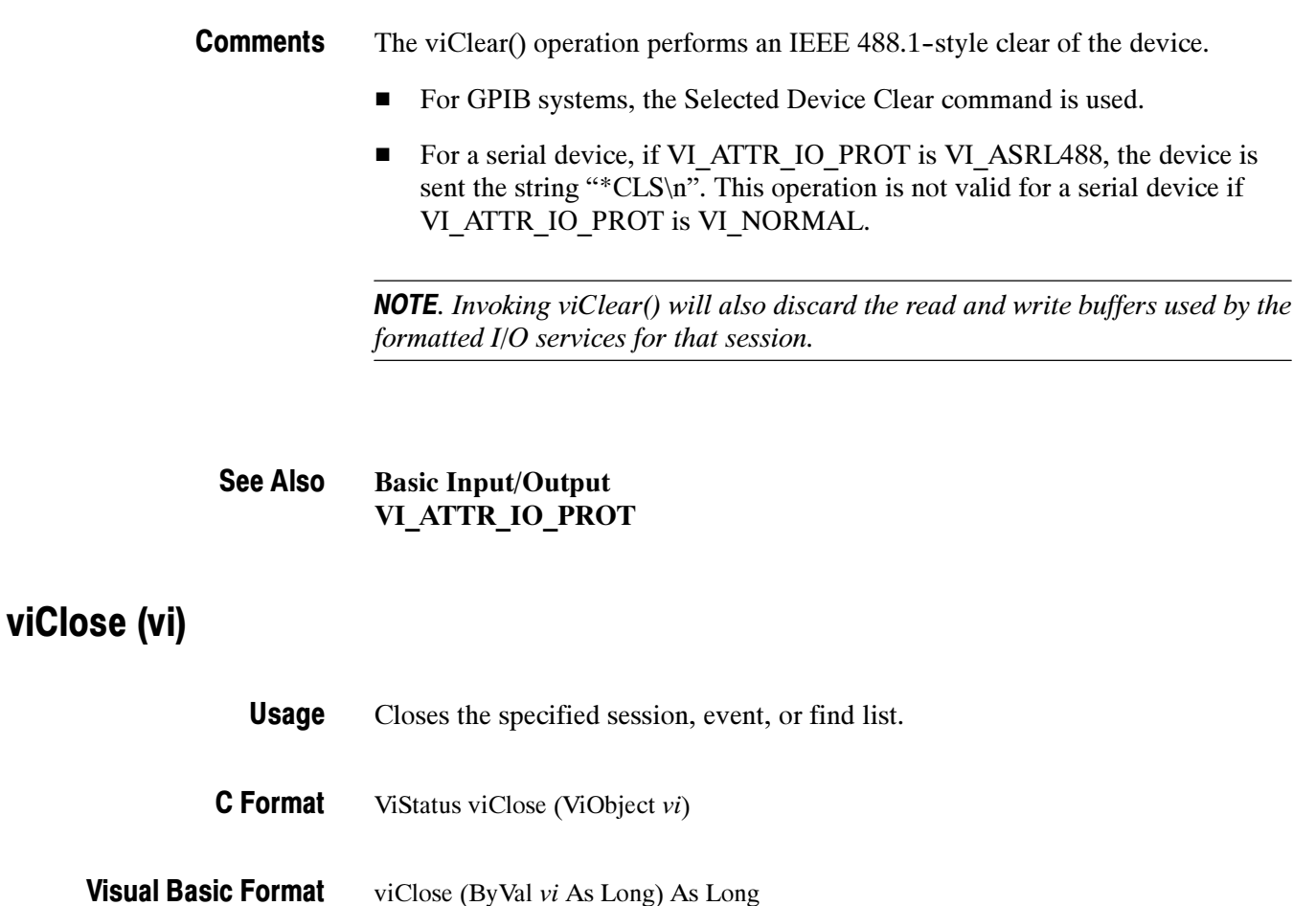

Table 2- 16: viClose() Parameters **Parameters** 

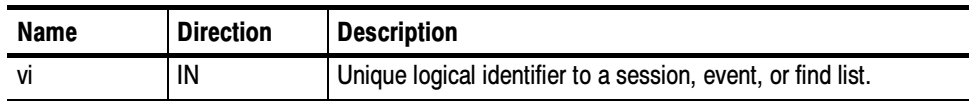

### Table 2- 17: viClose() Completion Codes Return Values

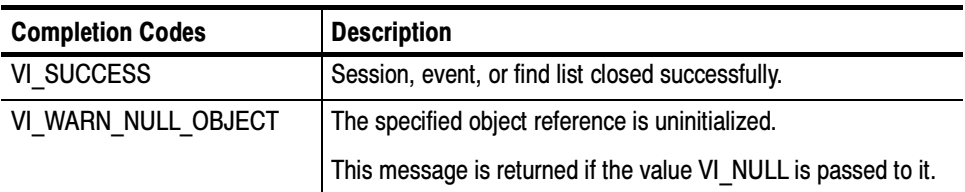

# Table 2- 18: viClose() Error Codes

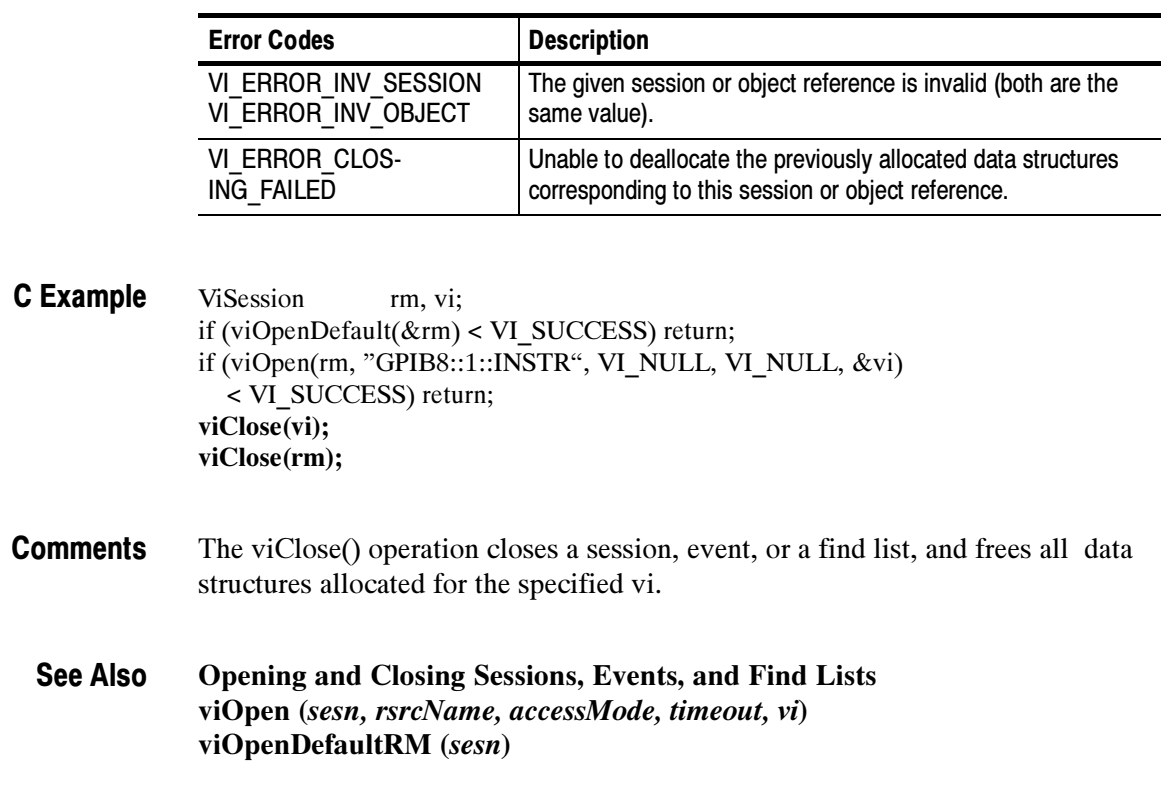

# viDisableEvent (vi, eventType, mechanism)

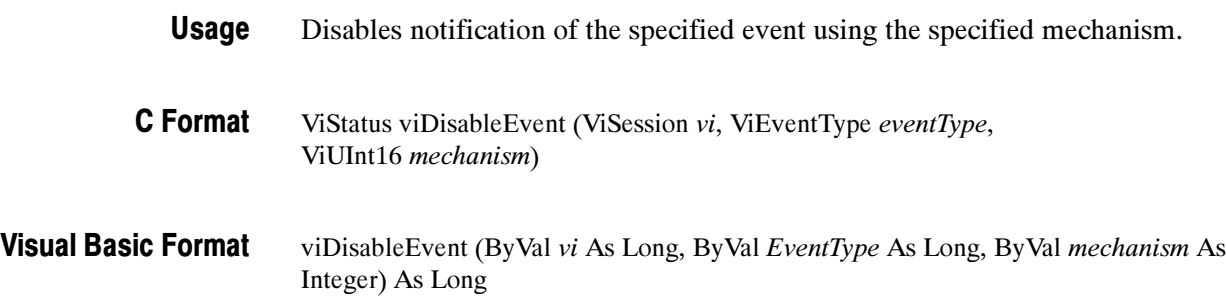

## **Parameters**

Table 2- 19: viDisableEvent() Parameters

| <b>Name</b> | <b>Direction</b> | <b>Description</b>                                                                                                    |
|-------------|------------------|----------------------------------------------------------------------------------------------------|
| vi          | IN               | Unique logical identifier to a session.                                                                                                    |
| event Type  | IN               | Logical event identifier.                                                                                                    |
| mechanism   | IN               | Specifies event handling mechanisms to be disabled. The<br>queuing mechanism is disabled by specifying VI QUEUE, and<br>the callback mechanism is disabled by specifying VI HNDLR<br>or VI SUSPEND HNDLR. It is possible to disable both<br>mechanisms simultaneously by specifying VI ALL MECH. |

### Table 2- 20: viDisableEvent() Completion Codes Return Values

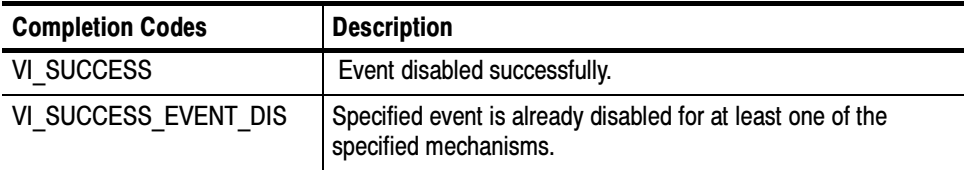

## Table 2- 21: viDisableEvent() Error Codes

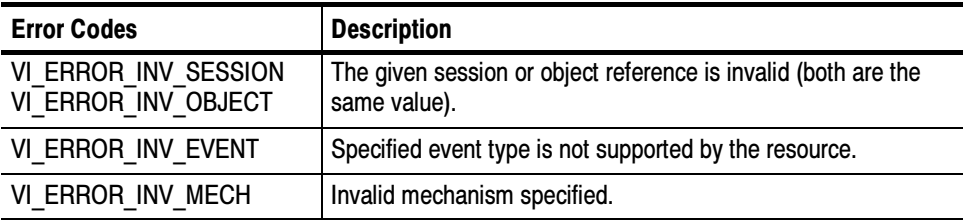

#### ViSession rm, vi; C Example

- if ( viOpenDefaultRM(&rm) < VI\_SUCCESS) return;
- if (viOpen(rm, "GPIB8::1::INSTR", NULL, NULL, &vi) < VI\_SUCCESS) return;
- viEnableEvent(vi, VI\_EVENT\_SERVICE\_REQ, VI\_QUEUE, VI\_NULL);
- // Do some processing here
- // Cleanup and exit
- viDisableEvent(vi, VI\_EVENT\_SERVICE\_REQ, VI\_QUEUE); viClose(vi);
- viClose(rm);

The viDisableEvent() operation disables servicing of an event identified by eventType for the mechanisms specified in mechanism. **Comments** 

> This operation prevents new event occurrences from being added to the queue(s); however, event occurrences already existing in the queue(s) are not flushed. Use viDiscardEvents() if you want to discard events remaining in the queue(s).

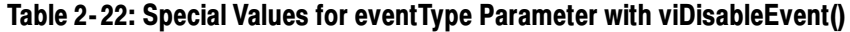

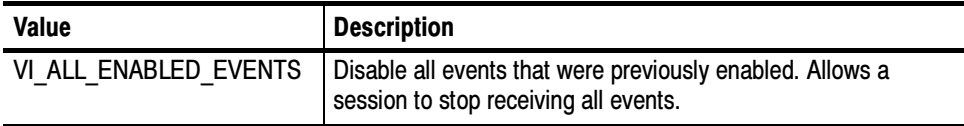

### Table 2- 23: Special Values for mechanism Parameter with viDisableEvent()

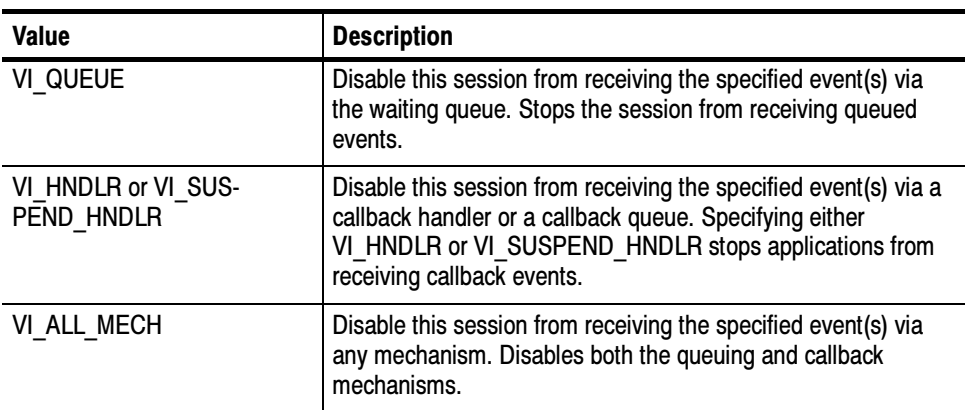

Handling Events viEnableEvent (vi, eventType, mechanism, context) See Also

# viDiscardEvents (vi, eventType, mechanism)

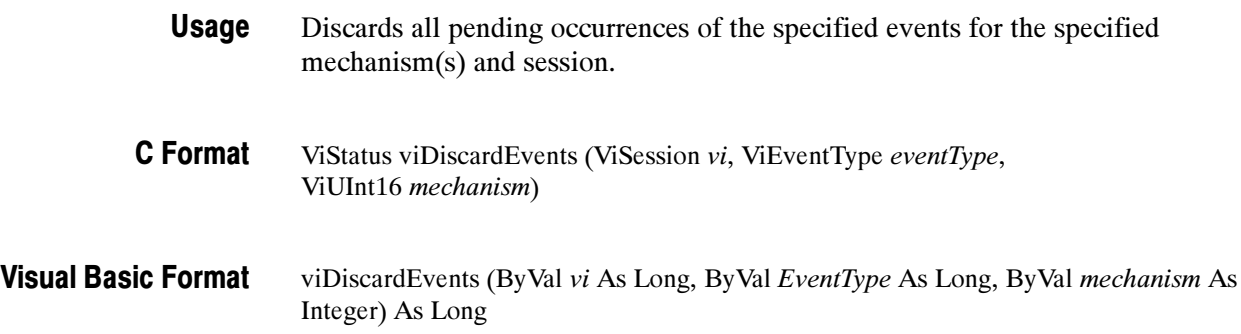

# Paramet

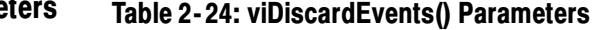

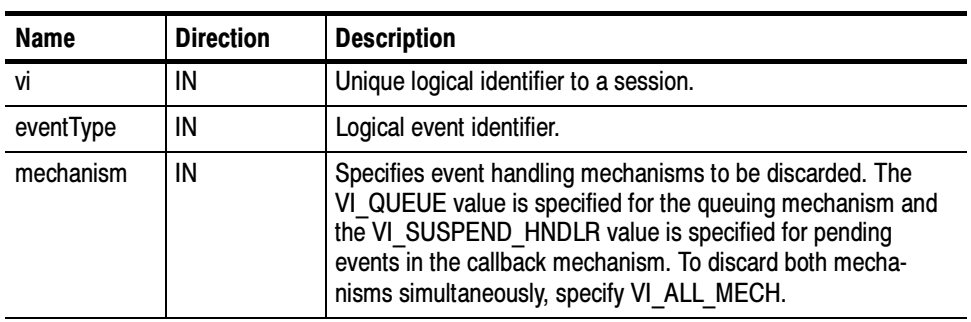

#### Table 2- 25: viDiscardEvents() Completion Codes Return Values

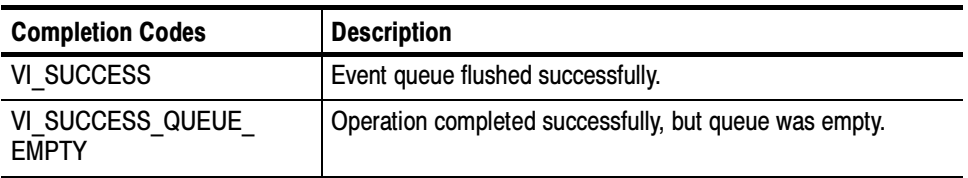

## Table 2- 26: viDiscardEvents() Error Codes

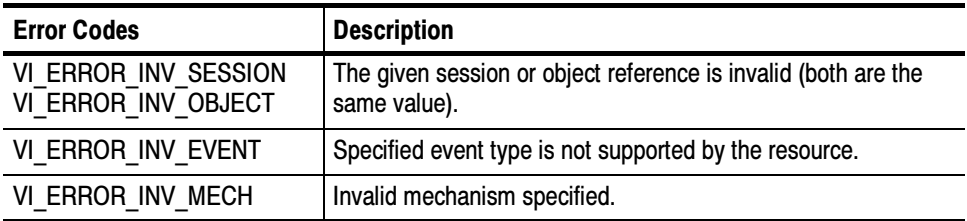

### // Cleanup and exit status = viDiscardEvents(vi, VI\_EVENT\_SERVICE\_REQ, VI\_QUEUE); C Example

The viDiscardEvents() operation discards all pending occurrences of the specified event types and mechanisms from the specified session. **Comments** 

- -The discarded event occurrences are not available to a session at a later time.
- - This operation does not apply to event contexts that have already been delivered to the application.

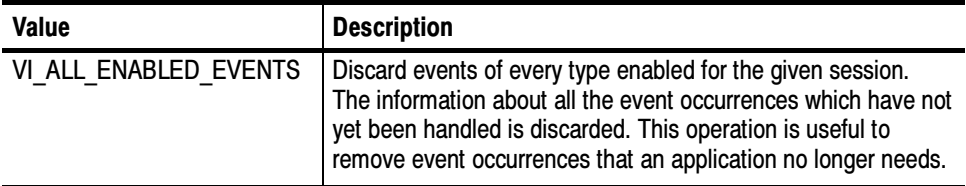

## Table 2- 27: Special Values for eventType Parameter with viDiscardEvents()

# Table 2- 28: Special Values for mechanism Parameter with viDiscardEvents()

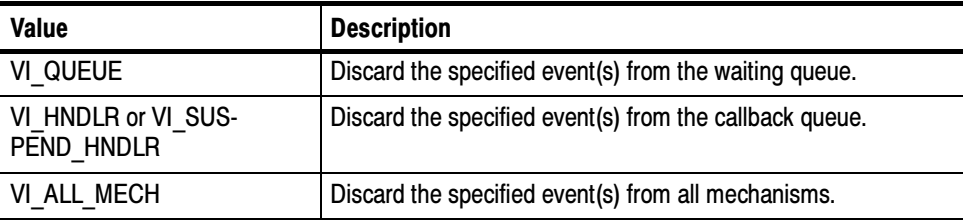

### Handling Events viWaitOnEvent (vi, inEventType, timeout, outEventType, outContext) See Also

# viEnableEvent (vi, eventType, mechanism, context)

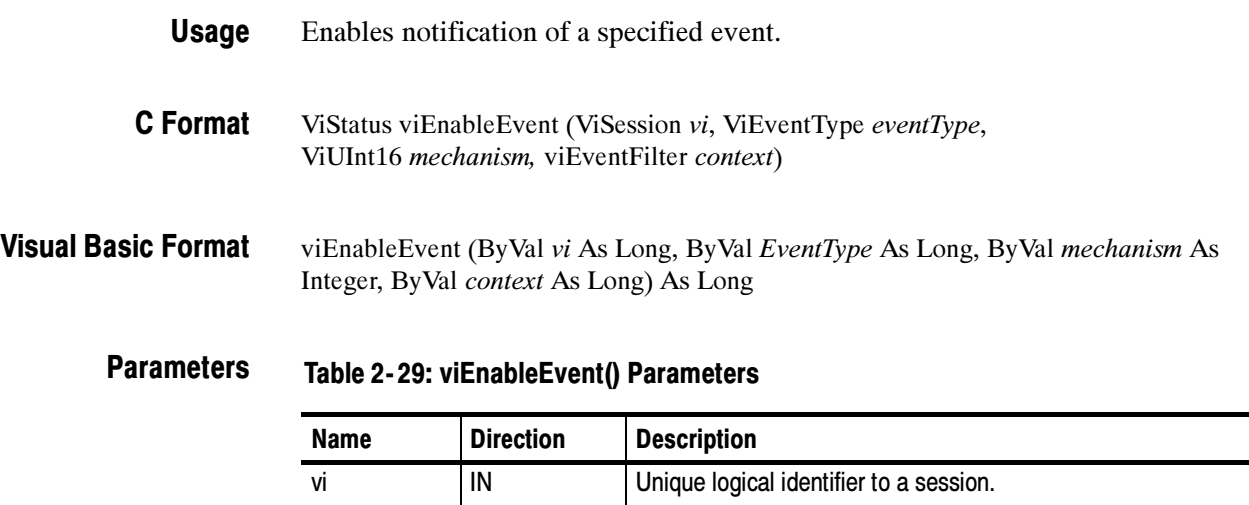

eventType | IN | Logical event identifier.

Ξ,

| <b>Name</b> | <b>Direction</b> | <b>Description</b>                                                                                                    |
|-------------|------------------|----------------------------------------------------------------------------------------------------|
| mechanism   | IN               | Specifies event handling mechanisms to be enabled. The<br>queuing mechanism is enabled by specifying VI QUEUE, and<br>the callback mechanism is enabled by specifying VI HNDLR<br>or VI SUSPEND HNDLR. It is possible to enable both<br>mechanisms simultaneously by specifying "bit-wise OR" of<br>VI QUEUE and one of the two mode values for the callback<br>mechanism. |
| context     | IN               | VI NULL                                                                                                    |

Table 2- 29: viEnableEvent() Parameters (Cont.)

### Table 2- 30: viEnableEvent() Completion Codes Return Values

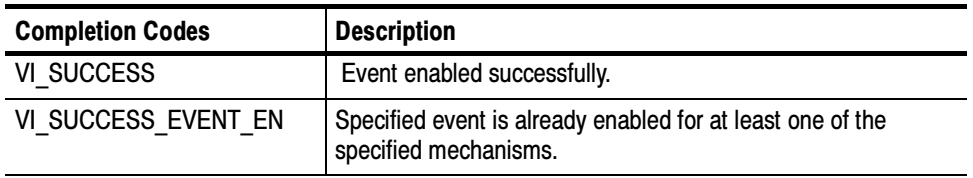

# Table 2- 31: viEnableEvent() Error Codes

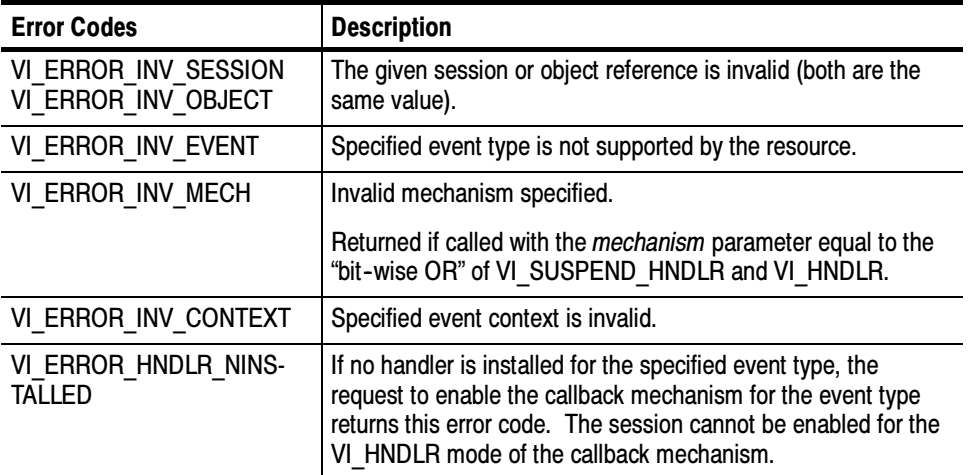

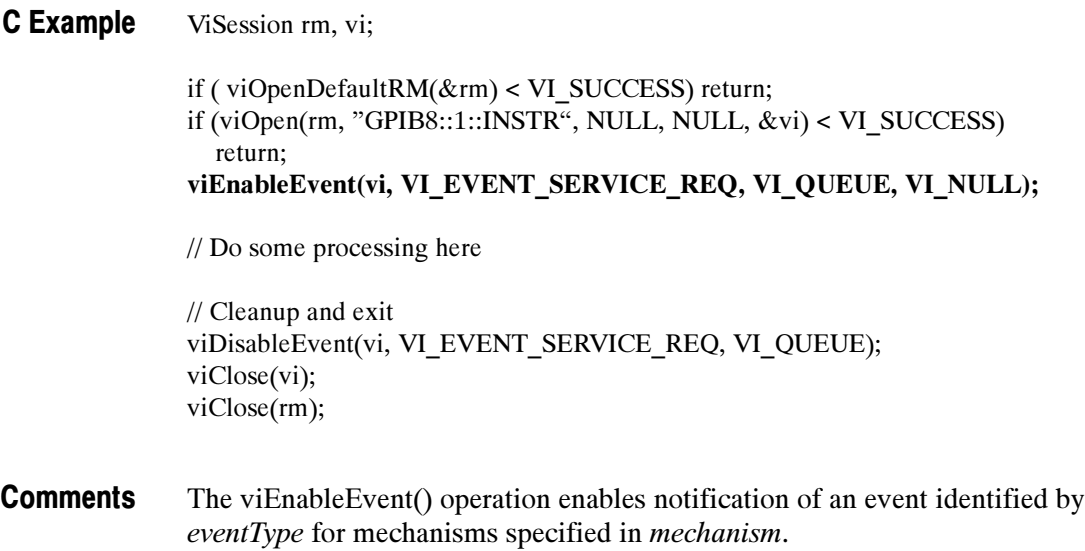

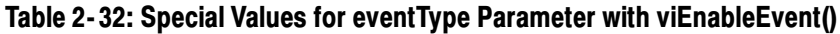

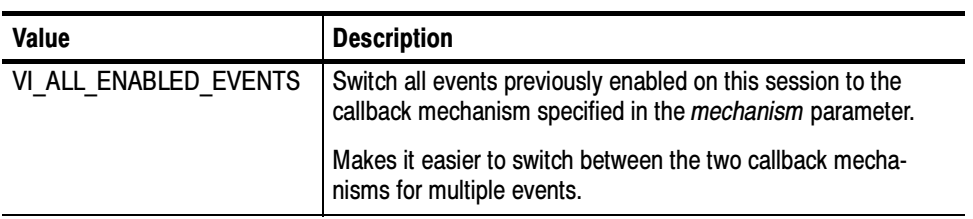

| Value            | <b>Description</b>                                                                                                    |
|------------------|----------------------------------------------------------------------------------------------------|
| VI QUEUE         | Enable this session to receive the specified event via the<br>waiting queue. Events must be retrieved manually via the<br>viWaitOnEvent() operation.                                                                 |
|                  | Enables the specified session to queue events.                                                                                                    |
| VI HNDLR         | Enable this session to receive the specified event via a<br>callback handler, which must have already been installed via<br>vilnstallHandler().                                                                      |
|                  | Enables the session to invoke a callback function to execute<br>the handler. Applications must install at least one handler to<br>be enabled for this mode.                                                          |
| VI SUSPEND HNDLR | Enable this session to receive the specified event via a<br>callback queue. Events will not be delivered to the session until<br>viEnableEvent() is invoked again with the VI HNDLR<br>mechanism.                    |
|                  | Enables the session to receive callbacks, but invocation of the<br>handler is deferred to a later time. Successive calls to this<br>operation replace the old callback mechanism with the new<br>callback mechanism. |

Table 2- 33: Special Values for mechanism Parameter with viEnableEvent()

- - Event queuing and callback mechanisms operate independently. Enabling one mode does not enable or disable the other mode.
- If the mode is switched from VI\_SUSPEND\_HNDLR to VI\_HNDLR for an event type,VISA will call installed handlers once for each event occurrence pending in the session (and dequeued from the suspend handler queue) before switching modes.
- A session enabled to receive events can start receiving them before the viEnableEvent() operation returns. In this case, the handlers set for an event type are executed before completion of the enable operation.
- -If the mode is switched from VI\_HNDLR to VI\_SUSPEND\_HNDLR for an event type, VISA will defer handler invocation for occurrences of the event type.
- If a session has events pending in its queue(s) and viClose() is invoked on that session, VISA will free all pending event occurrences and associated contexts not yet delivered to the application for that session.

### Handling Events viDisableEvent (vi, EventType, mechanism) See Also

# viEventHandler (vi, eventType, context, userHandle)

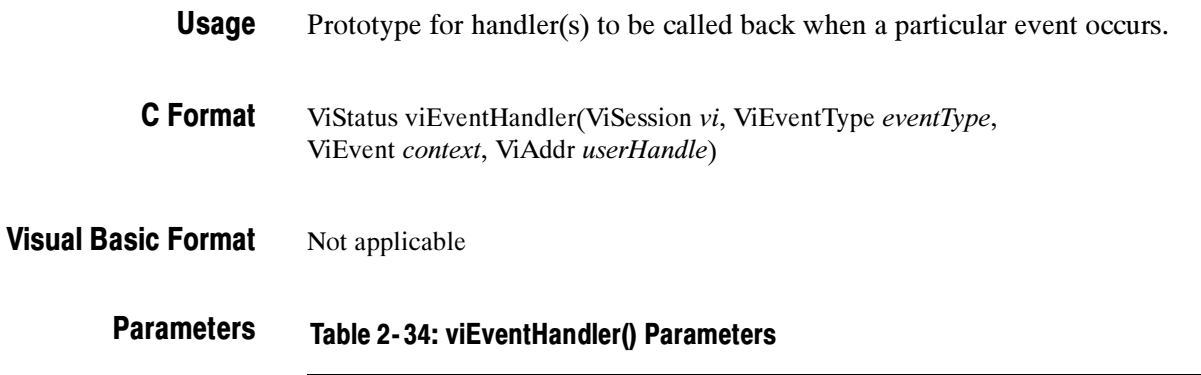

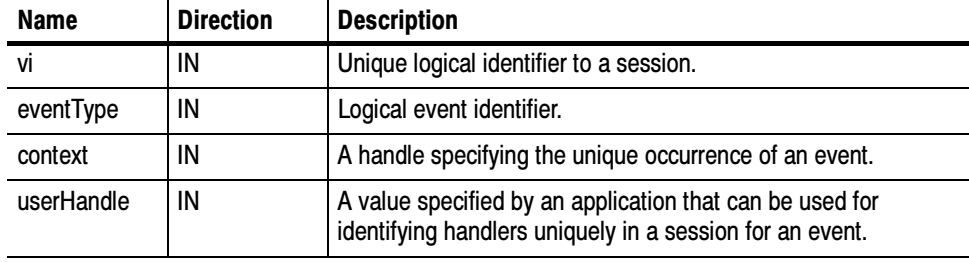

### Table 2- 35: viEventHandler() Completion Codes Return Values

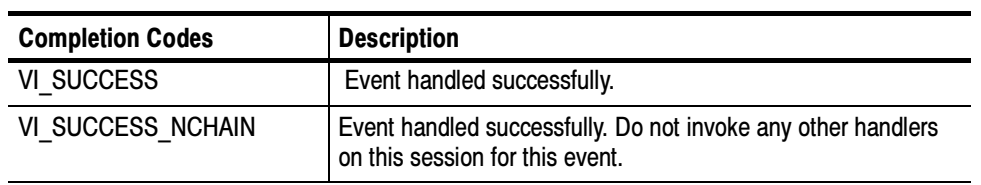

ViStatus \_VI\_FUNCH ServiceReqEventHandler(ViSession vi, ViEventType eventType, ViEvent event, ViAddr userHandle) { printf("srq occurred\n"); return VI\_SUCCESS; } int main(int argc, char\* argv[]) { ViSession rm, vi; ViStatus status; char string[256]; ViUInt32 retCnt; status = viOpenDefaultRM(&rm); if (status < VI\_SUCCESS) goto error; status = viOpen(rm, "GPIB8::1::INSTR", NULL, NULL, &vi); if (status < VI\_SUCCESS) goto error; // Setup and enable event handler status = viInstallHandler(vi, VI\_EVENT\_SERVICE\_REQ, ServiceReqEventHandler, NULL); if (status < VI\_SUCCESS) goto error; status = viEnableEvent(vi, VI\_EVENT\_SERVICE\_REQ, VI\_HNDLR, VI\_NULL); if (status < VI\_SUCCESS) goto error; // Do processing here // Cleanup and exit status = viDisableEvent(vi, VI\_EVENT\_SERVICE\_REQ, VI\_HNDLR); if (status < VI\_SUCCESS) goto error; status = viUninstallHandler(vi, VI\_EVENT\_SERVICE\_REQ, ServiceReqEventHandler, NULL); if (status < VI\_SUCCESS) goto error; viClose(vi); viClose(rm); viEventHandler() is the prototype for a user event handler that is installed with C Example **Comments** 

the viInstallHandler() operation. The user handler is called whenever a session receives an event and is enabled for handling events in the VI\_HNDLR mode. The handler services the event and returns VI\_SUCCESS on completion. Because each event type defines its own context in terms of attributes, refer to the appropriate event definition to determine which attributes can be retrieved using the context parameter.

- The VISA system automatically invokes the viClose() operation on the event context when a user handler returns. Because the event context must still be valid after the user handler returns (so that VISA can free it up), do not invoke the viClose() operation on an event context passed to a user handler. However, if the user handler will not return to VISA, call viClose() on the event context to manually delete the event object. This situation may occur when a handler throws a C++ exception in response to a VISA exception event.
- Normally, you should always return VI\_SUCCESS from all callback handlers, since future versions or implementations of VISA may take actions based on other return values. However, if a specific handler does not want other handlers to be invoked for the given event for the given session, you should return VI\_SUCCESS\_NCHAIN. No return value from a handler on one session will affect callbacks on other sessions.

### Handling Events viInstallHandler (vi, eventType, handler, userHandle) viUninstallHandler (vi, eventType, handler, userHandle) See Also

# viFindNext (findList, instrDesc)

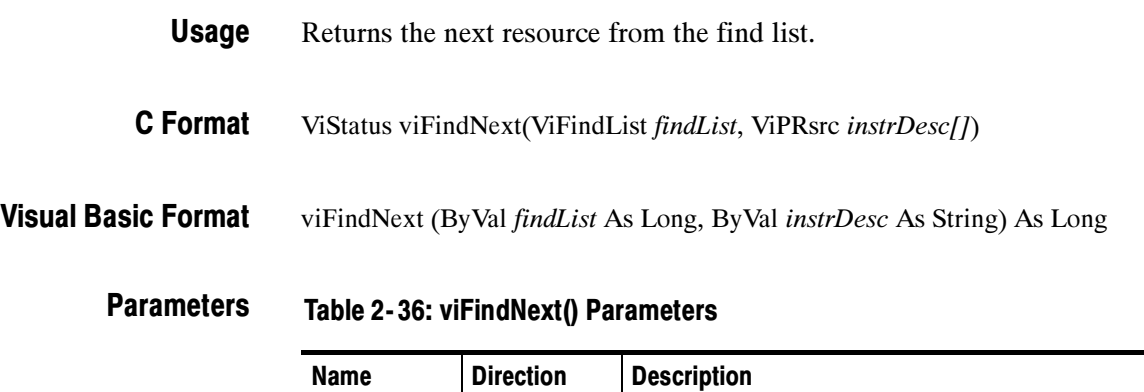

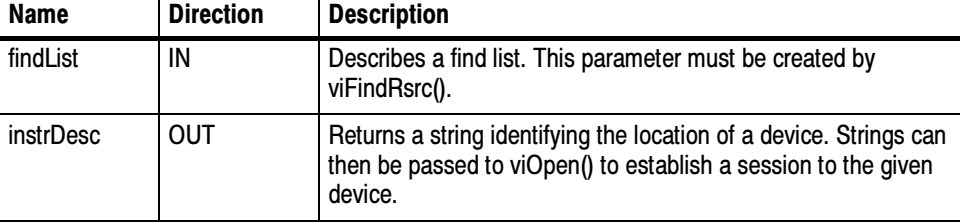

## Return Values

## Table 2- 37: viFindNext() Completion Codes

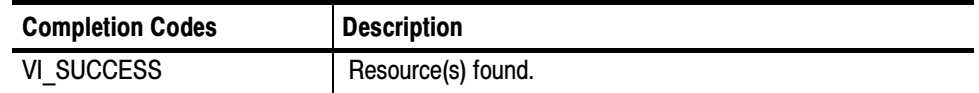

### Table 2- 38: viFindNext() Error Codes

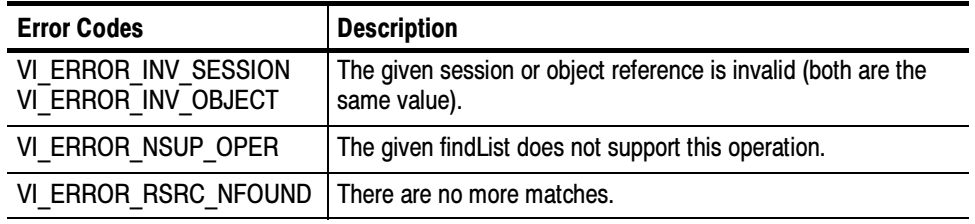

ViSession rm, vi; ViStatus status; ViChar desc[256], id[256], buffer[256]; ViUInt32 retCnt, itemCnt; ViFindList list; ViUInt32 i; C Example

> // Open a default Session status = viOpenDefaultRM(&rm); if (status < VI\_SUCCESS) goto error;

// Find all GPIB devices

status = viFindRsrc(rm, "GPIB?\*INSTR", &list, &itemCnt, desc); if (status < VI\_SUCCESS) goto error;

for  $(i = 0; i <$  itemCnt;  $i++$ ) { // Open resource found in rsrc list status = viOpen(rm, desc, VI\_NULL, VI\_NULL, &vi); if (status < VI\_SUCCESS) goto error;

> // Send an ID query. status = viWrite(vi, (ViBuf) "\*idn", 5, &retCnt); if (status < VI\_SUCCESS) goto error;

// Clear the buffer and read the response status = viRead(vi, (ViBuf) id, sizeof(id), &retCnt);  $id[retCnt] = \sqrt[3]{0}$ ; if (status < VI\_SUCCESS) goto error;

// Print the response printf("id: %s: %s\n", desc, id);

// We're done with this device so close it

viClose(vi); // Get the next item viFindNext(list, desc); } // Clean up viClose(rm); The viFindNext() operation returns the next device found in the list created by viFindRsrc(). The list is referenced by the handle returned by viFindRsrc(). **Comments** 

**NOTE**. The size of the instrDesc parameter should be at least 256 bytes.

Finding Resources viFindRsrc (sesn, expr, findList, retcnt, instrDesc) See Also

# viFindRsrc (sesn, expr, findList, retCount, instrDesc)

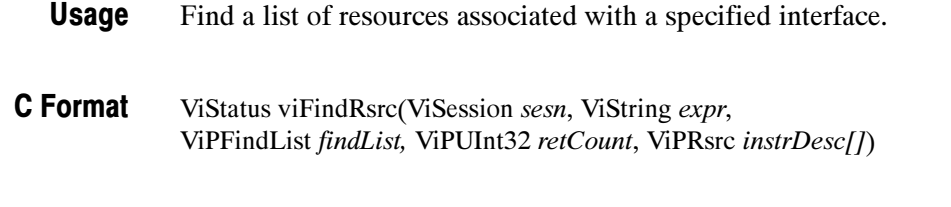

viFindRsrc (ByVal sesn As Long, ByVal expr As String, ByVal findList As Long, ByVal retCount As Long, ByVal instrDesc As String) As Long Visual Basic Format

Table 2- 39: viFindRsrc() Parameters **Parameters** 

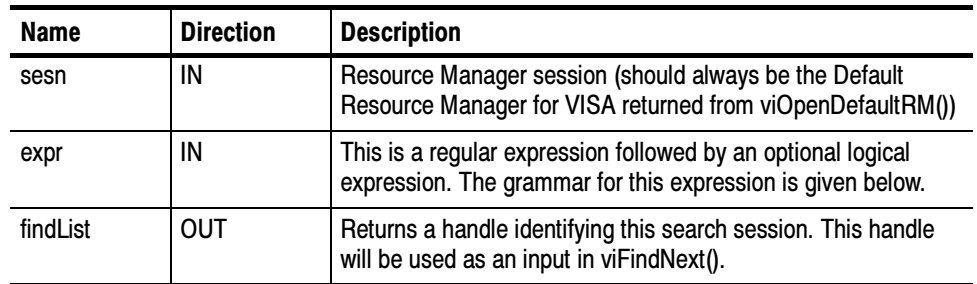

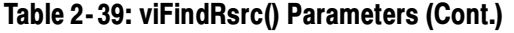

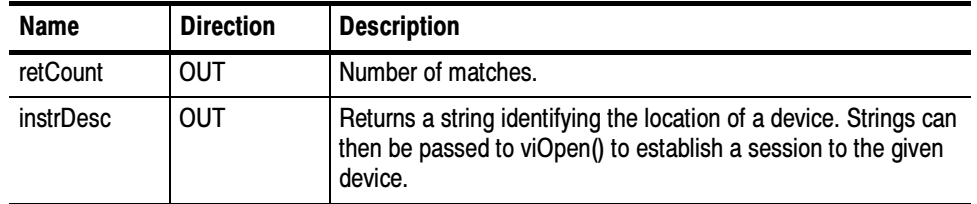

# Return Values

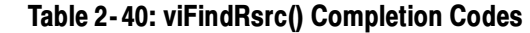

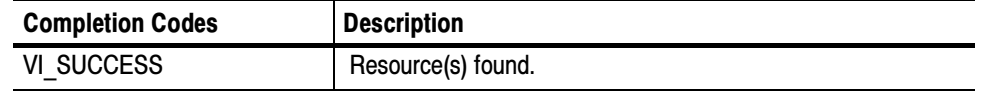

# Table 2- 41: viFindRsrc() Error Codes

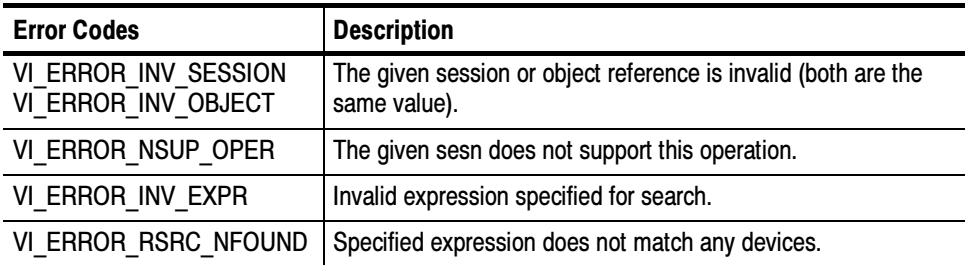

```
ViSession rm, vi;
                           ViStatus status;
                           ViChar desc[256], id[256], buffer[256];
                           ViUInt32 retCnt, itemCnt;
                           ViFindList list;
                           ViUInt32 i:
                           // Open a default Session
                           status = viOpenDefaultRM(&rm);
                           if (status < VI_SUCCESS) goto error;
                           // Find all GPIB devices
                           status = viFindRsrc(rm, "GPIB?*INSTR", &list, &itemCnt, desc);
                           if (status < VI_SUCCESS) goto error;
                           for (i = 0; i < itemCnt; i++) {
                                    // Open resource found in rsrc list
                                    status = viOpen(rm, desc, VI_NULL, VI_NULL, &vi);
                                    if (status < VI_SUCCESS) goto error;
                                    // Send an ID query.
                                    status = viWrite(vi, (ViBuf) "*idn?", 5, &retCnt);
                                    if (status < VI_SUCCESS) goto error;
                                    // Clear the buffer and read the response
                                    status = viRead(vi, (ViBuf) id, sizeof(id), &retCnt);
                                    id[retCnt] = \sqrt[3]{0};
                                    if (status < VI_SUCCESS) goto error;
                                    // Print the response
                                    printf("id: %s: %s\n", desc, id);
                                    // We're done with this device so close it
                                    viClose(vi);
                                    // Get the next item
                                    viFindNext(list, desc);
                           }
                           // Clean up
C Example for INSTR
            Resource
```
viClose(rm);

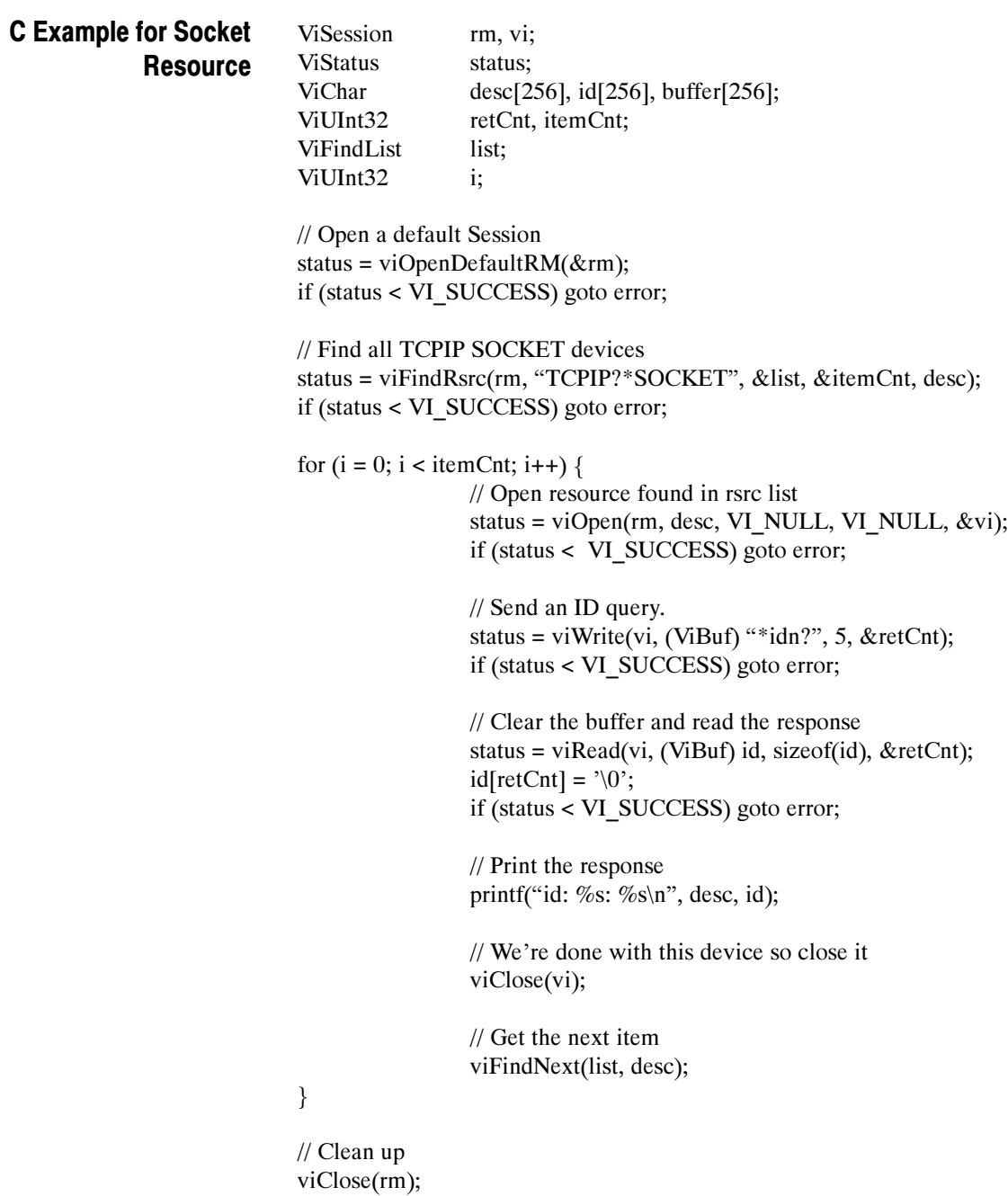

The viFindRsrc() operation matches the value specified in expr with the resources available for a particular interface. On successful completion, this function returns the first resource found in the list (instrDesc). **Comments** 

**NOTE**. The size of the instrDesc parameter should be at least 256 bytes.

- This function also returns a count (retcnt) to indicate if more resources were found, and returns a handle to the list of resources (findList). This handle must be used as an input to viFindNext() and should be passed to viClose() when it is no longer needed.
- The retcnt and findList parameters can optionally be omitted if. only the first match is important and the number of matches is not needed.

## Table 2- 42: Special Value for retCount Parameter with viFindRsrc()

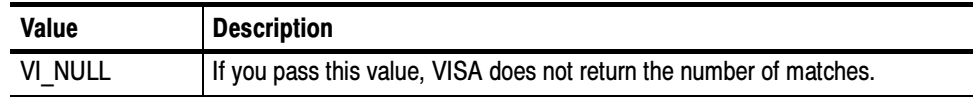

## Table 2- 43: Special Value for findList Parameter with viFindRsrc()

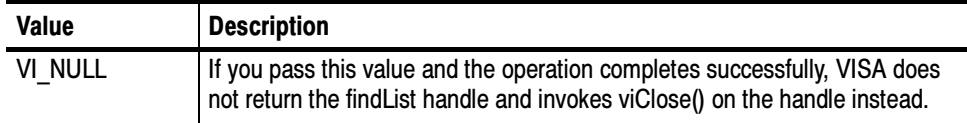

The search criteria specified in the *expr* parameter has two parts: a regular expression over a resource string, and an optional logical expression over attribute values. A regular expression is a string consisting of ordinary characters as well as special characters.

### Table 2- 44: Regular Expression Special Characters and Operators

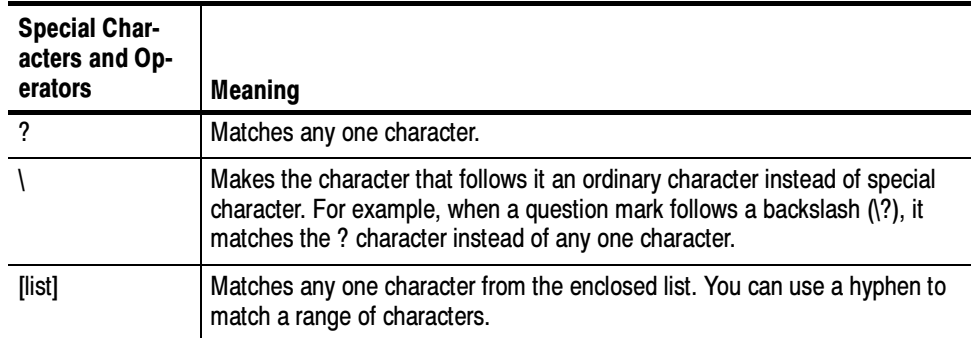

| <b>Special Char-</b><br>acters and Op-<br>erators | <b>Meaning</b>                                                                                                    |
|---------------------------------------------------|----------------------------------------------------------------------------------------------------|
| [^list]                                           | Matches any character not in the enclosed list. You can use a hyphen to<br>match a range of characters.                                                                                                    |
| $\star$                                           | Matches 0 or more occurrences of the preceding character or expression.                                                                                                    |
| $+$                                               | Matches 1 or more occurrences of the preceding character or expression.                                                                                                    |
| explexp                                           | Matches either the preceding or following expression. The or operator  <br>matches the entire expression that precedes or follows it and not just the<br>character that precedes or follows it. For example, ASRL GPIB means<br>(ASRL)(GPIB), not ASR(L G)PIB. |
| (exp)                                             | Grouping characters or expressions.                                                                                                    |

Table 2- 44: Regular Expression Special Characters and Operators (Cont.)

- You use a regular expression to specify patterns to match in a given string. The regular expression is matched against the resource strings of resources known to the VISA Resource Manager.
- The viFindRsrc() operation uses a case-insensitive compare feature when matching resource names against the regular expression specified in expr. For example, calling viFindRsrc() with "GPIB?\*INSTR" would return the same resources as invoking it with "gpib?\*instr".

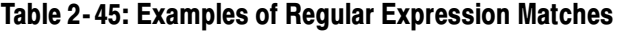

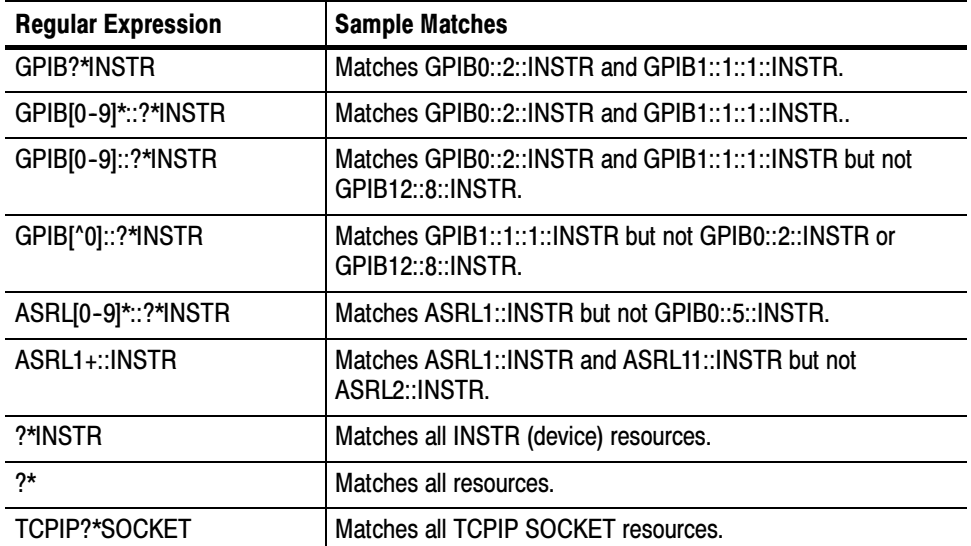

- If the resource string matches the regular expression, the attribute values of the resource are then matched against the expression over attribute values. If the match is successful, the resource has met the search criteria and gets added to the list of resources found.
- The optional attribute expression allows construction of flexible and powerful expressions with the use of logical ANDs, ORs and NOTs. Equal  $(==)$  and unequal  $(!=)$  comparators can be used compare attributes of any type, and in addition, other inequality comparators  $(>, <, >=, <=)$  can be used to compare attributes of numeric type. If the attribute type is ViString, a regular expression can be used in matching the attribute. Only global attributes can be used in the attribute expression.

## Table 2- 46: Examples That Include Attribute Expression Matches

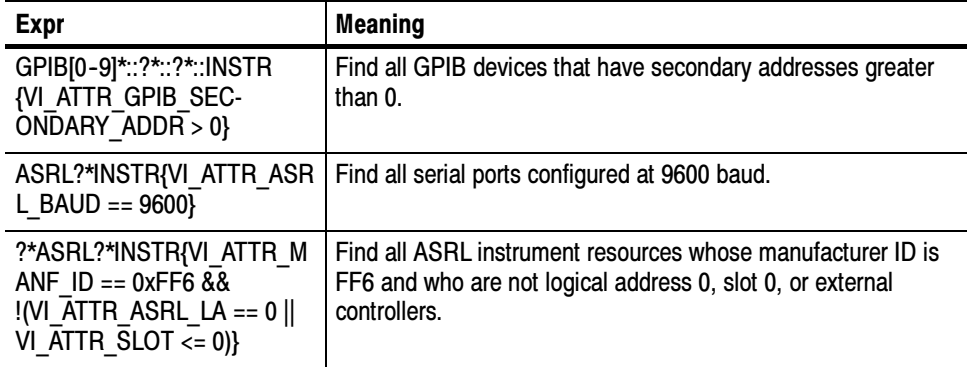

### Finding Resources viFindNext (findList, instrDesc) See Also

# viFlush (vi, mask)

- Manually flushes the specified buffer(s). Usage
- ViStatus viFlush (ViSession vi, ViUint16 mask) C Format
- viFlush (ByVal vi As Long, ByVal mask As Integer) As Long Visual Basic Format

## **Parameters**

Table 2- 47: viFlush() Parameters

| <b>Name</b> | <b>Direction</b> | <b>Description</b>                                         |
|-------------|------------------|------------------------------------------------------------|
| VI          | IN               | Unique logical identifier to a session.                    |
| mask        | IN               | Specifies the action to be taken with flushing the buffer. |

### Table 2- 48: viFlush() Completion Codes Return Values

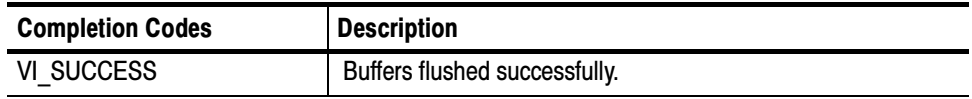

## Table 2- 49: viFlush() Error Codes

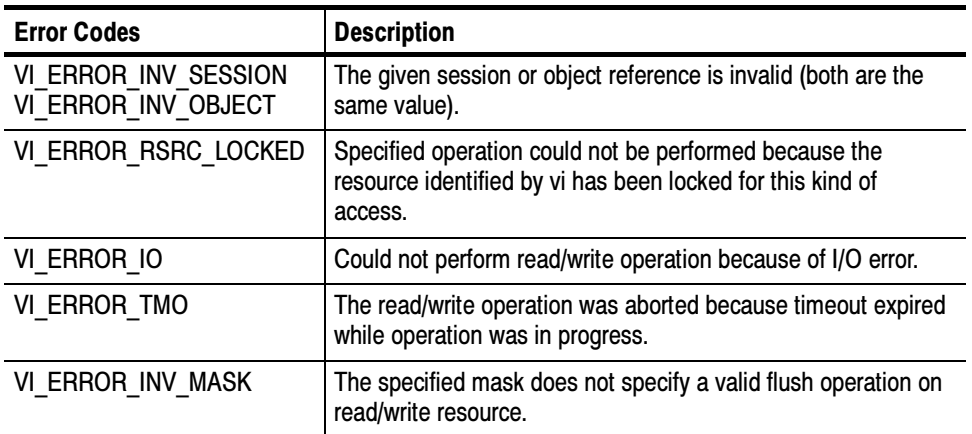

### // Request the curve status = viPrintf(vi, "CURVE?\n"); if (status < VI\_SUCCESS) goto error; C Example

// Always flush if a viScanf follows a viPrintf or // viBufWrite. status = viFlush(vi, VI\_WRITE\_BUF | VI\_READ\_BUF\_DISCARD); if (status < VI\_SUCCESS) goto error;

// Get first char and validate status = viScanf(vi, "%c", &c);

#### The value of mask can be one of the following flags: **Comments**

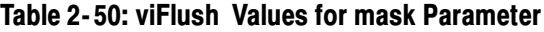

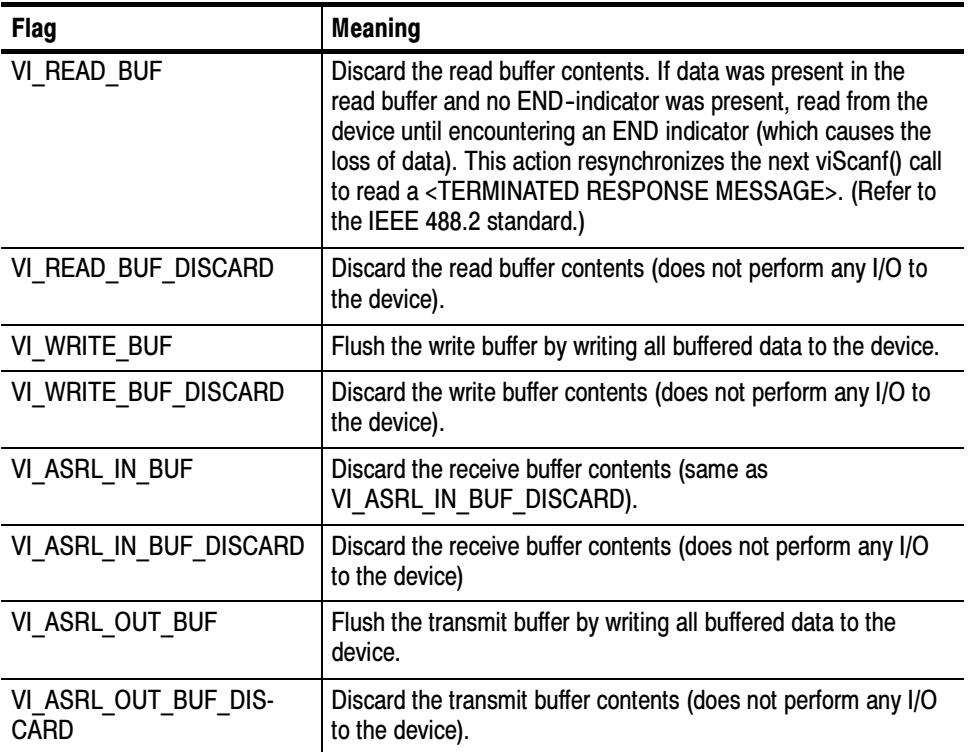

- It is possible to combine any of these read flags and write flags for different buffers by ORing the flags. However, combining two flags for the same buffer in the same call to viFlush() is illegal.
- Notice that when using formatted I/O operations with a serial device, a flush of the formatted I/O buffers also causes the corresponding serial communication buffers to be flushed. For example, calling viFlush() with VI\_WRITE\_BUF also flushes the VI\_ASRL\_OUT\_BUF.
- Reading and Writing Formatted Data viSetBuf (vi, mask, size) See Also

# viGetAttribute (vi, attribute, attrState)

Retrieves the state of an attribute for the specified session, event, or find list. Usage

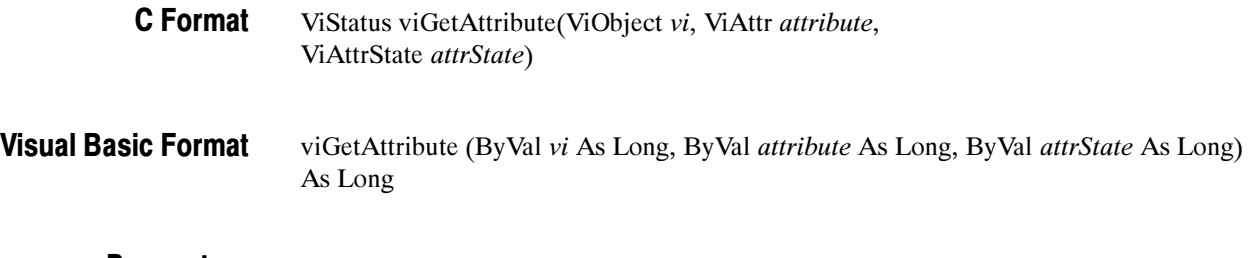

#### Table 2- 51: viGetAttribute() Parameters **Parameters**

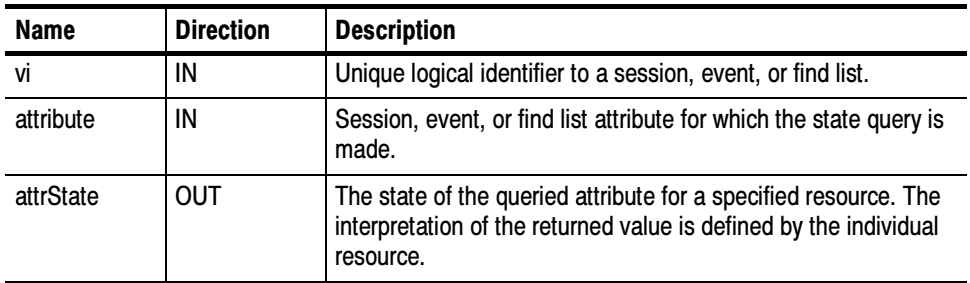

## Return Values

# Table 2- 52: viGetAttribute() Completion Codes

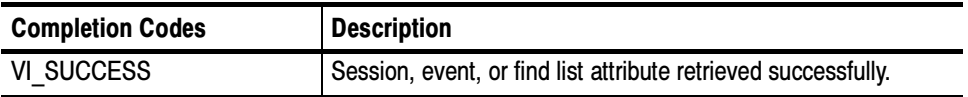

## Table 2- 53: viGetAttribute() Error Codes

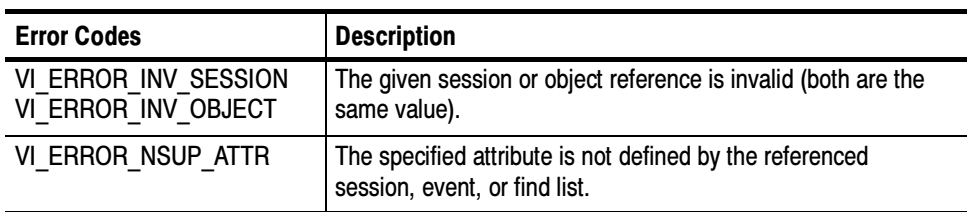

// Get VISA's vendors name, VISA Specification // Version, and implementation version. status = viGetAttribute(rm, VI\_ATTR\_RSRC\_MANF\_NAME, buffer); if (status < VI\_SUCCESS) goto error; status = viGetAttribute(rm, VI\_ATTR\_RSRC\_SPEC\_VERSION, &version); if (status < VI\_SUCCESS) goto error; status = viGetAttribute(rm, VI\_ATTR\_RSRC\_IMPL\_VERSION, &impl); if (status < VI\_SUCCESS) goto error; C Example

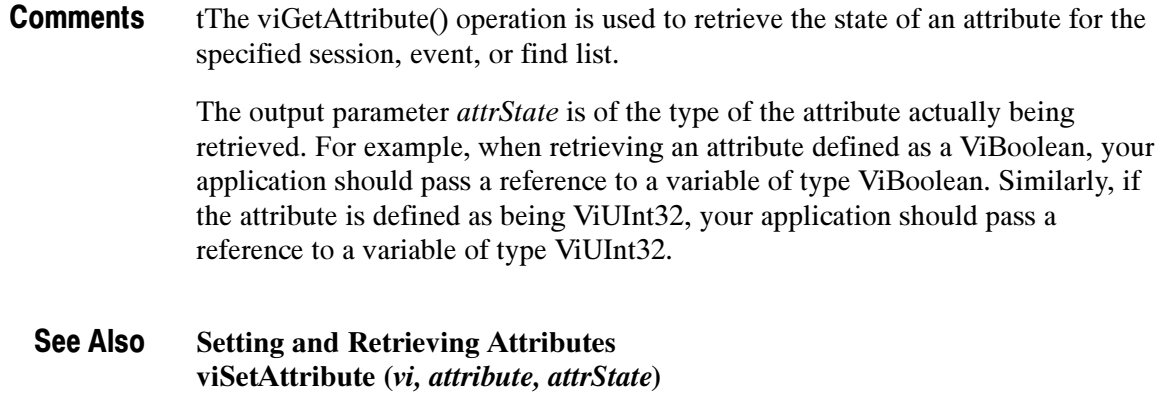

# viInstallHandler (vi, eventType, handler, userHandle)

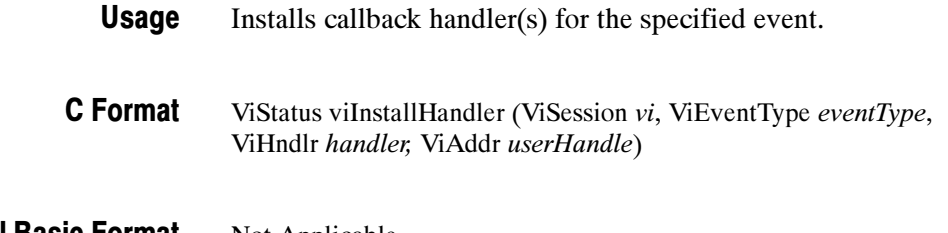

### Not Applicable Visual Basic Format

**Parameters** 

Table 2- 54: viInstallHandler() Parameters

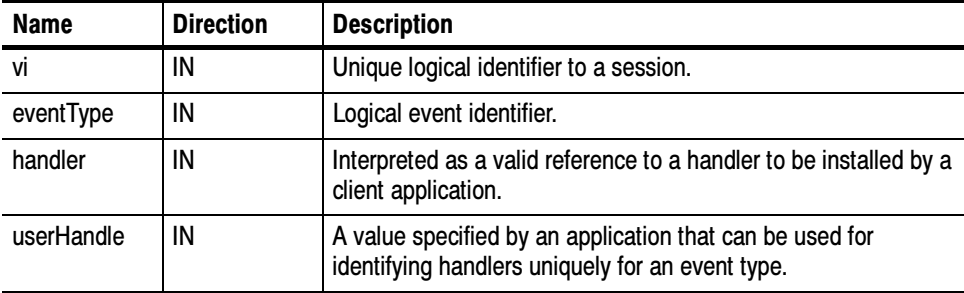

### Table 2- 55: viInstallHandler() Completion Codes Return Values

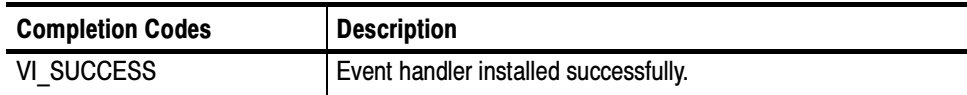

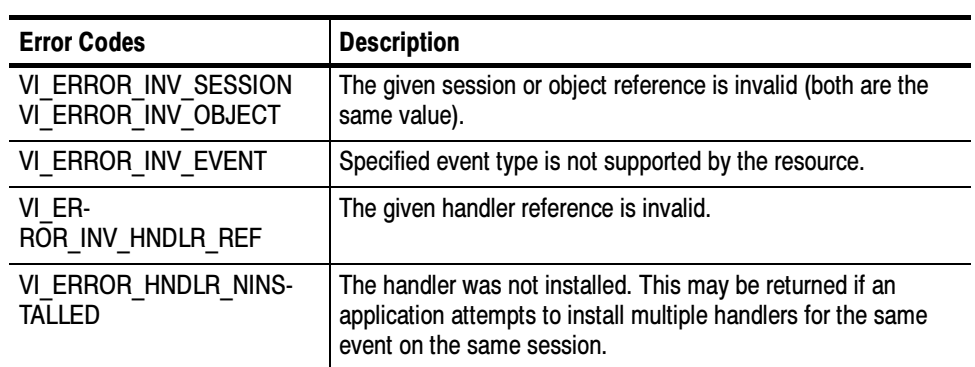

# Table 2- 56: viInstallHandler() Error Codes

```
ViStatus VI_FUNCH ServiceReqEventHandler(ViSession vi, ViEventType eventType,
               ViEvent event, ViAddr userHandle)
               {
                       printf("srq occurred\n");
                       return VI_SUCCESS;
               }
               int main(int argc, char* argv[])
               {
                       ViSession rm, vi;
                       ViStatus status;
                       char string[256];
                       ViUInt32 retCnt;
                       status = viOpenDefaultRM(&rm);
                       if (status < VI_SUCCESS) goto error;
                       status = viOpen(rm, "GPIB8::1::INSTR", NULL, NULL,
                                    &\text{v}i);
                       if (status < VI_SUCCESS) goto error;
                       // Setup and enable event handler
                       status = viInstallHandler(vi, VI_EVENT_SERVICE_REQ,
                                                 ServiceReqEventHandler, NULL);
                       if (status < VI_SUCCESS) goto error;
                       status = viEnableEvent(vi, VI_EVENT_SERVICE_REQ,
                                                VI_HNDLR, VI_NULL);
                       if (status < VI_SUCCESS) goto error;
                       // Do processing here
                       // Cleanup and exit
                       status = viDisableEvent(vi, VI_EVENT_SERVICE_REQ,
                                                VI_HNDLR);
                       if (status < VI_SUCCESS) goto error;
                       status = viUninstallHandler(vi, VI_EVENT_SERVICE_REQ,
                                                   ServiceReqEventHandler, NULL);
                       if (status < VI_SUCCESS) goto error;
                       viClose(vi);
                       viClose(rm);
                       return 0;
               error:
                       viStatusDesc(rm, status, string);
                       fprintf(stderr, "Error: %s\n", (ViBuf) string);
                       return 0;
               }
C Example
```
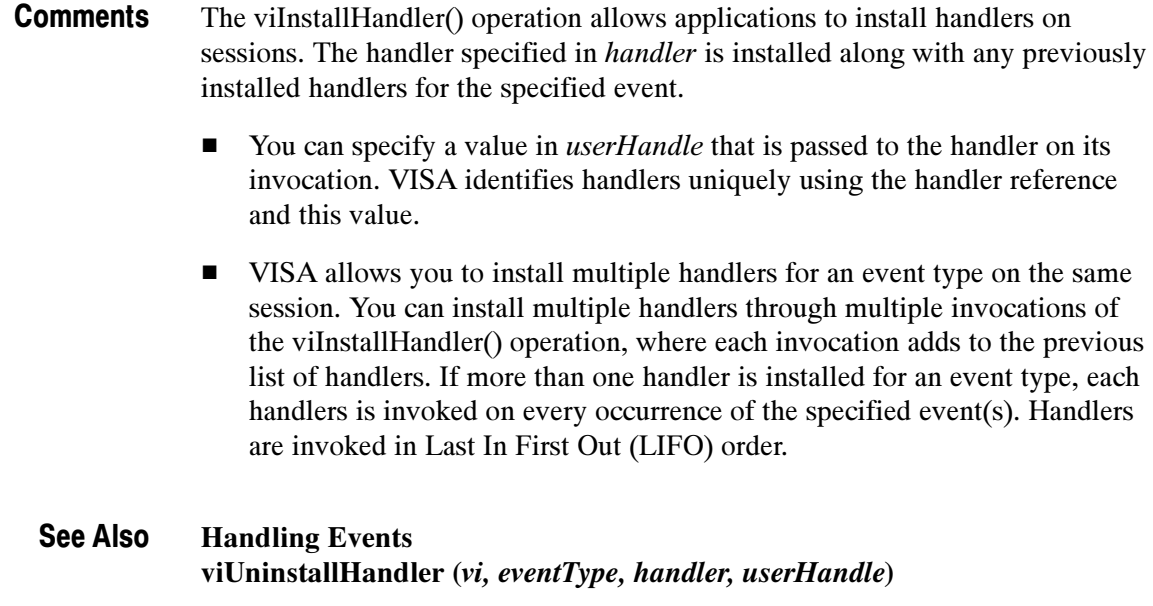

# viLock (vi, lockType, timeout, requestedKey, accessKey)

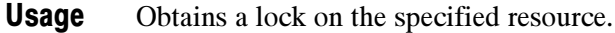

- ViStatus viLock(ViSession vi, ViAccessMode lockType, ViUInt32 timeout, ViKeyId requestedKey, ViPKeyId accessKey[]) C Format
- viLock (ByVal vi As Long, ByVal lockType As Long, ByVal timeout As Long, ByVal requestedKey As String, ByVal accessKey As String) As Long Visual Basic Format

Table 2- 57: viLock() Parameters **Parameters** 

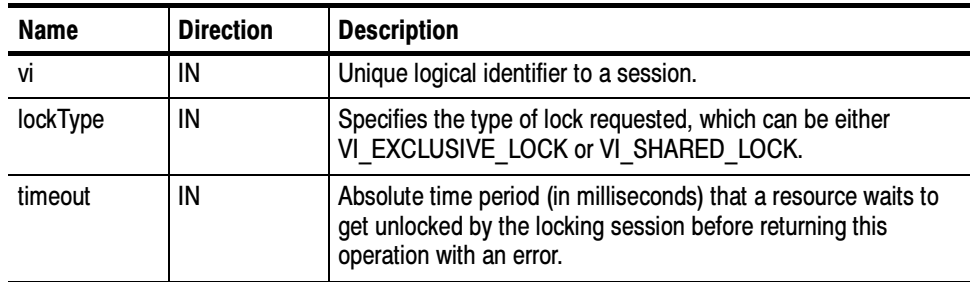
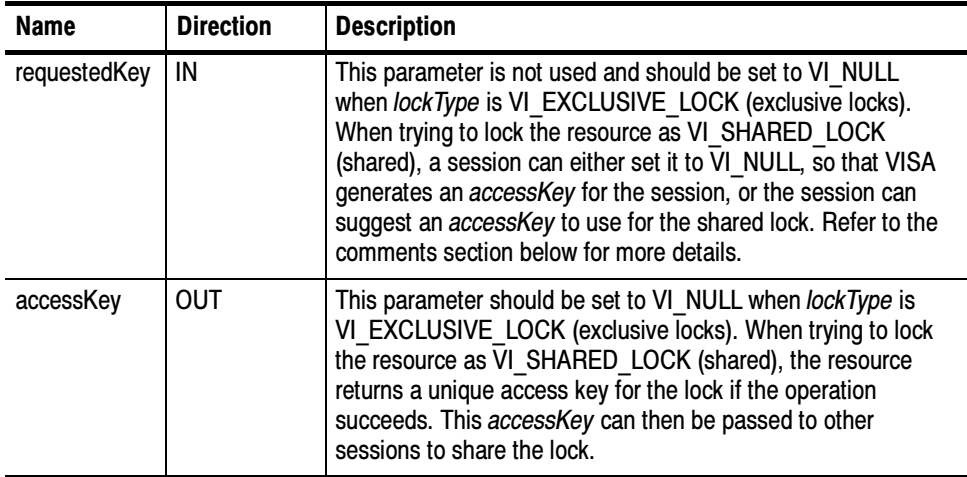

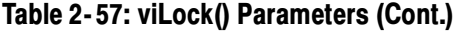

#### Table 2- 58: viLock() Completion Codes Return Values

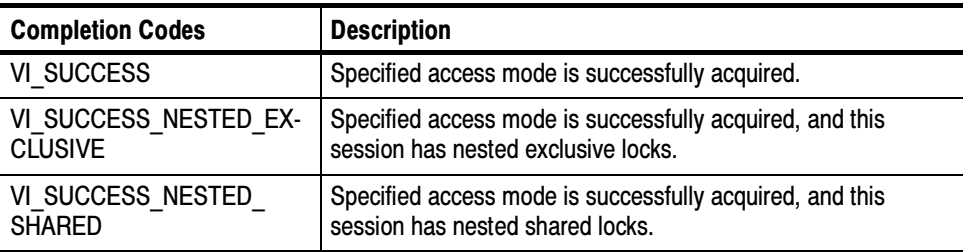

# Table 2- 59: viLock() Error Codes

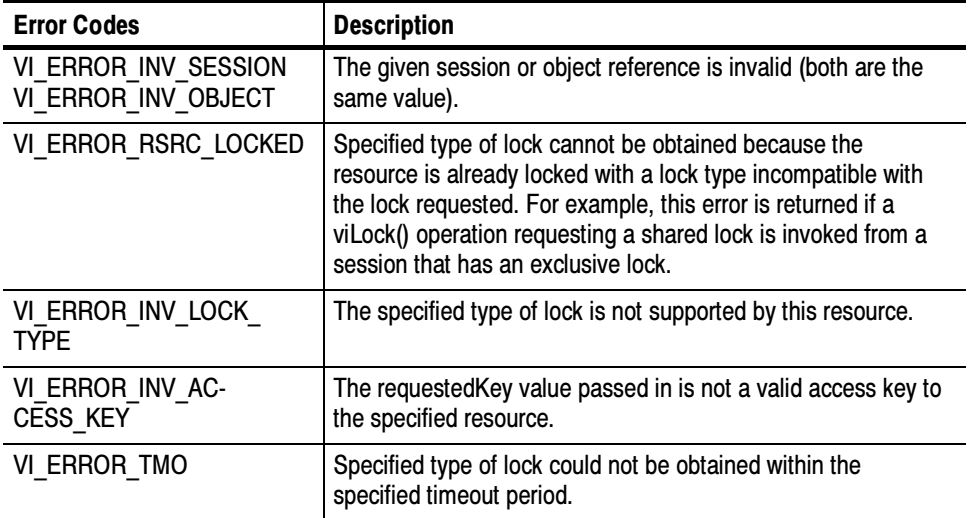

ViSession rm, vi; char string[256]; ViUInt32 retCnt; int  $i = 0$ ; if (viOpenDefaultRM(&rm) < VI\_SUCCESS) return; if (viOpen(rm, "GPIB8::1::INSTR", NULL, NULL, &vi) < VI\_SUCCESS) return; for  $(i = 1; i < 100; i++)$  { viLock(vi, VI\_EXCLUSIVE\_LOCK, VI\_TMO\_INFINITE, NULL, NULL); if (viWrite(vi, (ViBuf) "ch1:scale?", 10, &retCnt) < VI\_SUCCESS) return; if (viRead(vi, (ViBuf) string, 256, &retCnt) < VI\_SUCCESS) return; printf("%d: scale %s", i, string); viUnlock(vi); } C Example

This operation is used to obtain a lock on the specified resource. The caller can specify the type of lock requested—exclusive or shared lock—and the length of time the operation will suspend while waiting to acquire the lock before timing out. This operation can also be used for sharing and nesting locks. **Comments** 

> **NOTE.** If requesting a VI\_SHARED\_LOCK, the size of the accessKey parameter should be at least 256 bytes.

- -The *requestedKey* and the *accessKey* parameters apply only to shared locks. When using the lock type VI\_EXCLUSIVE\_LOCK, requestedKey and accessKey should be set to VI\_NULL.
- - VISA allows you to specify a key to be used for lock sharing through the use of the requestedKey parameter. Or, you can pass VI\_NULL for requestedKey when obtaining a shared lock, in which case VISA will generate a unique access key and return it through accessKey. If you do specify a requestedKey, VISA will try to use this value for the *accessKey*. As long as the resource is not locked, VISA will use the requestedKey as the access key and grant the lock. When the operation succeeds, the *requestedKey* will be copied into the user buffer referred to by the *accessKey*.
- -The session that gained a shared lock can pass the *accessKey* to other sessions for the purpose of sharing the lock. The session wanting to join the group of sessions sharing the lock can use the key as an input value to the requestedKey parameter. VISA will add the session to the list of sessions sharing the lock, as long as the *requestedKey* value matches the *accessKey*

value for the particular resource. The session obtaining a shared lock in this manner will then have the same access privileges as the original session that obtained the lock.

- You can obtain nested locks through this operation. To acquire nested locks, invoke the viLock() operation with the same lock type as the previous invocation of this operation. For each session, viLock() and viUnlock() share a lock count, which is initialized to 0. Each invocation of viLock() for the same session (and for the same lockType) increases the lock count. In the case of a shared lock, it returns with the same accessKey every time.

When a session locks the resource a multiple number of times, you must invoke the viUnlock() operation an equal number of times in order to unlock the resource. That is, the lock count increments for each invocation of viLock(), and decrements for each invocation of viUnlock(). A resource is actually unlocked only when the lock count is 0.

Locking and Unlocking Resources viUnlock (vi) See Also

# viOpen (sesn, rsrcName, accessMode, timeout, vi)

- Opens a session to the specified resource. Usage
- ViStatus viOpen(ViSession sesn, ViRsrc rsrcname, ViAccessMode mode, ViUInt32 timeout, ViPSession vi) C Format
- viOpen (ByVal sesn As Long, ByVal rsrcName As String, ByVal accessMode As Long, ByVal timeout As Long, vi As Long) As Long Visual Basic Format

#### Table 2- 60: viOpen() Parameters **Parameters**

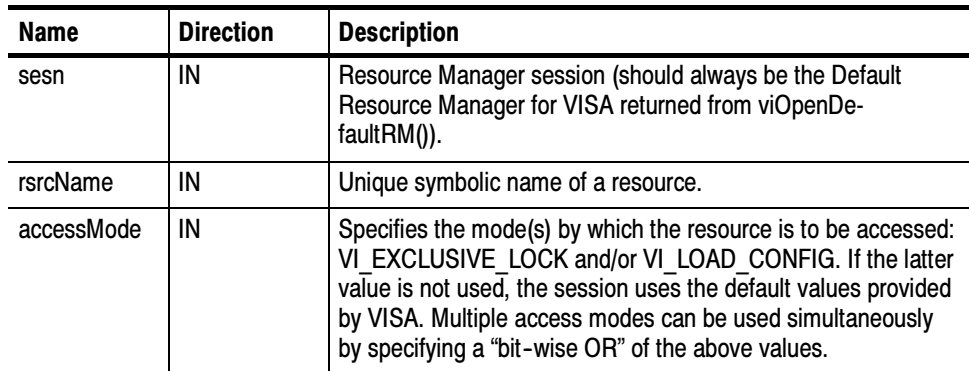

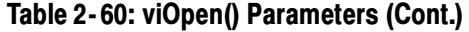

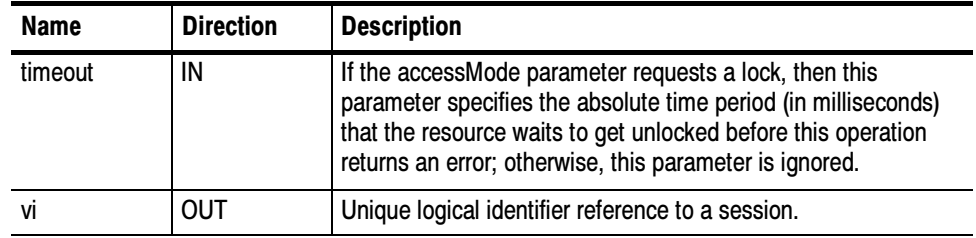

#### Table 2- 61: viOpen() Completion Codes Return Values

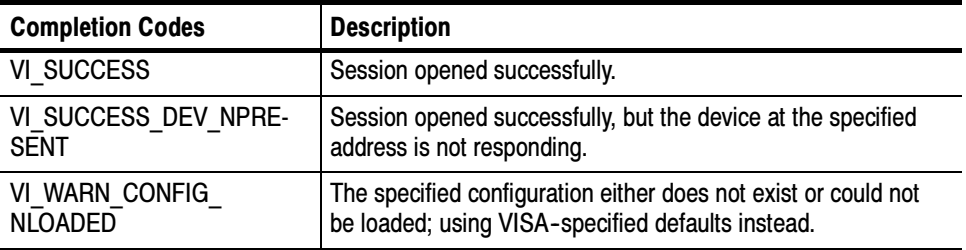

# Table 2- 62: viOpen() Error Codes

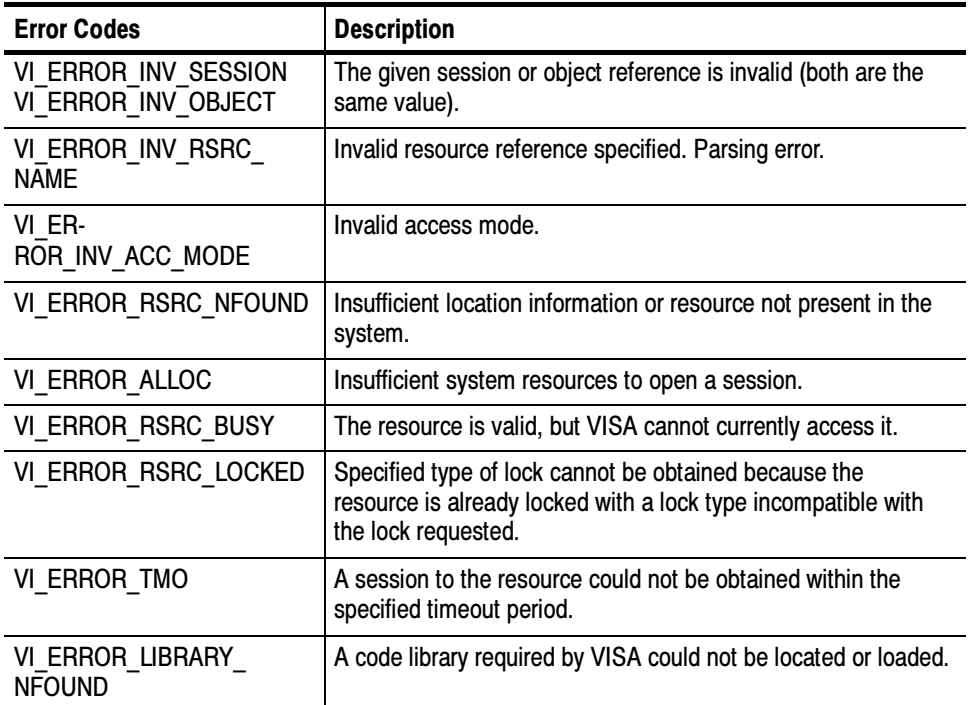

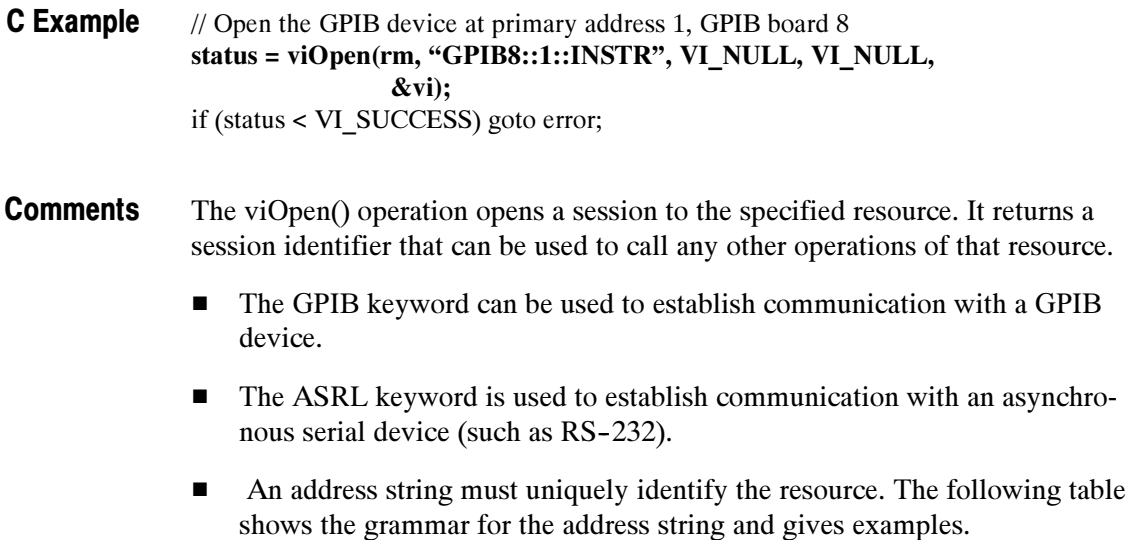

- -Optional string segments are shown in square brackets ([ ]).
- -The default value for the optional string segment board is 0.
- - The default value for the optional string segment secondary address is none.
- -Address strings are not case sensitive.

### Table 2- 63: Resource Address String Grammar and Examples with viOpen()

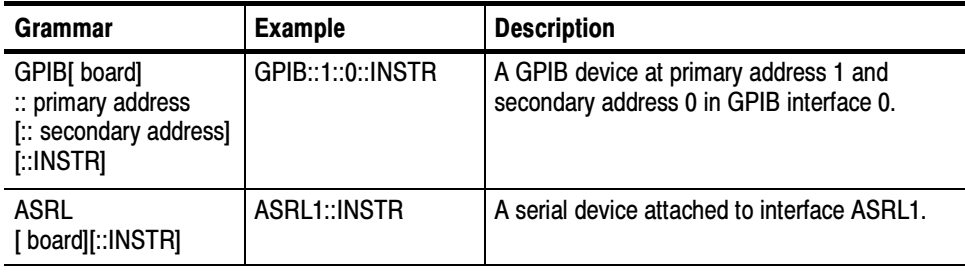

### Table 2- 64: Special Values for accessMode Parameter with viOpen()

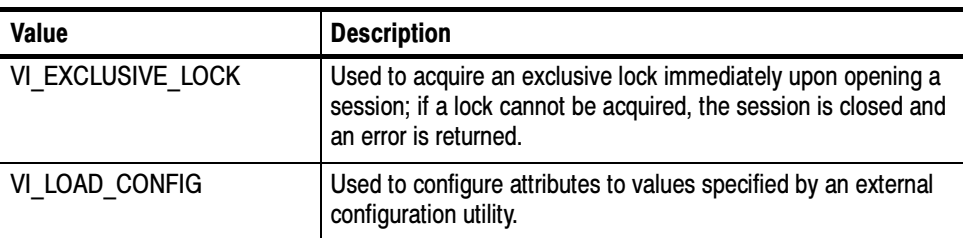

Opening and Closing Sessions viOpenDefaultRM (sesn) viClose (vi) See Also

# viOpenDefaultRM (sesn)

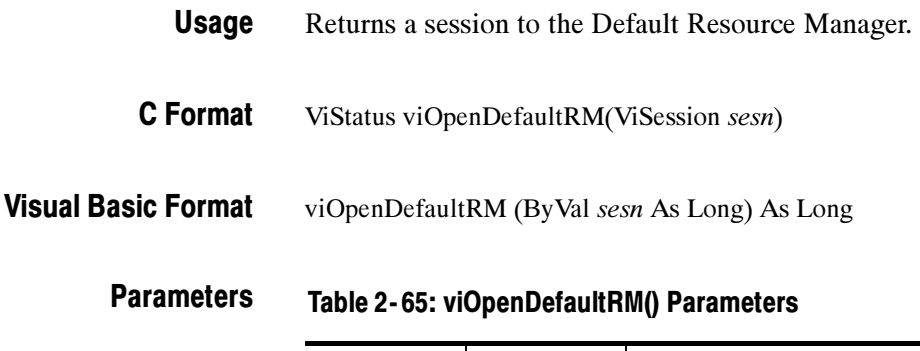

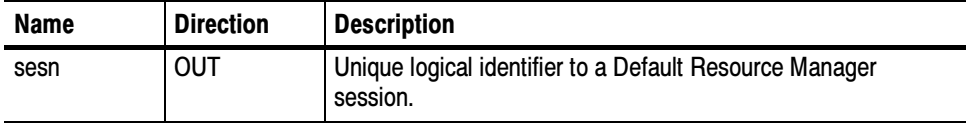

#### Table 2- 66: viOpenDefaultRM() Completion Codes Return Values

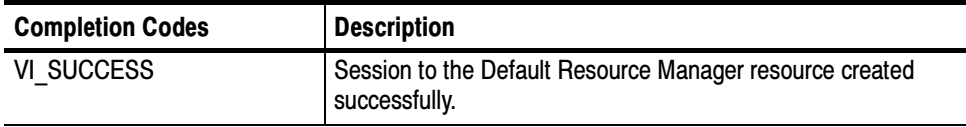

# Table 2- 67: viOpenDefaultRM() Error Codes

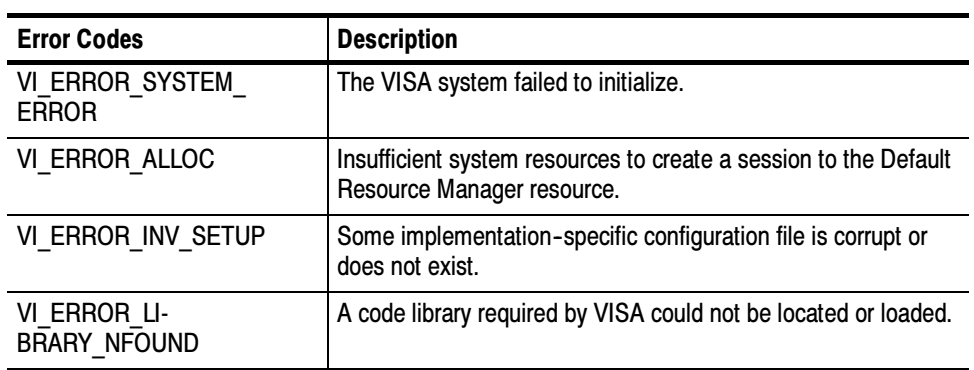

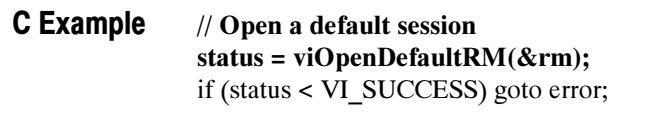

#### The viOpenDefaultRM() function must be called before any VISA operations can be invoked. **Comments**

- The first call to this function initializes the VISA system, including the Default Resource Manager resource, and also returns a session to that resource.
- **Exercise Subsequent calls to this function return new and unique sessions to the same** Default Resource Manager resource.
- When a Resource Manager session is closed, all find lists and device sessions opened with that Resource Manager session are also closed.
- Opening and Closing Sessions viOpen (sesn, rsrcName, accessMode, timeout, vi) viClose (vi) See Also

Visual

# viParseRsrc (sesn, rsrcName, intfType, intfNum)

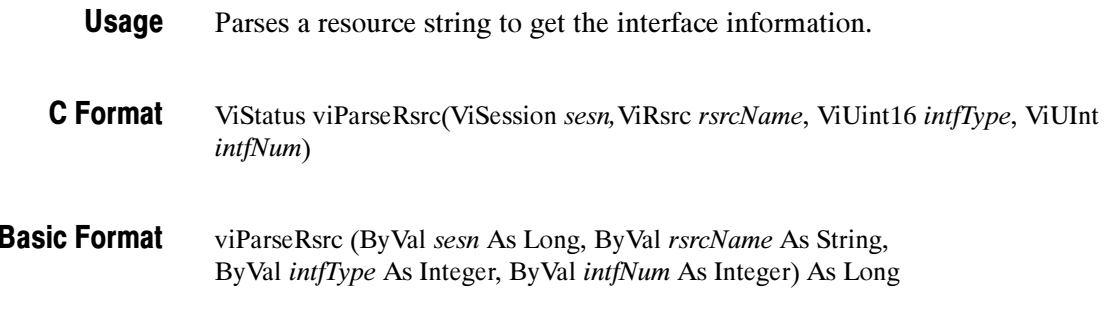

#### Table 2- 68: viParseRsrc() Parameters **Parameters**

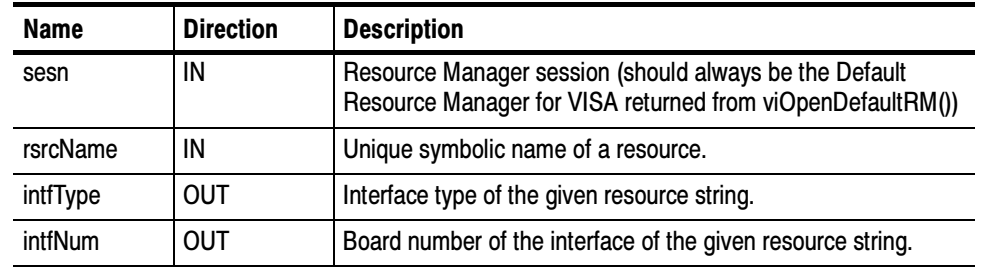

#### Table 2- 69: viParseRsrc() Completion Codes Return Values

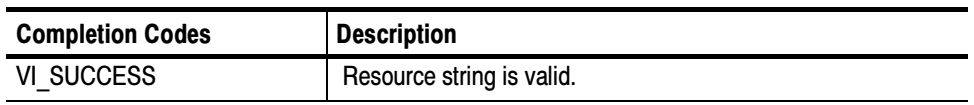

# Table 2- 70: viParseRsrc() Error Codes

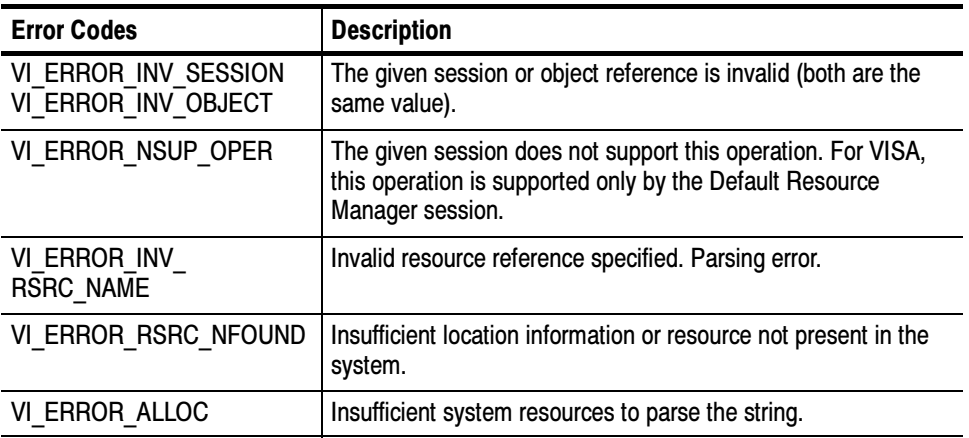

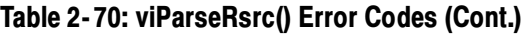

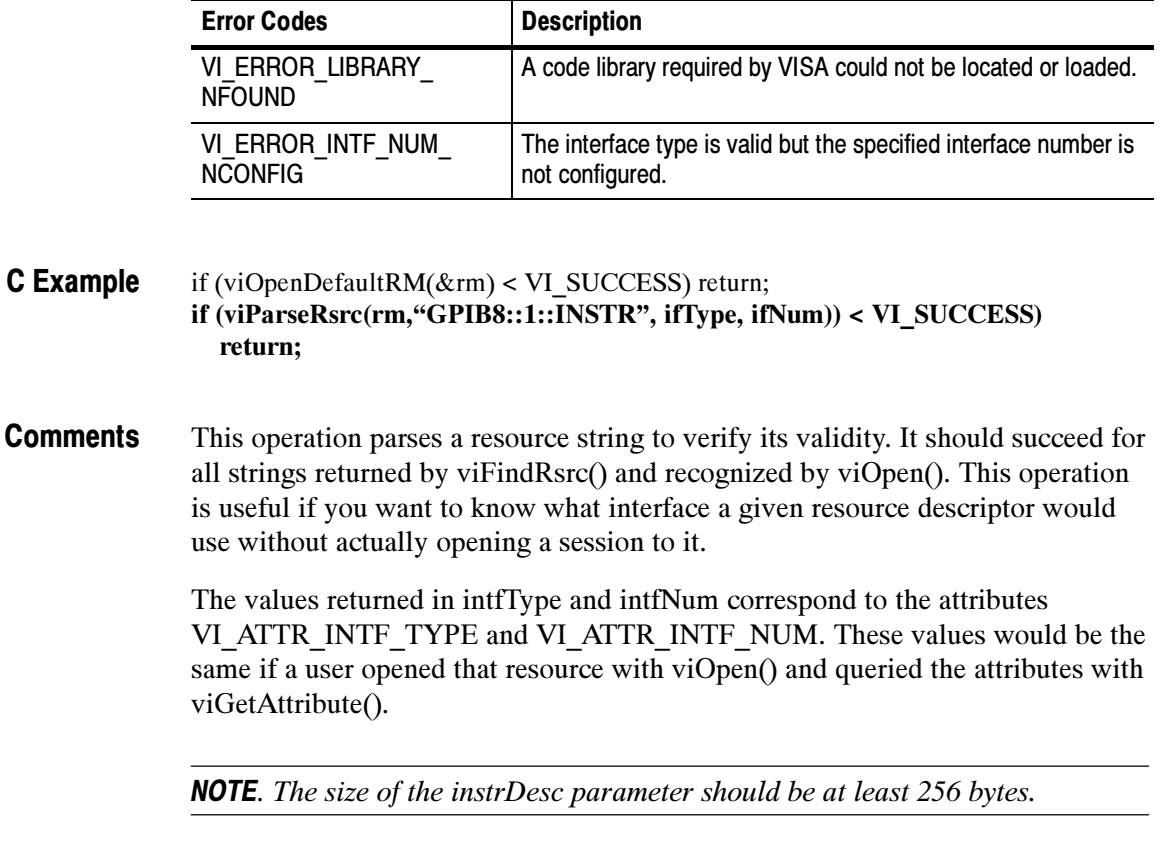

- $\blacksquare$  This function returns information determined solely from the resource string and any static configuration information (such as.INI files or the Registry).
- $\blacksquare$  This function is case-insensitive when matching resource names against the name specified in rsrcName. Calling viParseRsrc() with "gpib8::1::instr" will produce the same results as invoking it with "GPIB 8::1::INSTR".

Finding Resources viFindNext (findList, instrDesc) viFindRsrc (sesn, expr, findList, retcnt, instrDesc) See Also

# viPrintf (vi, writeFmt, <arg1, arg2, ...>)

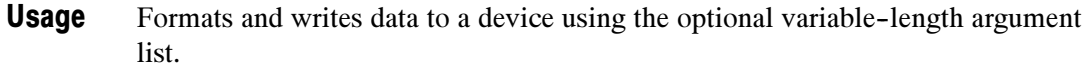

ViStatus viPrintf (ViSession vi, ViString writeFmt, ...) C Format

#### Not applicable Visual Basic Format

**Parameters** 

### Table 2- 71: viPrintf() Parameters

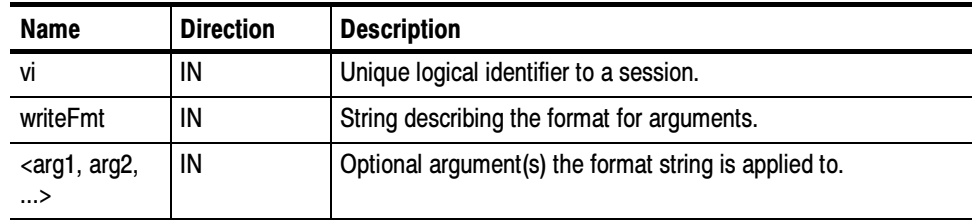

#### Table 2- 72: viPrintf() Completion Codes Return Values

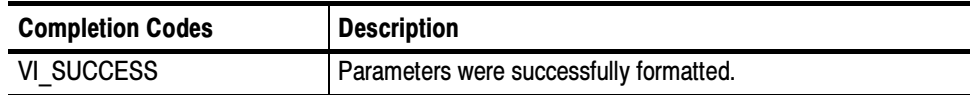

# Table 2- 73: viPrintf() Error Codes

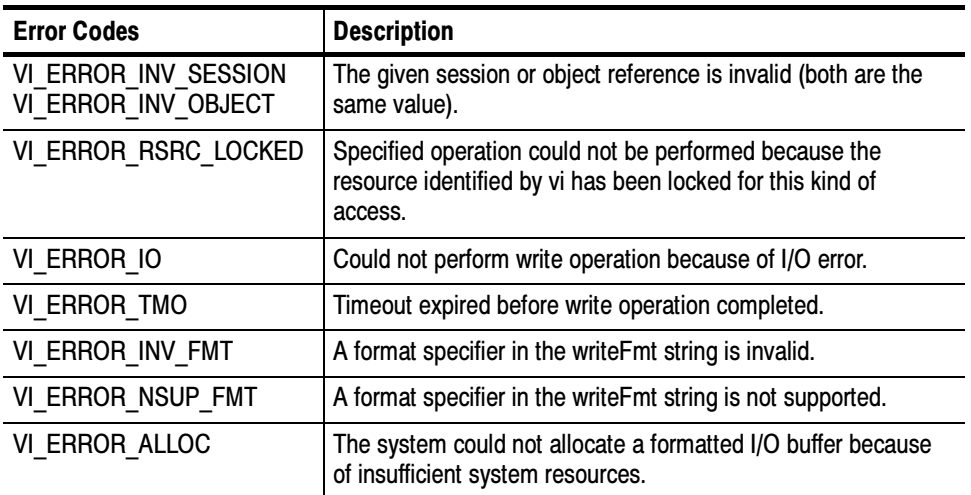

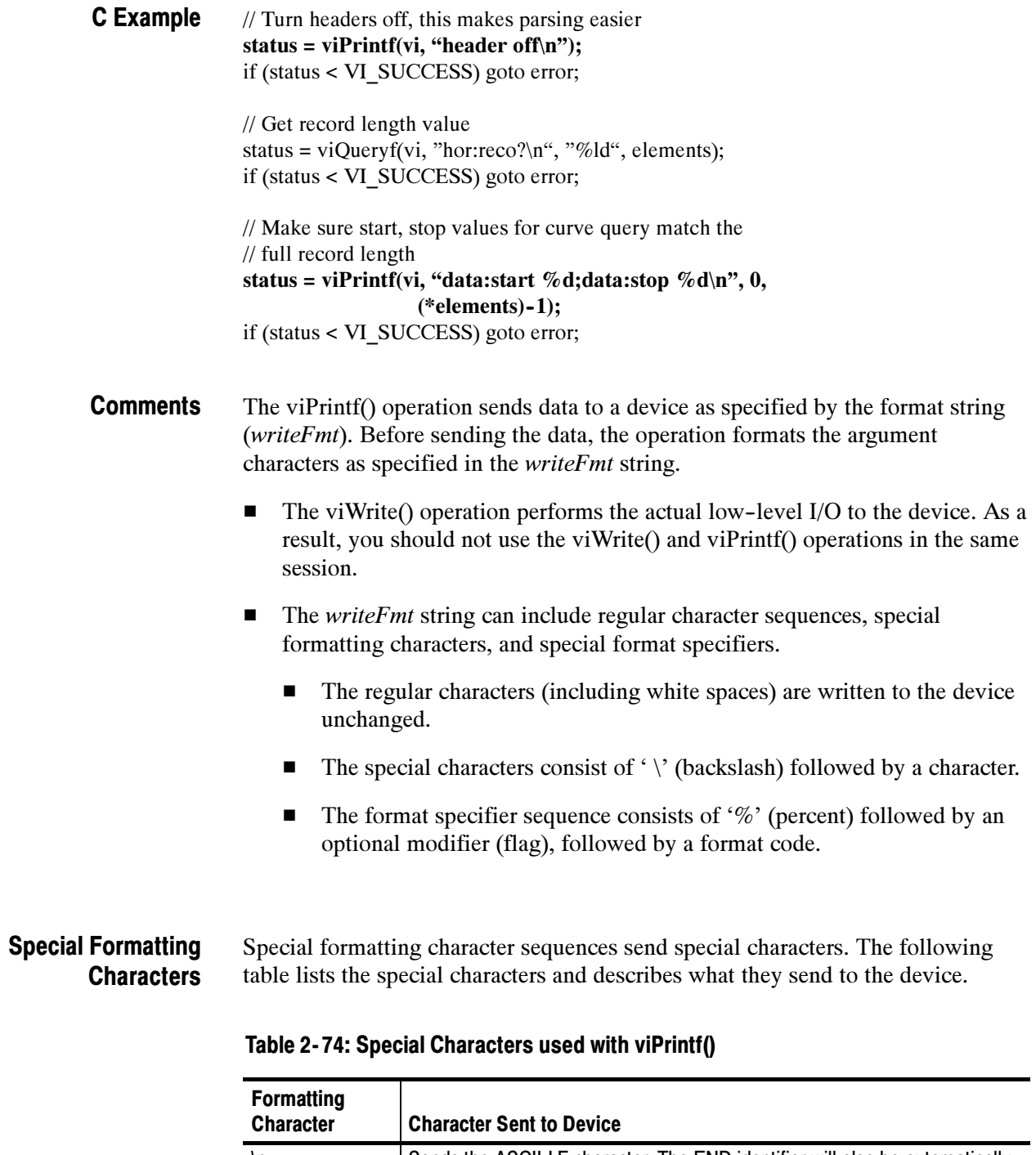

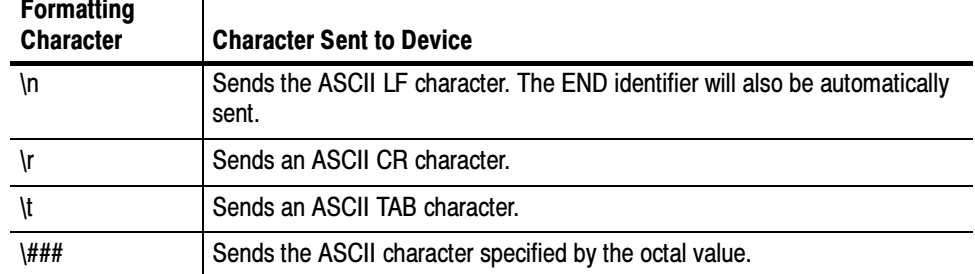

| <b>Formatting</b><br><b>Character</b> | <b>Character Sent to Device</b>                               |
|---------------------------------------|---------------------------------------------------------------|
| \x##                                  | Sends the ASCII character specified by the hexadecimal value. |
| \ 33                                  | Sends the ASCII double-quote (") character.                   |
|                                       | Sends a backslash (\) character.                              |

Table 2- 74: Special Characters used with viPrintf() (Cont.)

#### The format specifiers convert the next parameter in the sequence according to the modifier and format code, after which the formatted data is written to the specified device. The format specifier takes the following syntax: Format Specifiers

%[modifiers]format code

- Modifiers are optional codes that describe the target data.
- Format code specifies which data type the argument is represented in.
- - In the following tables, a 'd' format code refers to all conversion codes of type integer ('d', 'i', 'o', 'u', 'x', 'X'), unless specified as %d only. Similarly, an 'f' format code refers to all conversion codes of type float ('f', 'e', 'E', 'g', 'G'), unless specified as %f only. Every conversion command starts with the % character and ends with a conversion character (format code). Between the % character and the *format code*, the following *modifiers* can appear in the sequence.

### ANSI C Standard **Modifiers**

### Table 2- 75: ANSI C Standard Modifiers used with viPrintf()

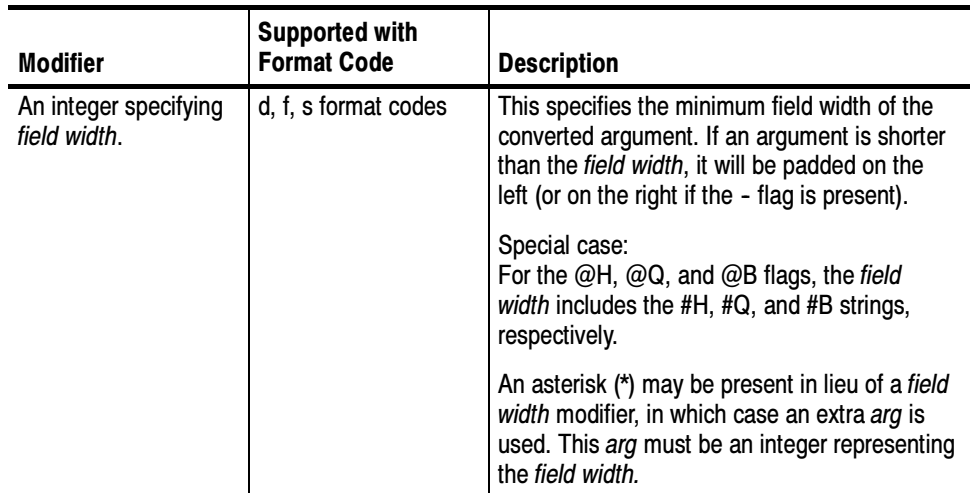

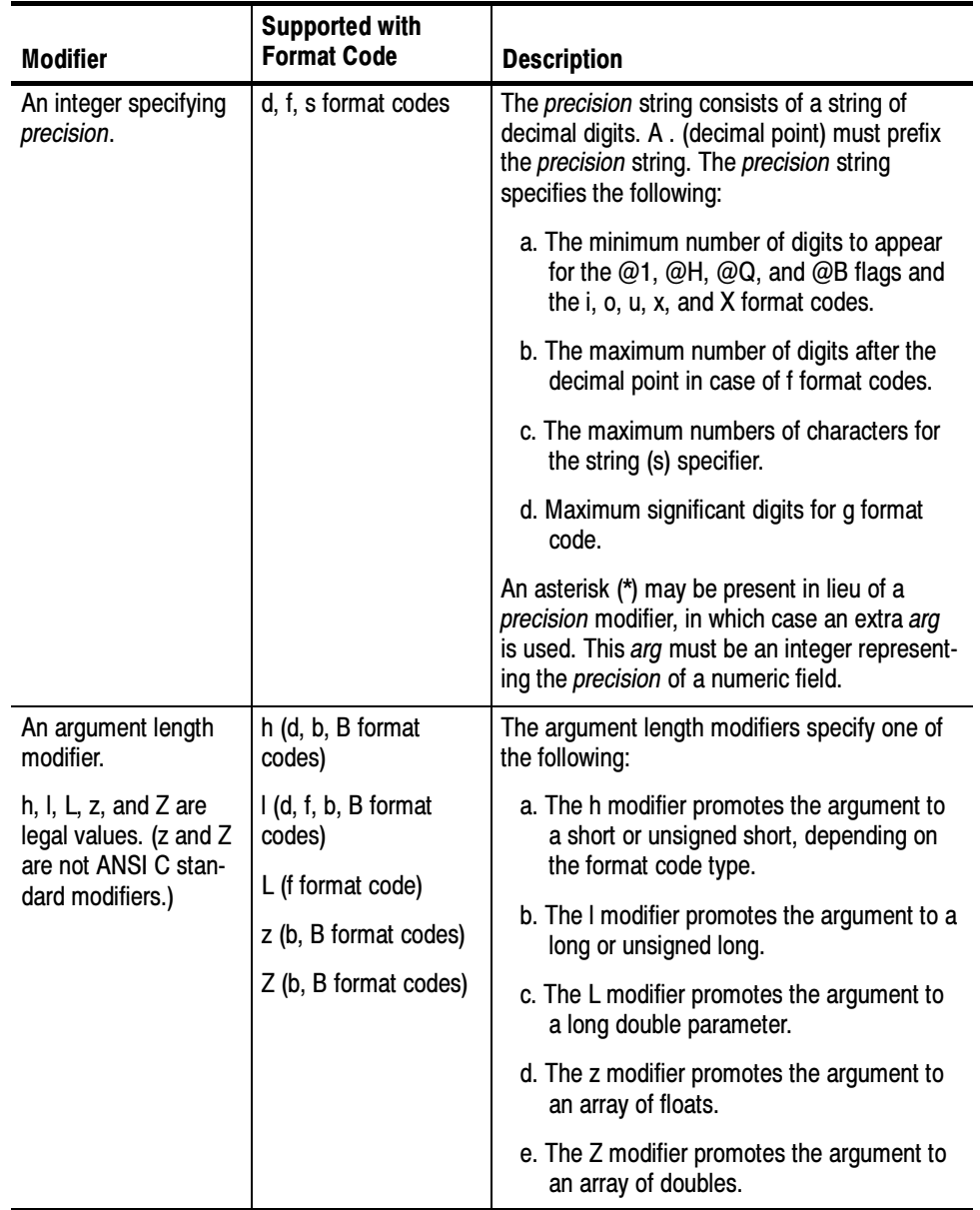

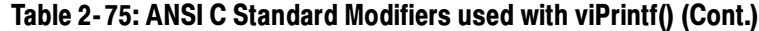

# Enhanced Modifiers to ANSI C Standards

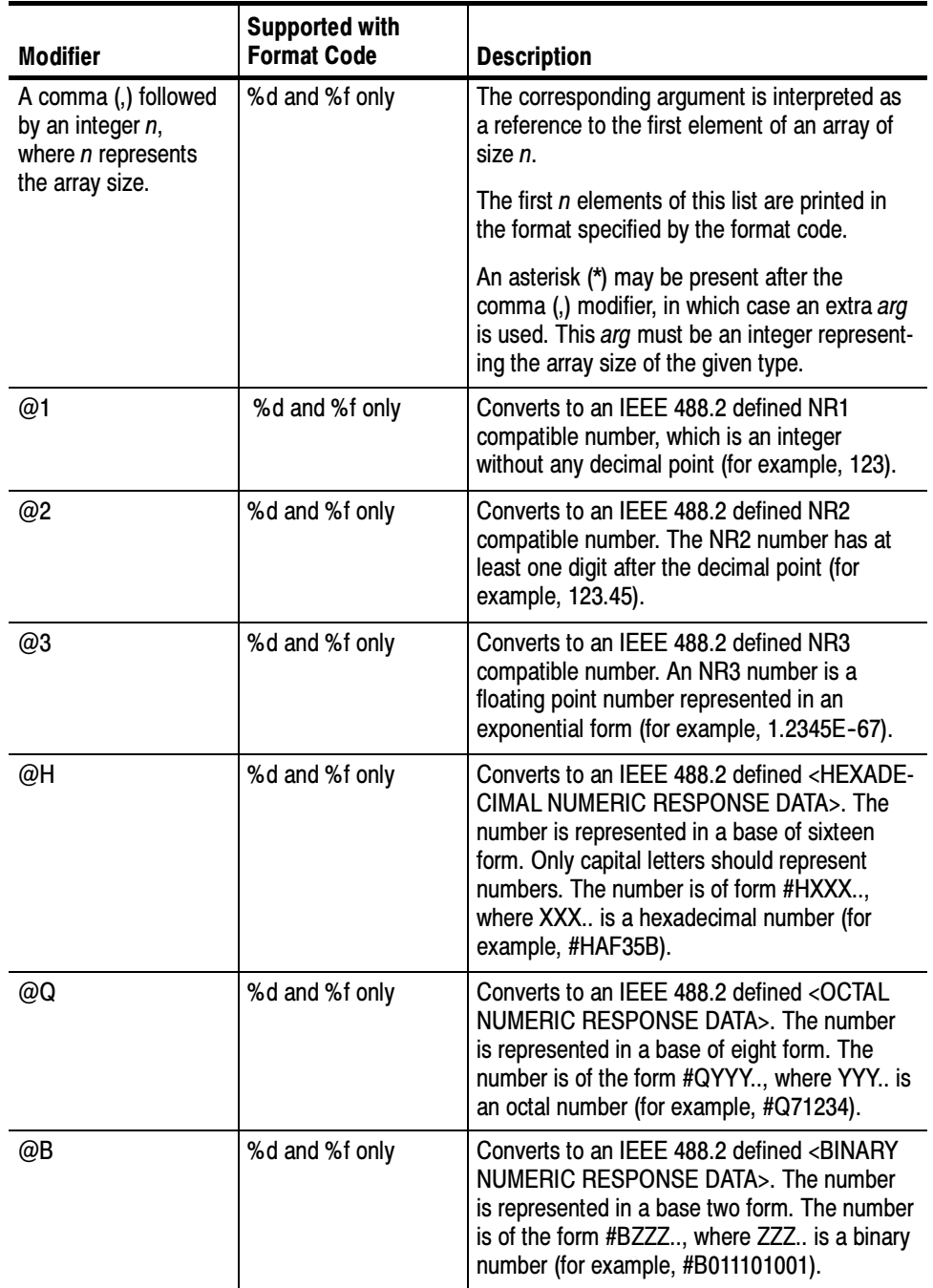

# Table 2- 76: Enhanced Modifiers to ANSI C Standards used with viPrintf()

The following are the allowed format code characters. A format specifier sequence should include one and only one format code.

### Standard ANSI C Format Codes

% Send the ASCII percent (%) character.

c Argument type: A character to be sent.

d Argument type: An integer.

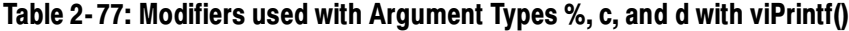

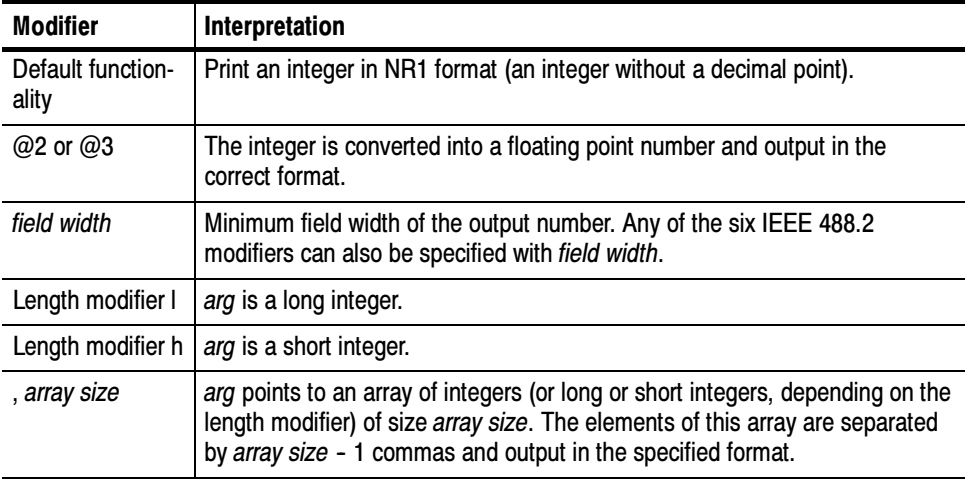

f Argument type: A floating point number.

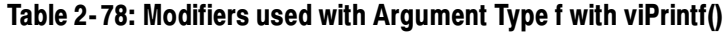

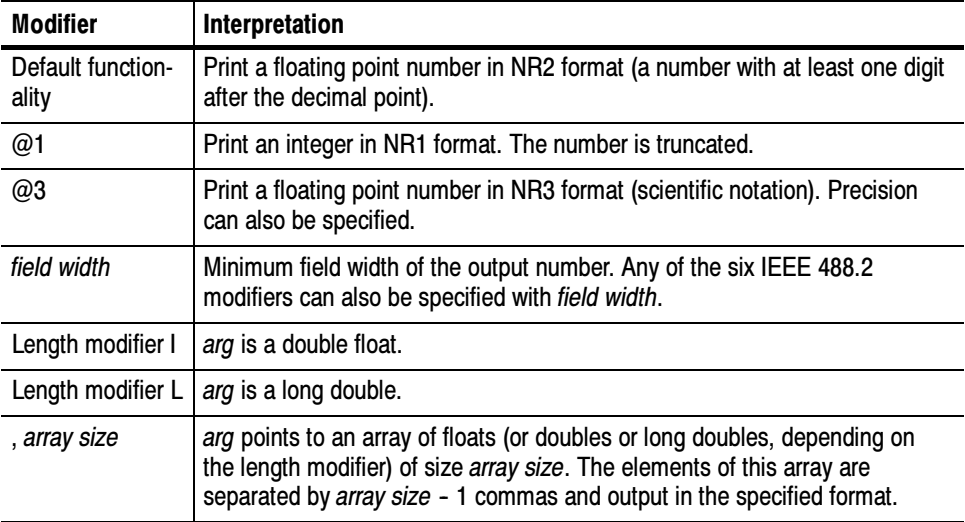

s Argument type: A reference to a NULL--terminated string that is sent to the device without change.

### Enhanced Format Codes

b Argument type: A location of a block of data.

### Table 2- 79: Modifiers used with Argument Types s and b with viPrintf()

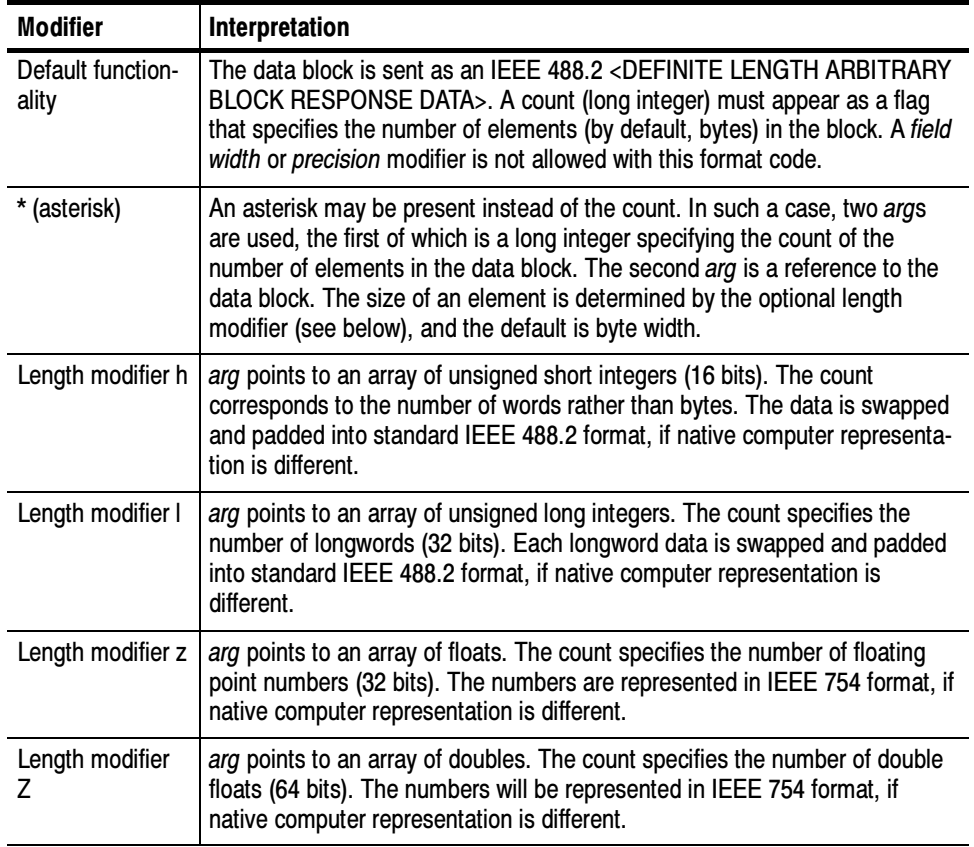

B Argument type: A location of a block of data. The functionality is similar to b, except the data block is sent as an IEEE 488.2 <INDEFINITE LENGTH ARBITRARY BLOCK RESPONSE DATA>. This format involves sending an ASCII LF character with the END indicator set after the last byte of the block.

y Argument type: A location of a block of binary data.

| <b>Modifier</b>              | Interpretation                                                                                                    |
|------------------------------|----------------------------------------------------------------------------------------------------|
| Default function-<br>ality   | The data block is sent as raw binary data. A count (long integer) must<br>appear as a flag that specifies the number of elements (by default, bytes) in<br>the block. A field width or precision modifier is not allowed with this format<br>code.                                                                                                    |
| * (asterisk)                 | An asterisk may be present instead of the count. In such a case, two args<br>are used, the first of which is a long integer specifying the count of the<br>number of elements in the data block. The second arg is a reference to the<br>data block. The size of an element is determined by the optional length<br>modifier (see below), and the default is byte width.                                     |
| Length modifier h            | arg points to an array of unsigned short integers (16 bits). The count<br>corresponds to the number of words rather than bytes. If the optional !ol<br>byte order modifier is present, the data is sent in little endian format;<br>otherwise, the data is sent in standard IEEE 488.2 format. The data will be<br>byte swapped and padded as appropriate if native computer representation<br>is different. |
| Length modifier I            | arg points to an array of unsigned long integers (32 bits). The count<br>specifies the number of longwords rather than bytes. If the optional !ol byte<br>order modifier is present, the data is sent in little endian format; otherwise,<br>the data is sent in standard IEEE 488.2 format. The data will be byte<br>swapped and padded as appropriate if native computer representation is<br>different.   |
| Byte order modi-<br>fier lob | Data is sent in standard IEEE 488.2 (big endian) format. This is the default<br>behavior if neither !ob nor !ol is present.                                                                                                    |
| Byte order modi-<br>fier !ol | Data is sent in little endian format.                                                                                                    |

Table 2- 80: Modifiers used with Argument Types B and y with viPrintf()

- $\blacksquare$  The END indicator is not appended when LF(\n) is part of a binary data block, as with %b or %B.
- For ANSI C compatibility, VISA also supports the following conversion codes for output codes: 'i,' 'o,' 'u,' 'n,' 'x,' 'X,' 'e,' 'E,' 'g,' 'G', and 'p.' For further explanation of these conversion codes, see the ANSI C Standard.
- Reading and Writing Formatted Data viScanf (vi, readFmt,  $\langle arg1, arg2, \ldots \rangle$ ) viQueryf (vi, writeFmt, readFmt, <arg1, arg2, ...>) See Also

# viQueryf (vi, writeFmt, readFmt, <arg1, arg2,...>)

Writes and reads formatted data to and from a device using the optional variable--length argument list. Usage

ViStatus viQueryf (ViSession vi, ViString writeFmt, ViString readFmt, ...) C Format

#### Not Applicable Visual Basic Format

### **Parameters**

# Table 2- 81: viQueryf() Parameters

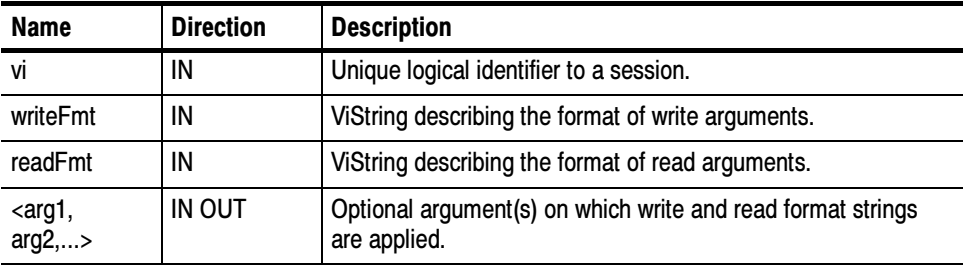

#### Table 2- 82: viQueryf() Completion Codes Return Values

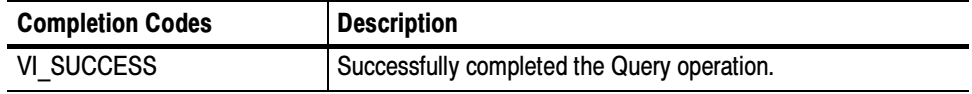

# Table 2- 83: viQueryf() Error Codes

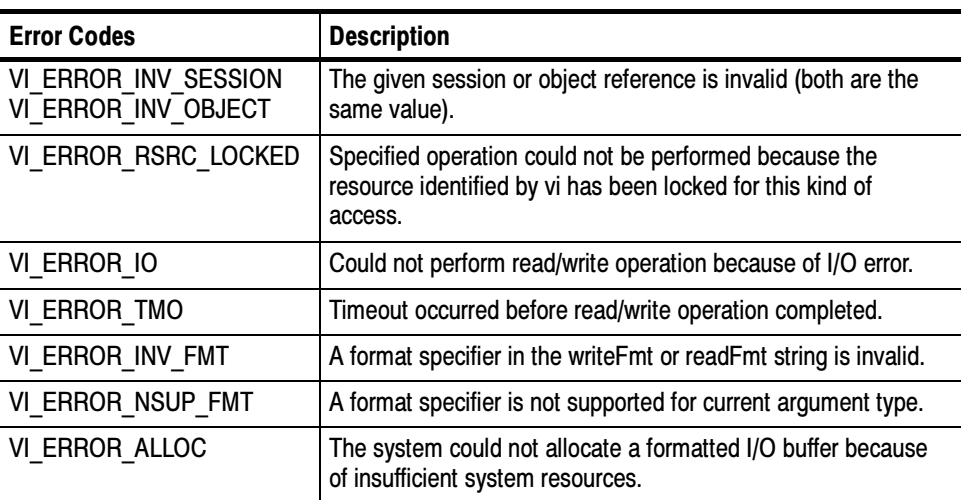

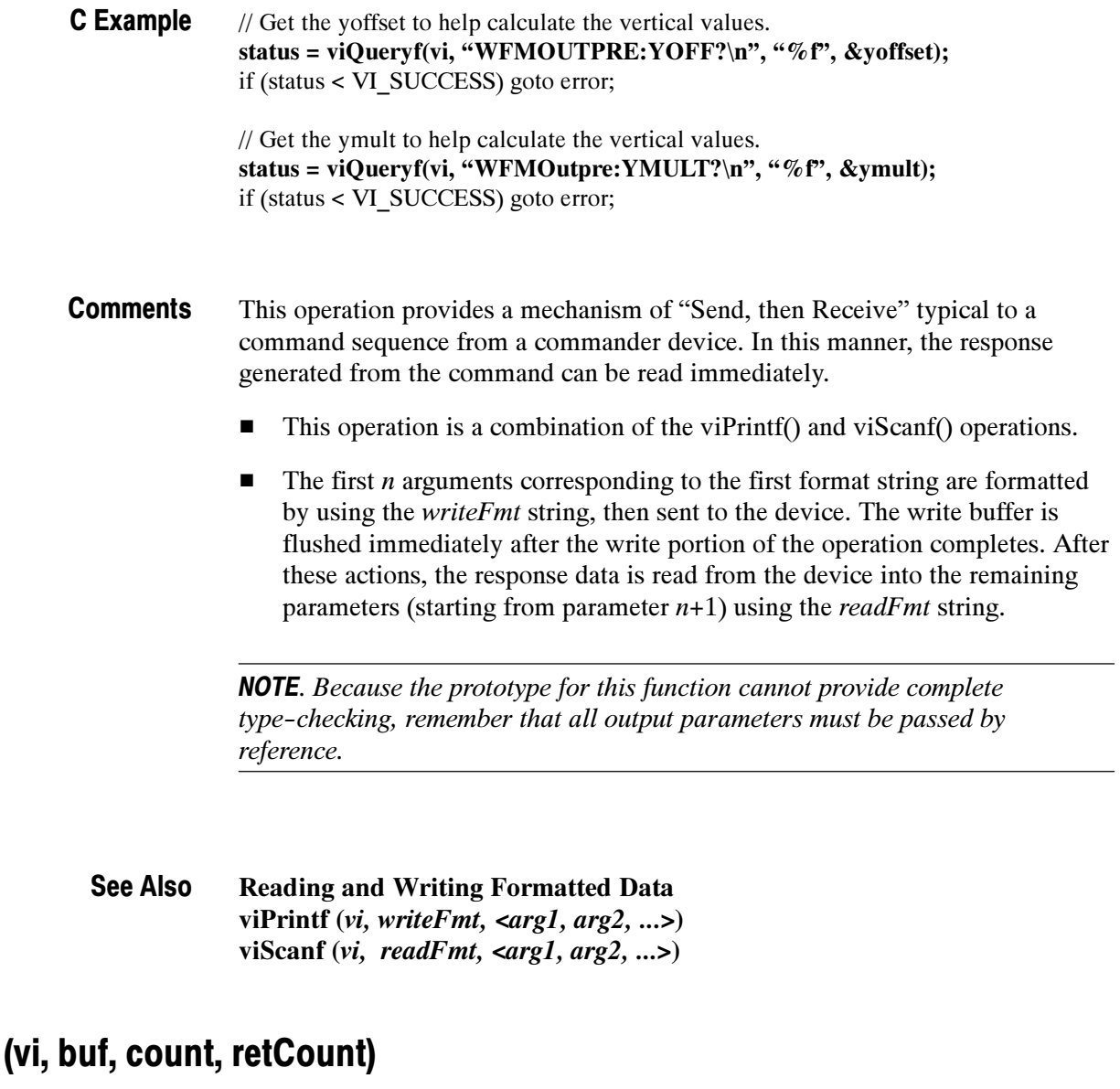

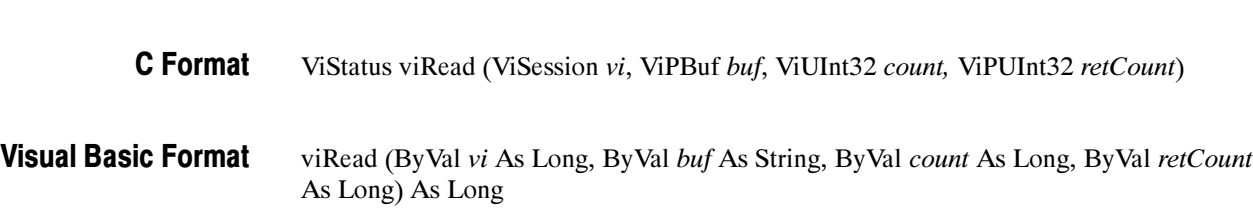

Reads data synchronously from a device into the specified buffer.

Usage

viRead

### **Parameters**

Table 2- 84: viRead() Parameters

| <b>Name</b> | <b>Direction</b> | <b>Description</b>                                                                                     |
|-------------|------------------|----------------------------------------------------------------------------------------------------|
| vi          | IN               | Unique logical identifier to a session.                                                                |
| buf         | OUT              | Represents the location of a buffer to receive data from device.                                       |
| count       | ΙN               | Number of bytes to be read.                                                                            |
| retCount    | OUT              | Represents the location of an integer that will be set to the<br>number of bytes actually transferred. |

### Return Values

# Table 2- 85: viRead() Completion Codes

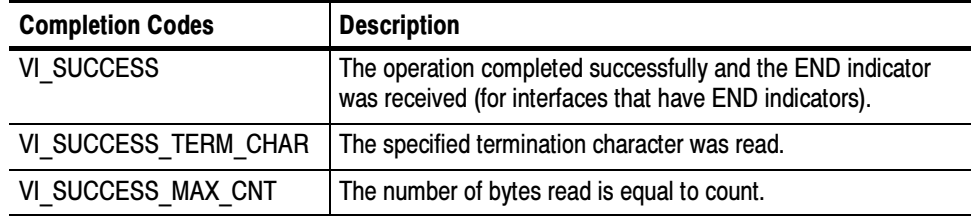

# Table 2- 86: viRead() Error Codes

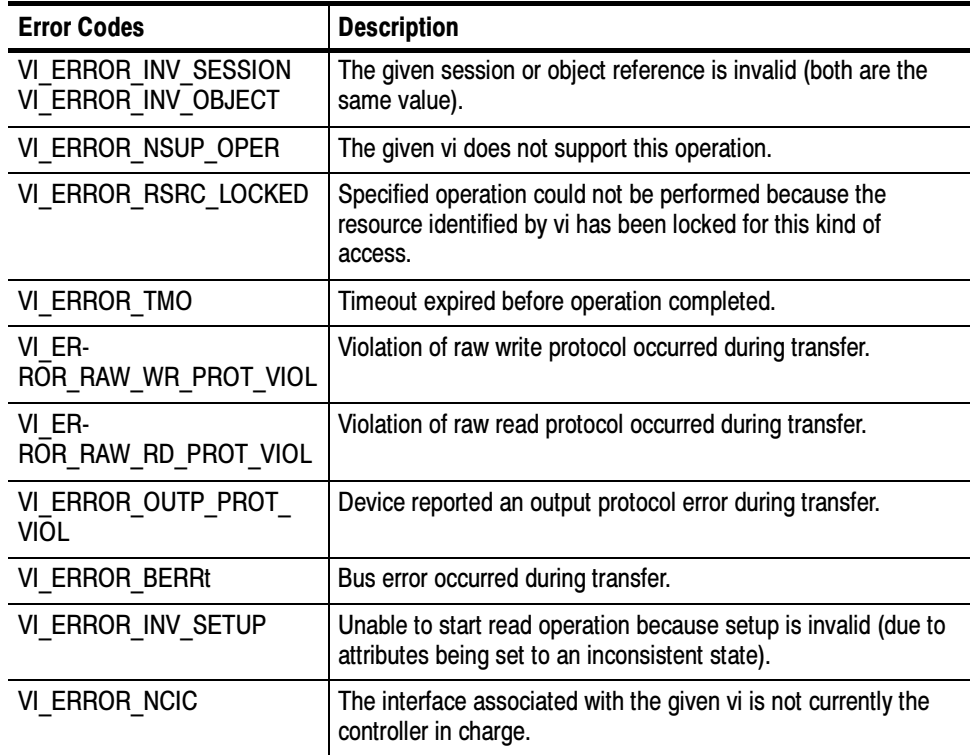

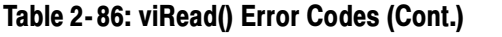

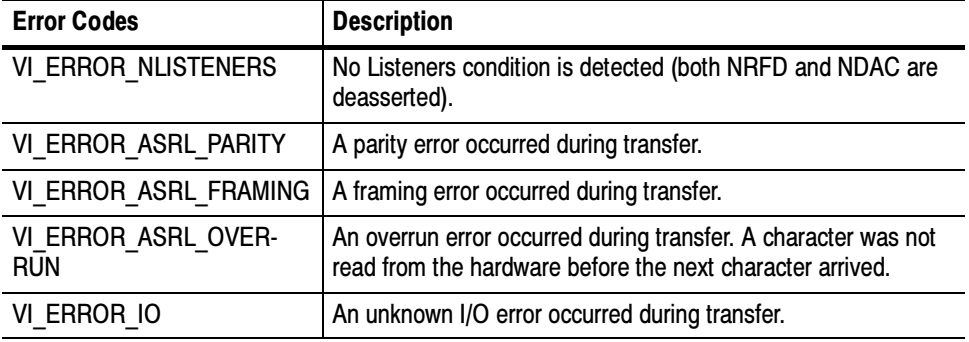

if (viWrite(vi, (ViBuf) "\*idn?", 5, VI\_NULL) < VI\_SUCCESS) return; if (viRead(vi, (ViBuf), buffer, sizeof(buffer)-1, &retCnt) < VI\_SUCCESS) return; buffer[retCnt] =  $\sqrt{0}$ ; // ensures null terminator in string C Example

- The viRead() operation synchronously transfers data. The data read is to be stored in the buffer represented by buf. This operation returns only when the transfer terminates. Only one synchronous read operation can occur at any one time. **Comments** 
	- - A viRead() operation can complete successfully if one or more of the following conditions were met (it is possible to have one, two, or all three of these conditions satisfied at the same time):
		- -END indicator received.
		- -Termination character read.
		- -Number of bytes read is equal to count.

### Condition 1: End Indicator Received

- If the following conditions are met, viRead() returns VI\_SUCCESS regardless of whether the termination character is received or the number of bytes read is equal to count.
	- -If an END indicator is received, and
	- -VI\_ATTR\_SUPPRESS\_END\_EN is VI\_FALSE.
- **If either of the following conditions are met, viRead() will not terminate** because of an END condition (and therefore will not return VI\_SUCCESS). The operation can still complete successfully due to a termination character or reading the maximum number of bytes requested.
	- If VI\_ATTR\_SUPPRESS\_END\_EN is VI\_TRUE

**If vi is a session to an ASRL INSTR resource, and** VI\_ATTR\_ASRL\_END\_IN is VI\_ASRL\_END\_NONE.

### Condition 2: Termination Character Read

- If the following conditions are met, viRead() returns VI\_SUC-CESS\_TERM\_CHAR regardless of whether the number of bytes read is equal to count.
	- -If no END indicator is received, and
	- the termination character is read, and
	- -VI\_ATTR\_TERMCHAR\_EN is VI\_TRUE.
- - Under the following condition, viRead() will not terminate because of reading a termination character (and therefore will not return VI\_SUC-CESS\_TERM\_CHAR). The operation can still complete successfully due to reading the maximum number of bytes requested.
	- -If VI\_ATTR\_TERMCHAR\_EN is VI\_FALSE.
- If the following conditions are met, viRead() treats the value stored in VI\_ATTR\_TERMCHAR as an END indicator regardless of the value of VI\_ATTR\_TERMCHAR\_EN.
	- -If vi is a session to an ASRL INSTR resource, and
	- -VI\_ATTR\_ASRL\_END\_IN is VI\_ASRL\_END\_TERMCHAR.

### Condition 3: Number of Bytes Read Equals Count

- - If the following conditions are met, viRead() returns VI\_SUC-CESS\_MAX\_CNT.
	- -If no END indicator is received, and
	- **no termination character is read, and**
	- the number of bytes read is equal to count.
- If you pass VI\_NULL as the retCount parameter to the viRead() operation, the number of bytes transferred will not be returned. This may be useful if it is only important to know whether the operation succeeded or failed.

| <b>TRUE</b>                                 | <b>FALSE</b>               | <b>Success Code</b>  |
|---------------------------------------------|----------------------------|----------------------|
| <b>END</b> received                         | VI ATTR SUPPRESS END<br>EN | VI SUCCESS           |
| VI ATTR TERM CHAR EN                        | <b>END</b> received        | VI SUCCESS TERM CHAR |
| max bytes requested received   END received |                            | VI SUCCESS MAX CNT   |

Table 2- 87: Success Code Conditions for GPIB Interfaces with ViRead()

# viReadAsync (vi, buf, count, jobId)

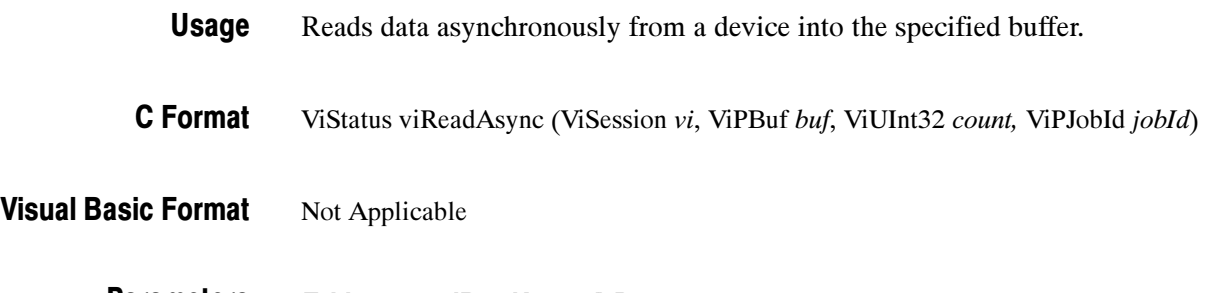

#### Table 2- 88: viReadAsync() Parameters **Parameters**

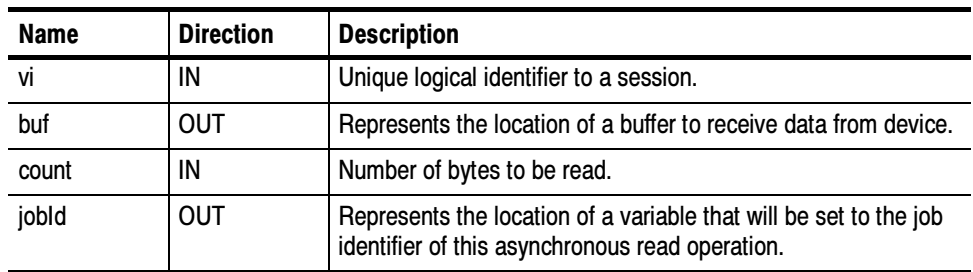

#### Table 2- 89: viReadAsync() Completion Codes Return Values

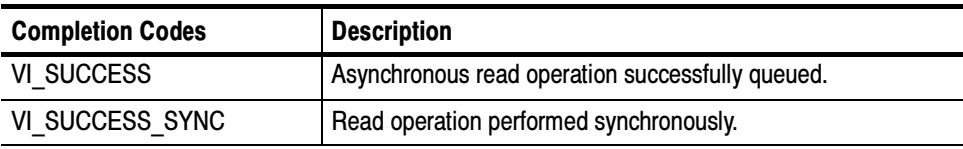

Reading and Writing Data viWrite (vi, buf, count, retCount) See Also

### Table 2- 90: viReadAsync() Error Codes

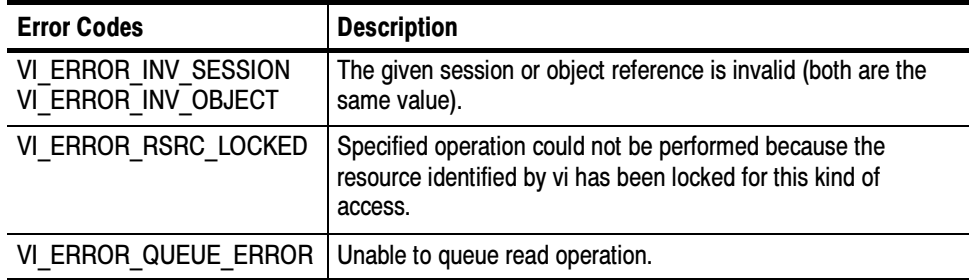

# C Example

// rwwait.cpp

// #include <stdio.h> #include <string.h> #include <windows.h> #include "visa.h"

// viReadAsync/viWriteAsync example --

// These commands can potentially decrease test time by allowing

// several read or write commands to happen in parallel.

int main(int argc, char\* argv[])

```
ViSession rm, vi[2];
ViJobId jobid[2];
ViStatus status;
char string[2][256];
ViEventType eventType[2];
ViEvent event[2];
int i;
// clear strings
for (i = 0; i < 2; i++) {
        memset(string[i], 0, 256);
}
// Open the default RM
status = viOpenDefaultRM(&rm);
if (status < VI_SUCCESS) goto error;
// Open multiple devices
status = viOpen(rm, "GPIB0::1::INSTR", NULL, NULL, &vi[0]);
if (status < VI_SUCCESS) goto error;
status = viOpen(rm, "GPIB8::1::INSTR", NULL, NULL,
          &vi[1]);
if (status < VI_SUCCESS) goto error;
// Enable waiting on the events
for (i = 0; i < 2; i++) {
        status = viEnableEvent(vi[i], VI_EVENT_IO_COMPLETION,
              VI_QUEUE, VI_NULL);
        if (status < VI_SUCCESS) goto error;
}
// Write commands to several devices (this allows
// several writes to be done in parallel)
for (i = 0; i < 2; i++) {
        status = viWriteAsync(vi[i],(ViBuf) "*idn?",
              5, &jobid[i]);
        if (status < VI_SUCCESS) goto error;
}
// Wait for completion on all of the devices
for (i = 0; i < 2; i++) {
        viWaitOnEvent(vi[i], VI_EVENT_IO_COMPLETION,
        INFINITE, &eventType[i], &event[i]);
}
```
{

```
// Queue the read for all the devices (this allows
                         // several reads to be done im parallel)
                         for (i = 0; i < 2; i++) {
                                 status = viReadAsync(vi[i], (ViBuf) string[i],
                                       256, &jobid[i]);
                                 if (status < VI_SUCCESS) goto error;
                         }
                         // Wait for all the reads to complete
                         for (i = 0; i < 2; i++) {
                                 viWaitOnEvent(vi[i], VI_EVENT_IO_COMPLETION,
                                  INFINITE, &eventType[i], &event[i]);
                         }
                         // Write out the *idn? strings.
                         for (i = 0; i < 2; i++) {
                                 printf("%d: %s\n", i, string[i]);
                         }
                         // Cleanup and exit
                         for (i = 0; i < 2; i++) {
                                 status = viDisableEvent(vi[i], VI_EVENT_IO_COMPLETION,
                                         VI_QUEUE);
                                 if (status < VI_SUCCESS) goto error;
                         }
                         viClose(rm);
                         return 0;
                error:
                         viStatusDesc(rm, status, string[0]);
                         fprintf(stderr, "Error: %s\n", (ViBuf) string[0]);
                         return 0;
                }
                The viReadAsync() operation asynchronously transfers data. The data read is to
                be stored in the buffer represented by buf. This operation normally returns before
                the transfer terminates.
                -
                     Before calling this operation, you should enable the session for receiving I/O
                    completion events. After the transfer has completed, an I/O completion event
                    is posted.
                -
                    The operation returns jobId, which you can use either
                     -
                         with viTerminate() to abort the operation, or
Comments
```
 with an I/O completion event to identify which asynchronous read operation completed.

| <b>Value</b> | <b>Description</b>                                                                                                    |
|--------------|----------------------------------------------------------------------------------------------------|
| VI NULL      | Do not return a job identifier. This option may be useful if only one<br>asynchronous operation will be pending at a given time. |

Table 2- 91: Special Value for jobId Parameter with viReadAsync()

- Since an asynchronous I/O request could complete before viReadAsync() returns, and the I/O completion event can be distinguished based on the job identifier, an application must be made aware of the job ID before the first moment that the I/O completion event could possibly occur. Setting *jobId* before the data transfer even begins ensures that an application can always match the *jobId* with the VI\_ATTR\_JOB\_ID attribute of the I/O completion event.
- If multiple jobs are queued at the same time on the same session, an application can use the jobId to distinguish the jobs, as they are unique within a session.
- - The viReadAsync() operation may be implemented synchronously, which could be done by using the viRead() operation. This means that an application can use the asynchronous operations transparently, even if a low--level driver supports only synchronous data transfers. If viReadAsync() is implemented synchronously and a given invocation is valid, it returns VI\_SUCCESS\_SYNC and all status information is returned in a VI\_EVENT\_IO\_COMPLETION. Status codes are the same as those listed for viRead().
- - The status code VI\_ERROR\_RSRC\_LOCKED can be returned either immediately or from the VI\_EVENT\_IO\_COMPLETION event.
- $\blacksquare$  The contents of the output buffer pointed to by *buf* are not guaranteed to be valid until the VI\_EVENT\_IO\_COMPLETION event occurs.
- For each successful call to viReadAsync(), there is one and only one VI\_EVENT\_IO\_COMPLETION event occurrence.
- If the *jobId* parameter returned from viReadAsync() is passed to viTerminate() and a VI\_EVENT\_IO\_COMPLETION event has not yet occurred for the specified jobId, the viTerminate() operation raises a VI\_EVENT\_IO\_COMPLETION event on the given vi, and the VI\_ATTR\_STATUS field of that event is set to VI\_ERROR\_ABORT.

#### Asynchronous Read/Write viWriteAsync (vi, buf, count, jobId) viTerminate (vi, degree, jobId) See Also

# viReadSTB (vi, status)

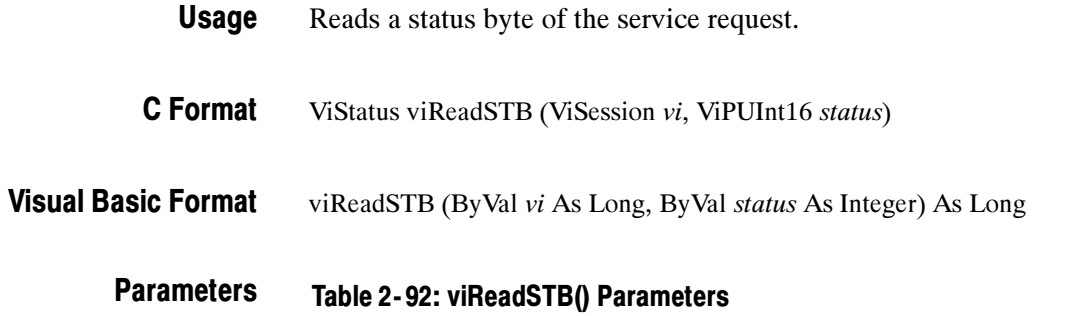

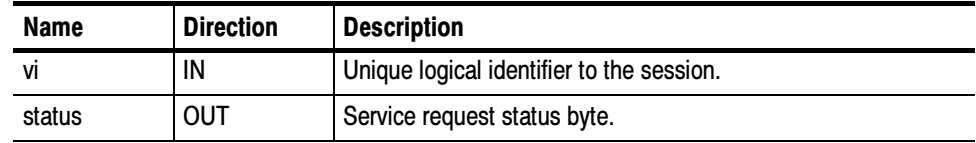

#### Table 2- 93: viReadSTB() Completion Codes Return Values

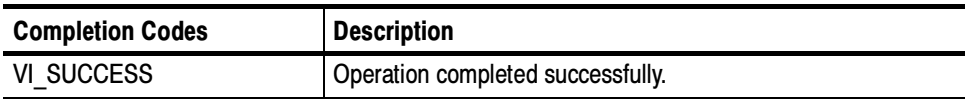

### Table 2- 94: viReadSTB() Error Codes

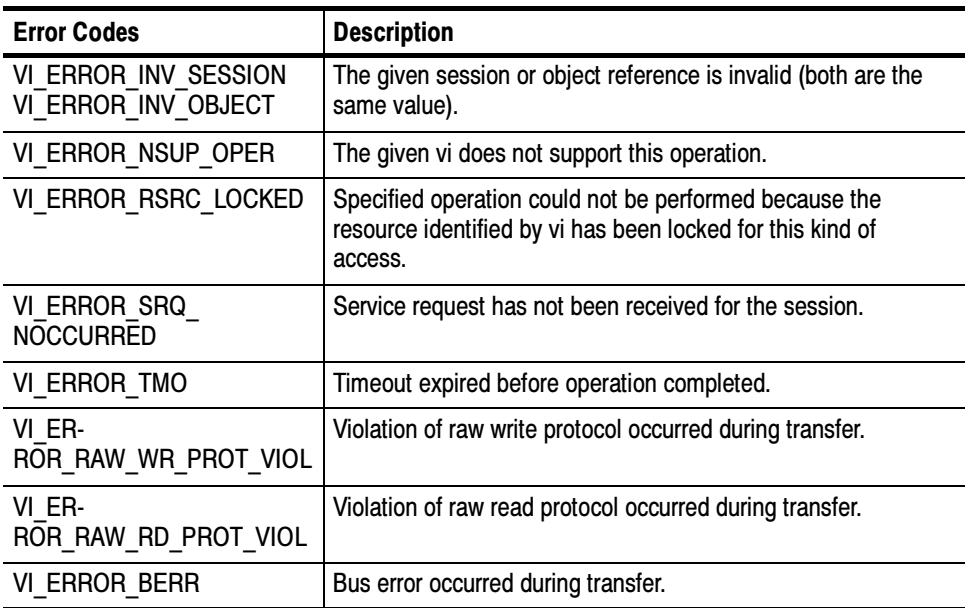

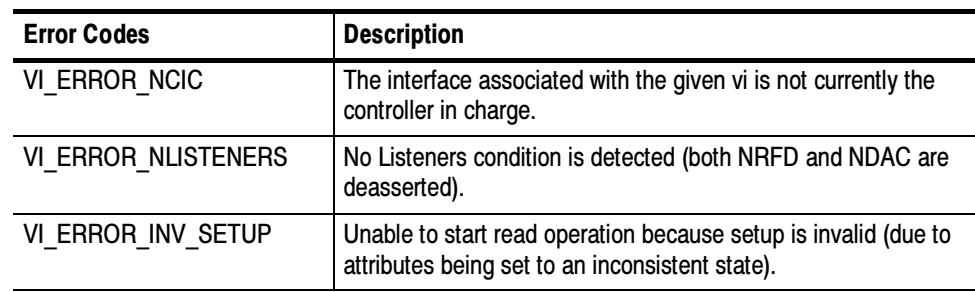

### Table 2- 94: viReadSTB() Error Codes (Cont.)

#### ViUInt16 stb; viReadSTB(vi, &stb); C Example

The viReadSTB() operation reads a service request status from a service requester (the message-based device). For example, on the IEEE 488.2 interface, the message is read by polling devices; for other types of interfaces, a message is sent in response to a service request to retrieve status information. **Comments** 

- For a serial device, if VI\_ATTR\_IO\_PROT is VI\_ASRL488, the device is sent the string "\*STB?\n", and then the device's status byte is read.
- This operation is not valid for a serial device if VI\_ATTR\_IO\_PROT is VI\_NORMAL. In that case, viReadSTB() returns VI\_ERROR\_INV\_SETUP.
- If the status information is only one byte long, the most significant byte is returned with the zero value.
- - If the service requester does not respond in the actual timeout period, VI\_ERROR\_TMO is returned.
- Status/Service Request VI\_ATTR\_IO\_PROT See Also

# viReadToFile (vi, fileName, count, retCount)

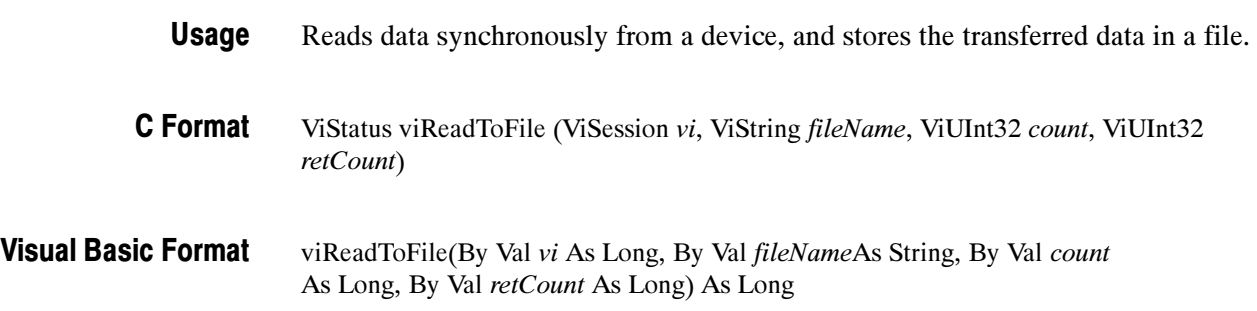

#### Table 2- 95: viReadToFile() Parameters **Parameters**

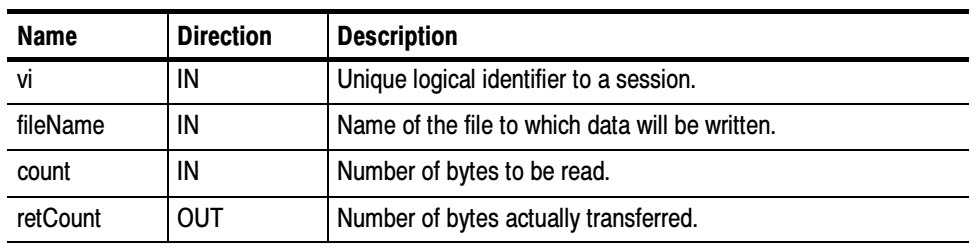

#### Table 2- 96: viReadToFile() Completion Codes Return Values

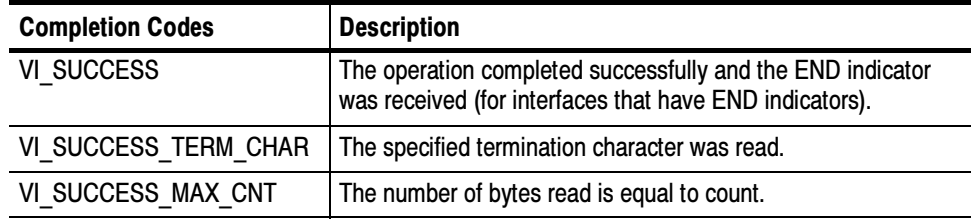

# Table 2- 97: viReadToFile() Error Codes

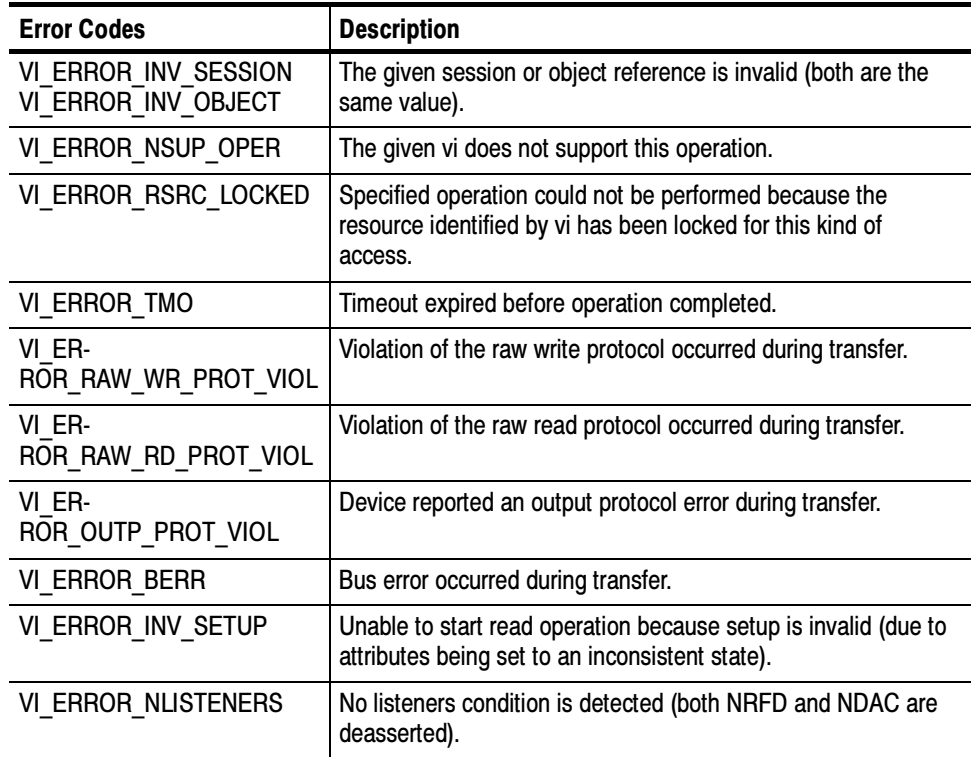

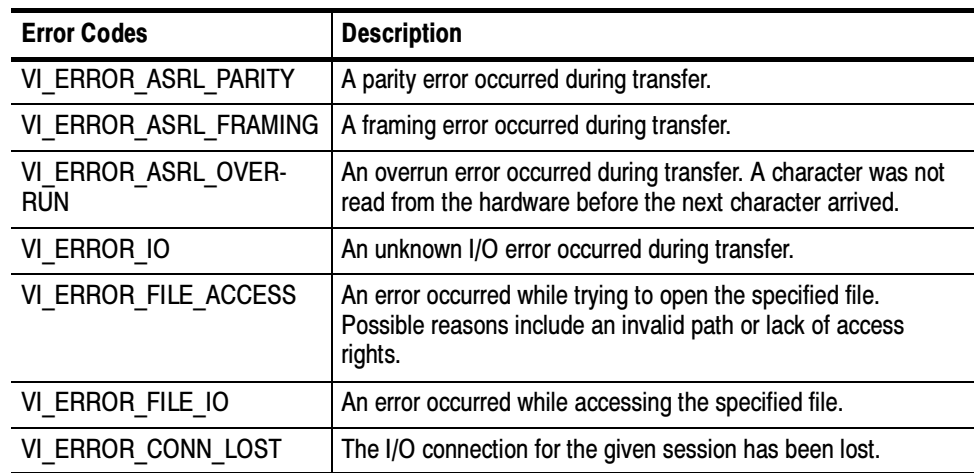

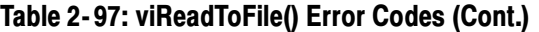

ViSession rm, vi; ViStatus status = VI\_SUCCESS; ViUInt32 retCount; if ( viOpenDefaultRM(&rm) < VI\_SUCCESS) return; if (viOpen(rm, "GPIB8::1::INSTR", NULL, NULL, &vi) < VI\_SUCCESS) return; status = viReadToFile(vi,"curve.bin",20,&retCount); viClose(vi); viClose(rm); This read operation synchronously transfers data. The file specified in fileName is opened in binary write-only mode. If the value of VI\_ATTR\_FILE\_APPEND\_EN is VI\_FALSE, any existing contents are destroyed; otherwise, the file contents are preserved. The data read is written to the file. This operation returns only when the transfer terminates. C Example **Comments** 

This operation is useful for storing raw data to be processed later.

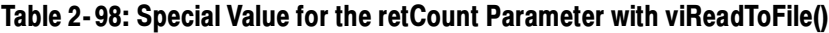

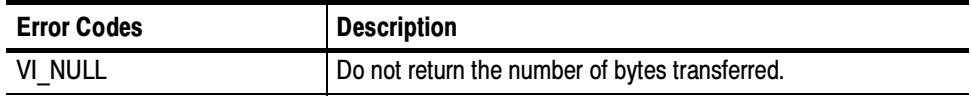

#### Reading and Writing Data viRead (vi, buf, count, retCount) viWriteFromFile (vi, fileName, count, retCount) See Also

# viScanf (vi, readFmt, <arg1, arg2,...>)

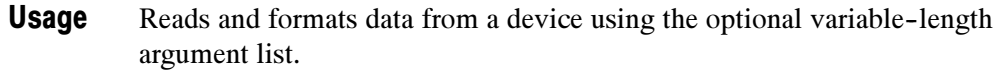

ViStatus viScanf (ViSession vi, ViString readFmt, ...) C Format

#### Not Applicable Visual Basic Format

**Parameters** 

### Table 2- 99: viScanf() Parameters

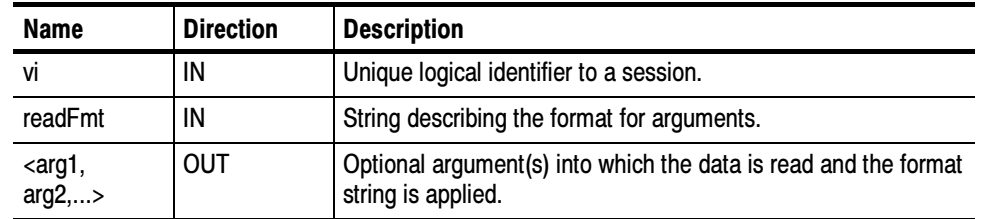

#### Table 2- 100: viScanf() Completion Codes Return Values

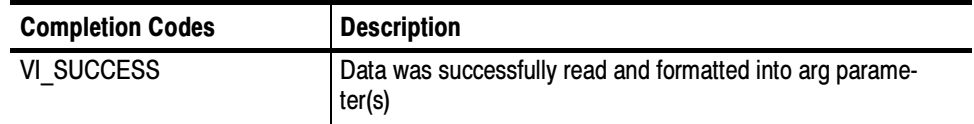

# Table 2- 101: viScanf() Error Codes

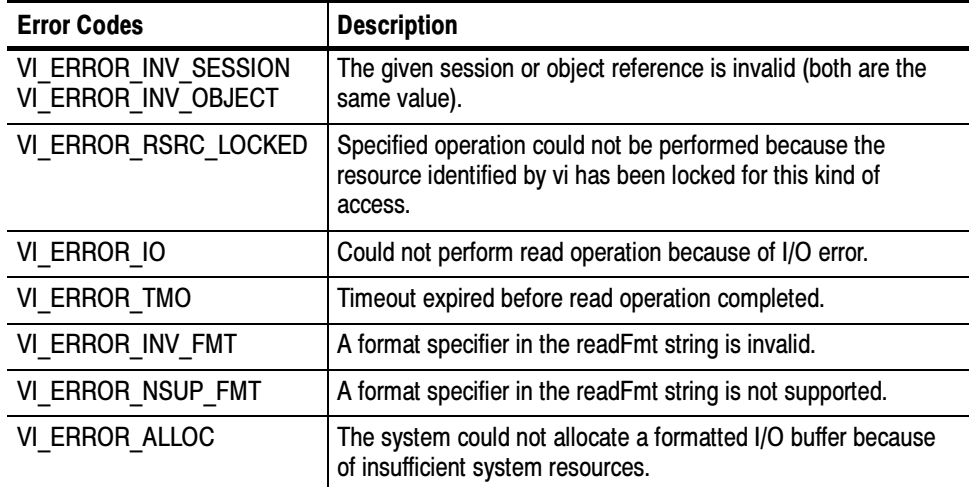

```
// Get first char and validate
                status = viScanf(vi, "%c", &c);
                if (status < VI_SUCCESS) goto error;
                assert(c == '#);
                // Get width of element field.
                status = viScanf(vi, "%c", &c);
                if (status < VI_SUCCESS) goto error;
                         assert(c >= '0' & & c <= '9');
                // Read element characters
                count = c - '0;
                for (i = 0; i < count; i++) {
                         status = viScanf(vi, "%c", &c);
                         if (status < VI_SUCCESS) goto error;
                         assert(c >= '0' & & c <= '9');
                }
                // Read waveform into allocated storage
                ptr = (double*) malloc(*elements*sizeof(double));
                for (i = 0; i < *elements; i++) {
                         status = viScanf(vi, "%c", &c);
                         if (status < VI_SUCCESS) goto error;
                         ptr[i] = (((double) c) - yoffset) * ymult;}
                return ptr;
                The viScanf() operation receives data from a device, formats it by using the
                format string, and stores the resulting data in the arg parameter list.
C Example
Comments
```
-The viRead() operation is used for the actual low-level read from the device. As a result, you should not use the viRead() and viScanf() operations in the same session.

**NOTE**. Because the prototype for this function cannot provide complete typechecking, remember that all output parameters must be passed by reference.

- - The format string can have format specifier sequences, white characters, and ordinary characters.
	- - The white characters—blank, vertical tabs, horizontal tabs, form feeds, new line/linefeed, and carriage return—are ignored except in the case of  $%c$  and  $%$  [].
	- - All other ordinary characters except % should match the next character read from the device.

- The format string consists of a %, followed by optional modifier flags, followed by one of the format codes in that sequence. It is of the form

%[modifier]format code

- where the optional *modifier* describes the data format,
- while *format code* indicates the nature of data (data type).
- - One and only one format code should be performed at the specifier sequence. A format specification directs the conversion to the next input arg. The results of the conversion are placed in the variable that the corresponding argument points to, unless the \* assignment--suppressing character is given. In such a case, no *arg* is used and the results are ignored.
- - The viScanf() operation accepts input until an END indicator is read or all the format specifiers in the readFmt string are satisfied. Thus, detecting an END indicator before the readFmt string is fully consumed will result in ignoring the rest of the format string. Also, if some data remains in the buffer after all format specifiers in the *readFmt* string are satisfied, the data will be kept in the buffer and will be used by the next viScanf() operation.
- -When viScanf() times out, the next call to viScanf() will read from an empty buffer and force a read from the device. Notice that when an END indicator is received, not all arguments in the format string may be consumed. However, the operation still returns a successful completion code. The following two tables describe optional modifiers that can be used in a format specifier sequence.

# ANSI C Standard Modifiers

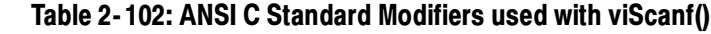

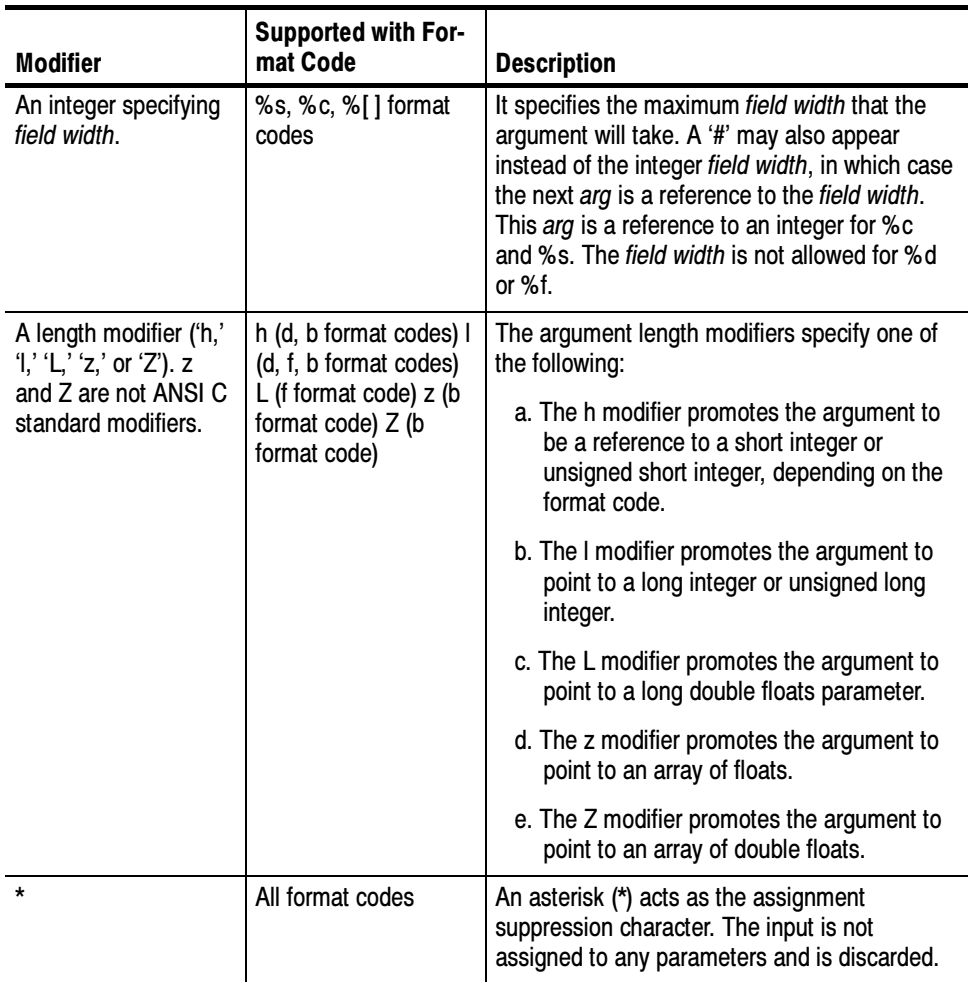

# Enhanced Modifiers to ANSI C Standards

# Table 2- 103: Enhanced Modifiers to ANSI C Standards used with viScanf()

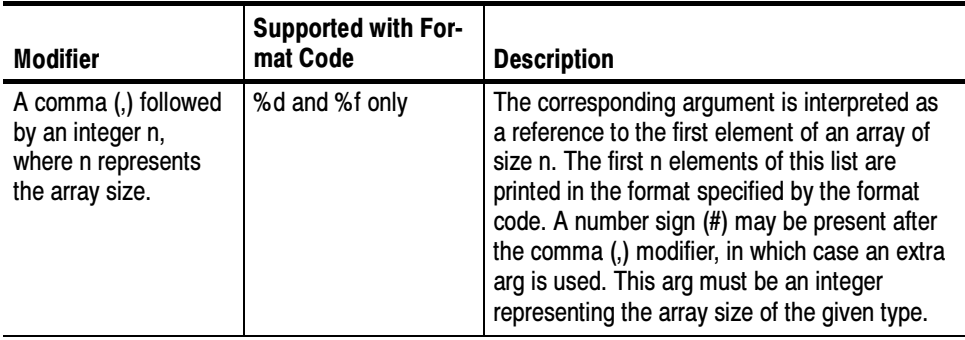

# Format Codes

### ANSI C Format Codes

c Argument type: A reference to a character.

### Table 2- 104: Modifiers used with Argument Type c with viScanf()

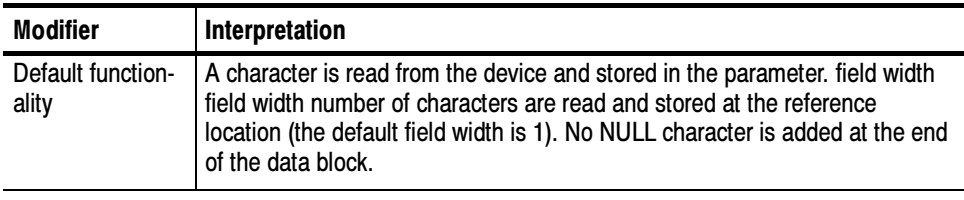

NOTE. This format code does not ignore white space in the device input stream.

d Argument type: A reference to an integer.

### Table 2- 105: Modifiers used with Argument Type d with viScanf()

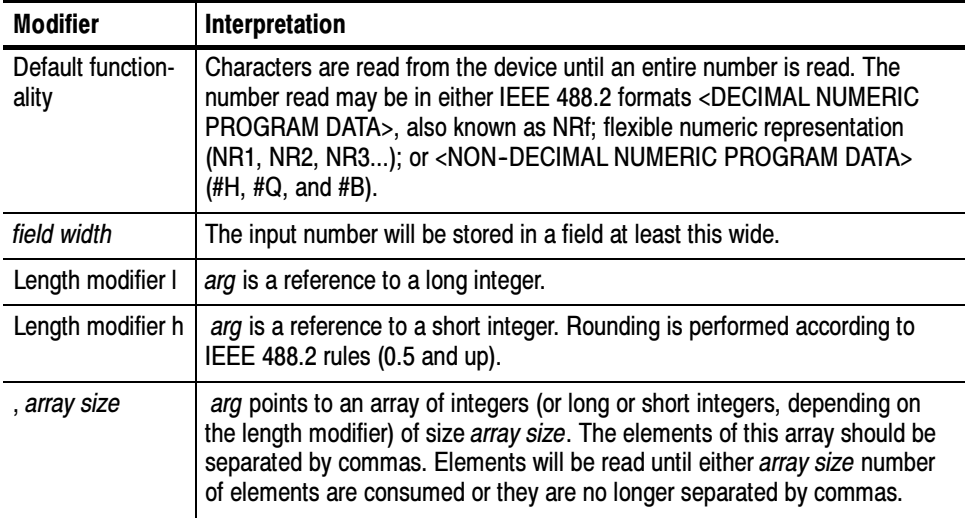

f Argument type: A reference to a floating point number.

### Table 2- 106: Modifiers used with Argument Type f with viScanf()

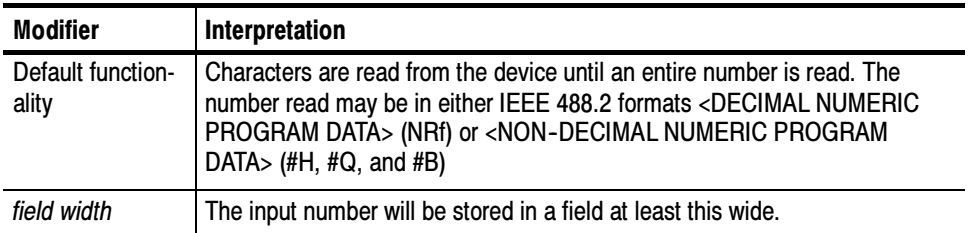
| <b>Modifier</b>   | Interpretation                                                                                                    |  |
|-------------------|----------------------------------------------------------------------------------------------------|--|
| Length modifier I | arg is a reference to a double floating point number.                                                                                                    |  |
| Length modifier L | arg is a reference to a long double number.                                                                                                    |  |
| , array size      | arg points to an array of floats (or double or long double, depending on the<br>length modifier) of size array size. The elements of this array should be<br>separated by commas. Elements will be read until either array size number<br>of elements are consumed or they are no longer separated by commas. |  |

Table 2- 106: Modifiers used with Argument Type f with viScanf() (Cont.)

s Argument type: A reference to a string.

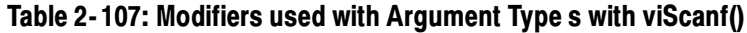

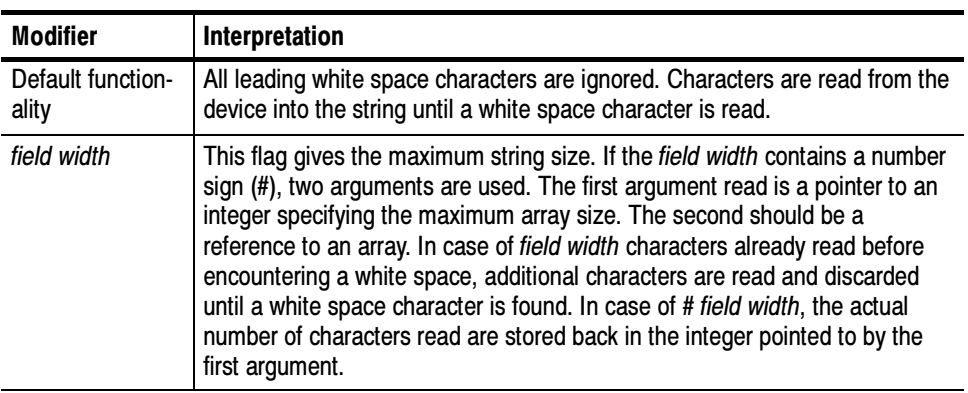

## Enhanced Format Codes

b Argument type: A reference to a data array.

# Table 2- 108: Modifiers used with Argument Type b with viScanf()

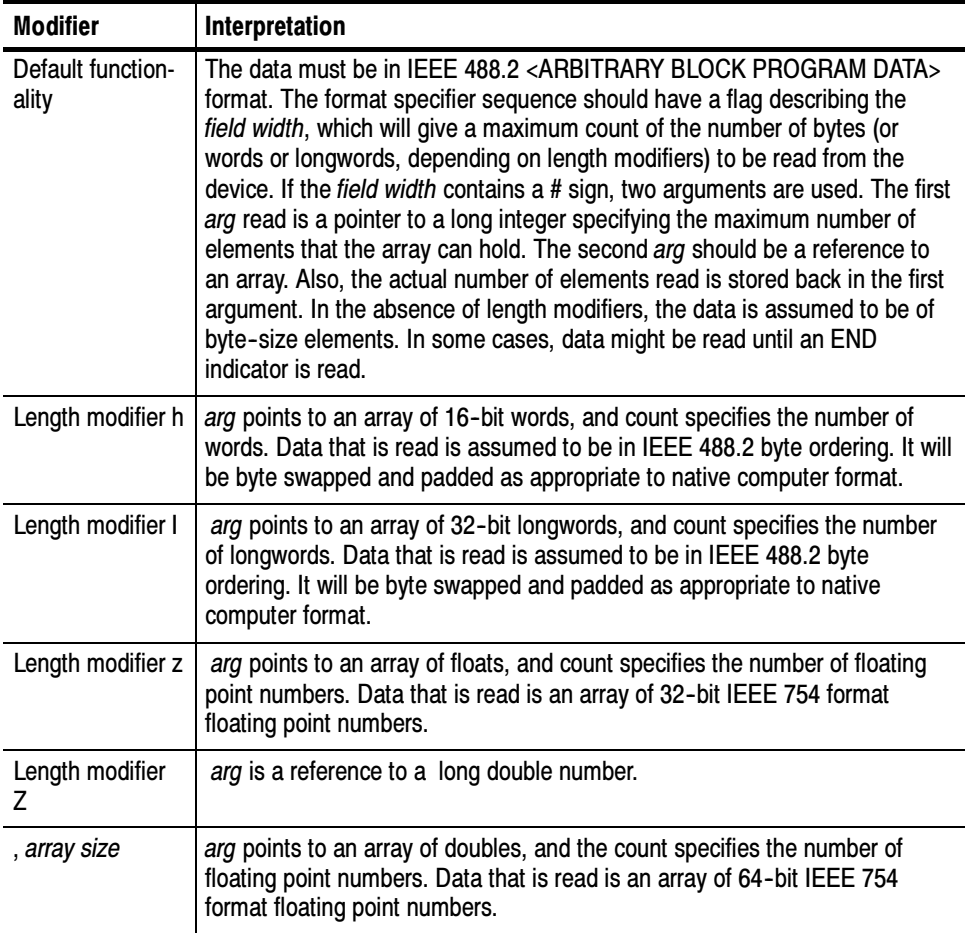

t Argument type: A reference to a string.

## Table 2- 109: Modifiers used with Argument Type t with viScanf()

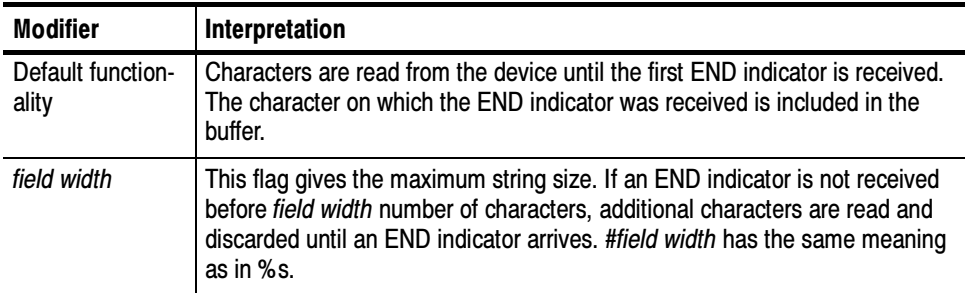

T Argument type: A reference to a string.

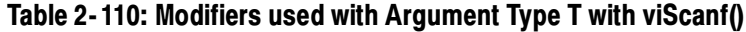

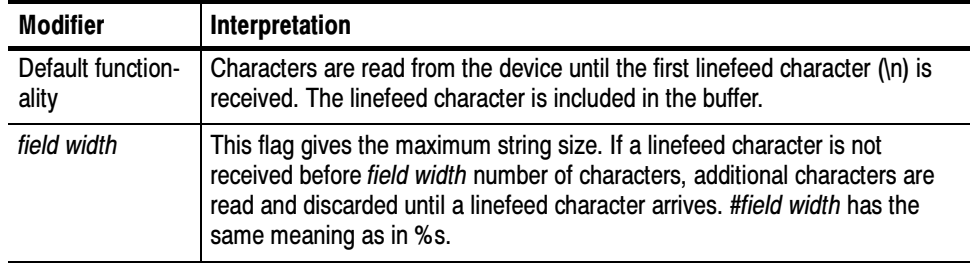

y Argument type: A location of a block of binary data.

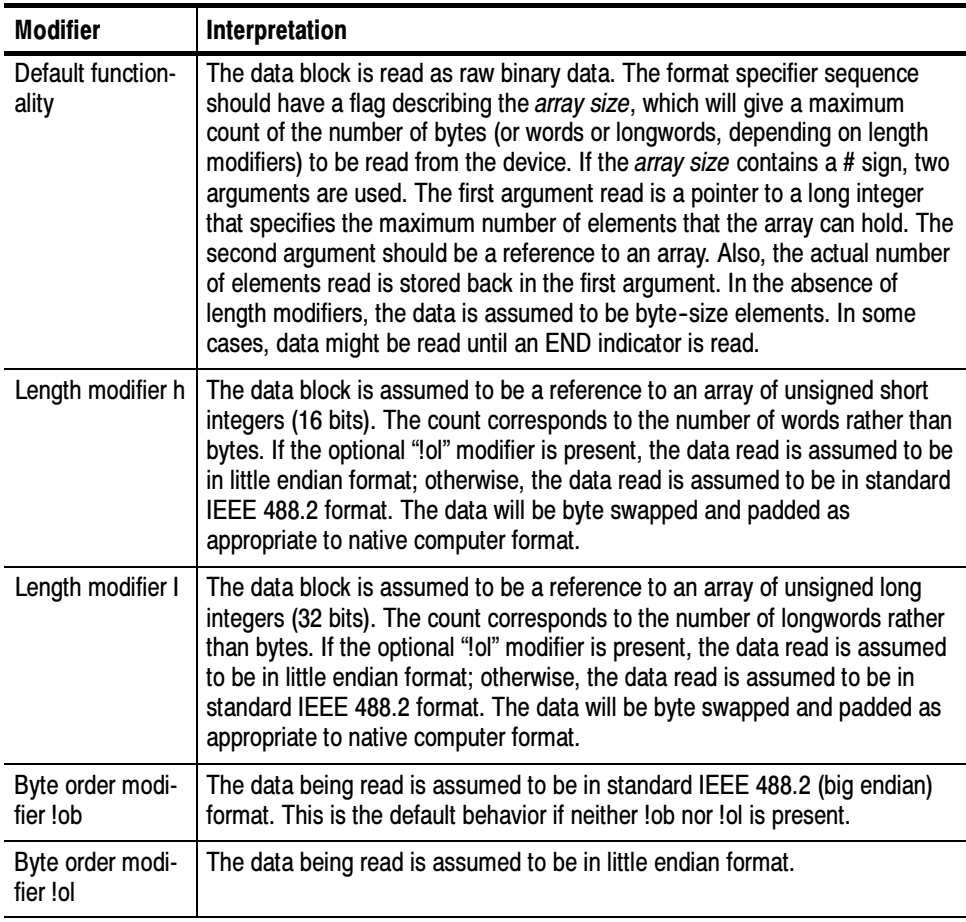

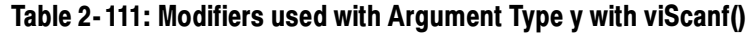

- For ANSI C compatibility, VISA also supports the following conversion codes for input codes: 'i,' 'o,' 'u,' 'n,' 'x,' 'X, 'e,' 'E,' 'g,' 'G,' 'p,' '[...],' and '[^...].' For further explanation of these conversion codes, see the ANSI C Standard.
- Reading and Writing Formatted Data viPrintf (vi, writeFmt,  $\langle arg1, arg2, ... \rangle$ ) viQueryf (vi, writeFmt, readFmt, <arg1, arg2, ...>) VI\_ATTR\_RD\_BUF\_OPER\_MODE See Also

# viSetAttribute (vi, attribute, attrState)

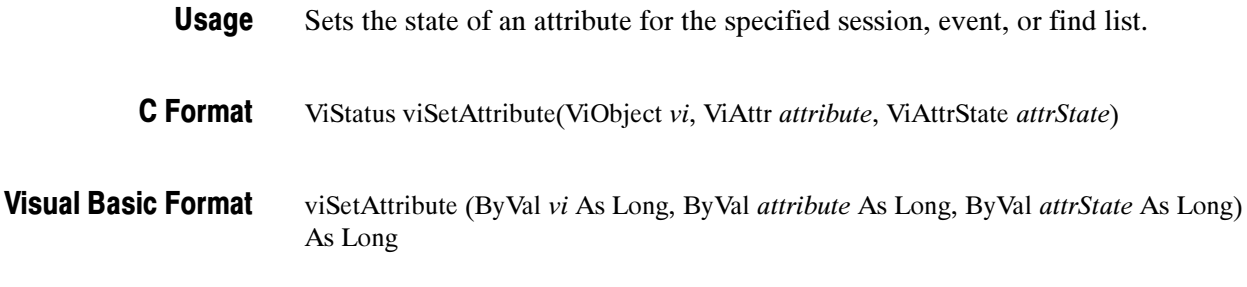

Table 2- 112: viSetAttribute() Parameters **Parameters** 

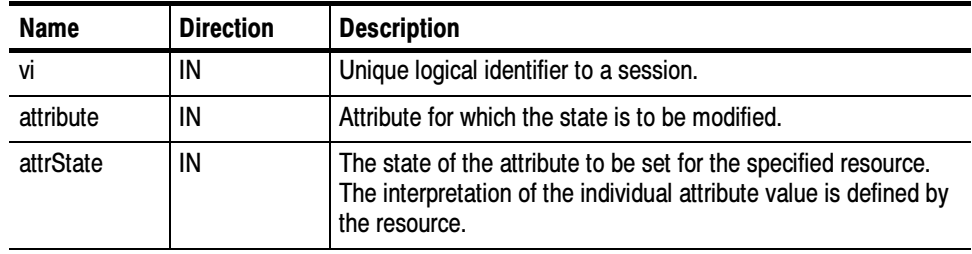

#### Table 2- 113: viSetAttribute() Completion Codes Return Values

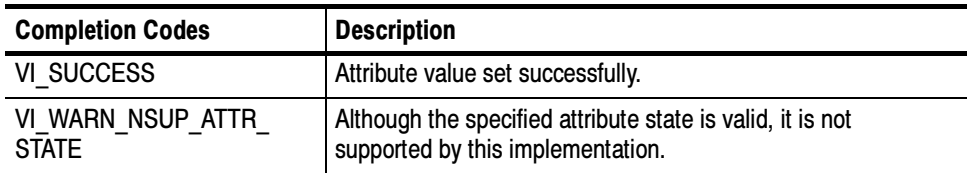

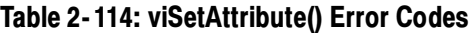

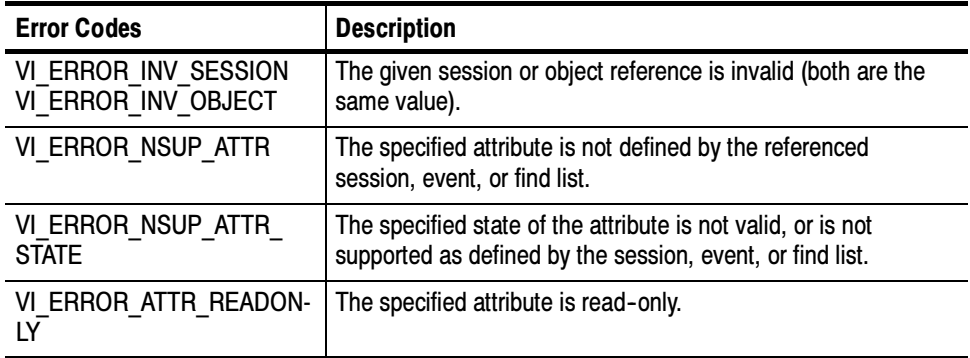

// Set timeout to 5 seconds status = viSetAttribute(vi, VI\_ATTR\_TMO\_VALUE, 5000); if (status < VI\_SUCCESS) goto error; C Example

The viSetAttribute() operation is used to modify the state of an attribute for the specified object. **Comments** 

- -Both VI\_WARN\_NSUP\_ATTR\_STATE and VI\_ER-ROR\_NSUP\_ATTR\_STATE indicate that the specified attribute state is not supported.
	- - A resource normally returns the error code VI\_ER-ROR\_NSUP\_ATTR\_STATE when it cannot set a specified attribute state.
	- -The completion code VI\_WARN\_NSUP\_ATTR\_STATE is intended to alert the application that although the specified optional attribute state is not supported, the application should not fail. One example is attempting to set an attribute value that would increase performance speeds. This is different from attempting to set an attribute value that specifies required but nonexistent hardware, or a value that would change assumptions a resource might make about the way data is stored or formatted (such as byte order).

#### Setting and Retrieving Attributes viGetAttribute (vi, attribute, attrState) See Also

# viSetBuf (vi, mask, size)

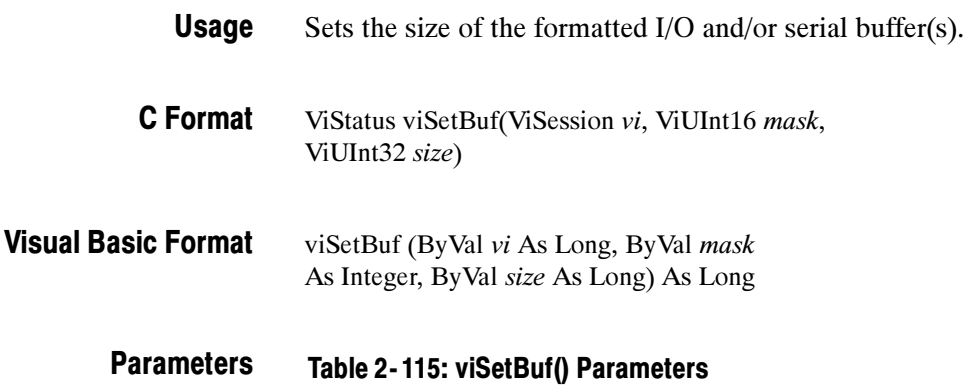

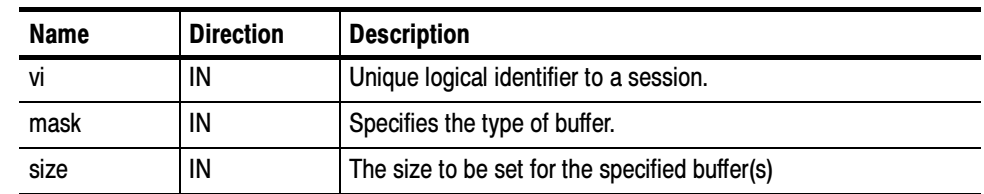

#### Table 2- 116: viSetBuf() Completion Codes Return Values

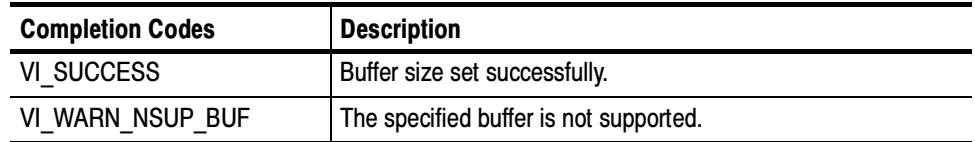

## Table 2- 117: viSetBuf() Error Codes

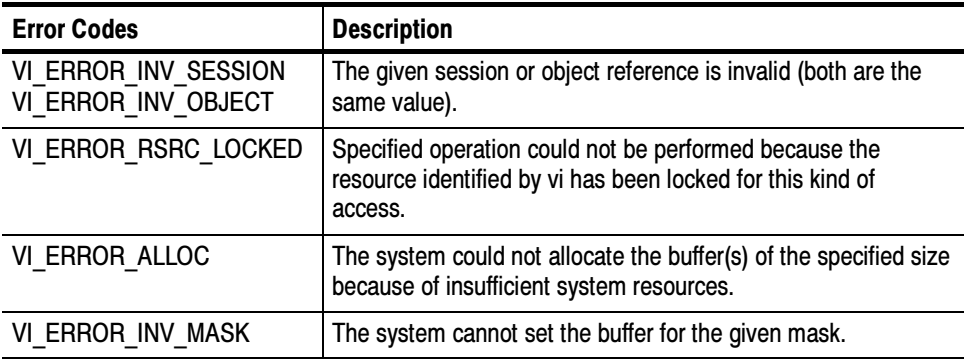

#### viSetBuf(vi, VI\_READ\_BUF, 1024\*10); // set buffer to 10K C Example

The viSetBuf() operation changes the buffer size of the read and/or write buffer for formatted I/O and/or serial communication. The mask parameter specifies the buffer for which to set the size. The *mask* parameter can specify multiple buffers by bit-ORing any of the following values together. **Comments** 

| Flag            | Interpretation                        |
|-----------------|---------------------------------------|
| VI READ BUF     | Formatted I/O read buffer.            |
| VI WRITE BUF    | Formatted I/O write buffer.           |
| VI ASRL IN BUF  | Serial communication receive buffer.  |
| VI ASRL OUT BUF | Serial communication transmit buffer. |

Table 2- 118: Flags used with Mask Parameter with viSetBuf()

- A call to viSetBuf() flushes the session's related read/write buffer(s). Although you can explicitly flush the buffers by making a call to viFlush(), the buffers are flushed implicitly under some conditions. These conditions vary for the viPrintf() and viScanf() operations.
- Since not all serial drivers support user-defined buffer sizes, VISA may not be able to control this feature. If an application requires a specific buffer size for performance reasons, but VISA cannot guarantee that size, we recommend you use some form of handshaking to prevent overflow conditions.

#### Reading and Writing Formatted Data viFlush (vi, mask) See Also

# viSPrintf (vi, buf, writeFmt, <arg1, arg2,...>)

- Formats and writes data to a user--specified buffer using an optional variable- length argument list. Usage
- ViStatus viSPrintf (ViSession vi, ViPBuf buf, ViString writeFmt, ...) C Format
- Not Applicable Visual Basic Format

### **Parameters**

Table 2- 119: viSPrintf() Parameters

| Name                           | <b>Direction</b> | <b>Description</b>                                                                                                    |
|--------------------------------|------------------|----------------------------------------------------------------------------------------------------|
| VÌ                             | IN               | Unique logical identifier to a session.                                                                               |
| buf                            | OUT              | Buffer where data is to be written.                                                                                   |
| writeFmt                       | IN               | The format string to apply to arguments.                                                                              |
| <arg1,<br>arg2,&gt;</arg1,<br> | IN               | Optional argument(s) on which the format string is applied. The<br>formatted data is written to the specified buffer. |

## Return Values

### Table 2- 120: viSPrintf() Completion Codes

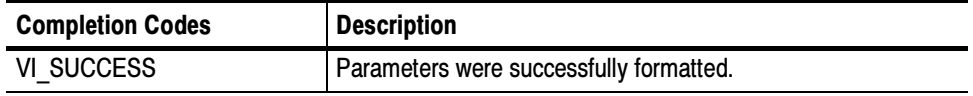

### Table 2- 121: viSPrintf() Error Codes

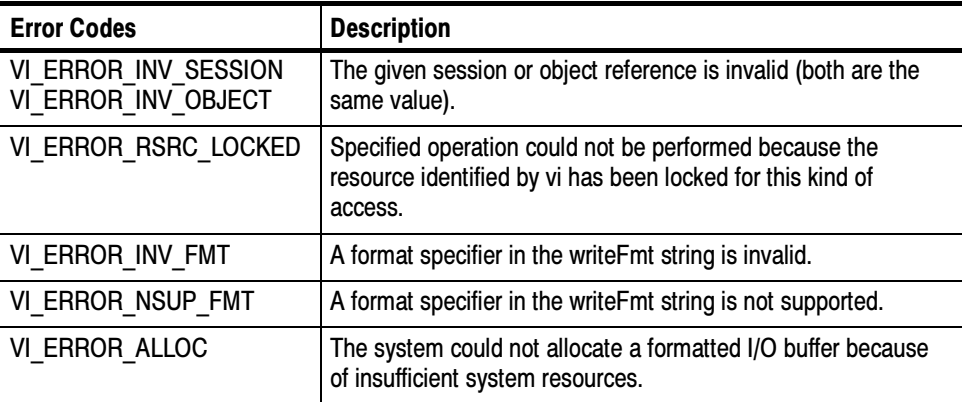

#### #include <stdio.h> C Example

#include <string.h> #include <visa.h> #include <stdarg.h>

// This example opens a specific GPIB device, sets the data start // and stop locations and logs the command sent to c:\logfile.txt

int main(int argc, char\* argv[])

{

 $ViSession$   $rm = VI_NULL, vi = VI_NULL;$ ViStatus status; ViChar buffer[256];

```
const \, long \hspace{1cm} start = 1;const long stop = 500;
                        FILE* log = 10 log = fopen("C:\\logfile.txt", "w");
                        // Open a default Session
                        status = viOpenDefaultRM(&rm);
                        if (status < VI_SUCCESS) goto error;
                        // Open the gpib device at primary address 1, gpib board 8
                        status = viOpen(rm, "GPIB0::1::INSTR", VI_NULL, VI_NULL,
                                      &vi);
                        if (status < VI_SUCCESS) goto error;
                        status = viSPrintf(vi, (ViBuf) buffer, "data:start %d;
                                        data:stop %d", start, stop);
                        if (status < VI_SUCCESS) goto error;
                        if (log != NULL)fprintf(log, "%s'n", buffer);
                        status = viWrite(vi, (ViBuf) buffer, strlen(buffer),
                                       VI_NULL);
                        if (status < VI_SUCCESS) goto error;
                        // Clean up
                        if (log != NULL)fclose(log);
                        viClose(vi); // Not needed, but makes things a bit more
                                    // understandable
                        viClose(rm);
                        return 0;
                error:
                        // Report error and clean up
                        viStatusDesc(vi, status, buffer);
                        fprintf(stderr, "failure: %s\n", buffer);
                        if (rm != VI_NULL) {
                                 viClose(rm);
                        }
                        return 1;
                }
                The viSPrintf() operation is similar to viPrintf(), except that the output is not
                written to the device; it is written to the user-specified buffer. This output buffer
                will be NULL terminated.
Comments
```
If this operation outputs an END indicator before all the arguments are satisfied, the rest of the writeFmt string is ignored and the buffer string is still terminated by a NULL.

Reading and Writing Formatted Data viSScanf (vi, readFmt, <arg1, arg2,...>) See Also

# viSScanf (vi, buf, readFmt, <arg1, arg2,...>)

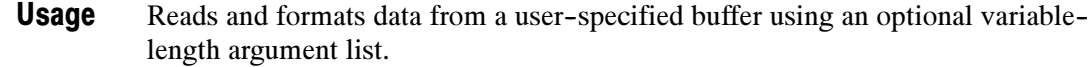

ViStatus viSScanf (ViSession vi, ViPBuf buf, ViString readFmt, ...) C Format

#### Not Applicable Visual Basic Format

#### Table 2- 122: viSScanf() Parameters **Parameters**

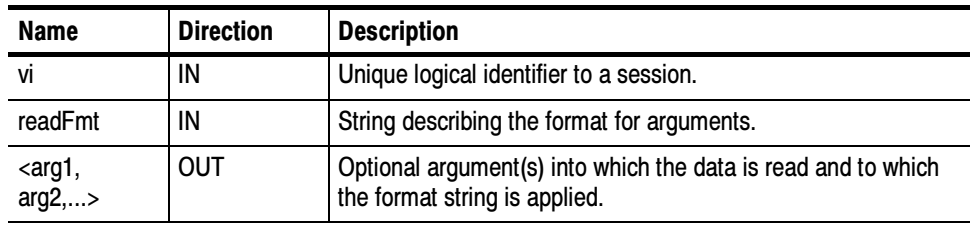

#### Table 2- 123: viSScanf() Completion Codes Return Values

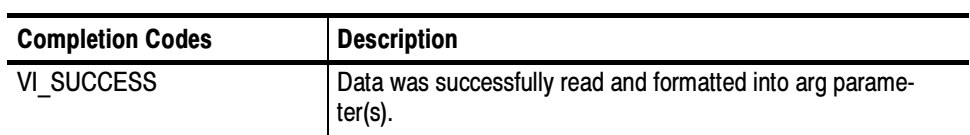

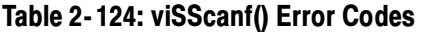

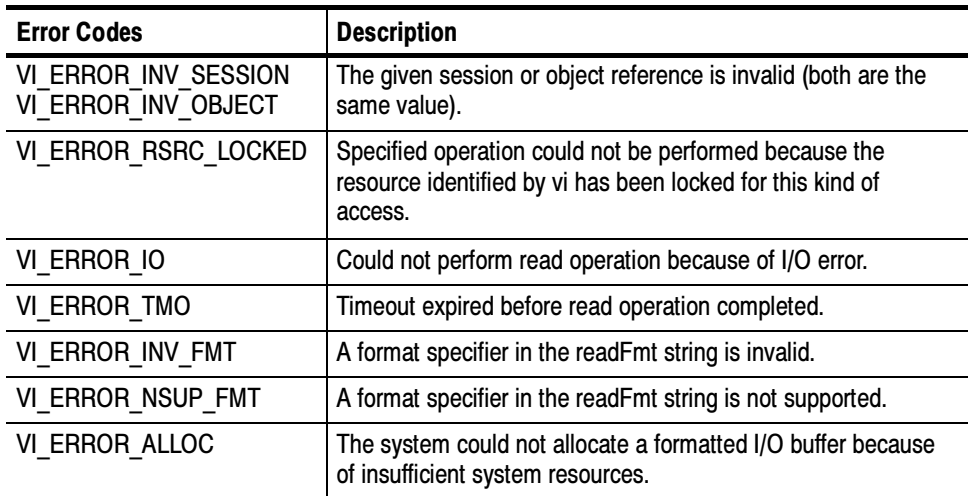

# C Example

#include <stdio.h> #include <string.h> #include <visa.h> #include <stdarg.h>

// This example opens a specific GPIB device, and scans  $\frac{1}{10}$  comma-separated integers into a long array

int main(int argc, char\* argv[])

{

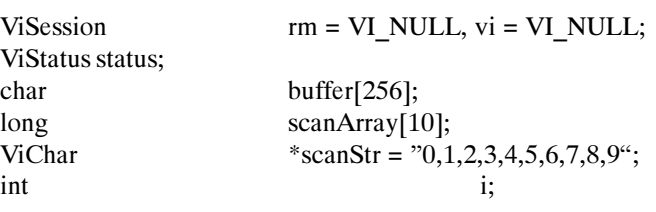

// Open a default Session status = viOpenDefaultRM(&rm); if (status < VI\_SUCCESS) goto error;

// Open the gpib device at primary address 1, gpib board 8 status = viOpen(rm, "GPIB0::1::INSTR", VI\_NULL, VI\_NULL, &vi); if (status < VI\_SUCCESS) goto error;

// Read a 10-element comma-separated array into a long array status = viSScanf(vi, (ViBuf) scanStr, "%,10d", scanArray); if (status < VI\_SUCCESS) goto error;

```
for (i = 0; i < 10; i++) {
                                  printf("%d ", scanArray[i]);
                         }
                         printf("\ln");
                         viClose(vi); // Not needed, but makes things a bit more
                                     // understandable
                         viClose(rm);
                         return 0;
                error:
                         // Report error and clean up
                         viStatusDesc(vi, status, buffer);
                         fprintf(stderr, "failure: %s\n", buffer);
                         if (rm != VI_NULL) {
                                  viClose(rm);
                          }
                         return 1;
                 }
                 The viSScanf() operation is similar to viScanf(), except that the data is read from
                 a user--specified buffer rather than from a device.
                 Reading and Writing Formatted Data
                 viSPrintf (vi, writeFmt, \langle arg1, arg2,... \rangle)
Comments
  See Also
```
# viStatusDesc (vi, status, desc)

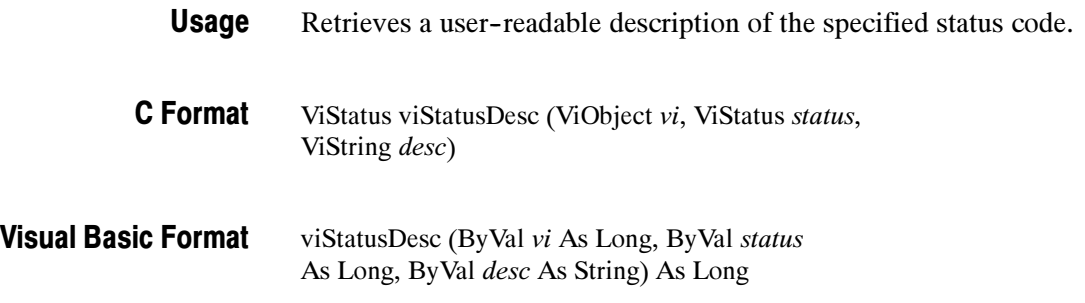

### **Parameters**

Table 2- 125: viStatusDesc() Parameters

| <b>Name</b> | <b>Direction</b> | <b>Description</b>                                                                     |
|-------------|------------------|----------------------------------------------------------------------------------------|
| VÌ          | IN               | Unique logical identifier to a session, event, or find list.                           |
| status      | IN               | Status code to interpret.                                                              |
| desc        | OUT              | The user-readable string interpretation of the status code<br>passed to the operation. |

#### Table 2- 126: viStatusDesc() Completion Codes Return Values

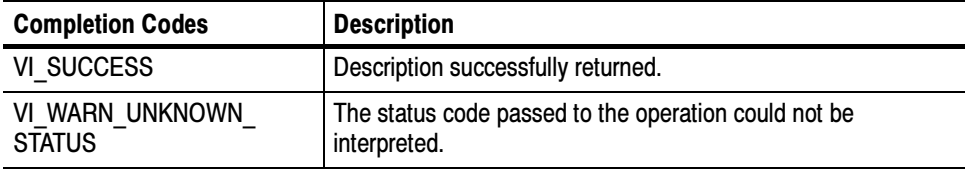

- // Report error viStatusDesc(vi, status, buffer); fprintf(stderr, "failure: %s\n", buffer); C Example
- The viStatusDesc() operation is used to retrieve a user--readable string that describes the status code presented. **Comments**

If the string cannot be interpreted, the operation returns the warning code VI\_WARN\_UNKNOWN\_STATUS. However, the output string desc is valid regardless of the status return value.

**NOTE**. The size of the desc parameter should be at least 256 bytes.

Appendix B: Completion and Error Codes See Also

# viTerminate (vi, degree, jobId)

Terminates normal execution of an asynchronous read or write operation. Usage

ViStatus viTerminate(ViObject vi, ViUInt16 degree, ViJobId jobId) C Format

#### Not Applicable Visual Basic Format

#### Table 2- 127: viTerminate() Parameters **Parameters**

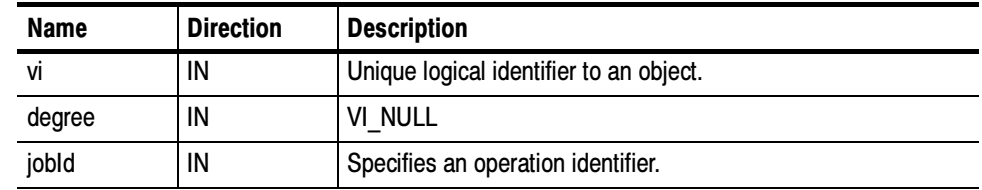

#### Table 2- 128: viTerminate() Completion Codes Return Values

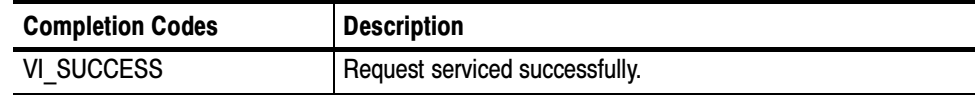

### Table 2- 129: viTerminate() Error Codes

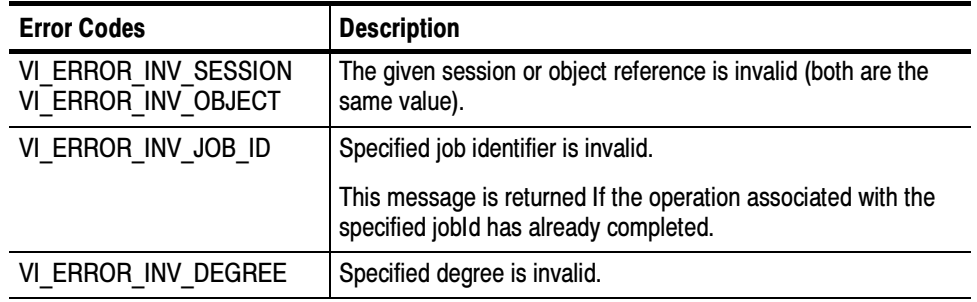

- viTerminate(vi, VI\_NULL, jobid); C Example
- The vi Terminate() operation is used to request a session to terminate normal execution of an operation, as specified by the *jobId* parameter. **Comments** 
	- -The *jobId* parameter is a unique value generated from each call to an asynchronous operation.
	- -If a user passes VI\_NULL as the *jobId* value to viTerminate(), VISA aborts the specified asynchronous operation and the resulting I/O completion event contains the status code VI\_ERROR\_ABORT.

#### Asynchronous Read/Write viReadAsync (vi, buf, count, jobId) viWriteAsync (vi, buf, count, jobId) See Also

# viUninstallHandler (vi, eventType, handler, userHandle)

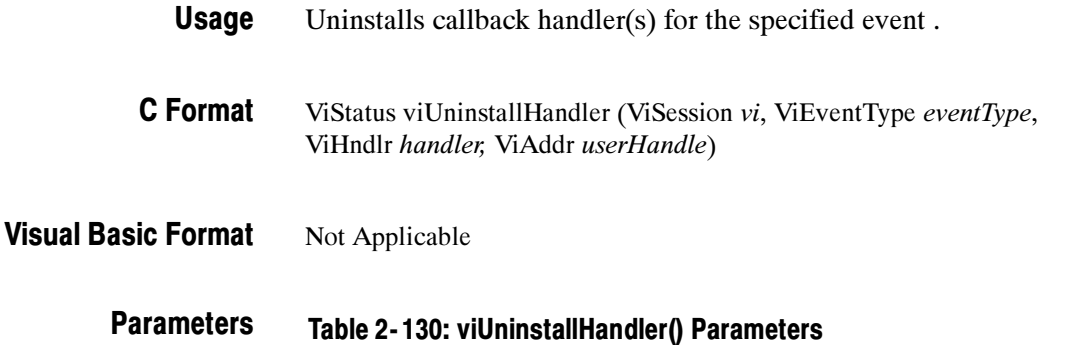

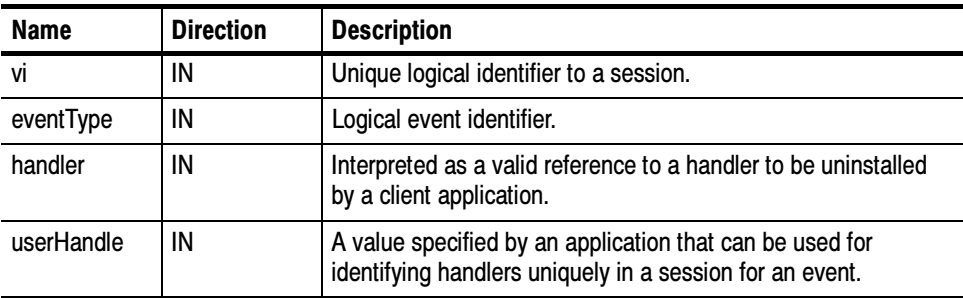

#### Table 2- 131: viUninstallHandler() Completion Codes Return Values

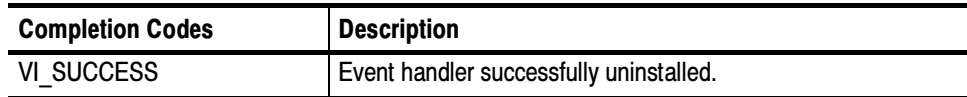

## Table 2- 132: viUninstallHandler() Error Codes

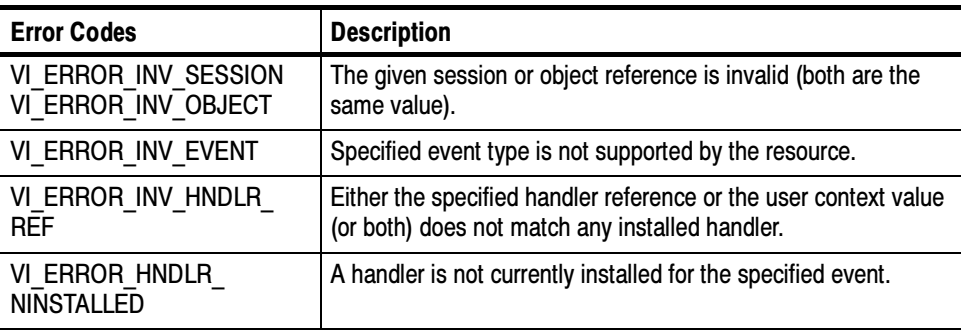

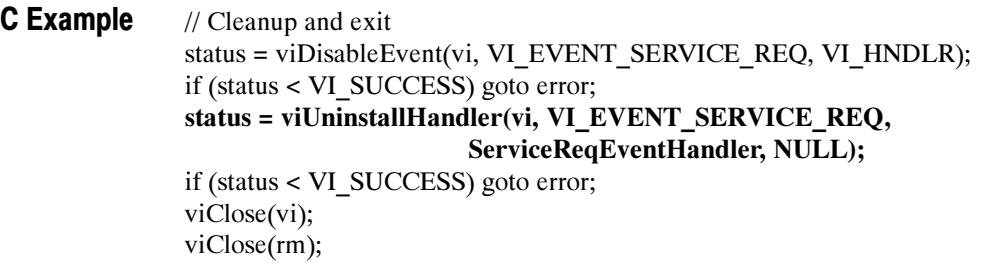

- The viUninstallHandler() operation allows applications to uninstall handlers for events on sessions. **Comments** 
	- - Applications should also specify the value in the userHandle parameter that was passed while installing the handler. VISA identifies handlers uniquely using the handler reference and this value.
	- I All the handlers, for which the *handler* reference and the *userhandle* value matches, are uninstalled.

### Table 2- 133: Special Values for handler Parameter with viUninstallHandler()

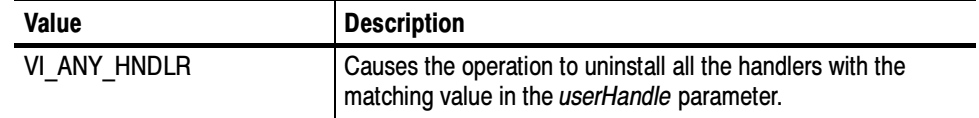

#### Handling Events viInstallHandler (vi, eventType, handler, userHandle) See Also

# viUnlock (vi)

- Relinquish a lock on the specified resource. Usage
- ViStatus viUnlock (ViSession vi) C Format
- viUnlock (ByVal vi As Long) As Long Visual Basic Format

Table 2- 134: viUnlock() Parameters **Parameters** 

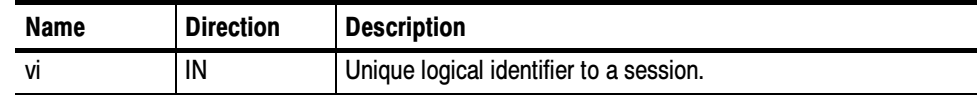

## Return Values

## Table 2- 135: viUnlock() Completion Codes

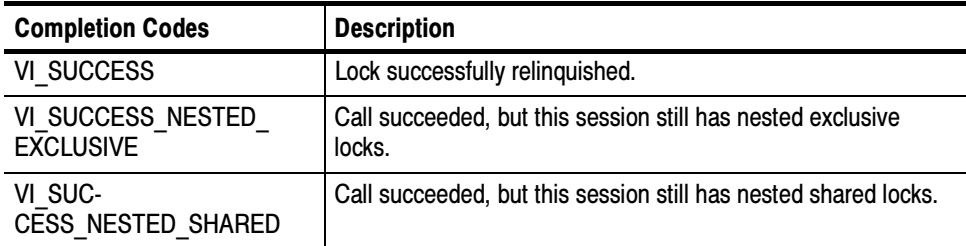

### Table 2- 136: viUnlock() Error Codes

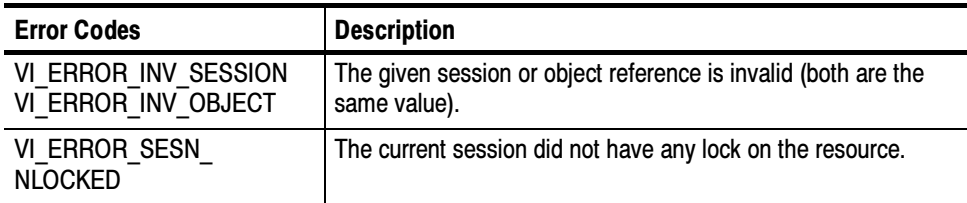

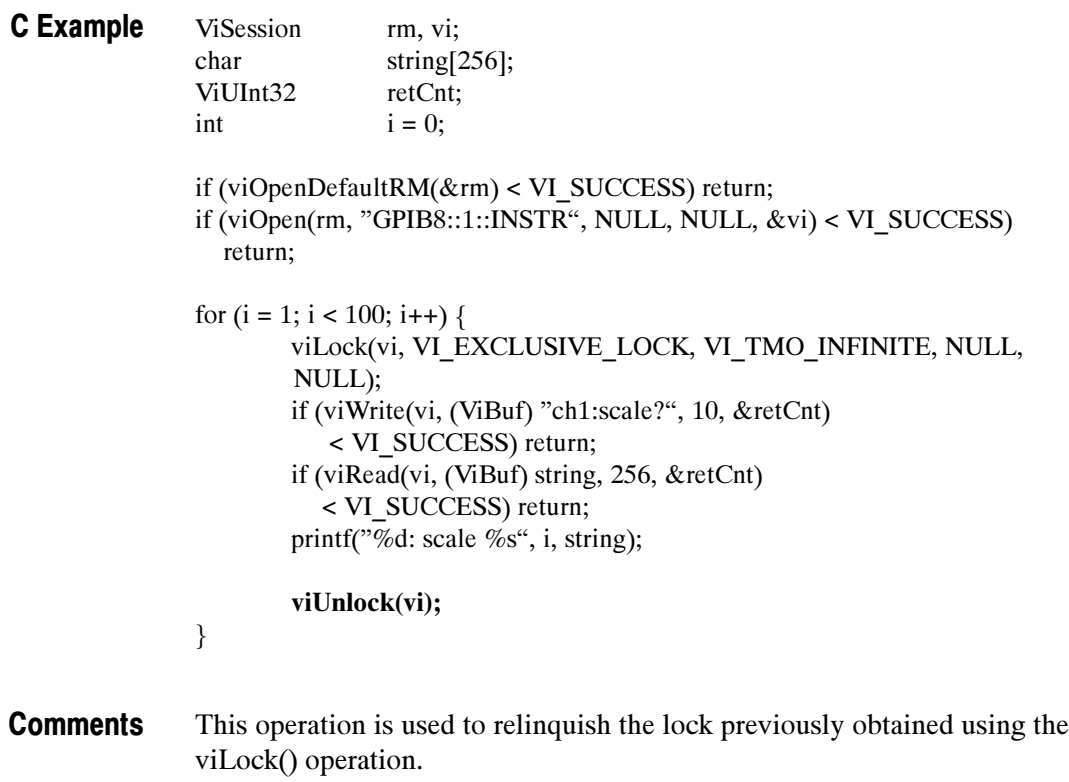

Locking and Unlocking Resources viLock (vi, lockType, timeout, requestedKey, accessKey) See Also

# viUsbControlIn (vi, bmRequestType, bRequest, wValue, wIndex, wLength, buffer, retCount)

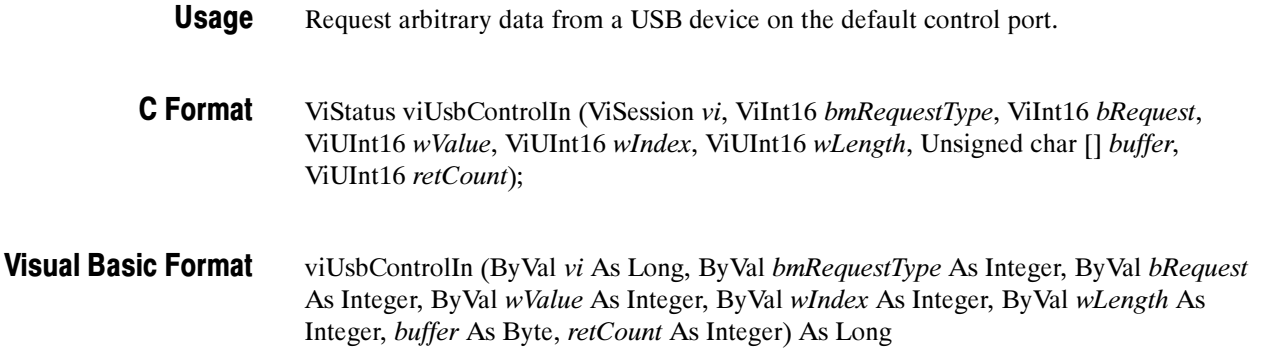

#### Table 2- 137: viUsbContrlIn() Parameters **Parameters**

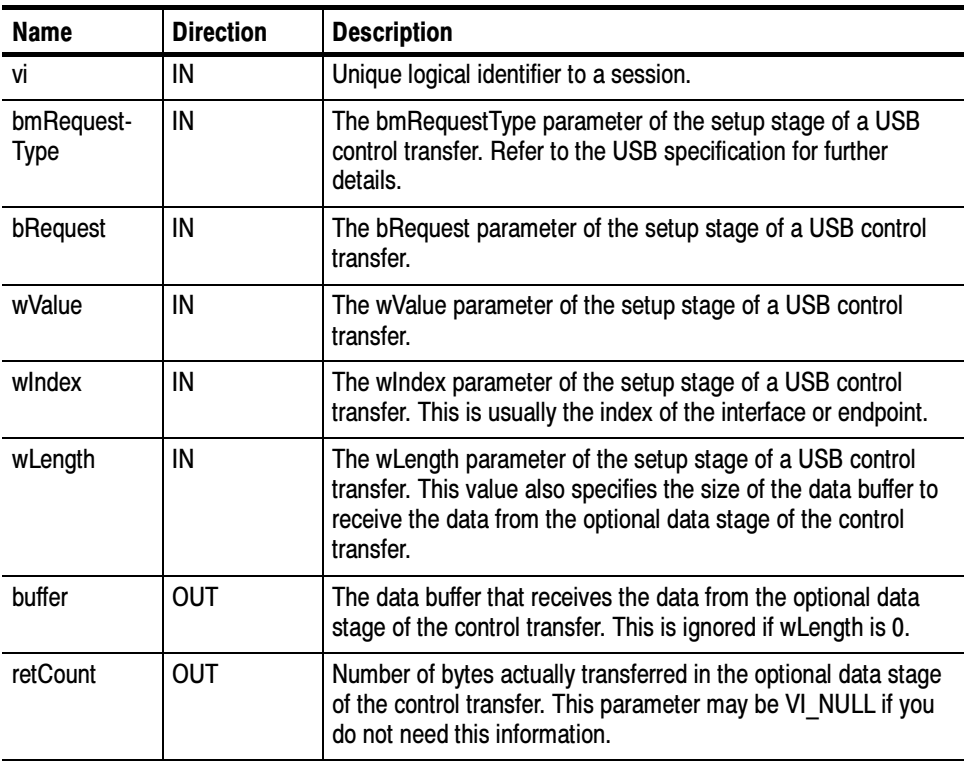

# Return Values

## Table 2- 138: viUsbContrlIn() Completion Codes

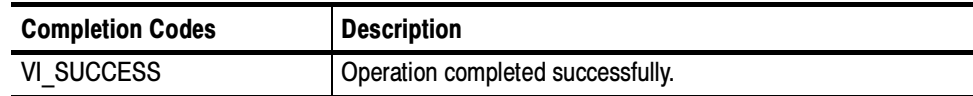

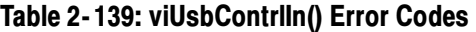

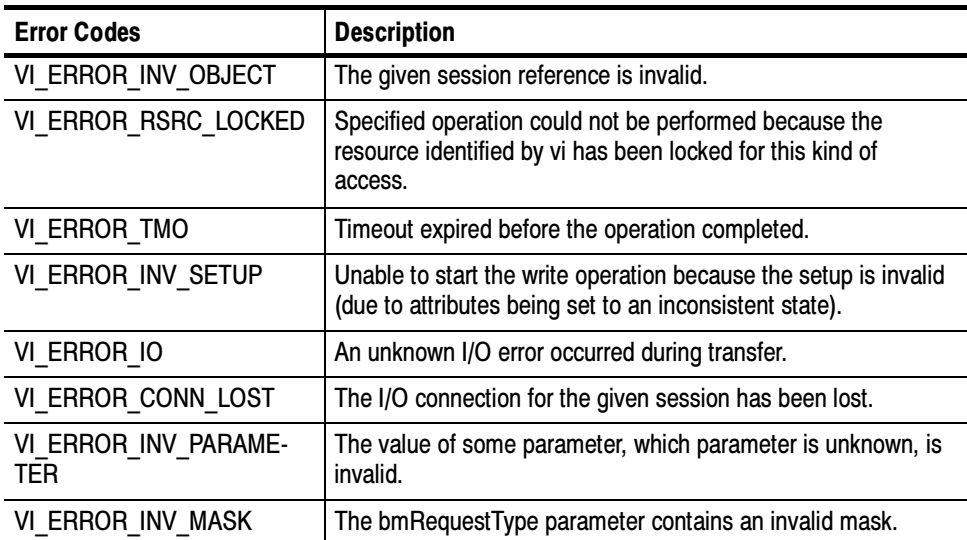

/#include "stdafx.h" #include <stdio.h> #include <memory.h> #include <visa.h> C Example

> #define GET\_CAPABILITIES 0x07 #define USB DIR IN 0x80 #define USB TYPE CLASS  $0x01 \ll 5$ #define USB\_RECIP\_INTERFACE 0x01 #define GET\_CAPABILITIES\_RESPONSE\_SIZE 0x18

int \_tmain(int argc, \_TCHAR\* argv[]) {  $ViSession$   $rm = VI_NULL, vi = VI_NULL;$ ViStatus status; ViChar buffer[256]; ViInt16 bmRequestType = USB\_DIR\_IN | USB\_TYPE\_CLASS | USB\_RECIP\_INTERFACE;  $Vint16$  bRequest = GET\_CAPABILITIES;  $ViUInt16$  wValue =  $0x00$ ;  $ViUInt16$  wIndex =  $0x00;$  $ViUInt16$  wLength  $= GET\_CAPABIL-$ ITIES\_RESPONSE\_SIZE;  $ViUInt16$   $RetCount = 0;$ bool bTalk = false; bool bListen = false; // Open a default Session status = viOpenDefaultRM(&rm);

if (status < VI\_SUCCESS) goto error;

```
if (status < VI_SUCCESS) goto error;
        status = viUsbControlIn (vi, bmRequestType, bRequest, wValue, wIndex,
wLength, (ViPBuf) buffer, &RetCount);
        if (status < VI_SUCCESS) goto error;
        if((buffer[4] & 0x02) == 1)
        {
                 printf("The Device is Talk Only.\n");
                 bTalk = true;
        }
        if((buffer[4] & 0x01) == 1)
        \{printf("The Device is Listen Only.\n");
                 bListen = true;
        }
        if((bTalk == false) & & (bListen == false))
        \{printf("The Device is capable of both talk & listen.\n");
        }
        // Clean up
        viClose(vi); // Not needed, but makes things a bit more understandable
        viClose(rm);
        return 0;
error:
        // Report error and clean up
        viStatusDesc(vi, status, buffer);
        fprintf(stderr, "failure: %s\n", buffer);
        if (rm != VI NULL) {
                 viClose(rm);
         }
        return 0;
```
// Open a VISA session to the USB device

VI\_NULL, &vi);

instrument.

specific USBTMC instrument.

status = viOpen(rm, "USB0::1689::1025::Q10033::0::INSTR", VI\_NULL,

//Note: "USB0::1689::1025::Q10033::0::INSTR" is a VISA descriptor for

// Please change this to a valid VISA descriptor name for your USBTMC

This operation can be used to request arbitrary data from a USB device on the default control port. **Comments** 

viUsbControlOut (vi, bmRequestType, bRequest, wValue,wIndex, wLength, buffer) See Also

# viUsbControlOut (vi, bmRequestType, bRequest, wValue, wIndex, wLength, buffer)

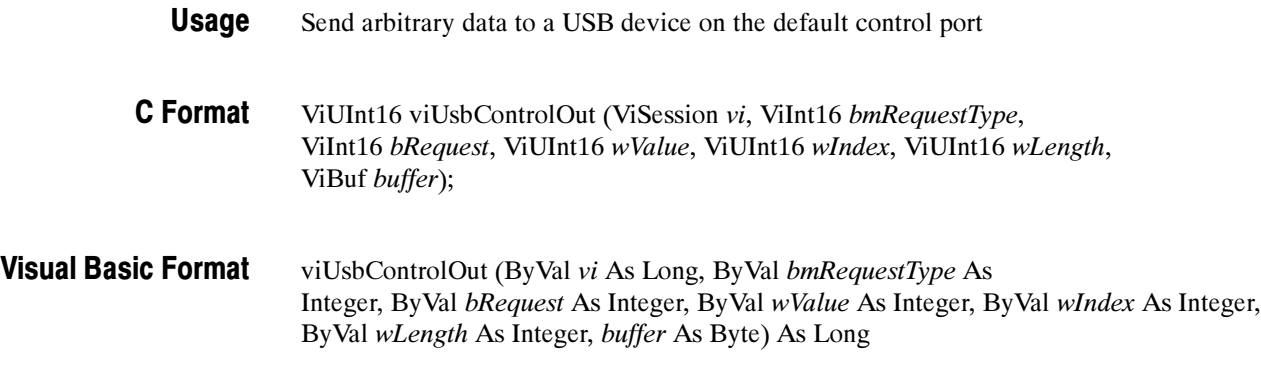

#### Table 2- 140: viUsbContrlOut() Parameters **Parameters**

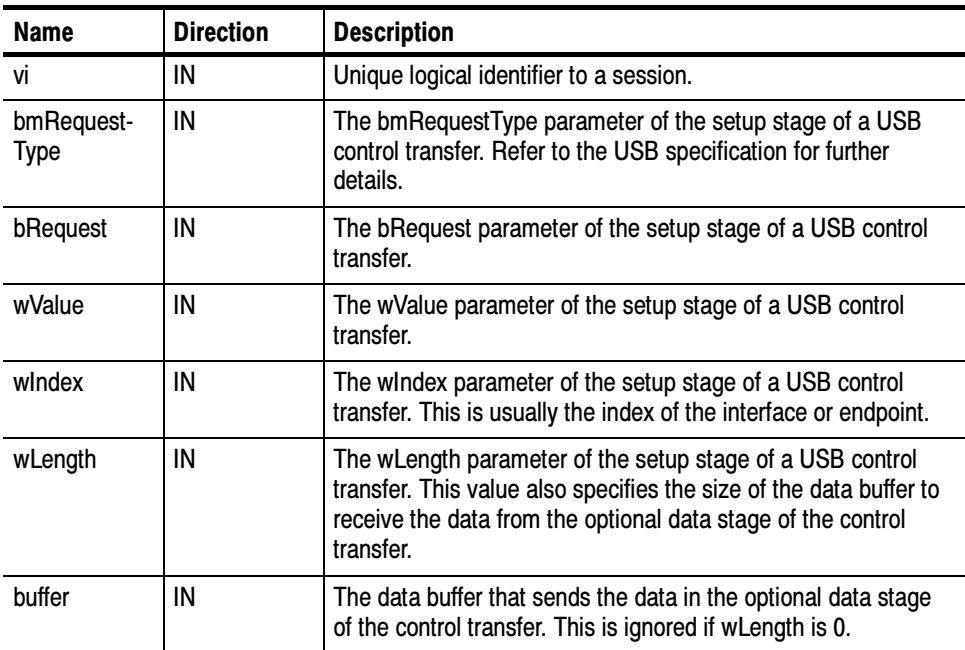

## Return Values

### Table 2- 141: viUsbContrlOut() Completion Codes

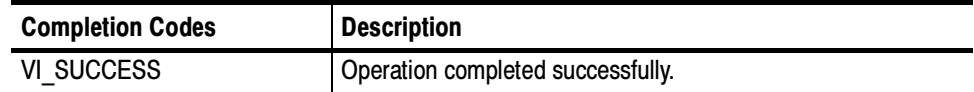

### Table 2- 142: viUsbContrlOut() Error Codes

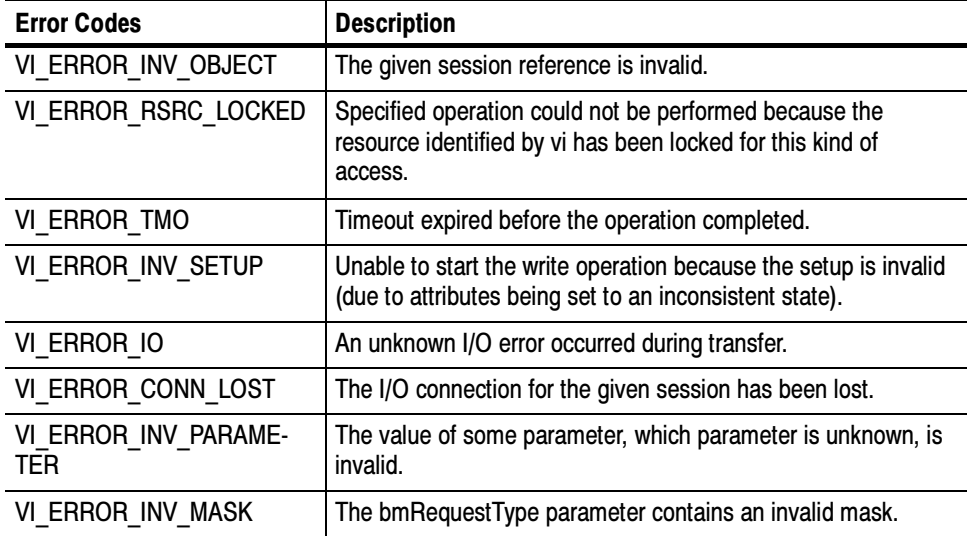

## C Example

// UsbControlOut.cpp : Defines the entry point for the console application. //

#include "stdafx.h" #include <stdio.h> #include <memory.h> #include <visa.h>

#define USB\_DIR\_OUT 0x00 #define USB\_TYPE\_STANDARD  $0x00 \ll 5$ #define USB\_RECIP\_ENDPOINT 0x02 #define USB\_REQ\_CLEAR\_FEATURE 0x01

int \_tmain(int argc, \_TCHAR\* argv[]) {  $ViSession$   $rm = VI_NULL, vi = VI_NULL;$ ViStatus status; ViChar buffer[256]; ViUInt32  $\text{retCnt} = 0$ ; ViInt16 bmRequestType = USB\_DIR\_OUT | USB\_TYPE\_STAN-DARD | USB\_RECIP\_ENDPOINT; ViInt16 bRequest = USB\_REQ\_CLEAR\_FEATURE;

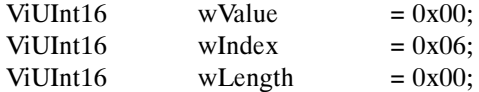

// Open a default Session status = viOpenDefaultRM(&rm); if (status < VI\_SUCCESS) goto error;

// Open a VISA session to the USB device status = viOpen(rm, "USB0::1689::1025::Q10033::0::INSTR", VI\_NULL, VI\_NULL, &vi);

//Note: "USB0::1689::1025::Q10033::0::INSTR" is a VISA descriptor for specific USBTMC instrument.

// Please change this to a valid VISA descriptor name for your USBTMC instrument.

if (status < VI\_SUCCESS) goto error;

### // Sending CLEAR\_FEATURE status = viUsbControlOut (vi, bmRequestType, USB\_REQ\_CLEAR\_FEA-TURE, wValue, wIndex, wLength, NULL);

if (status < VI\_SUCCESS) goto error;

// Clean up viClose(vi); // Not needed, but makes things a bit more understandable viClose(rm);

return 0;

error:

}

// Report error and clean up viStatusDesc(vi, status, buffer); fprintf(stderr, "failure: %s\n", buffer); if (rm != VI\_NULL) { viClose(rm); } return 0;

- This operation can be used to send arbitrary data to a USB device on the default control port. **Comments** 
	- viUsbControlIn (vi, bmRequestType, bRequest, wValue,wIndex, wLength, buffer, retCount) See Also

# viVPrintf (vi, writeFmt, params)

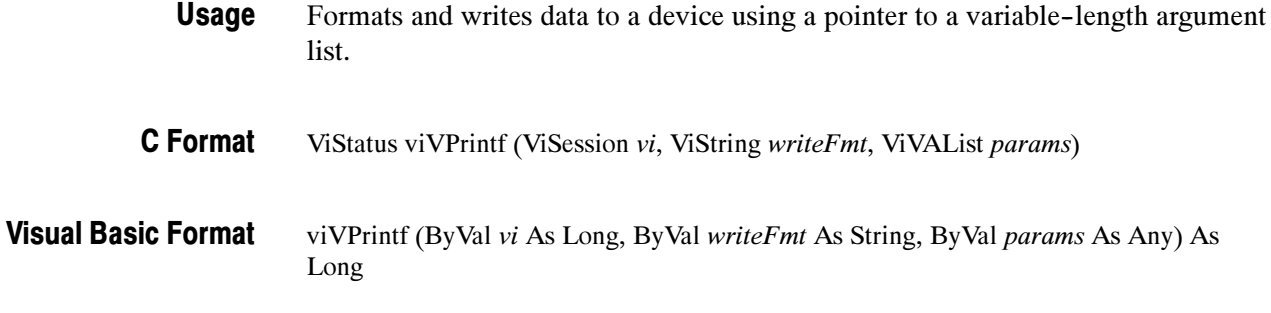

#### Table 2- 143: viVPrintf() Parameters **Parameters**

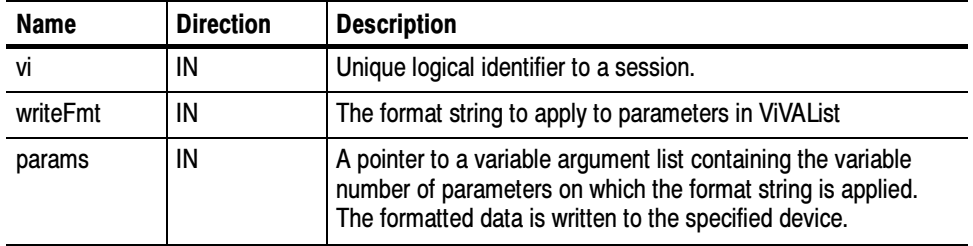

#### Table 2- 144: viVPrintf() Completion Codes Return Values

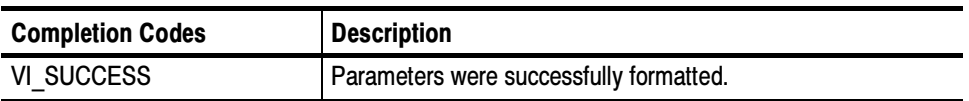

## Table 2- 145: viVPrintf() Error Codes

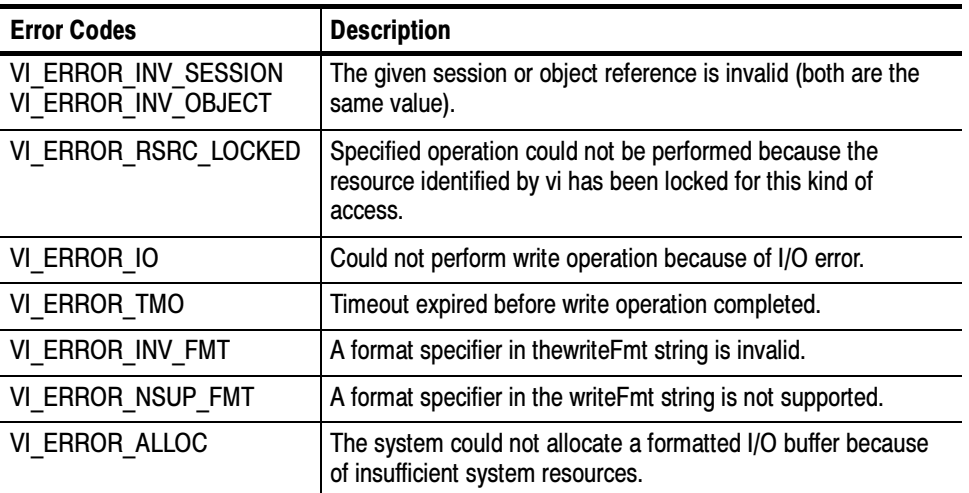

# C Example

```
#include <string.h>
#include <visa.h>
#include <stdarg.h>
```
#include <stdio.h>

// My printf which always prepends the command with a header off ViStatus MyPrintf(ViSession vi, ViString fmt, ...)

{

}

{

```
ViStatus retval;
        ViVAList args;
        viBufWrite(vi, (ViBuf) "header off", 10, VI_NULL);
       va_start(args, fmt);
        retval = viVPrintf(vi, fmt, args);
       va_end(args);
       return retval;
int main(int argc, char* argv[])
        ViSession rm = VI NULL, vi = VI_NULL;
        ViStatus status;
       char buffer[256];
        long const start = 1;
       long const stop = 500;
       // Open a default Session
        status = viOpenDefaultRM(&rm);
        if (status < VI_SUCCESS) goto error;
       // Open the gpib device at primary address 1, gpib board 8
       status = viOpen(rm, "GPIB0::1::INSTR", VI_NULL, VI_NULL,
                    &\text{v}i);
        if (status < VI_SUCCESS) goto error;
        status = MyPrintf(vi, "data:start %d;data:stop %d", start,
                     stop);
        if (status < VI_SUCCESS) goto error;
        viClose(vi); // Not needed, but makes things a bit more
                  // understandable
        viClose(rm);
        return 0;
```
error:

// Report error and clean up viStatusDesc(vi, status, buffer);

```
fprintf(stderr, "failure: %s\n", buffer);
                        if (rm != VI<sub>_NULL</sub>) {
                                viClose(rm);
                        }
                        return 1;
                }
                This operation is similar to viPrintf() except that params provides a pointer to a
                variable argument list rather than the variable argument list itself (with separate
               arg parameters).
                Reading and Writing Formatted Data
                viVScanf (vi, readFmt, params)
                viVQueryf(vi, writeFmt, readFmt, params)
Comments
  See Also
```
# viVQueryf (vi, writeFmt, readFmt, params)

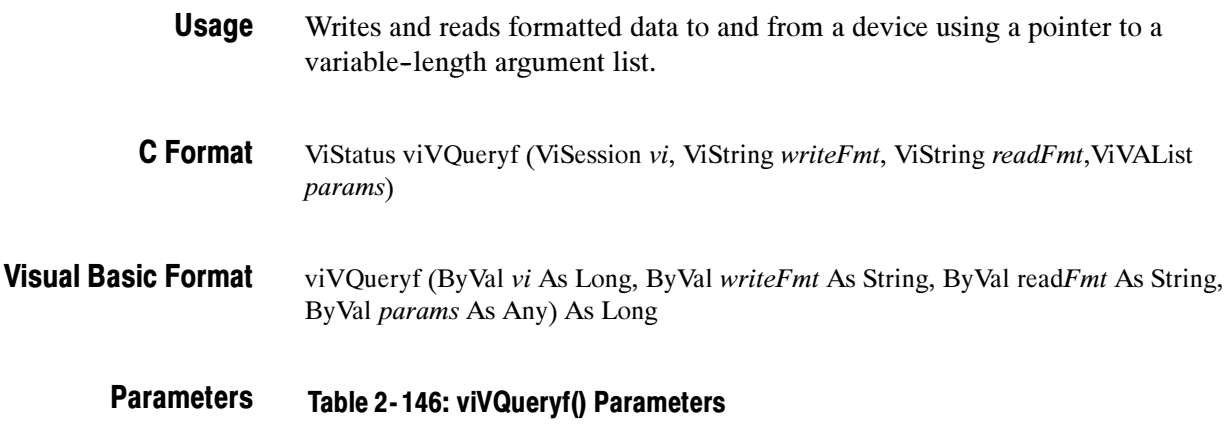

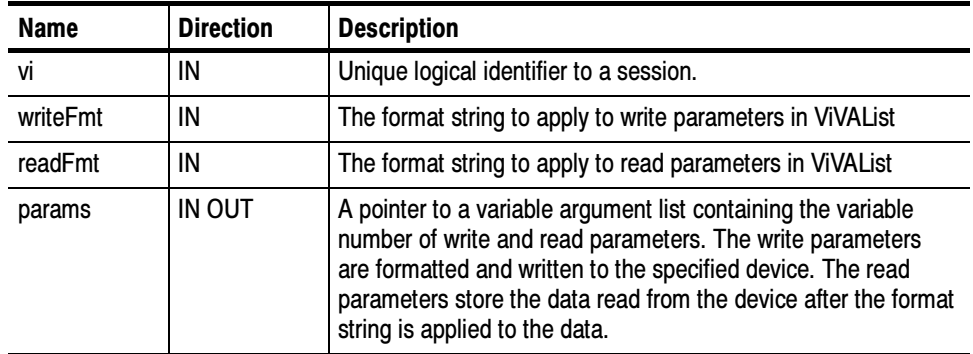

### Return Values

### Table 2- 147: viVQueryf() Completion Codes

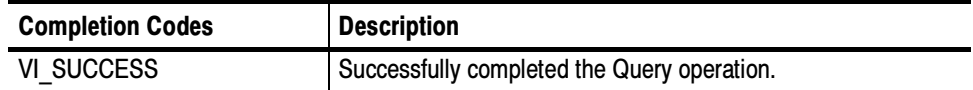

### Table 2- 148: viVQueryf() Error Codes

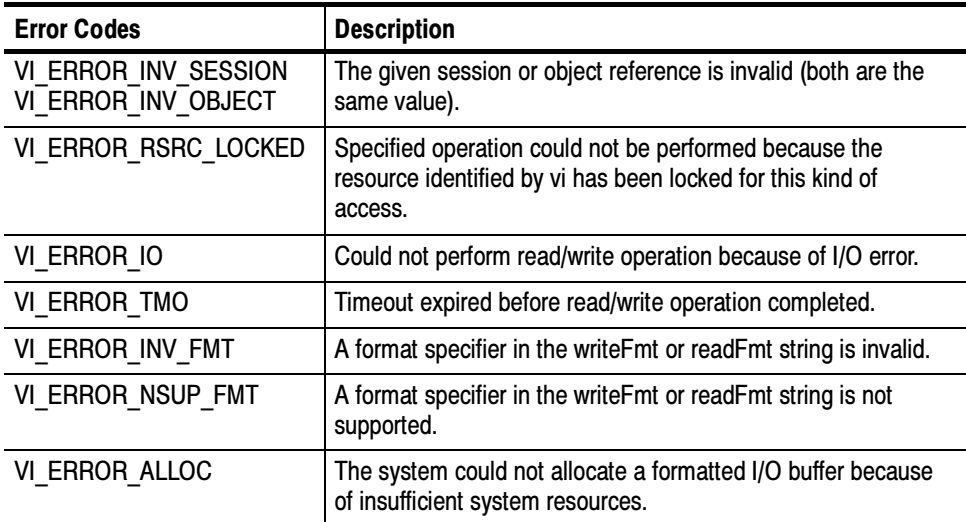

### C Example

#include <stdio.h> #include <visa.h> #include <stdarg.h>

> // My own Queryf that flushes the write buffer before doing a query. ViStatus MyQueryf(ViSession vi, ViString writeFmt, ViString readFmt, ...) {

ViStatus retval; ViVAList args;

// Make sure pending writes are written retval = viFlush(vi, VI\_WRITE\_BUF | VI\_READ\_BUF); if (retval < VI\_SUCCESS) return retval;

// Pass Query on to VISA va\_start(args, readFmt); retval = viVQueryf(vi, writeFmt, readFmt, args); va\_end(args);

return retval;

}

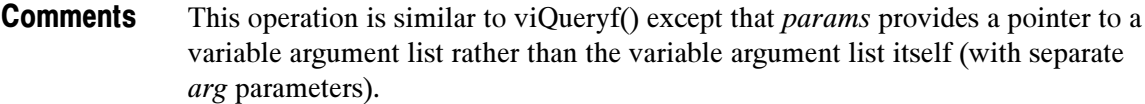

NOTE. Because the prototype for this function cannot provide complete type- checking, remember that all output parameters must be passed by reference.

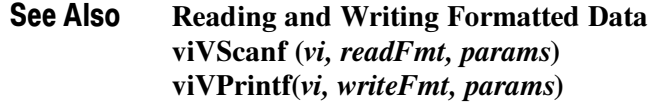

# viVScanf (vi, readFmt, params)

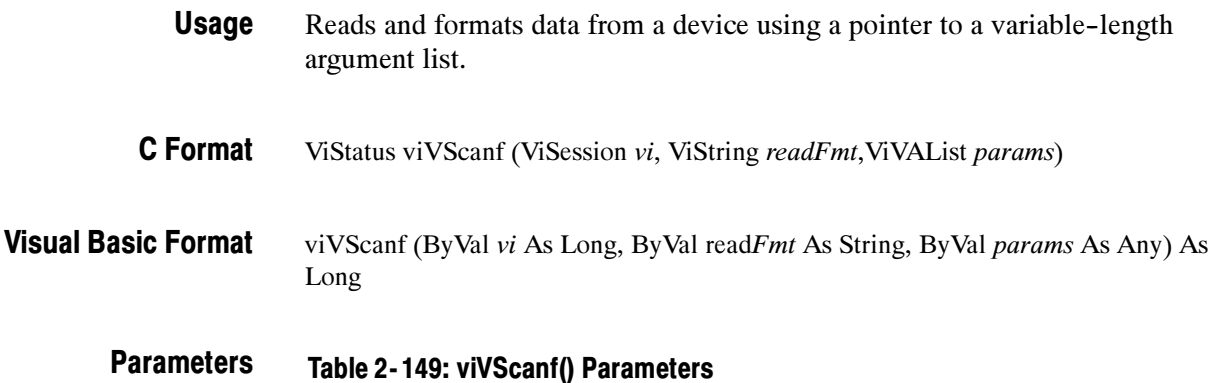

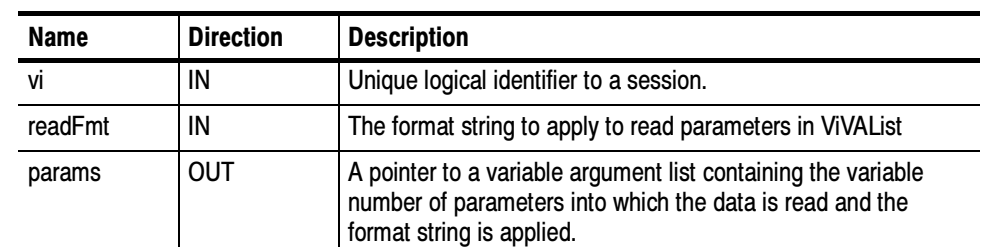

## Return Values

Table 2- 150: viVScanf() Completion Codes

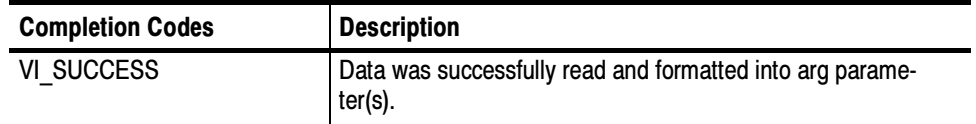

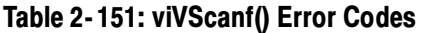

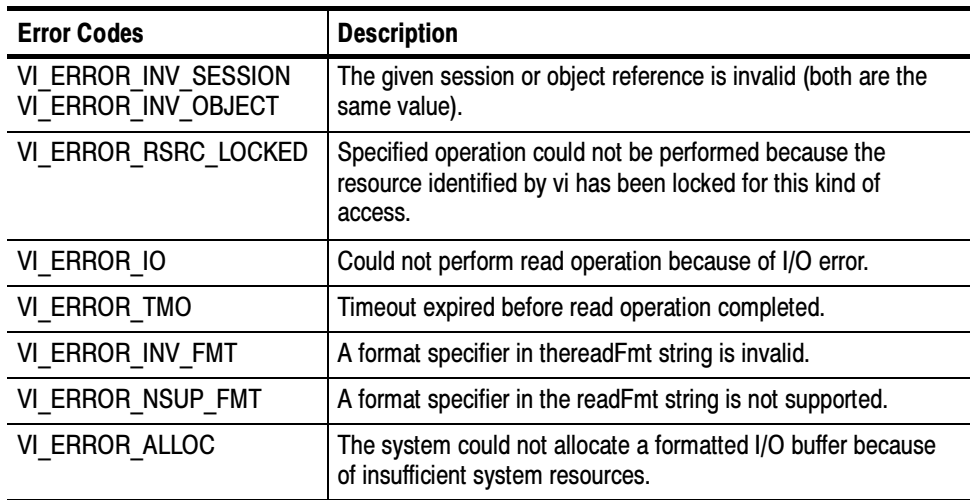

#### #include <stdio.h> C Example

#include <visa.h> #include <stdarg.h>

// My own Scan that flushes the write buffer before doing a query. ViStatus MyScanf(ViSession vi, ViString readFmt, ...)

```
{
```
ViStatus retval; ViVAList args;

// Make sure pending writes are written retval = viFlush(vi, VI\_WRITE\_BUF); if (retval < VI\_SUCCESS) return retval;

// Pass Query on to VISA va\_start(args, readFmt); retval = viVScanf(vi, readFmt, args); va\_end(args);

return retval;

```
}
```
This operation is similar to viScanf() except that *params* provides a pointer to a variable argument list rather than the variable argument list itself (with separate arg parameters). **Comments** 

> **NOTE**. Because the prototype for this function cannot provide complete typechecking, remember that all output parameters must be passed by reference.

Reading and Writing Formatted Data viVQueryf (vi, writeFmt, readFmt, params) viVPrintf(vi, writeFmt, params) See Also

# viVSPrintf (vi, buf, writeFmt, params)

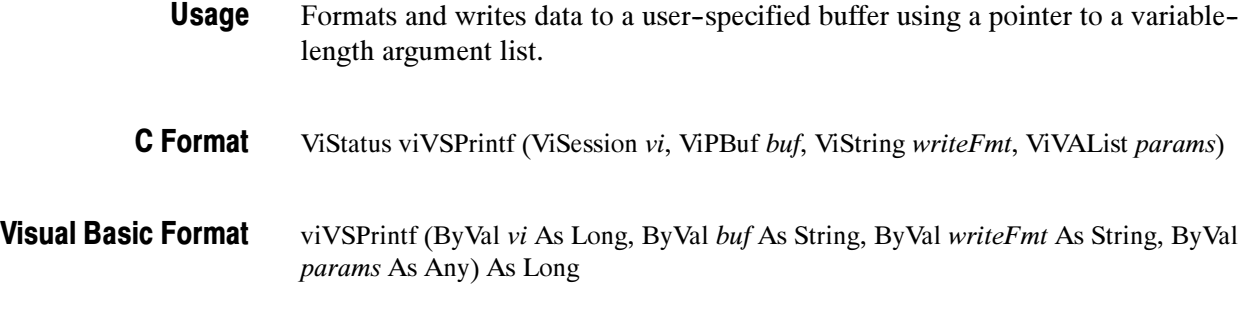

#### Table 2- 152: viVSPrintf() Parameters **Parameters**

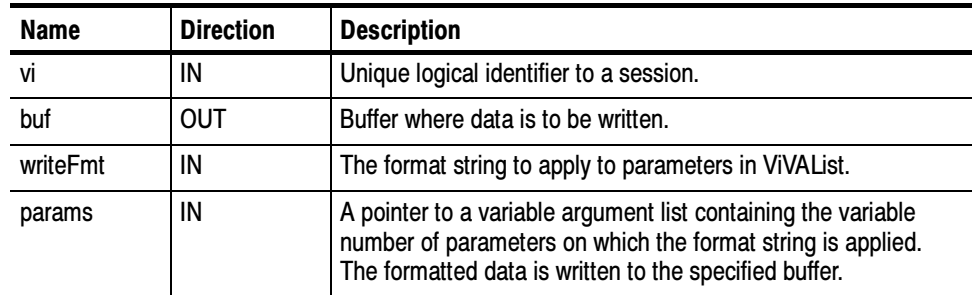

#### Table 2- 153: viVSPrintf() Completion Codes Return Values

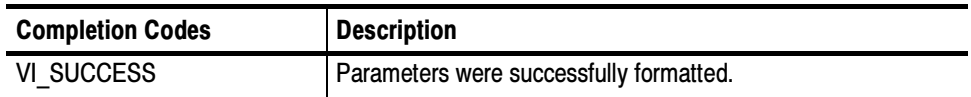

### Table 2- 154: viVSPrintf() Error Codes

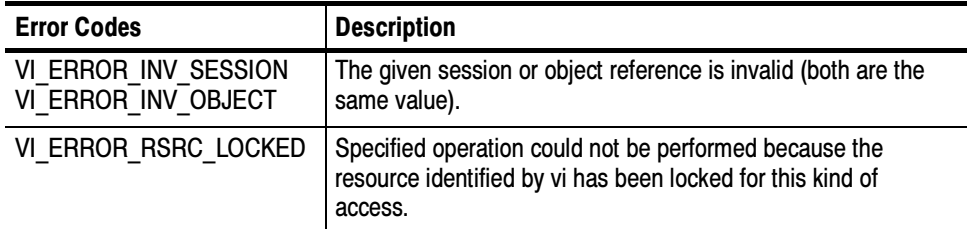

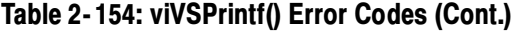

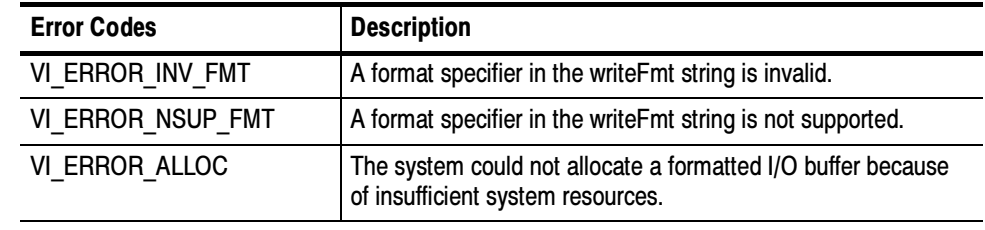

#include <stdio.h> #include <string.h> #include <visa.h> C Example

{

}

// My printf writes directly to the device (no buffering) ViStatus MyPrintf(ViSession vi, ViString fmt, ...)

#include <stdarg.h>

ViStatus retval; ViVAList args;<br>ViChar  $buffer[256];$ va\_start(args, fmt); retval = viVSPrintf(vi, (ViBuf) buffer, fmt, args); va\_end(args); if (retval  $>= VI$  SUCCESS) { retval = viWrite(vi, (ViBuf) buffer, strlen(buffer), VI\_NULL); } return retval;

This operation is similar to viVPrintf() except that the output is not written to the device; it is written to the user--specified buffer. This output buffer is NULL terminated. **Comments** 

> If this operation outputs an END indicator before all the arguments are satisfied, the rest of the writeFmt string is ignored and the buffer string is still terminated by a NULL.

Reading and Writing Formatted Data viVSScanf (vi, buf, readFmt, params) See Also

# viVSScanf (vi, buf, readFmt, params)

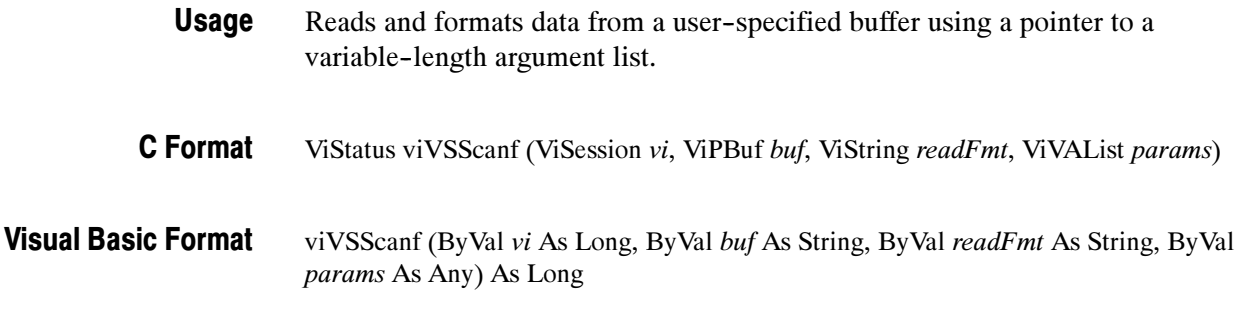

#### Table 2- 155: viVSScanf() Parameters **Parameters**

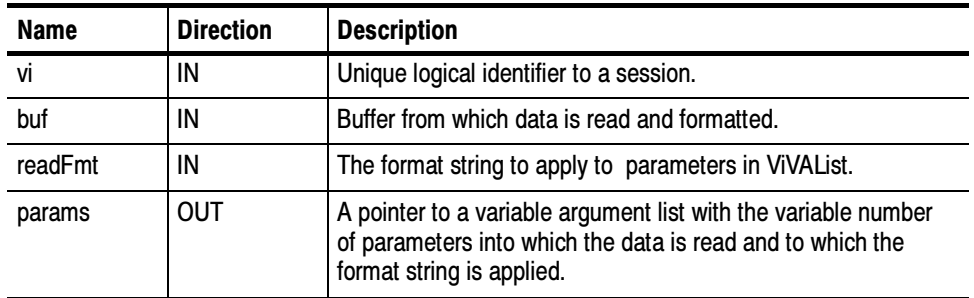

#### Table 2- 156: viVSScanf() Completion Codes Return Values

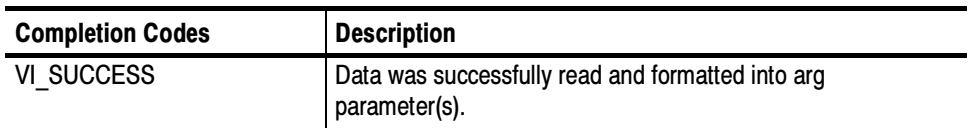

# Table 2- 157: viVSScanf() Error Codes

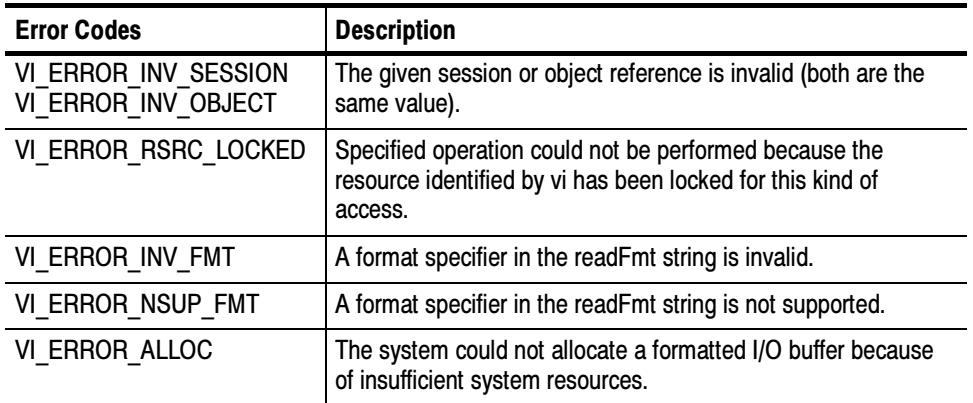

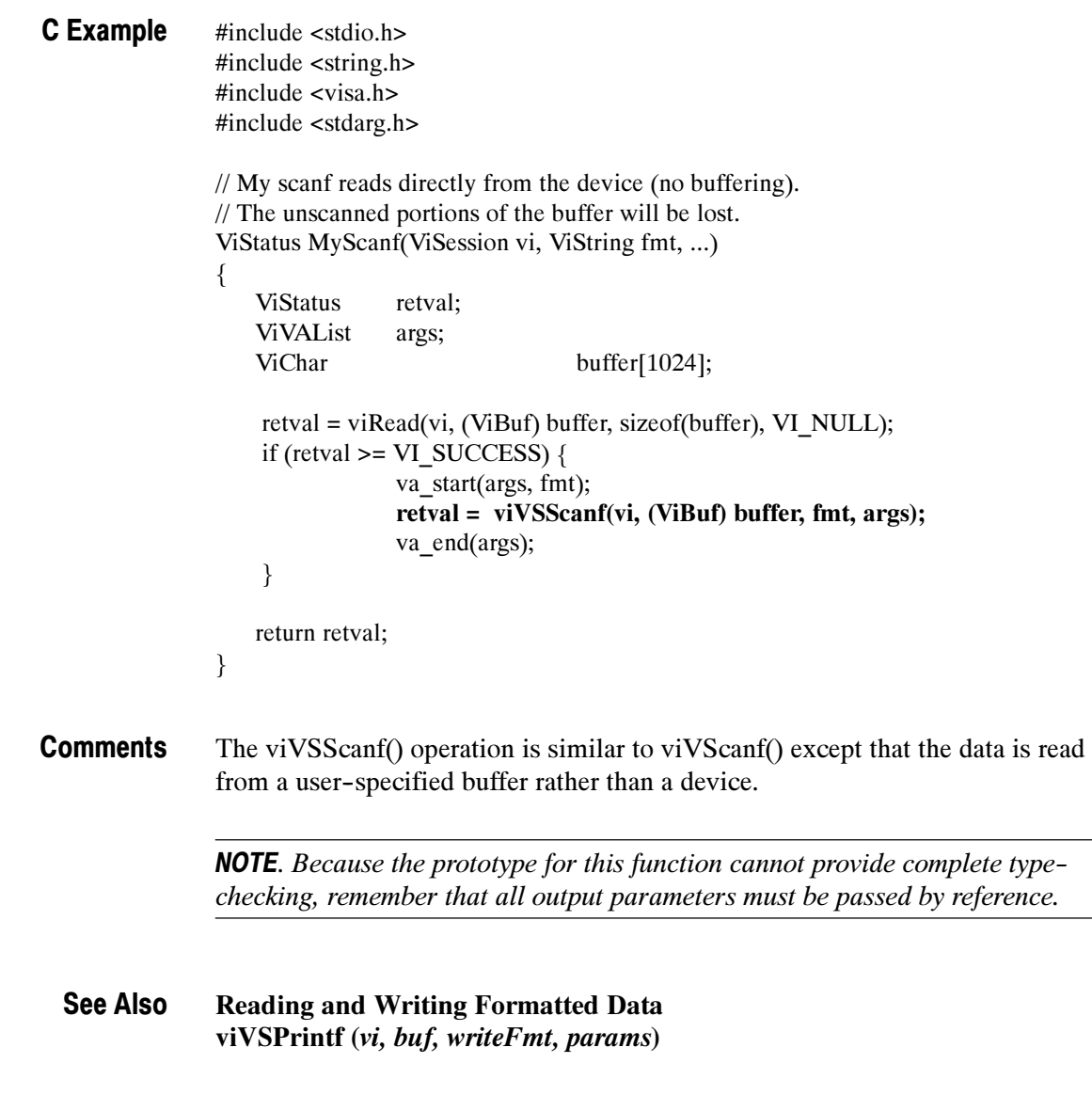

# viWaitOnEvent (vi, inEventType, timeout, outEventType, outContext)

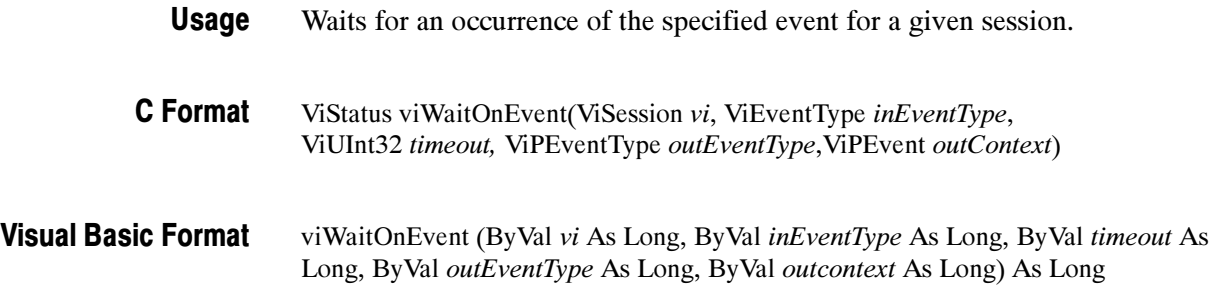

## **Parameters**

Table 2- 158: viWaitOnEvent() Parameters

| <b>Name</b>  | <b>Direction</b> | <b>Description</b>                                                                                                    |
|--------------|------------------|----------------------------------------------------------------------------------------------------|
| vi           | IN               | Unique logical identifier to a session.                                                                                                    |
| inEventType  | IN               | Logical identifier of the event(s) to wait for.                                                                                                    |
| timeout      | IN               | Absolute time period in time units that the resource shall wait<br>for a specified event to occur before returning the time elapsed<br>error. The time unit is in milliseconds. |
| outEventType | <b>OUT</b>       | Logical identifier of the event actually received.                                                                                                    |
| outContext   | <b>OUT</b>       | A handle specifying the unique occurrence of an event.                                                                                                    |

#### Table 2- 159: viWaitOnEvent() Completion Codes Return Values

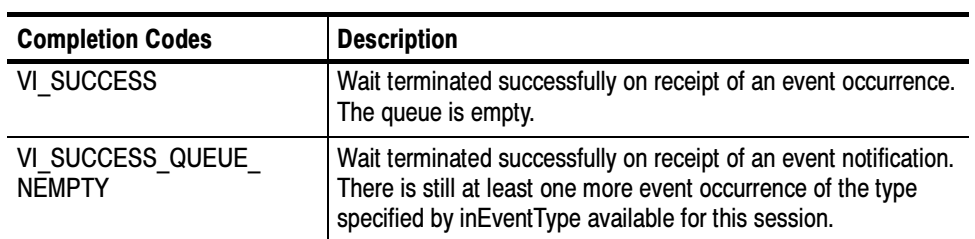

### Table 2- 160: viWaitOnEvent() Error Codes

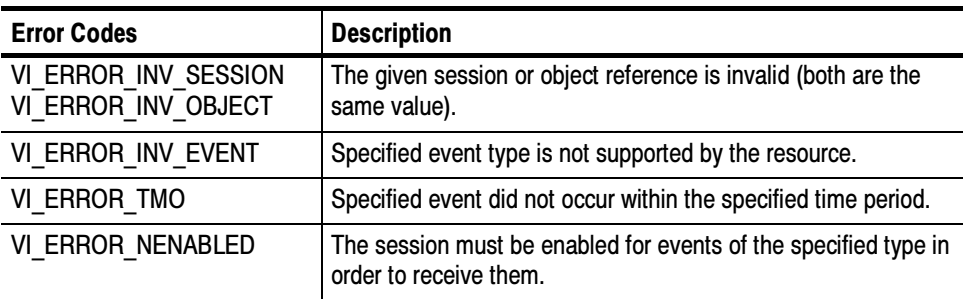

viWrite(vi, (ViBuf) "\*CLS", 4, VI\_NULL);

viWrite(vi, (ViBuf) ":ACQUIRE:STATE 1", 16, VI\_NULL);

viwrite(vi, (ViBuf) "\*OPC", 4, VI\_NULL);

viWaitOnEvent(vi, VI\_EVENT\_SERVICE\_REQ, 5000, &eventType, &context) viReadSTB(vi, &stb)

- The viWaitOnEvent() operation suspends the execution of a thread of an application and waits for an event of the type specified by  $inEventType$  for a time period specified by timeout. **Comments** 
	- - You can only wait for events that have been enabled with the viEnableEvent() operation. Refer to individual event descriptions for context definitions.
	- viWaitOnEvent() removes the specified event from the event queue if one that matches the type is available. The process of dequeuing makes an additional space available in the queue for events of the same type.
	- When the *outContext* handle returned from a successful invocation of viWaitOnEvent() is no longer needed, it should be passed to viClose().
	- If a session's event queue becomes full and a new event arrives, the new event is discarded.
	- -The default value of VI\_ATTR\_MAX\_QUEUE\_LENGTH is 50.

## Table 2- 161: Special Values for inEventType Parameter with viWaitOnEvents()

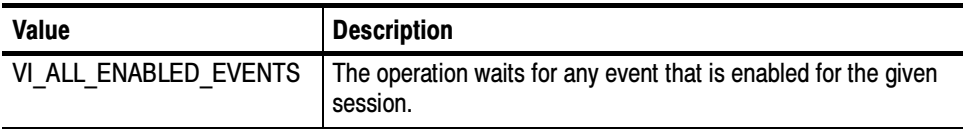

### Table 2- 162: Special Values for timeout Parameter with viWaitOnEvents()

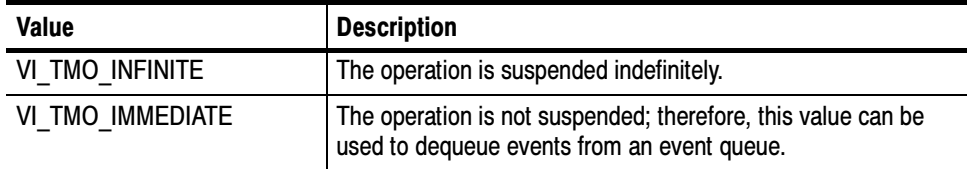

-The *outEventType* and *outContext* parameters are optional and can be VI\_NULL.

## Table 2- 163: Special Values for outEventType Parameter with viWaitOnEvents()

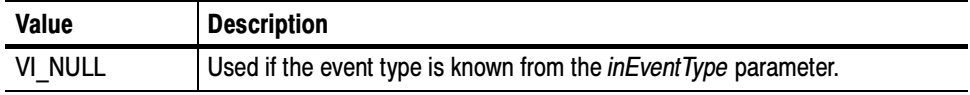

## Table 2- 164: Special Values for outContext Parameter with viWaitOnEvents()

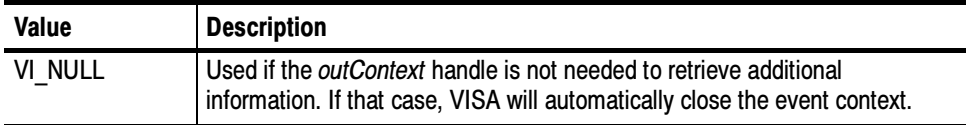

#### Handling Events viDiscardEvents (vi, event, mechanism) See Also

# viWrite (vi, buf, count, retCount)

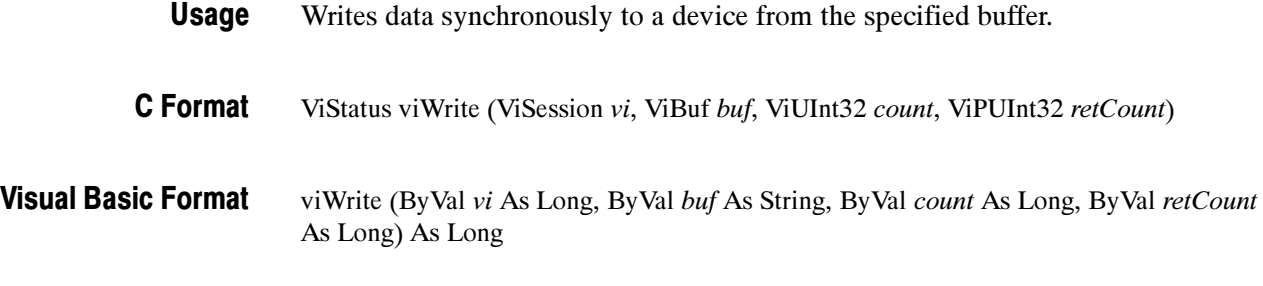

Table 2- 165: viWrite() Parameters **Parameters** 

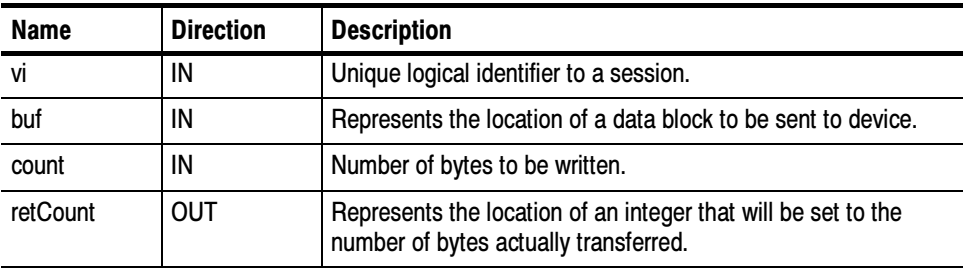

#### Table 2- 166: viWrite() Completion Codes Return Values

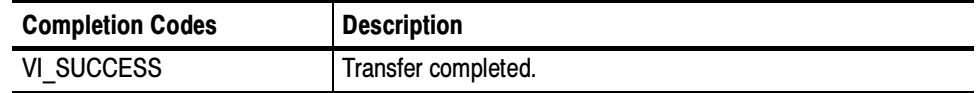
#### Table 2- 167: viWrite() Error Codes

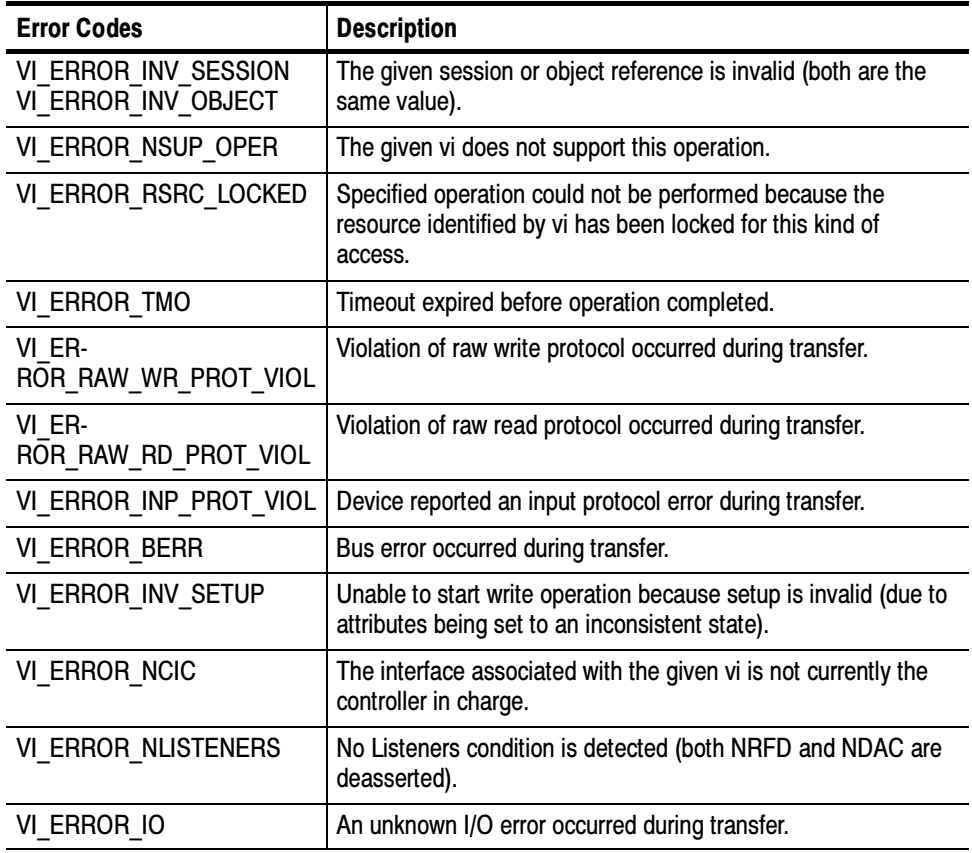

if (viWrite(vi, (ViBuf) "\*idn?", 5, VI\_NULL) < VI\_SUCCESS) return; if (viRead(vi, (ViBuf) buffer, sizeof(buffer)-1, &retCnt) < VI\_SUCCESS) return; buffer[retCnt] =  $\sqrt{0}$ ; // ensure the string is null terminated printf("id: %s\n", buffer); The viWrite() operation synchronously transfers data. The data to be written is in the buffer represented by buf. - This operation returns only when the transfer terminates. - Only one synchronous write operation can occur at any one time. C Example **Comments** 

#### Table 2- 168: Special Value for retCount Parameter with viWrite()

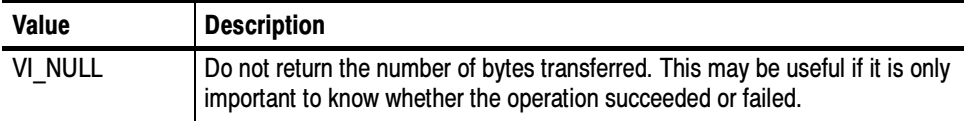

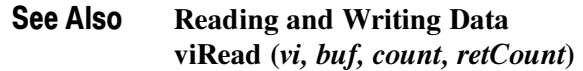

## viWriteAsync (vi, buf, count, jobId)

Writes data asynchronously to a device from the specified buffer. Usage

ViStatus viWriteAsync (ViSession vi, ViBuf buf, ViUInt32 count, ViPJobId retCount) C Format

Not Applicable Visual Basic Format

**Parameters** 

Table 2- 169: viWriteAsync() Parameters

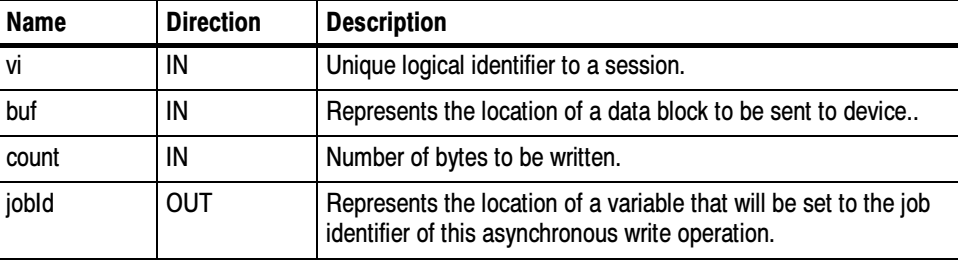

#### Table 2- 170: viWriteAsync() Completion Codes Return Values

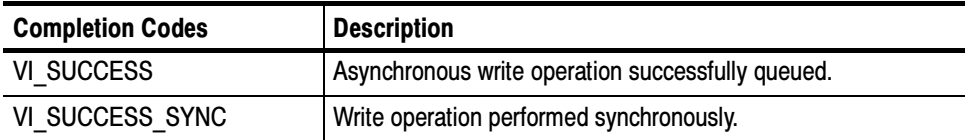

#### Table 2- 171: viWriteAsync() Error Codes

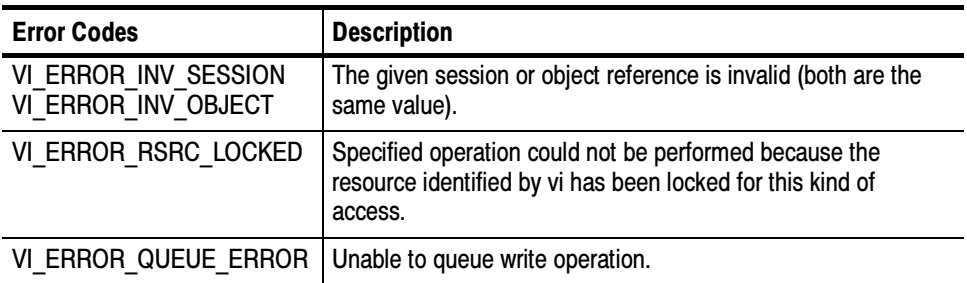

#### C Example

```
//
#include <stdio.h>
#include <string.h>
#include <windows.h>
#include "visa.h"
```
// rwwait.cpp

// viReadAsync/viWriteAsync example -- // These commands can potentially decrease test time by allowing // several read or write commands to happen in parallel. int main(int argc, char\* argv[])

{

```
ViSession rm, vi[2];
ViJobId jobid[2];
ViStatus status;
char string[2][256];
ViEventType eventType[2];
ViEvent event[2];
int i;
// clear strings
for (i = 0; i < 2; i++) {
        memset(string[i], 0, 256);
}
// Open the default RM
status = viOpenDefaultRM(&rm);
if (status < VI_SUCCESS) goto error;
// Open multiple devices
status = viOpen(rm, "GPIB0::1::INSTR", NULL, NULL, &vi[0]);
if (status < VI_SUCCESS) goto error;
status = viOpen(rm, "GPIB8::1::INSTR", NULL, NULL, &vi[1]);
if (status < VI_SUCCESS) goto error;
// Enable waiting on the events
for (i = 0; i < 2; i++) {
        status = viEnableEvent(vi[i], VI_EVENT_IO_COMPLETION,
               VI_QUEUE, VI_NULL);
        if (status < VI_SUCCESS) goto error;
}
// Write commands to several devices (this allows
// several writes to be done in parallel)
for (i = 0; i < 2; i++) {
        status = viWriteAsync(vi[i], (ViBuf) "*idn?",
              5, &jobid[i]);
```

```
if (status < VI_SUCCESS) goto error;
                         }
                         // Wait for completion on all of the devices
                         for (i = 0; i < 2; i++) {
                                  viWaitOnEvent(vi[i], VI_EVENT_IO_COMPLETION,
                                          INFINITE, &eventType[i], &event[i]);
                         }
                         // Queue the read for all the devices (this allows
                         // several reads to be done im parallel)
                         for (i = 0; i < 2; i++) {
                                  status = viReadAsync(vi[i], (ViBuf) string[i], 256,
                                                       &jobid[i]);
                                  if (status < VI_SUCCESS) goto error;
                         }
                         // Wait for all the reads to complete
                         for (i = 0; i < 2; i++) {
                                  viWaitOnEvent(vi[i], VI_EVENT_IO_COMPLETION,
                                           INFINITE, &eventType[i], &event[i]);
                         }
                         // Write out the *idn? strings.
                         for (i = 0; i < 2; i++) {
                                  printf("%d: %s\n", i, string[i]);
                         }
                         // Cleanup and exit
                         for (i = 0; i < 2; i++) {
                                  status = viDisableEvent(vi[i], VI_EVENT_IO_COMPLETION,
                                        VI_QUEUE);
                                  if (status < VI_SUCCESS) goto error;
                         }
                         viClose(rm);
                         return 0;
                error:
                         viStatusDesc(rm, status, string[0]);
                         fprintf(stderr, "Error: %s\n", (ViBuf) string[0]);
                         return 0;
                 }
                The viWriteAsync() operation asynchronously transfers data. The data to be written is
                in the buffer represented by buf.
                -
                      This operation normally returns before the transfer terminates.
                 -
Comments
```
Before calling this operation, you should enable the session for receiving I/O completion events. After the transfer has completed, an I/O completion event is posted.

- - The operation returns a job identifier that you can use with either viTerminate() to abort the operation or with an I/O completion event to identify which asynchronous write operation completed.
- - Since an asynchronous I/O request could complete before the vWriteAsync() operation returns, and the I/O completion event can be distinguished based on the job identifier, an application must be made aware of the job identifier before the first moment that the I/O completion event could possibly occur. Setting the output parameter *jobId* before the data transfer even begins ensures that an application can always match the jobId parameter with the VI ATTR JOB ID attribute of the I/O completion event.
- If multiple jobs are queued at the same time on the same session, an application can use the jobId to distinguish the jobs, as they are unique within a session.
- - The viWriteAsync() operation MAY be implemented synchronously, which could be done by using the viWrite() operation. This means that an application can use the asynchronous operations transparently even if a low--level driver only supports synchronous data transfers. If the viWriteAsync() operation is implemented synchronously and a given invocation of the operation is valid, the operation returns VI\_SUCCESS\_SYNC AND all status information is returned in a VI\_EVENT\_IO\_COMPLETION.
- The status code VI\_ERROR\_RSRC\_LOCKED can be returned either immediately or from the VI\_EVENT\_IO\_COMPLETION event.
- For each successful call to viWriteAsync(), there is one and only one VI\_EVENT\_IO\_COMPLETION event occurrence.

#### Table 2- 172: Special Value for jobId Parameter with viWriteAsync()

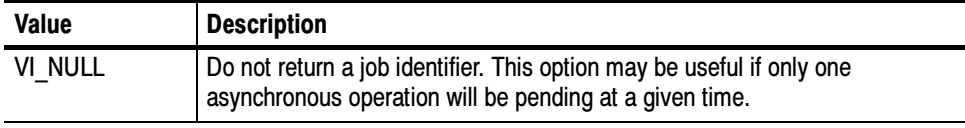

Asychronous Read/Write viReadAsync (vi, buf, count, jobId) ViTerminate (vi, degree, jobId) See Also

## viWriteFromFile (vi, fileName, count, retCount)

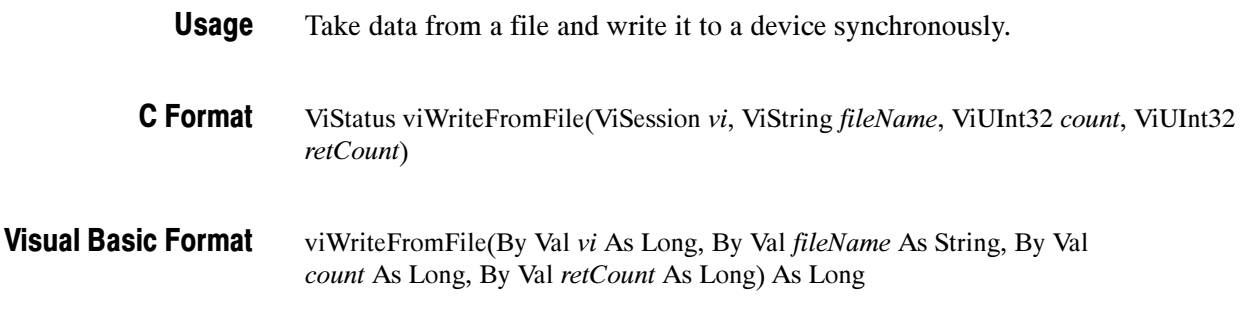

#### Table 2- 173: viWriteFromFile Parameters **Parameters**

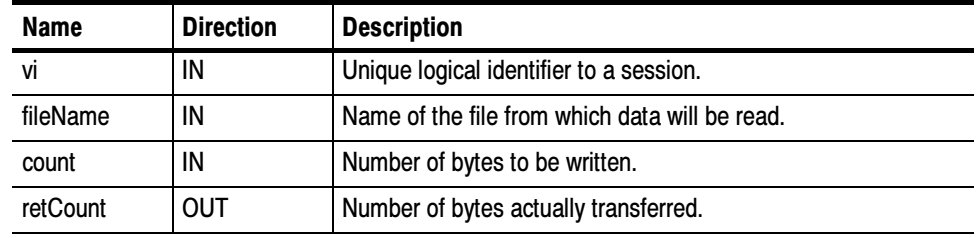

#### Table 2- 174: viWriteFromFile Completion Codes Return Values

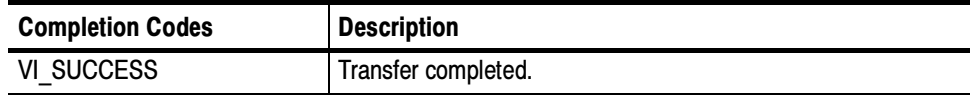

### Table 2- 175: viWriteFromFile() Error Codes

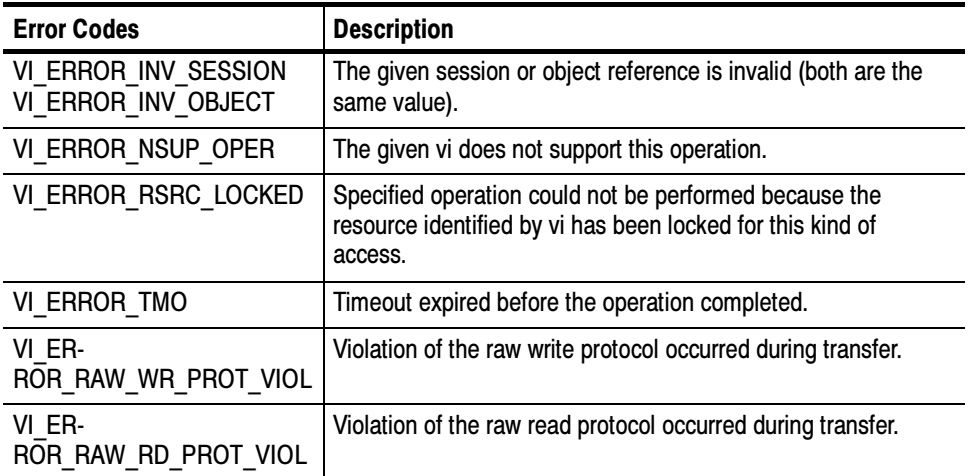

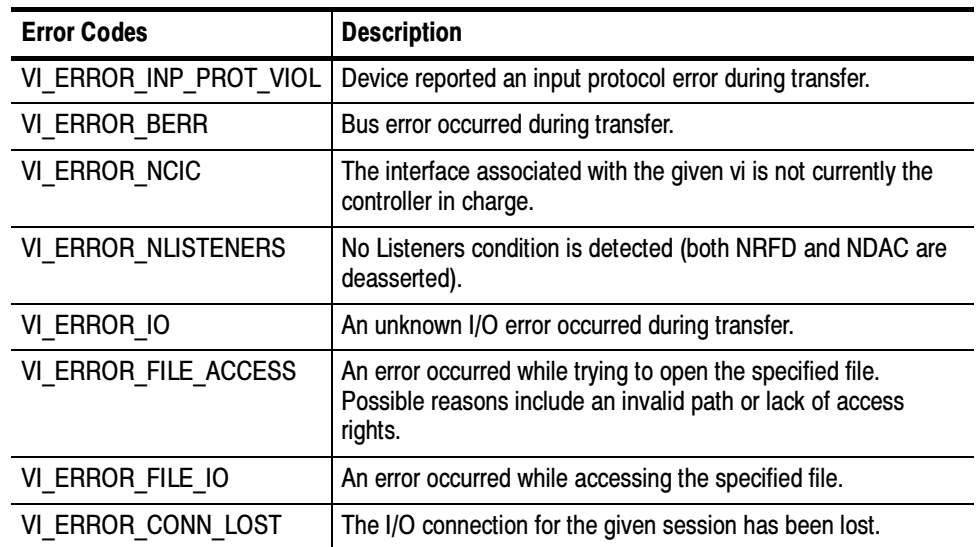

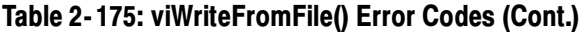

ViSession rm, vi; ViStatus status = VI\_SUCCESS; ViUInt32 retCount; if ( viOpenDefaultRM(&rm) < VI\_SUCCESS) return; if (viOpen(rm, "GPIB8::1::INSTR", NULL, NULL, &vi) < VI\_SUCCESS) return; status = viWriteFromFile(vi,"curve.bin",20,&retCount); viClose(vi); viClose(rm); C Example

This write operation synchronously transfers data. The file specified in fileName is opened in binary read-only mode, and the data (up to the end-of-file, or the number of bytes specified in count) is read. The data is then written to the device. This operation returns only when the transfer terminates. **Comments** 

> This operation is useful for sending data that was already processed and/or formatted.

#### Table 2- 176: Special Value for retCount Parameter with viWriteFromFile()

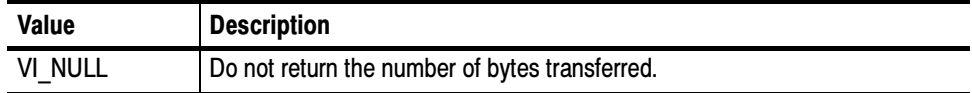

Reading and Writing Data viWrite (vi, buf, count, retCount) viReadToFile (vi, fileName, count, retCount) See Also

# **Attributes**

4

## Attributes Summary

The following table summarizes Tektronix VISA attributes by category. Within categories, attributes appear in alphabetical order.

| Attribute                       | <b>Description</b>                                                                                                    | Page     |
|---------------------------------|----------------------------------------------------------------------------------------------------|----------|
| <b>Resource Attributes</b>      |                                                                                                    |          |
| VI ATTR MAX QUEUE LENGTH        | Specifies the maximum number of events that<br>can be queued at any time on the given ses-<br>sion.                             | $3 - 20$ |
| VI ATTR RM SESSION              | Specifies the session of the Resource Man-<br>ager that was used to open this session.                                          | $3 - 22$ |
| VI ATTR RSRC IMPL VERSION       | Resource version that uniquely identifies<br>each of the different revisions or implementa-<br>tions of a resource.             | $3 - 22$ |
| VI ATTR RSRC LOCK STATE         | The current locking state of the resource on<br>the given session.                                                              | $3 - 23$ |
| VI ATTR RSRC MANF ID            | A value that corresponds to the VXI manufac-<br>turer ID of the manufacturer that created the<br>VISA implementation.           | $3 - 23$ |
| VI ATTR RSRC MANF NAME          | A string that corresponds to the VXI manufac-<br>turer name of the manufacturer that created<br>the VISA implementation.        | $3 - 24$ |
| VI ATTR RSRC NAME               | The unique identifier for a resource.                                                                                           | $3 - 24$ |
| VI ATTR RSRC SPEC VERSION       | Resource version that uniquely identifies the<br>version of the VISA specification to which the<br>implementation is compliant. | $3 - 25$ |
| VI ATTR USER DATA               | Data used privately by the application for a<br>particular session.                                                             | $3 - 35$ |
| <b>Interface Attributes</b>     |                                                                                                    |          |
| VI ATTR INTF INST NAME          | Human-readable text describing the given in-<br>terface.                                                                        | $3 - 17$ |
| VI ATTR INTF NUM                | Board number for the given interface.                                                                                           | $3 - 18$ |
| VI ATTR INTF TYPE               | Specifies the interface type of the given<br>session.                                                                           | $3 - 18$ |
| VI ATTR IO PROT                 | Specifies which protocol to use, depending<br>on the type of interface.                                                         | $3 - 19$ |
| <b>Serial Device Attributes</b> |                                                                                                    |          |
| VI ATTR ASRL AVAIL NUM          | Shows the number of bytes available in the<br>global receive buffer.                                                            | $3 - 5$  |

Table 3- 1: Table of VISA Attributes by Category

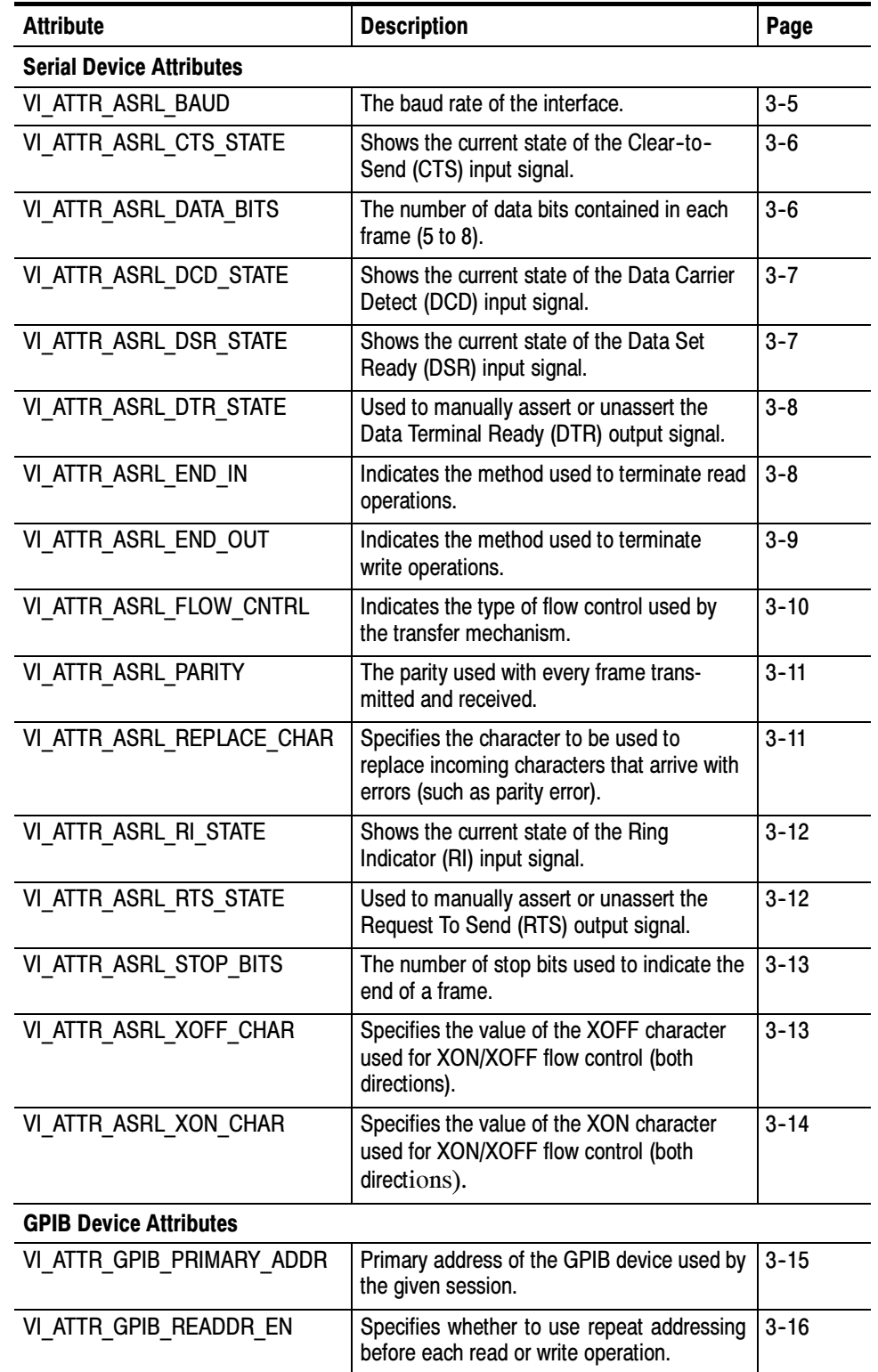

### Table 3- 1: Table of VISA Attributes by Category (Cont.)

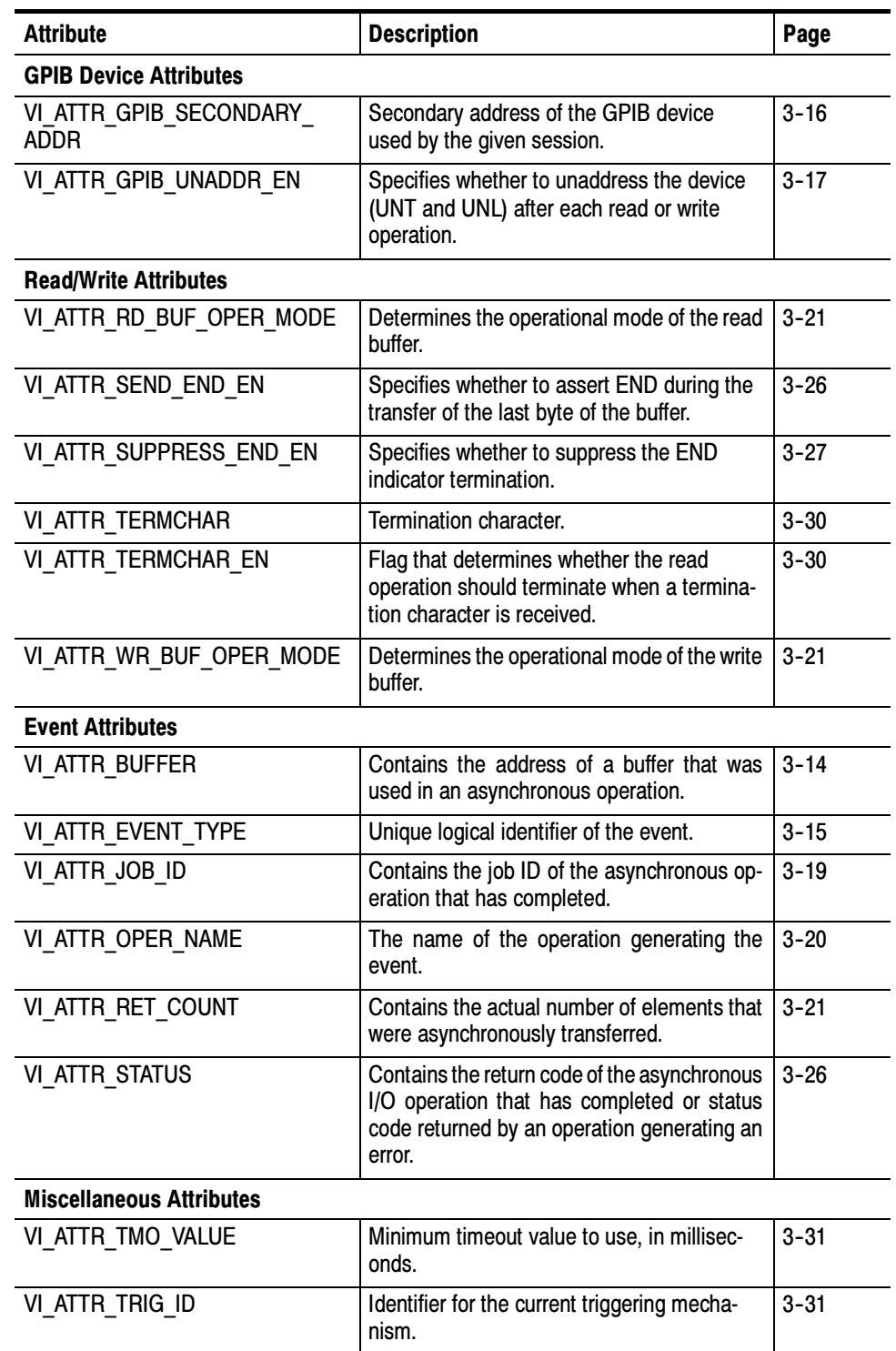

### Table 3- 1: Table of VISA Attributes by Category (Cont.)

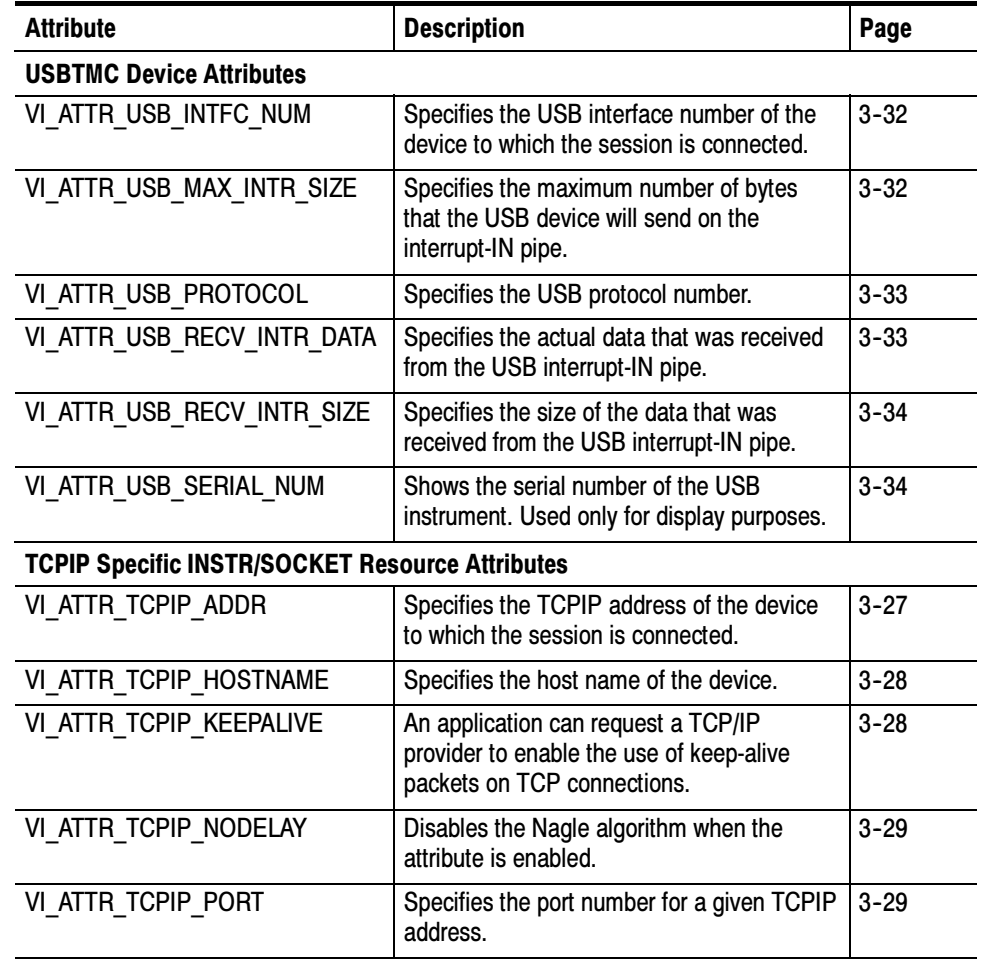

### Table 3- 1: Table of VISA Attributes by Category (Cont.)

## **Attributes**

The following Tektronix VISA attributes are presented in alphabetical order.

## VI\_ATTR\_ASRL\_AVAIL\_NUM

Shows the number of bytes available in the global receive buffer. Usage

#### Table 3- 2: VI\_ATTR\_ASRL\_AVAIL\_NUM Attribute

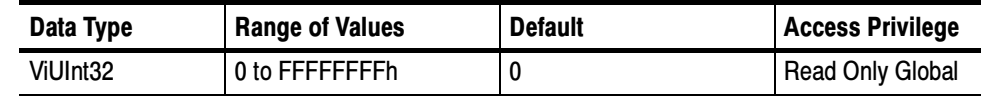

Applicable to serial devices. **Comments** 

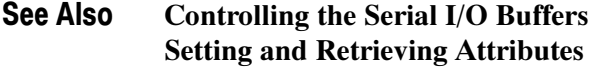

## VI\_ATTR\_ASRL\_BAUD

The baud rate of the interface. Usage

#### Table 3- 3: VI\_ATTR\_ASRL\_BAUD Attribute

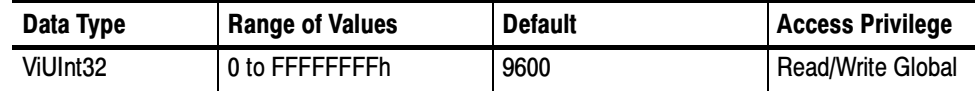

Applicable to serial devices. Although represented as an unsigned 32-bit integer so that any baud rate can be used, it usually requires a commonly used rate such as 300, 1200, 2400, or 9600 baud. **Comments** 

#### Setting and Retrieving Attributes See Also

## VI\_ATTR\_ASRL\_CTS\_STATE

Shows the current state of the Clear-to-Send (CTS) input signal. Usage

| Data Type | <b>Range of Values</b>                                       | <b>Default</b> | <b>Access Privilege</b> |
|-----------|--------------------------------------------------------------|----------------|-------------------------|
| Vilnt16   | VI STATE ASSERTED<br>VI STATE UNASSERTED<br>VI STATE UNKNOWN | N/A            | Read Only Global        |

Table 3- 4: VI\_ATTR\_ASRL\_CTS\_STATE Attribute

#### Applicable to serial devices. **Comments**

#### Setting and Retrieving Attributes VI\_ATTR\_ASRL\_FLOW\_CNTRL VI ATTR ASRL RTS STATE See Also

## VI\_ATTR\_ASRL\_DATA\_BITS

The number of data bits contained in each frame (5 to 8). Usage

### Table 3- 5: VI\_ATTR\_ASRL\_DATA\_BITS Attribute

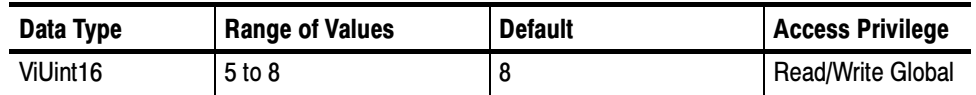

Applicable to serial devices. The data bits for each frame are located in the low--order bits of every byte stored in memory. **Comments** 

#### Setting and Retrieving Attributes See Also

## VI\_ATTR\_ASRL\_DCD\_STATE

Shows the current state of the Data Carrier Detect (DCD) input signal. Usage

| Data Type | <b>Range of Values</b>                                       | <b>Default</b> | <b>Access Privilege</b> |
|-----------|--------------------------------------------------------------|----------------|-------------------------|
| Vilnt16   | VI STATE ASSERTED<br>VI STATE UNASSERTED<br>VI STATE UNKNOWN | N/A            | <b>Read Only Global</b> |

Table 3-6: VI\_ATTR\_ASRL\_DCD\_STATE Attribute

Applicable to serial devices. The DCD signal is often used by modems to indicate the detection of a carrier (remote modem) on the telephone line. The DCD signal is also known as Receive Line Signal Detect (RLSD). **Comments** 

#### Setting and Retrieving Attributes See Also

## VI\_ATTR\_ASRL\_DSR\_STATE

Shows the current state of the Data Set Ready (DSR) input signal. Usage

### Table 3- 7: VI\_ATTR\_ASRL\_DSR\_STATE Attribute

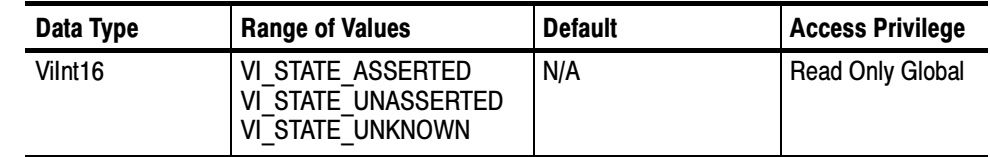

Applicable to serial devices. **Comments** 

#### Setting and Retrieving Attributes VI\_ATTR\_ASRL\_FLOW\_CNTRL VI\_ATTR\_ASRL\_DTR\_STATE See Also

## VI\_ATTR\_ASRL\_DTR\_STATE

Used to manually assert or unassert the Data Terminal Ready (DTR) output signal. Usage

| Data Type | <b>Range of Values</b>                                       | <b>Default</b> | Access Privilege  |
|-----------|--------------------------------------------------------------|----------------|-------------------|
| Vilnt16   | VI STATE ASSERTED<br>VI STATE UNASSERTED<br>VI STATE UNKNOWN | N/A            | Read/Write Global |

Table 3- 8: VI\_ATTR\_ASRL\_DTR\_STATE Attribute

```
Applicable to serial devices.
Comments
```
#### Setting and Retrieving Attributes VI\_ATTR\_ASRL\_FLOW\_CNTRL VI\_ATTR\_ASRL\_DSR\_STATE See Also

## VI\_ATTR\_ASRL\_END\_IN

Indicates the method used to terminate read operations. Usage

### Table 3- 9: VI\_ATTR\_ASRL\_END\_IN Attribute

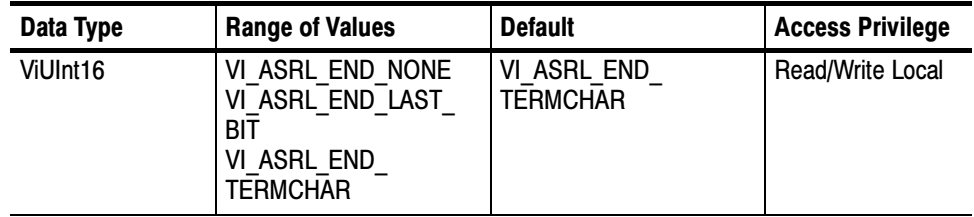

#### Applicable to serial devices. **Comments**

- -If set to VI\_ASRL\_END\_NONE, the read will not terminate until all of the requested data is received (or an error occurs).
- If set to VI\_ASRL\_END\_LAST\_BIT, the read will terminate as soon as a character arrives with its last bit set. For example, if VI\_ATTR\_ASRL\_DATA\_BITS is set to 8, the read will terminate when a character arrives with the 8th bit set.

■ If set to VI\_ASRL\_END\_TERMCHAR, the read will terminate as soon as the character in VI\_ATTR\_TERMCHAR is received.

Setting and Retrieving Attributes VI\_ATTR\_TERMCHAR See Also

### VI\_ATTR\_ASRL\_END\_OUT

Indicates the method used to terminate write operations. Usage

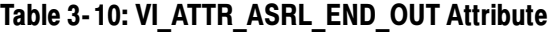

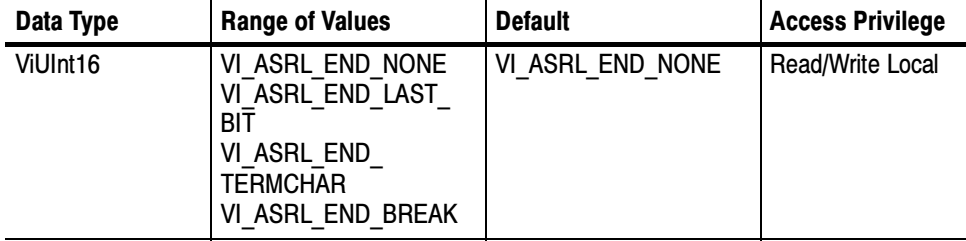

Applicable to serial devices. **Comments** 

- - If set to VI\_ASRL\_END\_NONE, the write will not append anything to the data being written.
- **If set to VI\_ASRL\_END\_BREAK, the write will transmit a break after all** the characters for the write have been sent.
- If set to VI\_ASRL\_END\_LAST\_BIT, the write will send all but the last character with the last bit clear, then transmit the last character with the last bit set. For example, if VI\_ATTR\_ASRL\_DATA\_BITS is set to 8, the write will clear the 8th bit for all but the last character, then transmit the last character with the 8th bit set.
- If set to VI\_ASRL\_END\_TERMCHAR, the write will send the character in VI\_ATTR\_TERMCHAR after the data being transmitted.

#### Setting and Retrieving Attributes VI\_ATTR\_TERMCHAR See Also

### VI\_ATTR\_ASRL\_FLOW\_CNTRL

Indicates the type of flow control used by the transfer mechanism. Usage

| Data Type | <b>Range of Values</b>                                                                                                   | <b>Default</b>    | <b>Access Privilege</b>  |
|-----------|----------------------------------------------------------------------------------------------------|-------------------|--------------------------|
| ViUInt16  | VI ASRL FLOW NONE<br>VI ASRL FLOW XON<br><b>XOFF</b><br>VI ASRL FLOW RTS<br><b>CTS</b><br>VI ASRL FLOW DTR<br><b>DSR</b> | VI ASRL FLOW NONE | <b>Read/Write Global</b> |

Table 3- 11: VI\_ATTR\_ASRL\_FLOW\_CNTRL Attribute

Applicable to serial devices. **Comments** 

- -If set to VI\_ASRL\_FLOW\_NONE, the transfer mechanism does not use flow control, and buffers on both sides of the connection are assumed to be large enough to hold all data transferred.
- -If set to VI\_ASRL\_FLOW\_XON\_XOFF, the transfer mechanism uses the XON and XOFF characters to perform flow control. It
	- controls input flow by sending XOFF when the receive buffer is nearly full.
	- controls the output flow by suspending transmission when XOFF is received.
- If set to VI\_ASRL\_FLOW\_RTS\_CTS, the transfer mechanism uses the RTS output signal and the CTS input signal to perform flow control. It
	- controls input flow by unasserting the RTS signal when the receive buffer is nearly full.
	- controls output flow by suspending the transmission when the CTS signal is unasserted.
	- -In this case, the VI\_ATTR\_ASRL\_RTS\_STATE attribute is ignored when changed, but can be read to determine whether the background flow control is asserting or unasserting the signal.
- - If set to VI\_ASRL\_FLOW\_DTR\_DSR, the transfer mechanism uses the DTR output signal and the DSR input signal to perform flow control. It
	- controls input flow by unasserting the DTR signal when the receive buffer is nearly full, and it
- **n** controls output flow by suspending the transmission when the DSR signal is unasserted.
- -This attribute can specify multiple flow control mechanisms by bit-ORing multiple values together. However, certain combinations may not be supported by all serial ports and/or operating systems.

#### Setting and Retrieving Attributes See Also

## VI\_ATTR\_ASRL\_PARITY

The parity used with every frame transmitted and received. Usage

| Data Type | <b>Range of Values</b>                                                                           | <b>Default</b>   | <b>Access Privilege</b> |
|-----------|--------------------------------------------------------------------------------------------------|------------------|-------------------------|
| ViUInt16  | VI ASRL PAR NONE<br>VI ASRL PAR ODD<br>VI ASRL PAR EVEN<br>VI ASRL PAR MARK<br>VI ASRL PAR SPACE | VI ASRL PAR NONE | Read/Write Global       |

Table 3- 12: VI\_ATTR\_ASRL\_PARITY Attribute

Applicable to serial devices. **Comments** 

- VI\_ASRL\_PAR\_MARK means that the parity bit exists and is always 1.
- VI\_ASRL\_PAR\_SPACE means that the parity bit exists and is always 0.
- Setting and Retrieving Attributes See Also

### VI ATTR ASRL REPLACE CHAR

Specifies the character to be used to replace incoming characters that arrive with errors (such as parity error). Usage

#### Table 3- 13: VI\_ATTR\_ASRL\_REPLACE\_CHAR Attribute

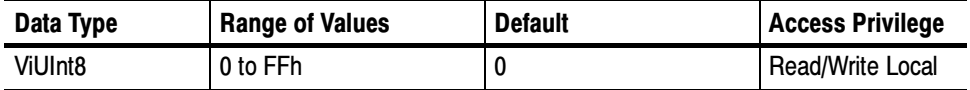

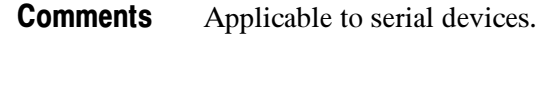

## VI\_ATTR\_ASRL\_RI\_STATE

See Also

Shows the current state of the Ring Indicator (RI) input signal. Usage

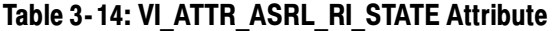

Setting and Retrieving Attributes

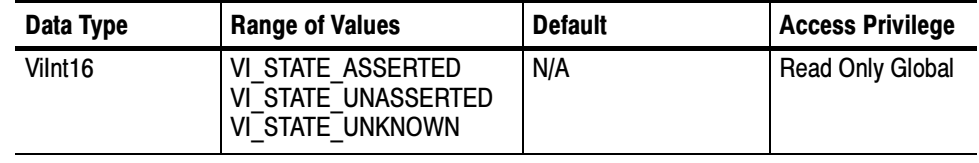

Applicable to serial devices. The RI signal is often used by modems to indicate that the telephone line is ringing. **Comments** 

Setting and Retrieving Attributes See Also

## VI\_ATTR\_ASRL\_RTS\_STATE

Used to manually assert or unassert the Request To Send (RTS) output signal. Usage

Table 3- 15: VI\_ATTR\_ASRL\_RTS\_STATE Attribute

| Data Type           | <b>Range of Values</b>                                       | <b>Default</b> | <b>Access Privilege</b> |
|---------------------|--------------------------------------------------------------|----------------|-------------------------|
| Vilnt <sub>16</sub> | VI STATE ASSERTED<br>VI STATE UNASSERTED<br>VI STATE UNKNOWN | N/A            | Read/Write Global       |

Applicable to serial devices. **Comments** 

> When the VI\_ATTR\_ASRL\_FLOW\_CNTRL attribute is set to VI\_ASRL\_FLOW\_RTS\_CTS, this attribute is ignored when changed, but can be read to determine whether the background flow control is asserting or unasserting the signal.

#### Setting and Retrieving Attributes VI\_ATTR\_ASRL\_FLOW\_CNTRL VI ATTR ASRL CTS STATE See Also

## VI\_ATTR\_ASRL\_STOP\_BITS

The number of stop bits used to indicate the end of a frame. Usage

#### Table 3- 16: VI\_ATTR\_ASRL\_STOP\_BITS Attribute

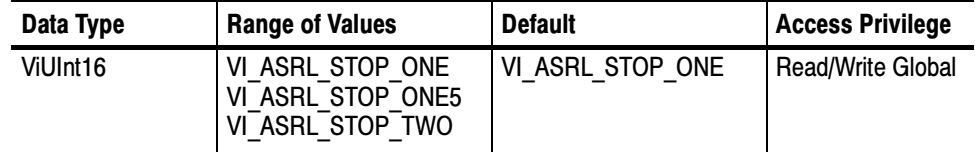

- Applicable to serial devices. The value VI\_ASRL\_STOP\_ONE5 indicates one-and-one-half  $(1.5)$  stop bits. **Comments** 
	- Setting and Retrieving Attributes See Also

## VI\_ATTR\_ASRL\_XOFF\_CHAR

Specifies the value of the XOFF character used for XON/XOFF flow control (both directions). Usage

### Table 3-17: VI\_ATTR\_ASRL\_XOFF\_CHAR Attribute

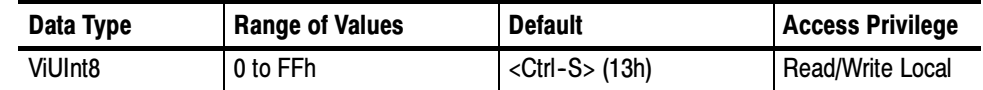

- Applicable to serial devices. If XON/XOFF flow control (software handshaking) is not being used, the value of this attribute is ignored. **Comments** 
	- Setting and Retrieving Attributes VI\_ATTR\_ASRL\_FLOW\_CNTRL VI\_ATTR\_ASRL\_XON\_CHAR See Also

## VI\_ATTR\_ASRL\_XON\_CHAR

Specifies the value of the XON character used for XON/XOFF flow control (both directions). Usage

Table 3- 18: VI\_ATTR\_ ASRL\_XON\_CHAR Attribute

| Data Type | <b>Range of Values</b> | <b>Default</b>            | <b>Access Privilege</b> |
|-----------|------------------------|---------------------------|-------------------------|
| ViUInt8   | 0 to FFh               | $\langle$ Ctrl-Q> $(11h)$ | Read/Write Local        |

- Applicable to serial devices. If XON/XOFF flow control (software handshaking) is not being used, the value of this attribute is ignored. **Comments** 
	- Setting and Retrieving Attributes VI\_ATTR\_ASRL\_FLOW\_CNTRL VI\_ATTR\_ASRL\_XOFF\_CHAR See Also

## VI\_ATTR\_BUFFER

Contains the address of a buffer that was used in an asynchronous operation. Usage

### Table 3- 19: VI\_ATTR\_BUFFER Attribute

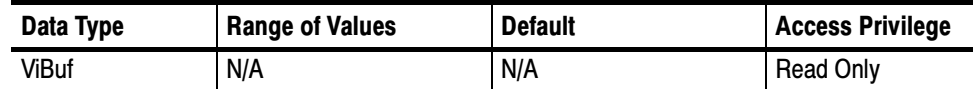

This attribute is used to check the buffer after event I/O completion. **Comments** 

Setting and Retrieving Attributes Events VI\_EVENT\_IO\_COMPLETION See Also

## VI\_ATTR\_EVENT\_TYPE

Unique logical identifier of the event. Usage

Table 3- 20: VI\_ATTR\_EVENT\_TYPE Attribute

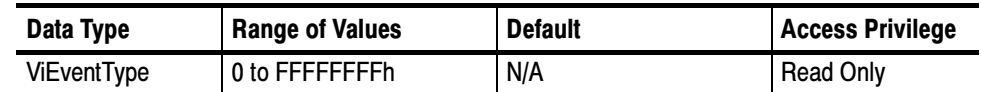

.This attribute is used to identify one of the event types listed in the section on Events. **Comments** 

Setting and Retrieving Attributes Events See Also

## VI\_ATTR\_GPIB\_PRIMARY\_ADDR

Primary address of the GPIB device used by the given session. Usage

### Table 3-21: VI\_ATTR\_GPIB\_PRIMARY\_ADDR Attribute

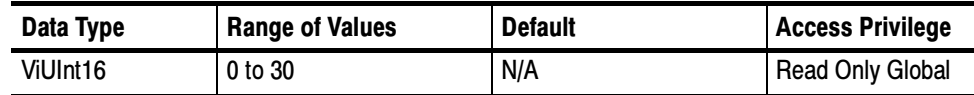

Applicable to GPIB devices. See the viOpen() operation for more information about the format for addressing GPIB devices. **Comments** 

Setting and Retrieving Attributes VI\_ATTR\_RSRC\_NAME viOpen() See Also

## VI\_ATTR\_GPIB\_READDR\_EN

Specifies whether to use repeat addressing before each read or write operation. Usage

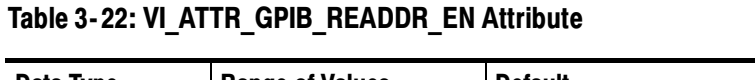

| Data Type | <b>Range of Values</b> | <b>Default</b> | <b>Access Privilege</b> |
|-----------|------------------------|----------------|-------------------------|
| Boolean   | VI TRUE<br>VI FALSE    | VI TRUE        | Read/Write Local        |

Applicable to GPIB devices. **Comments** 

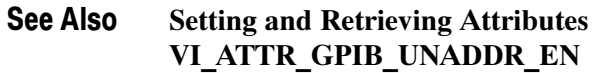

## VI\_ATTR\_GPIB\_SECONDARY\_ADDR

Secondary address of the GPIB device used by the given session. Usage

### Table 3- 23: VI\_ATTR\_GPIB\_SECONDARY\_ADDR Attribute

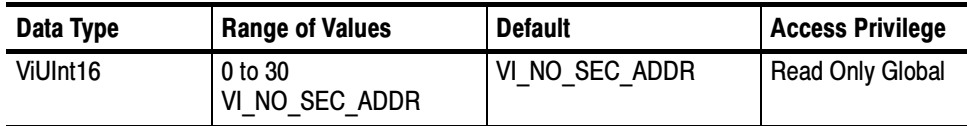

Applicable to GPIB devices. See the viOpen() operation for more information about the format for addressing GPIB devices. **Comments** 

Setting and Retrieving Attributes VI\_ATTR\_RSRC\_NAME viOpen() See Also

## VI\_ATTR\_GPIB\_UNADDR\_EN

Specifies whether to unaddress the device (UNT and UNL) after each read or write operation. Usage

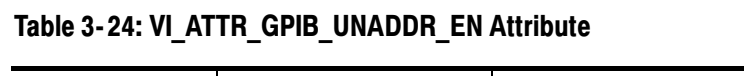

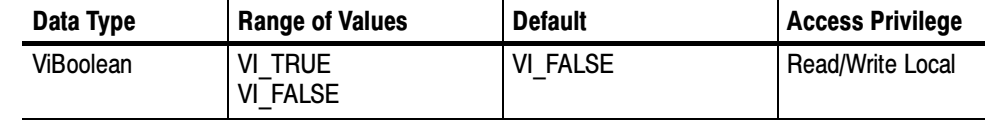

#### Applicable to GPIB devices. **Comments**

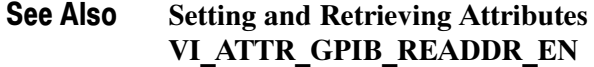

### VI\_ATTR\_INTF\_INST\_NAME

Human--readable text describing the given interface. Usage

### Table 3- 25: VI\_ATTR\_INTF\_INST\_NAME Attribute

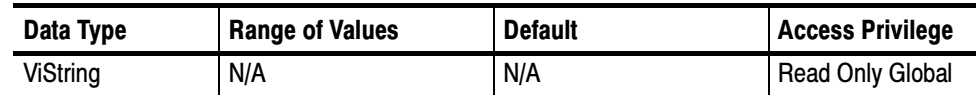

Applicable to GPIB and serial interfaces. **Comments** 

Setting and Retrieving Attributes VI\_ATTR\_INTF\_NUM See Also

## VI\_ATTR\_INTF\_NUM

#### Board number for the given interface. Usage

### Table 3- 26: VI\_ATTR\_INTF\_NUM Attribute

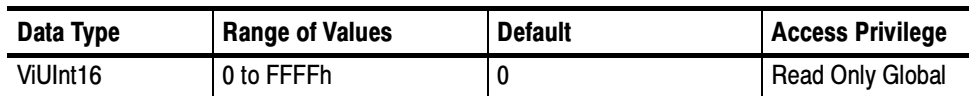

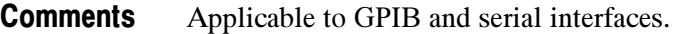

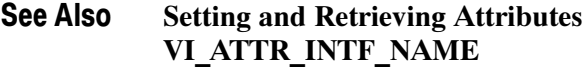

## VI\_ATTR\_INTF\_TYPE

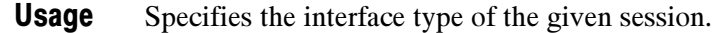

### Table 3- 27: VI\_ATTR\_INTF\_TYPE Attribute

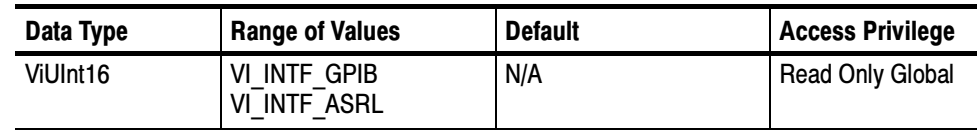

Applicable to GPIB and serial interfaces. **Comments** 

#### Setting and Retrieving Attributes See Also

## VI\_ATTR\_IO\_PROT

Specifies which protocol to use, depending on the type of interface. Usage

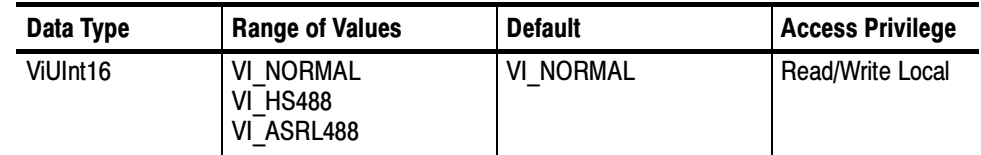

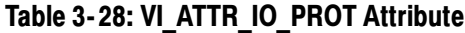

#### Choices depend of interface type: **Comments**

- With GPIB interfaces, you can choose between normal and high-speed (HS488) data transfers.
- With serial interfaces, you can choose between normal and ASRL488-style transfers, in which case the viAssertTrigger(), viReadSTB(), and viClear() operations send 488.2-defined strings.
- Setting and Retrieving Attributes Controlling the Serial I/O Buffers viAssertTrigger() viReadSTB() viClear() See Also

## VI\_ATTR\_JOB\_ID

Contains the job ID of the asynchronous operation that has completed. Usage

#### Table 3- 29: VI\_ATTR\_Job\_ID Attribute

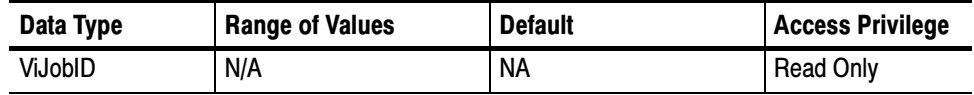

This attribute is used to check the job ID after event I/O completion **Comments** 

#### Setting and Retrieving Attributes Events VI\_EVENT\_IO\_COMPLETION See Also

## VI\_ATTR\_MAX\_QUEUE\_LENGTH

Specifies the maximum number of events that can be queued at any time on the given session. Usage

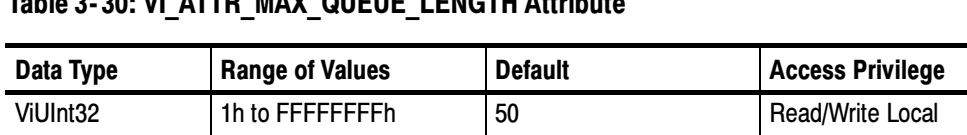

### Table 3- 30: VI\_ATTD\_MAY\_QUEUE\_LENGTH Attribute

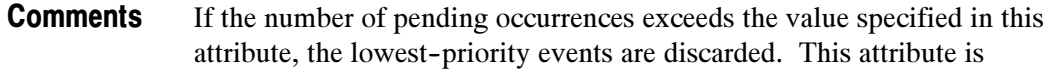

- -Read/Write until viEnableEvent() is called for the first time on a session
- -Read Only after viEnableEvent() is called for the first time on a session

#### Setting and Retrieving Attributes viEnableEvent() See Also

## VI\_ATTR\_OPER\_NAME

The name of the operation generating the event. Usage

#### Table 3- 31: VI\_ATTR\_OPER\_NAME Attribute

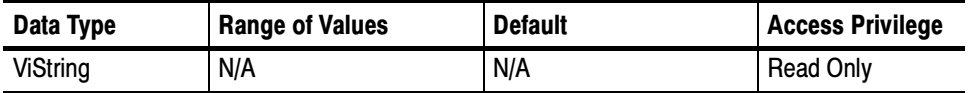

This attribute is used to check the operation name that generated an event, typically an exception. For example, for an exception generated from the viLock() operation, VI\_ATTR\_OPER\_NAME would contain the string "viLock". **Comments** 

#### Setting and Retrieving Attributes Events VI EVENT EXCEPTION See Also

## VI\_ATTR\_RD\_BUF\_OPER\_MODE

Determines the operational mode of the read buffer. Usage

| Data Type | <b>Range of Values</b>                 | <b>Default</b>     | <b>Access Privilege</b> |
|-----------|----------------------------------------|--------------------|-------------------------|
| ViUInt16  | VI FLUSH ON ACCESS<br>VI FLUSH DISABLE | I VI FLUSH DISABLE | <b>Read/Write Local</b> |

Table 3- 32: VI\_ATTR\_RD\_BUF\_OPER\_MODE Attribute

#### When the operational mode is set to **Comments**

- VI\_FLUSH\_DISABLE (default), the buffer is flushed only on explicit calls to viFlush().
- VI\_FLUSH\_ON\_ACCESS, the buffer is flushed every time a viScanf() operation completes.

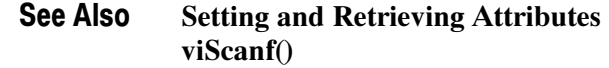

## VI\_ATTR\_RET\_COUNT

Contains the actual number of elements that were asynchronously transferred. Usage

Table 3- 33: VI\_ATTR\_RET\_COUNT Attribute

| Data Type | <b>Range of Values</b> | <b>Default</b> | <b>Access Privilege</b> |
|-----------|------------------------|----------------|-------------------------|
| ViUInt32  | 0 to FFFFFFFFh         | N/A            | <b>Read Only</b>        |

This attribute is used to check the return count after event I/O completion. **Comments** 

Setting and Retrieving Attributes VI\_EVENT\_IO\_COMPLETION See Also

### VI ATTR RM SESSION

Specifies the session of the Resource Manager that was used to open this session. Usage

Table 3- 34: VI\_ATTR\_RM\_SESSION Attribute

| Data Type        | <b>Range of Values</b> | <b>Default</b> | <b>Access Privilege</b> |
|------------------|------------------------|----------------|-------------------------|
| <b>ViSession</b> | N/A                    | N/A            | Read Only Local         |

The value of this attribute for the Default Resource Manager is VI\_NULL. **Comments** 

Setting and Retrieving Attributes See Also

## VI ATTR RSRC IMPL VERSION

Resource version that uniquely identifies each of the different revisions or implementations of a resource. Usage

#### Table 3- 35: VI\_ATTR\_RSRC\_IMPL\_VERSION Attribute

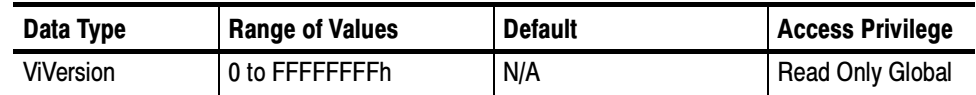

The value of this attribute is defined by the individual manufacturer and increments the total version value on subsequent revisions. The value of sub-minor versions is non-zero only for pre-release versions (beta). All officially released products have a sub-minor value of zero. **Comments** 

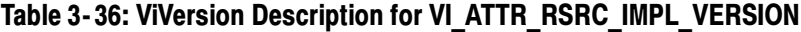

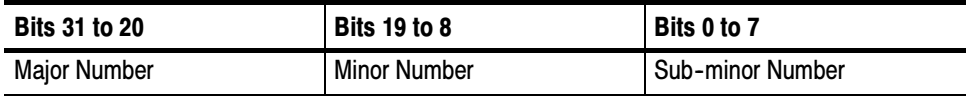

#### Setting and Retrieving Attributes See Also

## VI\_ATTR\_RSRC\_LOCK\_STATE

The current locking state of the resource on the given session. Usage

| Data Type    | <b>Range of Values</b>                            | <b>Default</b> | <b>Access Privilege</b> |
|--------------|---------------------------------------------------|----------------|-------------------------|
| ViAccessMode | VI NO LOCK<br>VI EXCLUSIVE LOCK<br>VI SHARED LOCK | VI NO LOCK     | Read Only Global        |

Table 3- 37: VI\_ATTR\_RSRC\_LOCK\_STATE Attribute

| <b>Comments</b> | The resource can be unlocked, locked with an exclusive lock, or locked with a |
|-----------------|-------------------------------------------------------------------------------|
|                 | shared lock.                                                                  |

Setting and Retrieving Attributes Locking and Unlocking Resources See Also

## VI\_ATTR\_RSRC\_MANF\_ID

A value that corresponds to the VXI manufacturer ID of the manufacturer that created the VISA implementation. Usage

### Table 3- 38: VI\_ATTR\_RSRC\_MANF\_ID Attribute

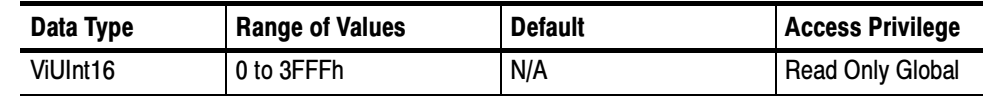

- The manufacturer of TekVISA is Tektronix. **Comments** 
	- Setting and Retrieving Attributes See Also

### VI\_ATTR\_RSRC\_MANF\_NAME

A string that corresponds to the VXI manufacturer name of the manufacturer that created the VISA implementation. Usage

Table 3- 39: VI\_ATTR\_RSRC\_MANF\_NAME Attribute

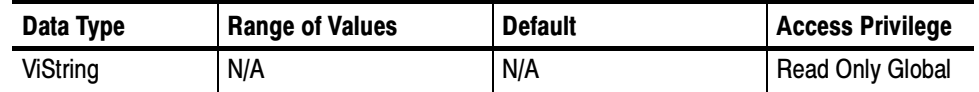

The manufacturer of TekVISA is Tektronix. **Comments** 

Setting and Retrieving Attributes See Also

### VI\_ATTR\_RSRC\_NAME

The unique identifier for a resource. Usage

#### Table 3- 40: VI\_ATTR\_RSRC\_NAME Attribute

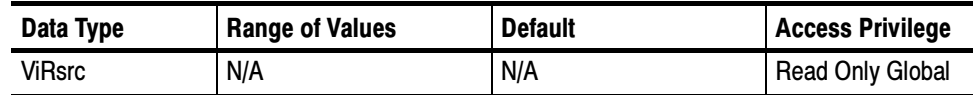

For the Default Resource Manager, the value of this attribute is "", the empty string. **Comments** 

- - The value of this attribute must be compliant with the address structure presented in the following table. See the viOpen() description for examples.
	- -Optional string segments are shown in square brackets ([ ]).
	- -The default value for the optional string segment *board* is 0.
	- - The default value for the optional string segment secondary address is none.
	- -Address strings are not case sensitive.

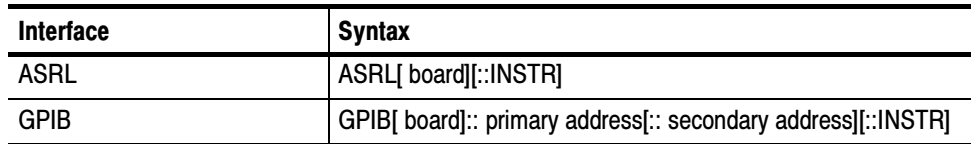

#### Table 3- 41: Resource Address String Grammar

Setting and Retrieving Attributes viOpen() See Also

## VI\_ATTR\_RSRC\_SPEC\_VERSION

Resource version that uniquely identifies the version of the VISA specification to which the implementation is compliant. Usage

### Table 3- 42: VI\_ATTR\_RSRC\_SPEC\_VERSION Attribute

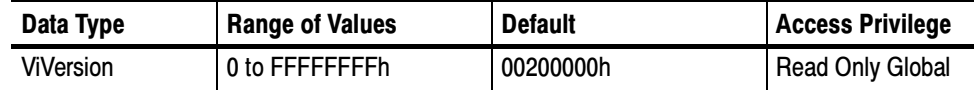

This current implementation is compliant with Version 2.0 of the VISA Specification. **Comments** 

#### Table 3- 43: ViVersion Description for VI\_ATTR\_RSRC\_SPEC\_VERSION

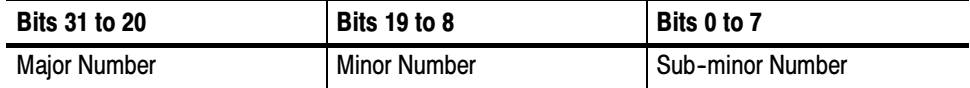

#### Setting and Retrieving Attributes See Also

## VI\_ATTR\_SEND\_END\_EN

Specifies whether to assert END during the transfer of the last byte of the buffer. Usage

| Data Type  | <b>Range of Values</b> | <b>Default</b> | Access Privilege |
|------------|------------------------|----------------|------------------|
| Vi Boolean | VI TRUE<br>VI FALSE    | VI TRUE        | Read/Write Local |

Table 3- 44: VI\_ATTR\_SEND\_END\_EN Attribute

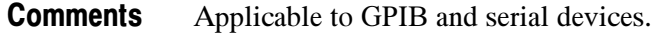

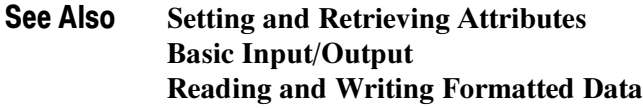

## VI\_ATTR\_STATUS

Contains the return code of the asynchronous I/O operation that has completed or status code returned by an operation generating an error. Usage

#### Table 3- 45: VI\_ATTR\_STATUS Attribute

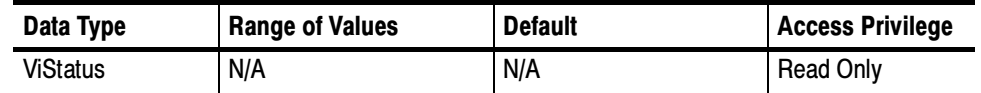

This attribute is used to check the return code after event I/O completion or the status code after an exception event. **Comments** 

Setting and Retrieving Attributes Handling Events VI EVENT IO COMPLETION VI\_EVENT\_EXCEPTION See Also
### VI\_ATTR\_SUPPRESS\_END\_EN

Specifies whether to suppress the END indicator termination. Usage

| Data Type | <b>Range of Values</b> | <b>Default</b> | <b>Access Privilege</b> |
|-----------|------------------------|----------------|-------------------------|
| ViBoolean | VI TRUE<br>VI FALSE    | VI FALSE       | Read/Write Local        |

Table 3- 46: VI\_ATTR\_SUPPRESS\_END\_EN Attribute

#### If this attribute is set to **Comments**

- VI\_TRUE, the END indicator does not terminate read operations.
- VI\_FALSE, the END indicator terminates read operations.

#### Setting and Retrieving Attributes viRead() See Also

### VI\_ATTR\_TCPIP\_ADDR

Specifies the TCPIP address of the device to which the session is connected. This string is formatted in dot notation. Usage

#### Table 3- 47: VI\_ATTR\_TCPIP\_ADDR Attribute

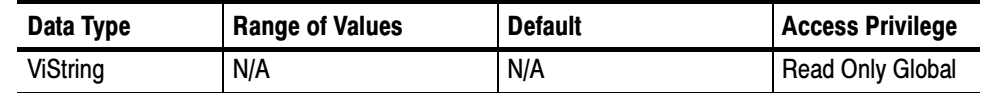

This attribute is applicable to TCPIP INSTR and TCPIP SOCKET. **Comments** 

#### Setting and Retrieving Attributes VI\_ATTR\_TCPIP\_HOSTNAME See Also

### VI\_ATTR\_TCPIP\_HOSTNAME

Specifies the host name of the device. If no host name is available, this attribute returns an empty string. Usage

Table 3- 48: VI\_ATTR\_TCPIP\_HOSTNAME Attribute

| Data Type | <b>Range of Values</b> | <b>Default</b> | <b>Access Privilege</b> |
|-----------|------------------------|----------------|-------------------------|
| ViString  | N/A                    | N/A            | Read Only Global        |

This attribute is applicable to TCPIP INSTR and TCPIP SOCKET. **Comments** 

#### Setting and Retrieving Attributes VI\_ATTR\_TCPIP\_ADDR See Also

## VI\_ATTR\_TCPIP\_KEEPALIVE

An application can request a TCP/IP provider to enable the use of keep-alive packets on TCP connections by turning on this attribute. If a connection is dropped as a result of keep-alives, the error code VI\_ERROR\_CONN\_LOST is returned to current and subsequent I/O calls on the session. Usage

#### Table 3-49: VI\_ATTR\_TCPIP\_KEEPALIVE Attribute

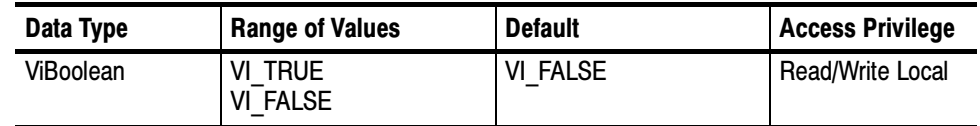

This attribute is applicable to TCPIP SOCKET only. **Comments** 

Setting and Retrieving Attributes VI\_ATTR\_TCPIP\_NODELAY See Also

# VI\_ATTR\_TCPIP\_NODELAY

Disables the Nagle algorithm when this attribute is enabled. The Nagle algorithm improves network performance by buffering send data until a full-size packet can be sent. This attribute is enabled by default in VISA to verify that synchronous writes get flushed immediately. Usage

#### Table 3- 50: VI\_ATTR\_TCPIP\_NODELAY Attribute

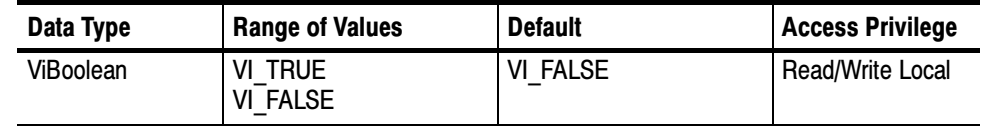

This attribute is applicable to TCPIP SOCKET only. **Comments** 

#### Setting and Retrieving Attributes VI\_ATTR\_TCPIP\_KEEPALIVE See Also

### VI\_ATTR\_TCPIP\_PORT

Specifies the port number for a given TCPIP address. For a TCPIP SOCKET resource, this is a required part of the address string. Usage

#### Table 3- 51: VI\_ATTR\_TCPIP\_PORT Attribute

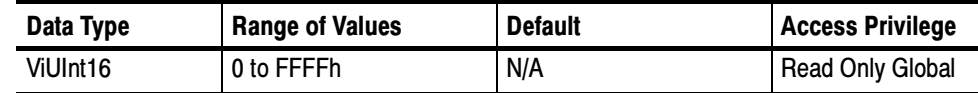

- This attribute is applicable to TCPIP SOCKET only. **Comments** 
	- Setting and Retrieving Attributes See Also

# VI\_ATTR\_TERMCHAR

#### Termination character. Usage

#### Table 3- 52: VI\_ATTR\_TERMCHAR Attribute

| Data Type | <b>Range of Values</b> | <b>Default</b> | <b>Access Privilege</b> |
|-----------|------------------------|----------------|-------------------------|
| ViUInt8   | 0 to FFh               | 0Ah (linefeed) | Read/Write Local        |

When the termination character is read and VI\_ATTR\_TERMCHAR\_EN is enabled during a read operation, the read operation terminates. **Comments** 

## VI\_ATTR\_TERMCHAR\_EN

Flag that determines whether the read operation should terminate when a termination character is received. Usage

Table 3- 53: VI\_ATTR\_TERMCHAR\_EN Attribute

| Data Type | Range of Values     | <b>Default</b> | <b>Access Privilege</b> |
|-----------|---------------------|----------------|-------------------------|
| ViBoolean | VI TRUE<br>VI FALSE | VI FALSE       | Read/Write Local        |

When the termination character is read and VI\_ATTR\_TERMCHAR\_EN is enabled during a read operation, the read operation terminates. **Comments** 

Setting and Retrieving Attributes Basic Input/Output Reading and Writing Formatted Data VI\_ATTR\_TERMCHAR viRead() See Also

Setting and Retrieving Attributes Basic Input/Output Reading and Writing Formatted Data VI\_ATTR\_TERMCHAR\_EN VI\_ATTR\_ASRL\_END\_IN VI\_ATTR\_ASRL\_END\_OUT viRead() See Also

### VI\_ATTR\_TMO\_VALUE

#### Minimum timeout value to use, in milliseconds. Usage

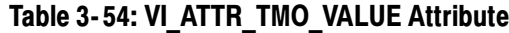

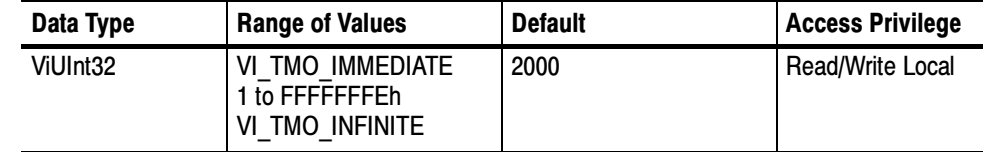

#### A timeout value of **Comments**

- VI\_TMO\_IMMEDIATE means that operations should never wait for the device to respond.
- VI\_TMO\_INFINITE disables the timeout mechanism.

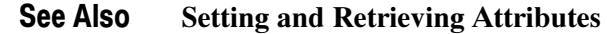

# VI\_ATTR\_TRIG\_ID

Identifier for the current triggering mechanism. Usage

#### Table 3- 55: VI\_ATTR\_TRIG\_ID Attribute

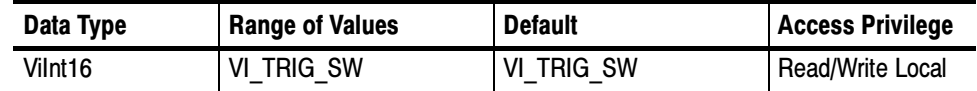

#### Applicable to GPIB and serial devices. **Comments**

Setting and Retrieving Attributes viAssertTrigger() See Also

### VI ATTR USB INTFC NUM

Specifies the USB interface number of the device to which the session is connected. Usage

Table 3- 56: VI\_ATTR\_USB\_INTFC\_NUM Attribute

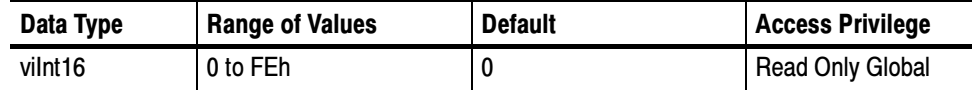

Applicable only to USB INSTR devices. **Comments** 

Setting and Retrieving Attributes See Also

## VI\_ATTR\_USB\_MAX\_INTR\_SIZE

Specifies the maximum number of bytes that the USB device will send on the interrupt-IN pipe. Usage

#### Table 3- 57: VI\_ATTR\_USB\_MAX\_INTR\_SIZE Attribute

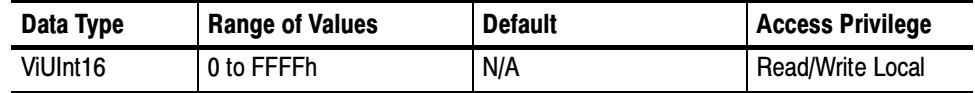

Applicable only to USB INSTR devices. **Comments** 

> If a USB interrupt contains more data than this size, the data in excess of this size will be lost.

VI\_ATTR\_USB\_MAX\_INTR\_SIZE is Read/Write when the corresponding session is not enabled to receive USB interrupt events. When the session is enabled to receive USB interrupt events, the attribute VI\_ATTR\_USB\_MAX\_INTR\_SIZE is Read Only

#### Setting and Retrieving Attributes See Also

# VI ATTR USB PROTOCOL

Specifies the USB protocol number. Usage

Table 3- 58: VI\_ATTR\_USB\_PROTOCOL Attribute

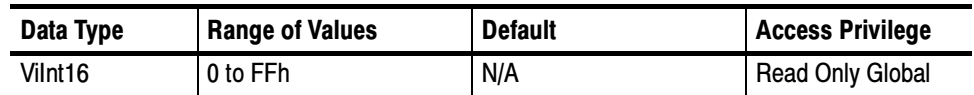

Applicable only to USB INSTR devices. **Comments** 

Setting and Retrieving Attributes See Also

# VI\_ATTR\_USB\_RECV\_INTR\_DATA

Specifies the actual data that was received from the USB interrupt-IN pipe. Usage

Table 3- 59: VI\_ATTR\_USB\_RECV\_INTR\_DATA Attribute

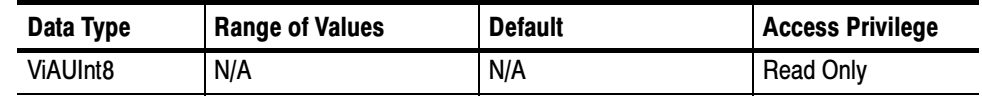

- Applicable only to USB INSTR devices. Contains the actual received data from the USB Interrupt. The size of the data buffer passed in must be at least equal to the value of VI\_ATTR\_USB\_RECV\_INTR\_SIZE. **Comments** 
	- Setting and Retrieving Attributes VI\_ATTR\_USB\_RECV\_INTR\_SIZE See Also

# VI\_ATTR\_USB\_RECV\_INTR\_SIZE

Specifies the size of the data that was received from the USB interrupt-IN pipe. Usage

Table 3- 60: VI\_ATTR\_USB\_RECV\_INTR\_SIZE Attribute

| Data Type | Range of Values | <b>Default</b> | <b>Access Privilege</b> |
|-----------|-----------------|----------------|-------------------------|
| ViUInt16  | 0 to FFFFh      | N/A            | l Read/Write Local      |

Applicable only to USB INSTR devices. Contains the number of bytes of USB interrupt data that is stored. **Comments** 

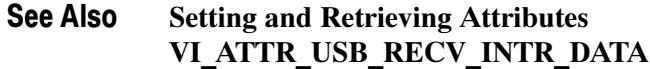

### VI\_ATTR\_USB\_SERIAL\_NUM

This string attribute is the serial number of the USB instrument. The value of this attribute should be used only for display purposes and not for programmatic decisions. Usage

#### Table 3- 61: VI\_ATTR\_USB\_SERIAL\_NUM Attribute

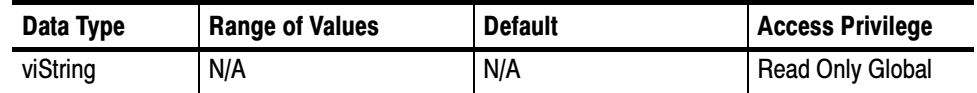

Applicable only to USB INSTR devices. **Comments** 

Setting and Retrieving Attributes See Also

### VI\_ATTR\_USER\_DATA

Data used privately by the application for a particular session. Usage

#### Table 3- 62: VI\_ATTR\_USER\_DATA Attribute

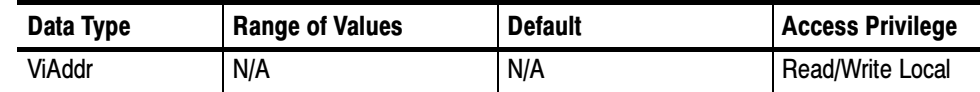

This data is not used by VISA for any purpose and is provided to the application for its own use. **Comments** 

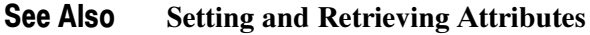

### VI\_ATTR\_WR\_BUF\_OPER\_MODE

Determines the operational mode of the write buffer. Usage

#### Table 3- 63: VI\_ATTR\_WR\_BUF\_OPER\_MODE Attribute

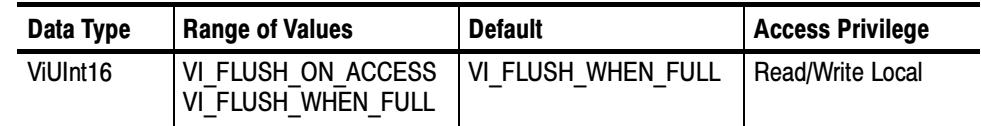

When the operational mode is set to **Comments** 

- -VI\_FLUSH\_WHEN\_FULL (default), the buffer is flushed when an END indicator is written to the buffer, or when the buffer fills up.
- VI\_FLUSH\_ON\_ACCESS, the write buffer is flushed under the same conditions, and also every time a viPrintf() operation completes.
- Setting and Retrieving Attributes Basic Input/Output Reading and Writing Formatted Data viPrintf() See Also

Attributes

# Events

F

# Events

The following event types are presented in alphabetical order.

# VI\_EVENT\_EXCEPTION

Notification that an error condition has occurred during an operation invocation. Usage

#### Table 4- 1: VI\_EVENT\_EXCEPTION Related Attributes

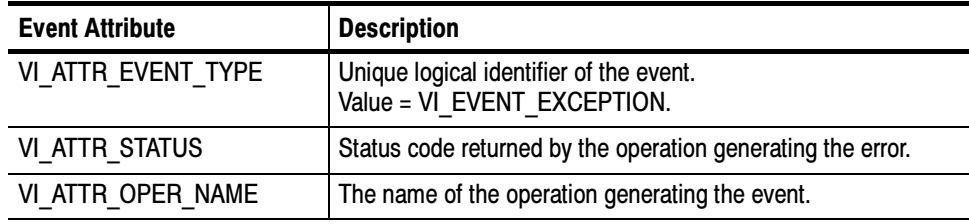

Exception Handling Generating an Error Condition See Also

### VI\_EVENT\_IO\_COMPLETION

Notification that an asynchronous operation has completed. Usage

#### Table 4- 2: VI\_EVENT\_IO\_COMPLETION Related Attributes

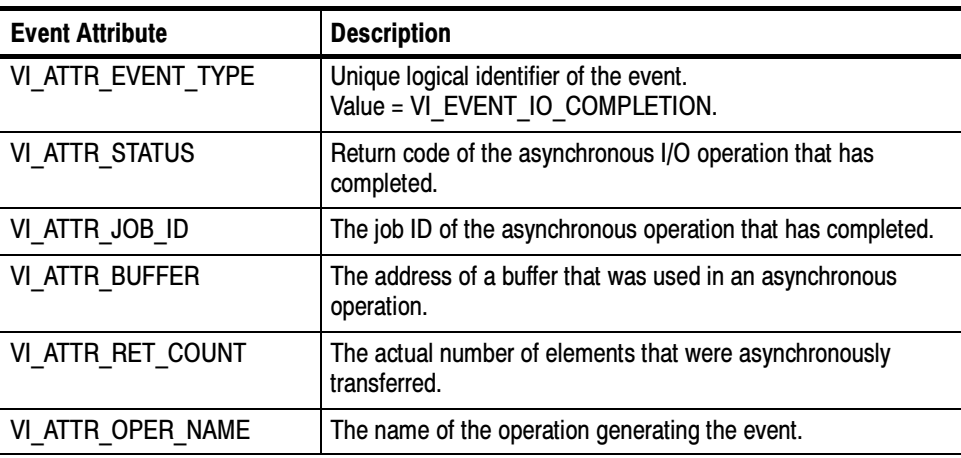

Asynchronous Read/Write viReadAsync() viWriteAsync See Also

# VI\_EVENT\_SERVICE\_REQ

Notification that a service request was received from the device. Usage

#### Table 4- 3: VI\_EVENT\_SERVICE\_REQ Related Attributes

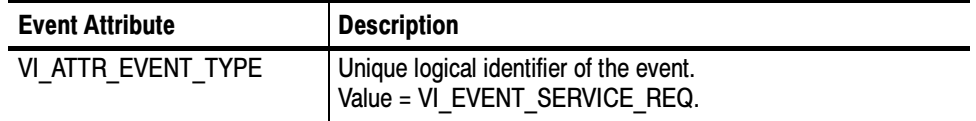

Status/Service Request See Also

# Examples

# Programming Examples

### Introduction

The programming examples discussed here illustrate methods you can use to control the oscilloscope using VISA. All the program examples assume that the device descriptor is GPIB8::1::INSTR. The sample programs include:

SIMPLE.CPP — illustrates opening and closing a session

SIMPLEFINDRSRC.CPP — illustrates finding resources using regular expressions

FINDRSRCATTRMATCH.CPP — illustrates finding resources using attribute matching

ATTRACCESS.CPP — illustrates getting and setting attributes

RWEXAM.CPP — illustrates basic input/output

FORMATIO.CPP — illustrates formatted input/output

BUFFERIO.CPP — demonstrates the performance effect of resizing the formatted I/O buffers

SRQWAIT.CPP — illustrates event handling using the queuing mechanism

SRQ.CPP — illustrates event handling using the callback mechanism

EXLOCKEXAM.CPP — illustrates exclusive locking of resources

SHAREDLOCK.CPP — illustrates shared locking of resources

The sample programs were written in Microsoft Visual  $C^{++}$  6.0. If you wish to develop code, you will need to compile and link using two Visual  $C^{++}$  files: visa32.lib and visa.h. If you have TekVISA (or any version of VISA) installed on your computer, these files can be found in the  $C:\forall x \in \mathbb{R}$  winnt directory.

- The visa32.lib file is located in the  $\langle lib \rangle$ Msc subdirectory of the  $C:\varepsilon\rightarrow\infty$
- $\blacksquare$  The visa.h file is located in the \include subdirectory of the C:\vxipnp\winnt directory.

For more information about TekVISA installation and packaging, refer to the Getting Started chapter of this book, and the README.PDF file that accompanies the TekVISA installation software on the Product Software CD for your Tektronix instruments.

### Compiling and Linking Examples

NOTE. Some project examples in this chapter have already been configured and compiled on the accompanying CD.

To make an executable for any of the files (for example, a project named SIMPLE), perform the following steps:

- 1. Install TekVISA if necessary.
- 2. Install Visual  $C^{++}$  if necessary.
- 3. If necessary, copy the programming example files to your hard disk.
- 4. Set up a project for each example. The example below creates a new project for the SAMPLE example program.
	- a. Invoke Visual C++.
	- b. From the File menu, select New.
	- c. From the Projects tab, Choose Win32 Console Application.
	- d. Select the directory where you want to store the project, give the project a name, for example, *Simple*, and click **OK**.
	- e. Select An Empty Project, click Finish and OK.
	- f. From the Project menu, select Add to Project > Files... , navigate to the folder where you stored the Simple.cpp source file, select it, and click OK.
- 5. From the Project menu, select Settings.
- 6. Select All Configurations in the Settings for combo box.
- 7. From the C/C++ tab:
	- a. Choose the Precompiled Headers category and select Not using precompiled headers.
	- b. Choose the **Preprocessor** category and under the heading **Additional** Include directories, type c:\vxipnp\win95\include (or c:\vxipnp\winNT\include if you are running under Windows NT)
- 8. From the Link tab:
	- a. Choose the General category and under the heading Object/library modules, add visa32.lib to the list of files in the text entry box.
- b. Choose the Input category and under the heading Additional library path, type c:\vxipnp\win95\lib\msc and click OK.
- **9.** To compile and link your sample program, choose **Build** from the **Build** menu or press F7.
- 10. To run the sample program, choose **Execute** from the **Build** menu or press Ctrl+F7.

#### Opening and Closing Sessions

The VISA Resource Manager assigns unique resource addresses and IDs and provides access to resources registered with it. Currently, one such manager is available by default to a VISA application after initialization—the Default Resource Manager. The Default Resource Manager is used when finding available resources, opening resources, and performing other operations at the resource level.

- -Applications use the **viOpenDefaultRM** $()$  function to get access to the Default Resource Manager. This function must be called before any VISA operations can be invoked.
	- - The first call to this function initializes the VISA system, including the Default Resource Manager resource, and returns a session to that resource.
	- - Subsequent calls to this function return unique sessions to the same Default Resource Manager resource.
- After opening the Default Resource Manager, applications use the viOpen() operation to get access to a particular instrument resource. This operation opens a session to a device resource that is uniquely identified by an address string. TekVISA supports the following address string grammar syntax for GPIB and serial devices:
	- -GPIB[board]::primaryaddress[::secondaryaddress][::INSTR]
	- -ASRL[board][::INSTR]
	- USB[board]::manufacturer ID::model code::serial number[::USB interface number][::INSTR]

where brackets [ ] enclose optional fields, the default board is 0, and the default secondary address is None. For example, GPIB8 refers to the GPIB INSTR device on board 0 at primary address 8.

■ Once an application has opened a session to a VISA resource using some of the services in the VISA Resource Manager, it can use viClose() to close that session and free up all the system resources associated with it. The VISA

SIMPLE.CPP Example

whenever an application becomes dysfunctional. - IF the viClose() operation is invoked on a session returned from viOpenDefaultRM(), all VISA sessions opened with the corresponding Default Resource Manager session are also closed. The following C++ example, SIMPLE.CPP, opens the Default Resource Manager, opens a session to a GPIB device, queries the device, and then closes

system is also responsible for freeing up all associated system resources

the session to the GPIB device and closes the session to the Default Resource Manager. Note that the first Close() operation is optional and not really necessary, since closing the Default Resource Manager also closes any sessions opened with it.

#include <visa.h> #include <stdio.h> #include <memory.h>

// This example opens a specific GPIB device, does an \*idn query // and prints the result.

int main(int argc, char\* argv[])

{

ViSession  $rm = VI$  NULL,  $vi = VI$  NULL; ViStatus status; ViChar buffer[256]; ViUInt32 retCnt:

// Open a default session status = viOpenDefaultRM(&rm); if (status < VI\_SUCCESS) goto error;

// Open the GPIB device at primary address 1, GPIB board 8 status = viOpen(rm, "GPIB8::1::INSTR", VI\_NULL, VI\_NULL, &vi); if (status < VI\_SUCCESS) goto error;

// Send an ID query. status = viWrite(vi, (ViBuf) "\*idn?", 5, &retCnt); if (status < VI\_SUCCESS) goto error;

// Clear the buffer and read the response memset(buffer, 0, sizeof(buffer)); status = viRead(vi, (ViBuf) buffer, sizeof(buffer), &retCnt); if (status < VI\_SUCCESS) goto error;

// Print the response printf("id: %s\n", buffer);

// Clean up

```
viClose(vi); // Not needed, but makes things a bit more
           // understandable
viClose(rm); // Closes resource manager and any sessions
           // opened with it
```
return 0;

error:

}

```
// Report error and clean up
viStatusDesc(vi, status, buffer);
fprintf(stderr, "failure: %s\n", buffer);
if (rm != VI_NULL) {
        viClose(rm);
}
return 1;
```
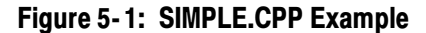

#### Finding Resources

The VISA Resource Manager resource gives applications the ability to search a VISA system for a resource in order to establish a communication link to it. Applications can request this service by using the viFindRsrc() and viFind-Next() operations.

- The viFindRsrc() operation matches an expression against the resources available for a particular interface. The search is based on a resource address string that uniquely identifies a given resource in the system. Search criteria can include a regular expression matched against the address strings of available resources, and an optional attribute expression involving logical comparisons of attribute values. If the match is successful, viFindRsrc() returns a handle to a find list as well as the first resource found in the list, along with a count to indicate if more matching resources were found for the designated interface. The find list handle must be used as an input to viFindNext().
- The viFindNext () operation receives the find list handle created by viFindRsrc() and returns the next device resource found in the list.
- When the find list handle is no longer needed, it should be passed to viClose(). The viClose() operation is used not only to close sessions, but also to free find lists returned from the viFindRsrc() operation, as well as events returned from the **viWaitOnEvent**() operation.

#### A regular expression is a string used for pattern matching against the resource address strings known to the VISA Resource Manager. The expression can include regular characters as well as wildcard characters such as ?. Given a Using Regular Expressions

regular expression as input, the viFindRsrc() operation compares it to a resource string or list of strings, and returns a list of one or more strings that match the regular expression.

#### SIMPLEFINDRSRC.CPP Example

The following C++ example, SIMPLEFINDRSRC.CPP, opens the Default Resource Manager, finds all available GPIB devices, opens a session to the first one, prints its response to an ID query, closes the session, finds the next one, and so on for all GPIB devices found. At the end of the example, the program closes the session to the Default Resource Manager.

#include <visa.h> #include <stdio.h> #include <memory.h>

{

// This example cycles through all GPIB devices and prints out // each instrument's response to an \*idn? query.

int main(int argc, char\* argv[])

```
ViSession rm = VI NULL, vi = VI NULL;
ViStatus status;
ViChar desc[256], id[256], buffer[256];
ViUInt32 retCnt, itemCnt;
ViFindList list:
ViUInt32 i;
```
// Open a default session status = viOpenDefaultRM(&rm); if (status < VI\_SUCCESS) goto error;

// Find all GPIB devices status = viFindRsrc(rm, "GPIB?\*INSTR", &list, &itemCnt, desc);

if (status < VI\_SUCCESS) goto error;

for  $(i = 0; i <$  itemCnt;  $i++$ ) { // Open resource found in rsrc list status = viOpen(rm, desc, VI\_NULL, VI\_NULL, &vi); if (status < VI\_SUCCESS) goto error;

> // Send an ID query. status = viWrite(vi, (ViBuf)  $"$ \*idn?", 5, &retCnt); if (status < VI\_SUCCESS) goto error;

// Clear the buffer and read the response memset(id, 0, sizeof(id)); status = viRead(vi, (ViBuf) id, sizeof(id), &retCnt); if (status < VI\_SUCCESS) goto error;

// Print the response

```
printf("id: %s: %s\n", desc, id);
                                                // We're done with this device so close it
                                                viClose(vi);
                                                // Get the next item
                                                viFindNext(list, desc);
                                        }
                                        // Clean up
                                        viClose(rm);
                                        return 0;
                                error:
                                        // Report error and clean up
                                        viStatusDesc(vi, status, buffer);
                                        fprintf(stderr, "failure: %s\n", buffer);
                                        if (rm != VI_NULL) {
                                                viClose(rm);
                                        }
                                        return 1;
                                }
                                Figure 5- 2: SIMPLEFINDRSRC.CPP Example
                                If the resource string matches the regular expression, the attribute values of the
                                resource are then matched against an optional attribute expression if one exists.
                                This expresson can include the use of logical ANDs, ORs and NOTs. Equal (==)
                                and unequal (!=) comparators can be used to compare attributes of any type, and
                                other inequality comparators (\ge, \le, \ge, \le) can be used to compare attributes of
                                numeric type. If the attribute type is ViString, a regular expression can be used in
                                matching the attribute. Only global attributes can be used in the attribute
                                expression.
                                The following C++ example, FINDRSRCATTRMATCH.CPP, opens the
                                Default Resource Manager, finds all GPIB devices with primary addresses
                                between 1 and 5, then cycles through the find list and, for each found device,
                                opens a session, print its response to an ID query, and closes the session. At the
                                end of the example, the program closes the session to the Default Resource
                                Manager.
                                #include <visa.h>
                                #include <stdio.h>
                                #include <memory.h>
 Using Attribute Matching
FINDRSRCATTRMATCH.
             CPP Example
```
// This example cycles through all GPIB devices with primary address

```
// between 1 and 5 and prints out each instrument's response to an
// *idn? query.
int main(int argc, char* argv[])
{
        ViSession rm = VI NULL, vi = VI NULL;
        ViStatus status;
        ViChar desc[256], id[256], buffer[256];
        ViUInt32 retCnt, itemCnt;
        ViFindList list;
        ViUInt32 i;
        // Open a default session
        status = viOpenDefaultRM(&rm);
        if (status < VI_SUCCESS) goto error;
        // Find all GPIB devices
        status = viFindRsrc(rm, "GPIB?*INSTR\
                          {VI_ATTR_GPIB_PRIMARY_ADDR >= 1\
                          && VI_ATTR_GPIB_PRIMARY_ADDR <= 5}",
                          &list, &itemCnt, desc);
        if (status < VI_SUCCESS) goto error;
        for (i = 0; i < itemCnt; i++) {
                // Open resource found in rsrc list
                status = viOpen(rm, desc, VI_NULL, VI_NULL, &vi);
                if (status < VI_SUCCESS) goto error;
                // Send an ID query.
                status = viWrite(vi, (ViBuf) "*idn?", 5, &retCnt);
                if (status < VI_SUCCESS) goto error;
                // Clear the buffer and read the response
                memset(id, 0, sizeof(id));
                status = viRead(vi, (ViBuf) id, sizeof(id), &retCnt);
                if (status < VI_SUCCESS) goto error;
                // Print the response
                printf("id: %s: %s\n", desc, id);
                // We're done with this device so close it
                viClose(vi);
                // Get the next item
                viFindNext(list, desc);
        }
        // Clean up
```
viClose(rm);

```
return 0;
error:
         // Report error and clean up
         viStatusDesc(vi, status, buffer);
         fprintf(stderr, "failure: %s\n", buffer);
         if (rm != VI_NULL) {
                  viClose(rm);
         }
         return 1;
}
```

```
Figure 5- 3: FINDRSRCATTRMATCH.CPP Example
```
### Setting and Retrieving Attributes

Resources have attributes associated with them. Some attributes depict the instantaneous state of the resource and some define changeable parameters that can be used to modify the behavior of the resources. VISA defines operations for retrieving and modifying the value of individual resource attributes.

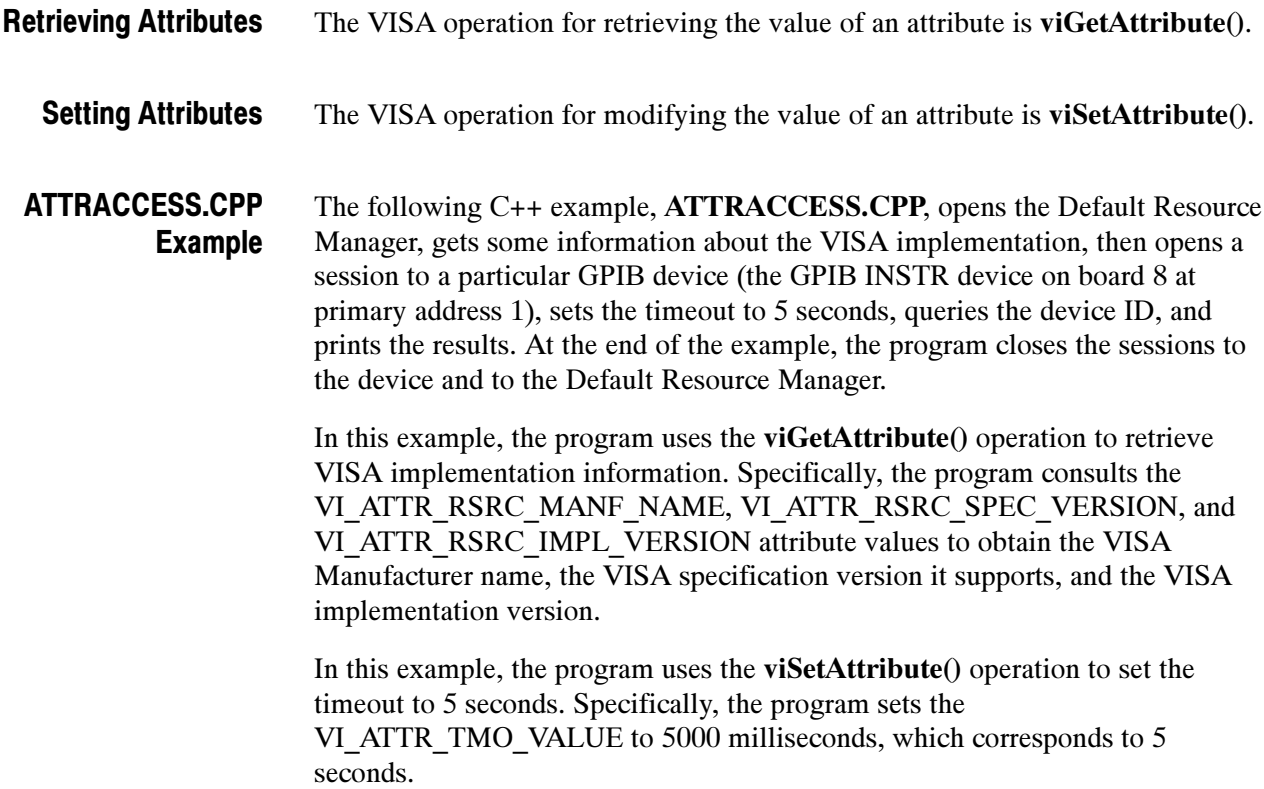

{

```
#include <visa.h>
#include <stdio.h>
#include <memory.h>
// This example gets some info about the VISA implementation,
// opens a specific GPIB device, sets the timeout to 5 seconds, and
// does an *idn query then prints the result.
int main(int argc, char* argv[])
        ViSession rm = VI_NULL, vi = VI_NULL;ViStatus status;
        ViChar buffer[256];
        ViUInt32 retCnt;
        ViVersion version = 0, impl = 0;
        // Open a default session
        status = viOpenDefaultRM(&rm);
        if (status < VI_SUCCESS) goto error;
        // Get and print VISA's vendors name, VISA Specification
        // Version, and implementation version.
        status = viGetAttribute(rm, VI_ATTR_RSRC_MANF_NAME, buffer);
        if (status < VI_SUCCESS) goto error;
        status = viGetAttribute(rm, VI_ATTR_RSRC_SPEC_VERSION,
                          &version);
        if (status < VI_SUCCESS) goto error;
        status = viGetAttribute(rm, VI_ATTR_RSRC_IMPL_VERSION,
                          &impl);
        if (status < VI_SUCCESS) goto error;
        printf("VISA Manufacturer Name: %s, supports %x spec,
                %x implementation version\n", buffer, version, impl);
        // Open the GPIB device at primary address 1, GPIB board 8
        status = viOpen(rm, "GPIB8::1::INSTR", VI_NULL, VI_NULL,
                         &\text{v}i);
        if (status < VI_SUCCESS) goto error;
        // Set timeout to 5 seconds
        status = viSetAttribute(vi, VI_ATTR_TMO_VALUE, 5000);
        if (status < VI_SUCCESS) goto error;
        // Send an ID query.
        status = viWrite(vi, (ViBuf) "*idn?", 5, &retCnt);
        if (status < VI_SUCCESS) goto error;
        // Clear the buffer and read the response
        memset(buffer, 0, sizeof(buffer));
        status = viRead(vi, (ViBuf) buffer, sizeof(buffer), &retCnt);
        if (status < VI_SUCCESS) goto error;
```

```
// Print the response
         printf("id: %s\n", buffer);
         // Clean up
         viClose(vi); // Not needed, but makes things a bit more
                   // understandable
         viClose(rm);
         return 0;
error:
         // Report error and clean up
         viStatusDesc(vi, status, buffer);
         fprintf(stderr, "failure: %s\n", buffer);
         if (rm != VI_NULL) {
                  viClose(rm);
         }
         return 1;
```
Figure 5- 4: ATTRACCESS.CPP Example

#### Basic Input/Output

The VISA INSTR resource provides a program with Basic Input/Output services to

- -Send blocks of data to a device
- -Request blocks of data from a device
- -Send the device clear command to a device
- -Trigger a device

}

-Find information about a device's status

The Basic Input/Output Services allow devices associated with an INSTR resource to read and write data synchronously or asynchronously. The resource can receive and send data in the native mode of the associated interface, or in any alternate mode supported by the interface. Reading and Writing Data

> The VISA Write Service lets a program send blocks of data from an explicit user--specified buffer to the device. The device can interpret the data as necessary—for example, as messages, commands, or binary encoded data. Setting the appropriate attribute modifies the data transmittal method and other features such as whether to send an END indicator with each block of data.

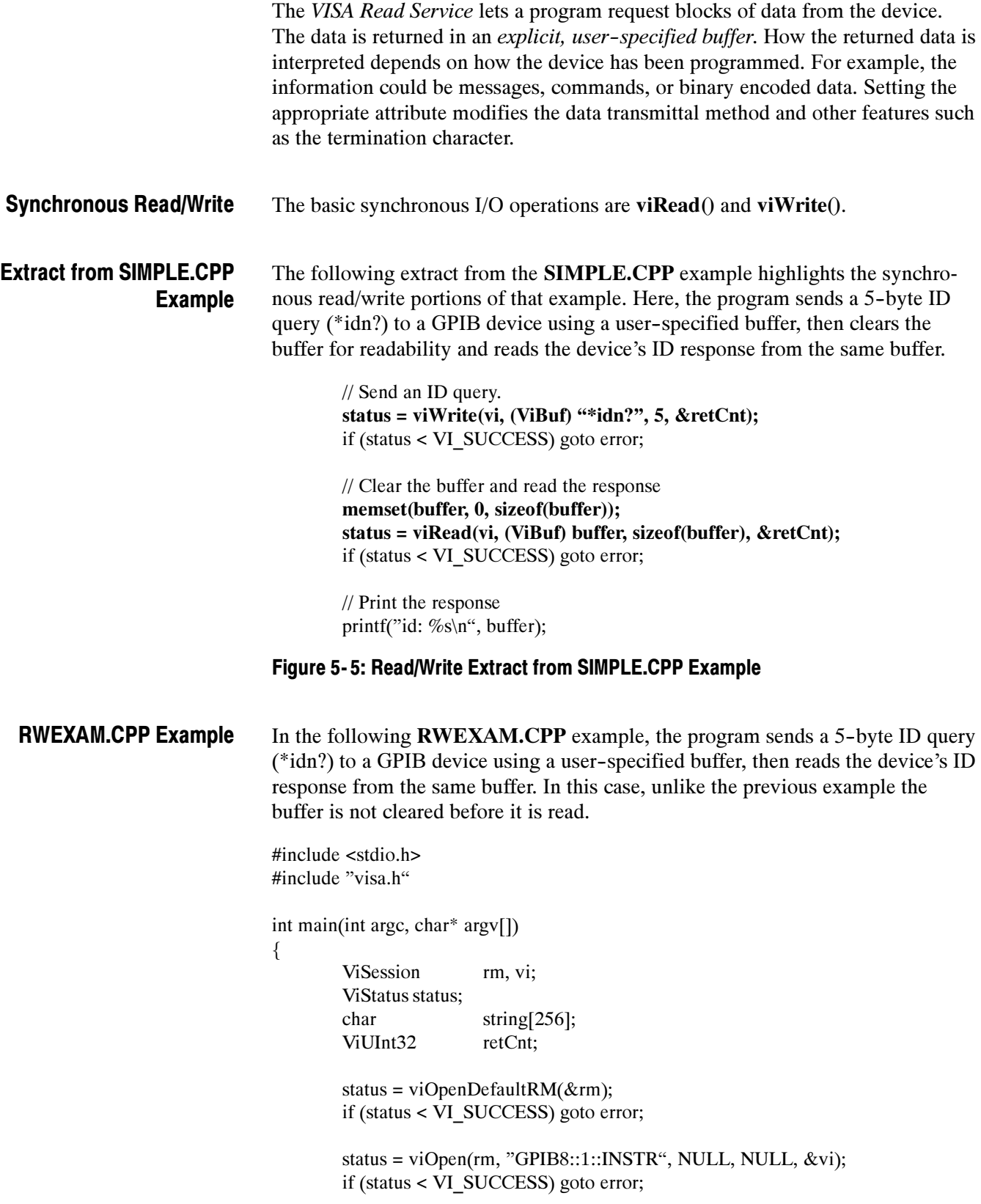

```
status = viWrite(vi, (ViBuf) "*idn?", 5, &retCnt);
                                       if (status < VI_SUCCESS) goto error;
                                       status = viRead(vi, (ViBuf) string, 256, &retCnt);
                                       if (status < VI_SUCCESS) goto error;
                                       printf("*idn response %s\n", string);
                                       viClose(vi);
                                       viClose(rm);
                                       return 0;
                               error:
                                       viStatusDesc(rm, status, string);
                                       fprintf(stderr, "Error: %s\n", (ViBuf) string);
                                       return 0;
                               }
                               Figure 5- 6: RWEXAM.CPP Example
                               Any INSTR resources can have asynchronous, non-blocking operations
                               associated with them. The basic asynchronous I/O operations are viReadAsync()
                               and viWriteAsync(). These operations are invoked just like other operations.
                               However, instead of waiting for the actual job to be done, they simply register
                               the job to be done and return immediately. When I/O is complete, an event is
                               generated to indicate the completion status.
                               Before beginning an asynchronous transfer, you must enable the session for the
                               I/O completion event using the viEnableEvent() operation. After the transfer,
                               you can use the viWaitOnEvent() operation to wait for the
                               VI_EVENT_IO_COMPLETION event.
                               If you want to abort such an asynchronous operation after a specified time
                               period, use viTerminate() with the unique job ID returned from the session of
                               the operation to be aborted. If a VI_EVENT_IO_COMPLETION event has not
                               yet occurred for the specified jobId, the viTerminate() operation raises a
                               VI_EVENT_IO_COMPLETION event.
                               The VISA Clear Service lets a program send the device clear command to the
                               device it is associated with. The action that the device takes depends on the
                               interface to which it is connected. For a GPIB device, this amounts to sending
                               the IEEE 488.1 SDC (04h) command. For a serial device, the string "*CLS\" is
                               sent if 488-style protocol is being used.
                               Invoking a viClear() operation on a device resource not only resets the hardware,
                               it also flushes the formatted I/O read buffer (applies it to the hardware) and
                               discards the contents of the formatted I/O write buffer used by the Formatted I/O
                               Services for that session.
Asynchronous Read/Write
                      Clear
```
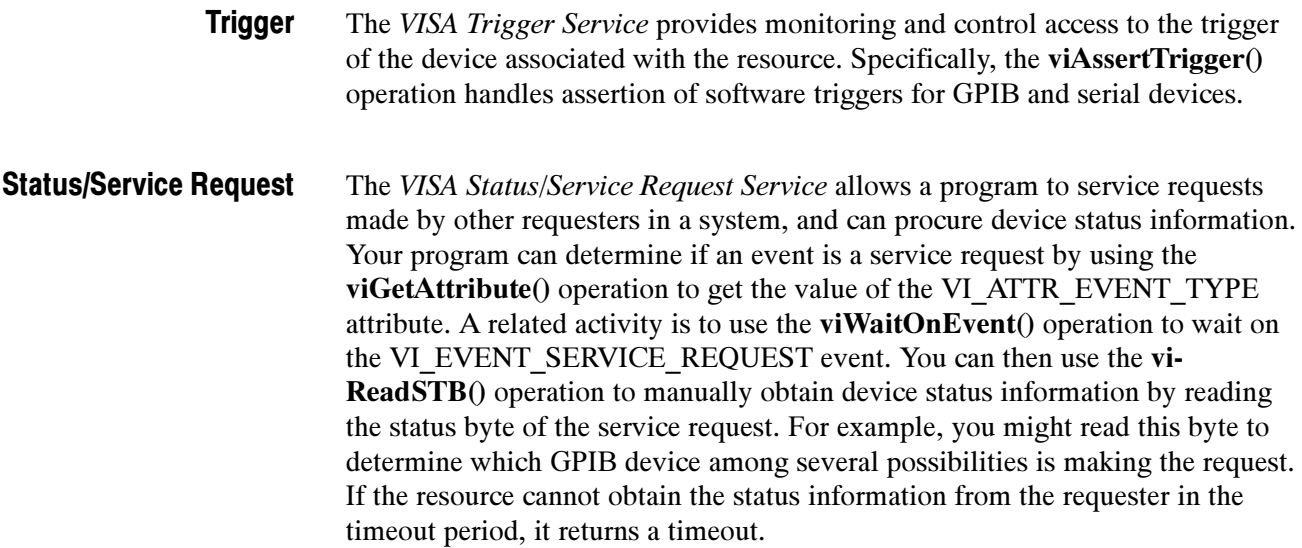

### Reading and Writing Formatted Data

**NOTE.** In version 1.1 and earlier versions of TekVISA, the operations described in this section return the value NOT IMPLEMENTED.

Buffering can improve performance and throughput by making it possible to transfer large blocks of data to and from devices at certain times. The Formatted I/O Services support formatting and intermediate buffering in two ways:

**NOTE**. These distinctions are analogous to the differences in syntax between the formatted I/O operation firint() (implicit buffering held by a file pointer) and buffered I/O operation sprint() (explicit user-specified buffering) in the ANSI C  $/C++$  languages.

-The TekVISA formatted I/O operations write to an implicit write buffer and read from an implicit read buffer associated with a virtual instrument. These operations include viPrintf(), viScanf(), viQueryf(), and the related *variable* list operations (viVPrintf(), viVScanf(), and ViVQueryf()). In this document, these implicit buffers that are held by a file pointer are called the formatted I/O buffers.

The related operations viSetBuf(), viBufRead(), viBufWrite(), and viFlush() can also act on these implicit buffers to set the buffer size, read and write segments of the buffer, and flush the contents (by applying them to the hardware in the case of the read buffer, or discarding them in the case of the write buffer).

Invoking a viClear() operation on a device resource not only resets the hardware, it also flushes the formatted I/O read buffer (applies it to the hardware) and discards the contents of the formatted I/O write buffer used by the formatted I/O operations for that session.

The TekVISA buffered I/O operations write formatted information to and read it from *explicit user-supplied buffers* that you provide. These operations include viSPrintf(), viSScanf() and the related variable list operations (viVSPrintf(), and viVSScanf()).

The related operations  $viBufferRead()$  and  $viBufferWrite()$  can also act on these explicit buffers to read data segments from a device into a user--supplied buffer, and write data segments from a user-supplied buffer to a device.

Since all of these operations actually use the viWrite() and viRead() operations to perform low--level I/O to and from the device, you are discouraged from mixing the viWrite() and viRead() basic  $I/O$  operations with formatted  $I/O$ and/or buffered I/O operations in the same session. If you do mix these operations, you must be careful to flush buffers correctly when moving between operations. Figure 5-7 illustrates the various types of formatted read/write operations supported by VISA.

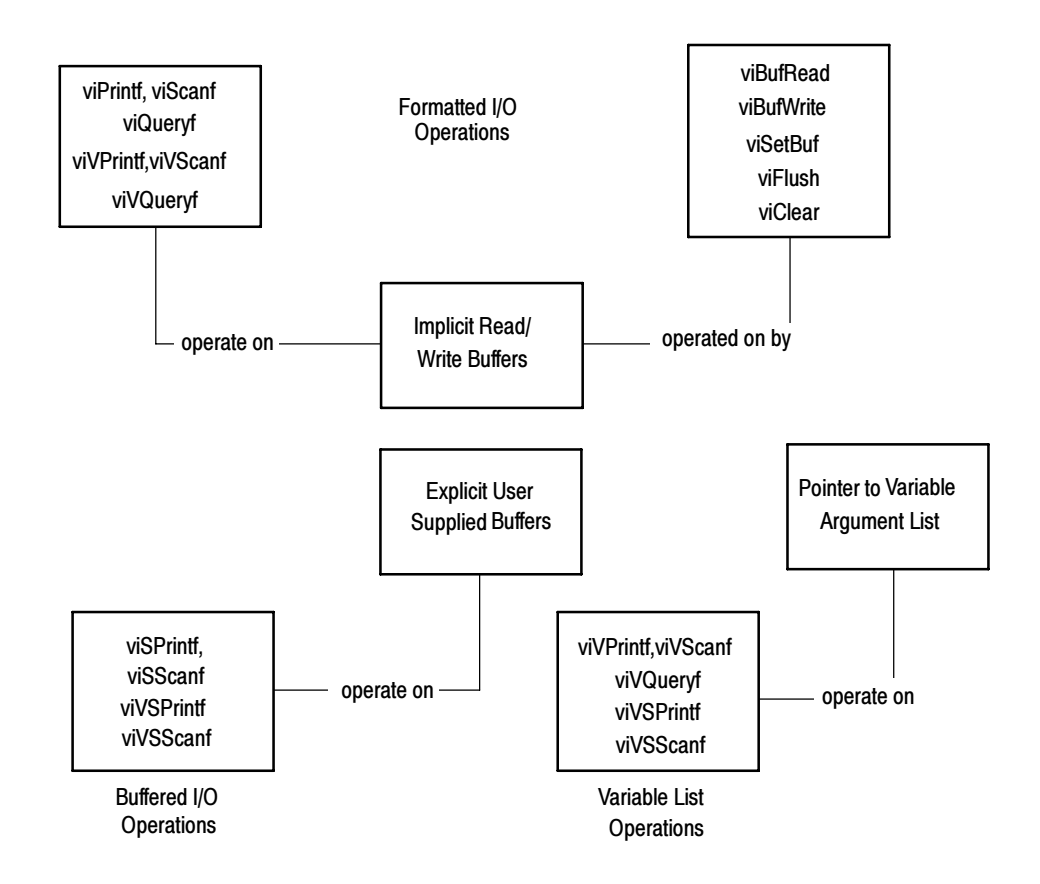

Figure 5- 7: Types of Formatted Read/Write Operations

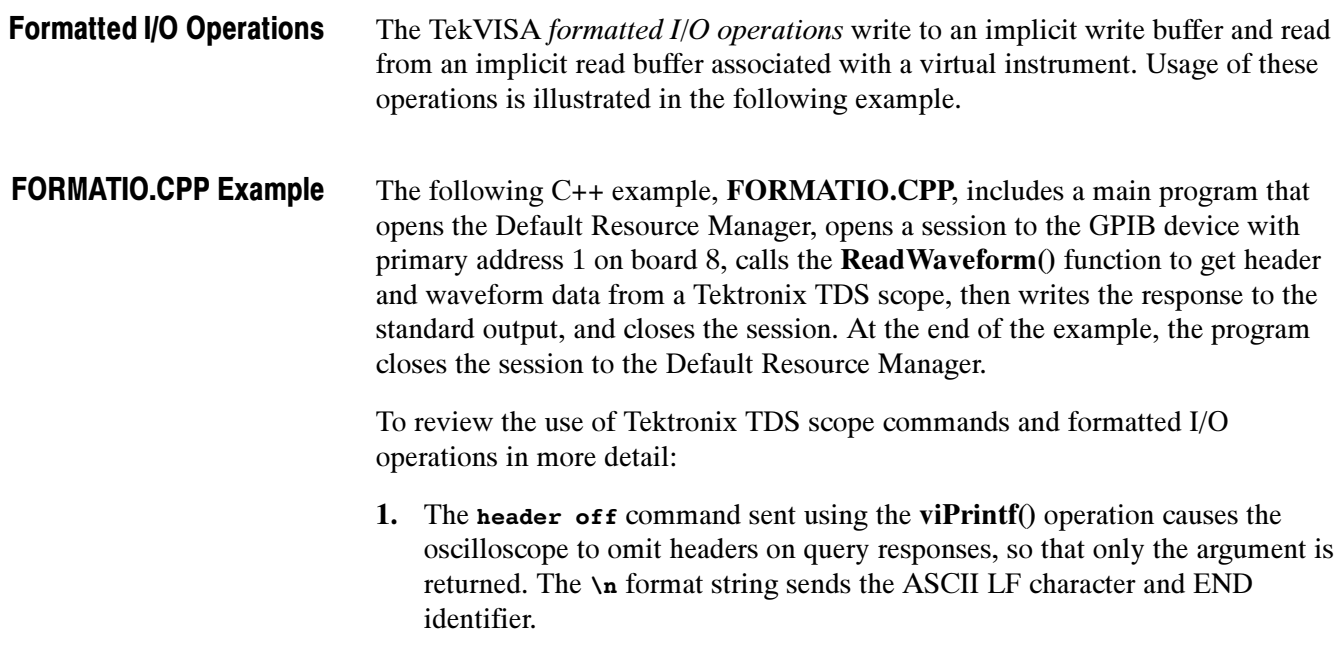

- 2. The hor: reco? query sent using the viQueryf() operation asks the oscilloscope for the current horizontal record length and receives the response.The \n format string sends the ASCII LF character and END identifier. The %ld modifier and format code specify that the argument is a long integer.
- 3. The data: start  $\delta$ d; data: stop  $\delta$ d\n commands sent using the viPrintf() operation set the starting data point to 0 and the ending data point to the record length - 1 for the waveform transfer that will be initiated later using a CURVE? query. The %d format codes specify that the arguments are integers. The \n format string sends the ASCII LF character and END identifier.
- 4. The WFMOUTPRE: YOFF? \n query sent using the viQueryf() operation asks the oscilloscope for the vertical offset (YOFF) and receives the response. This information is needed to convert digitizing units to vertical units (typically volts) in order to scale the data. The %f format code specifies that the argument is a floating point number. The \n format string sends the ASCII LF character and END identifier.
- 5. The WFMOutpre: YMULT? \n query sent using the viQueryf() operation asks the oscilloscope for the vertical scale factor (YMULT) per digitizing level (also called the Y multiple) vertical multiplier and receives the response. This information is needed to convert digitizing units to vertical units (typically volts) in order to scale the data. The %f format code specifies that the argument is a floating point number. The \n format string sends the ASCII LF character and END identifier.
- 6. The DATA: ENCDG RIBINARY; WIDTH  $1 \n\times$  command sent using the viPrintf() operation sets the data format for the waveform transfer to binary using signed integer data-point representation, with the most significant byte transferred first. The DATA:WIDTH command sets the number of bytes to transfer to one byte per data point. The \n format string sends the ASCII LF character and END identifier.

In binary format, the waveform is formatted as:

 $#$  

where:

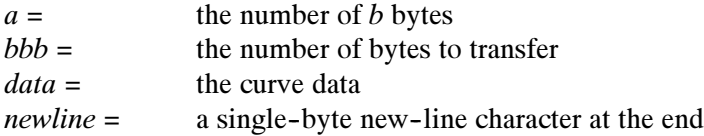

7. The curver  $\ln$  query sent using the viPrintf() operation asks the oscilloscope to transfer the waveform. The \n format string sends the ASCII LF character and END identifier. Since the waveform could easily exceed the size of the formatted I/O read buffer, a viQueryf() is not being used here. Instead, we

want to split up the write  $(viPrintf))$  and read  $(viScanf))$  operations, rather than combining them in a single query.

- 8. The viFlush(vi, VI\_WRITE\_BUF | VI\_READ\_BUF\_DISCARD) operation performs two combined tasks before getting the oscilloscope's response to the CURVE? query. It transfers the contents of the formatted I/O write buffer (in this case, the CURVE? query) to the oscilloscope, and discards the contents of the formatted I/O read buffer.This flushing operation should always be performed before a viScanf() operation that follows a viPrintf() or viBufWrite() operation, to guarantee that flushing occurs.
- 9. The first viscanf(vi, " $\text{sc}$ ",  $\text{sc}$ ) operation reads the first character of the waveform response from the oscilloscope. The  $\epsilon$  format code specifies that the argument is a character. This character is expected to be #.
- 10. The second viscanf(vi, "\"ex", \"ext(condended) reads the next character of the waveform response from the oscilloscope. This character specifies the width of the next field, which contains the number of bytes of waveform data to transfer, and is expected to be between 0 and 9.
- 11. The third viscanf(vi, " $\epsilon$ ",  $\epsilon$ ) operation reads the characters that represent the number of bytes to transfer. The result of the previous scan is used as the counter in the FOR loop. Each character read is expected to be between 0 and 9.
- 12. The program uses the results of the previous scan to allocate the right size for an array of double--word floating--point numbers that will contain the waveform. Then the fourth viscanf(vi, " $\epsilon$ ",  $\epsilon$ c) operation reads the waveform itself, using the result of the previous scan as the counter in the FOR loop. The **viScanf**() operation accepts input until an END indicator is read or all the format specifiers in the format string are satisfied.
- 13. The ptr[i] = (((double) c) yoffset) \* ymult; calculation converts the waveform data results from string data into a numerical array of double--word floating point numbers, and also converts the data from digitizing units into vertical units (typically volts in the case of waveform data).

#include <visa.h> #include <stdio.h> #include <stdlib.h>  $\#$ include <assert.h>

// This function reads the currently selected waveform and returns // it as an array of doubles. double\* ReadWaveform(ViSession vi, long\* elements) { ViStatus status; float yoffset, ymult; ViChar buffer[256]; ViChar c;

long count, i; double\*  $ptr = NULL;$ 

assert(elements != NULL);

status = viSetAttribute(vi, VI\_ATTR\_WR\_BUF\_OPER\_MODE, VI FLUSH ON ACCESS); status = viSetAttribute(vi, VI\_ATTR\_RD\_BUF\_OPER\_MODE, VI\_FLUSH\_ON\_ACCESS);

> // Turn headers off, this makes parsing easier status = viPrintf(vi, "header off $\langle n$ "); if (status < VI\_SUCCESS) goto error;

// Get record length value status = viQueryf(vi, "hor:reco?\n", "%ld", elements); if (status < VI\_SUCCESS) goto error;

// Make sure start, stop values for curve query match the // full record length status = viPrintf(vi, "data:start %d;data:stop %d\n", 0,  $(*\text{elements})-1);$ 

if (status < VI\_SUCCESS) goto error;

// Get the yoffset to help calculate the vertical values. status = viQueryf(vi, "WFMOUTPRE:YOFF?\n", "%f", &yoffset); if (status < VI\_SUCCESS) goto error;

// Get the ymult to help calculate the vertical values. status = viQueryf(vi, "WFMOutpre: YMULT?\n", "%f", &ymult); if (status < VI\_SUCCESS) goto error;

 $//$  Request 8-bit binary data on the curve query status = viPrintf(vi, "DATA:ENCDG RIBINARY;WIDTH 1\n"); if (status < VI\_SUCCESS) goto error;

// Request the curve status = viPrintf(vi, "CURVE?\n"); if (status < VI\_SUCCESS) goto error;

// Always flush if a viScanf follows a viPrintf or // viBufWrite. status = viFlush(vi, VI\_WRITE\_BUF | VI\_READ\_BUF\_DISCARD); if (status < VI\_SUCCESS) goto error;

// Get first char and validate status = viScanf(vi, " $\%$ c",  $\&c$ ); if (status < VI\_SUCCESS) goto error; assert(c ==  $'#$ );

// Get width of element field.

```
status = viScanf(vi, "%c", &c);
        if (status < VI_SUCCESS) goto error;
        assert(c >= '0' & & c <= '9');
        // Read element characters
        count = c - '0;
        for (i = 0; i < count; i++) {
                status = viScanf(vi, "%c", &c);
                if (status < VI_SUCCESS) goto error;
                assert(c >= '0' & & c <= '9');
        }
        // Read waveform into allocated storage
        ptr = (double*) malloc(*elements*sizeof(double));
        for (i = 0; i < *elements; i++) {
                status = viScanf(vi, "%c", &c);
                if (status < VI_SUCCESS) goto error;
                ptr[i] = (((double) c) - yoffset) * ymult;}
        status = viFlush(vi, VI_WRITE_BUF | VI_READ_BUF_DISCARD);
        if (status < VI_SUCCESS) goto error;
        return ptr;
error:
        // Report error and clean up
        viStatusDesc(vi, status, buffer);
        fprintf(stderr, "failure: %s\n", buffer);
        if (ptr != NULL) free(ptr);
        return NULL;
// This program reads a waveform from a Tektronix
// TDS scope and writes the floating point values to
// stdout.
int main(int argc, char* argv[])
        ViSession rm = VI_NULL, vi = VI_NULL;ViStatus status;
        ViChar buffer[256];
        double^* wfm = NULL;
        long elements, i;
        // Open a default session
        status = viOpenDefaultRM(&rm);
        if (status < VI_SUCCESS) goto error;
```
}

{

// Open the GPIB device at primary address 1, GPIB board 8
```
status = viOpen(rm, "GPIB8::1::INSTR", VI_NULL, VI_NULL,
                                                          &\nvi);
                                        if (status < VI_SUCCESS) goto error;
                                        // Read waveform and write it to stdout
                                        wfm = ReadWaveform(vi, &elements);
                                        if (wfm != NULL) {
                                                for (i = 0; i < elements; i++) {
                                                        printf("%f\n", wfm[i]);
                                                }
                                        }
                                        // Clean up
                                        if (wfm != NULL) free(wfm);
                                        viClose(vi); // Not needed, but makes things a bit more
                                                  // understandable
                                        viClose(rm);
                                        return 0;
                                error:
                                        // Report error and clean up
                                        viStatusDesc(vi, status, buffer);
                                        fprintf(stderr, "failure: %s\n", buffer);
                                        if (rm != VI_NULL) viClose(rm);
                                        if (wfm != NULL) free(wfm);
                                        return 1;
                                }
                                Figure 5- 8: FORMATIO.CPP Example
                                The VISA system provides separate formatted I/O read and write buffers that you
                                can modify using the viSetBuf() operation. Use of these buffers is illustrated in
                                the following example.
                                The following C++ example, BUFFERIO.CPP, demonstrates the performance
                                effect of resizing the formatted I/O buffers. In this example as in the
                                FORMATIO.CPP example, the main program opens the Default Resource
                                Manager, opens a session to the GPIB device with primary address 1 on board 8,
                                and calls the ReadWaveform() function to get header and waveform data from a
                                Tektronix TDS scope.
                                In this case, before calling the ReadWaveform() function, the program starts a
                                FOR loop that sets the read buffer size to 10, 100, 1000, and 10000 to show the
                                effect of buffer sizes on performance. Each time through the loop, the program
                                initializes a benchmark start time, calls the ReadWaveform() function five times
                                to read segments of the waveform, and then writes the buffer size and the time
                                required to read the buffer. After printing all the benchmark numbers for
Resizing the Formatted I/O
                    Buffers
 BUFFERIO.CPP Example
```
comparison, the program closes the session to the oscilloscope and closes the session to the Default Resource Manager.

#include <visa.h> #include <stdio.h> #include <stdlib.h> #include <assert.h> #include <time.h>

// This function reads the currently selected waveform and returns // it as an array of doubles. double\* ReadWaveform(ViSession vi, long\* elements) {

```
. (same as FORMATIO Example)
```
return ptr;

error:

.

.

// Report error and clean up viStatusDesc(vi, status, buffer); fprintf(stderr, "failure: %s\n", buffer); if (ptr  $!=$  NULL) free(ptr); return NULL;

}

// This program shows the performance effect of sizing buffers // with buffered I/O. int main(int argc, char\* argv[]) { ViSession rm = VI\_NULL, vi = VI\_NULL; ViStatus status; ViChar buffer[256];  $double* wfm = NULL;$ long elements, i; ViUInt32 bufferSize = 10; unsigned long start, total; // Open a default session status = viOpenDefaultRM(&rm); if (status < VI\_SUCCESS) goto error; // Open the GPIB device at primary address 1, GPIB board 8 status = viOpen(rm, "GPIB8::1::INSTR", VI\_NULL, VI\_NULL,  $&\text{v}$ i); if (status < VI\_SUCCESS) goto error; // Try buffer sizes 10, 100, ..., 10000 to show effect

// of buffer sizes on performance.

```
for (bufferSize = 10; bufferSize \le 10000; bufferSize \approx 10)
                                          {
                                                  // Set new buffer size
                                                  viSetBuf(vi, VI_READ_BUF, bufferSize);
                                                  // Get Start time for benchmark
                                                  start = time(NULL);// Loop several times
                                                  for (i = 0; i < 5; i++) {
                                                           wfm = ReadWaveform(vi, &elements);
                                                  }
                                                  // Print results
                                                  total = time(NULL) - start;printf("bufSize %d, time %3.1fs\n", bufferSize,
                                                   ((double) total)/5.0);}
                                          // Clean up
                                          if (wfm != NULL) free(wfm);
                                          viClose(vi); // Not needed, but makes things a bit more
                                                    // understandable
                                          viClose(rm);
                                          return 0;
                                 error:
                                          // Report error and clean up
                                          viStatusDesc(vi, status, buffer);
                                          fprintf(stderr, "failure: %s\n", buffer);
                                          if (rm != VI_NULL) viClose(rm);
                                          if (wfm != NULL) free(wfm);
                                          return 1;
                                 }
                                 Figure 5- 9: BUFFERIO.CPP Example
                                 The formatted I/O write buffer is maintained by the formatted I/O write
                                 operations—viPrintf(), viVPrintf(), and viBufWrite(). Flushing a write buffer
                                 immediately sends any queued data to the device. To explicitly flush the write
                                 buffer, you can call the viFlush() operation with a write flag set.
                                 The formatted I/O read buffer is maintained by the formatted I/O read opera-
                                 tions— viScanf(), viVScanf(), and viBufRead(). Flushing a read buffer discards
                                 the data in the read buffer. This guarantees that the next call to viScanf() (or a
                                 related buffered read operation) reads data directly from the device rather than
                                 from queued data in the read buffer. To explicitly flush the read buffer, you can
                                 call the viFlush() operation with a read flag set.
Flushing the Formatted I/O
                      Buffer
```
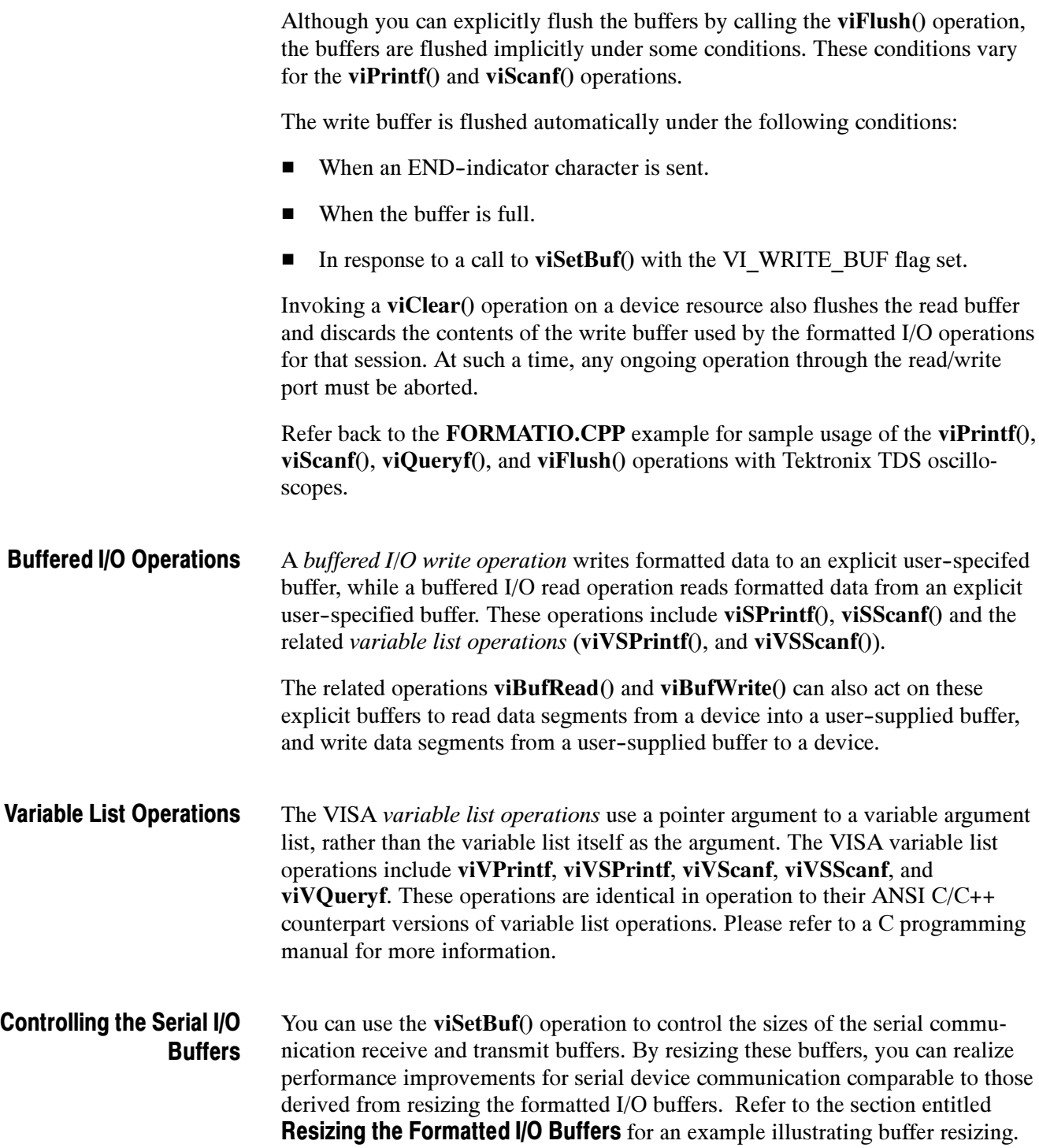

## Handling Events

An *event* is a means of communicating between a VISA resource and its applications. Typically, events occur because a condition requires the attention of applications.

VISA provides two independent mechanisms for an application to receive events: *queuing* and *callback handling*. The queuing and callback mechanisms are suitable for different programming styles:

- -The *queuing* mechanism is generally useful for non-critical events that do not need immediate servicing. To receive events using the queuing mechanism, an application must invoke the viWaitOnEvent() operation. All of the occurrences of a specified event type are placed in a session--based event queue. There is one event queue per event type per session. The application can receive the event occurrences later by dequeuing them with the viWaitOnEvent() operation.
- The *callback* mechanism is useful when immediate responses are needed. To receive events using the callback mechanism, an application must install a callback handler using the viInstallHandler() operation. The application is called directly by invoking a handler function that the application installed prior to enabling the event. The callback handler is invoked on every occurrence of the specified event.

By default, a session is not enabled to receive any events by either mechanism. Since these mechanisms work independently of each other, both can be enabled at the same time. An application can enable either or both mechanisms using the viEnableEvent() operation. The callback handling mechanism can be enabled for one of two modes: immediate callback or delayed callback queuing. The viEnableEvent() operation is also used to switch between the two callback modes. The **viDisableEvent**() operation is used to disable either or both mechanisms, regardless of the current state of the other.

When an application receives an event occurrence via either mechanism, it can determine information about the event by invoking viGetAttribute() on that event. When the application no longer needs the event information, it must call viClose() on that event. The viClose() operation is used not only to close sessions, but also to free events returned from the **viWaitOnEvent**() operation.

Applications can use the queuing mechanism in VISA to receive events only when it requests them. An application retrieves the event information by using the viWaitOnEvent() operation. If the specified event(s) exist in the queue, these operations retrieve the event information and return immediately. Otherwise, the application thread is blocked until the specified event(s) occur or until the timeout expires, whichever happens first. When an event occurrence unblocks a thread, the event is not queued for the session on which the wait operation was invoked. Queueing Mechanism

Once a session is enabled for queuing, all the event occurrences of the specified event type are queued. When a session is disabled for queuing, any further event occurrences are not queued, but event occurrences that were already in the event queue are retained. The retained events can be dequeued at any time using the viWaitOnEvent() operation. An application can explicitly clear (flush) the event queue for a specified event type using the viDiscardEvents() operation.

#### The following C++ example, SRQWAIT.CPP, demonstrates event handling using the queuing mechanism. The program begins by opening the Default Resource Manager and opening a session to the GPIB device with primary address 1 on board 8. Next the program enables notification of the VI\_EVENT\_SERVICE\_REQ event. SRQWAIT.CPP Example

The program then uses a series of viWrite() operations to send Tektronix TDS scope commands to set up the instrument. These commands do the following:

- 1. The :DATA:ENCDG RIBINARY;SOURCE CH1;START 1;STOP 500;WIDTH 2 commands do the following:
	- a. Set the data format for the waveform transfer to binary using signed integer data-point representation, with the most significant byte transferred first.
	- b. Set the data source to channel 1.
	- c. Set the starting data point to 0 and the ending data point to 500 for the waveform transfer that will be initiated later.
	- d. Set the number of bytes to transfer to two bytes per data point.
- 2. The : ACQUIRE: STOPAFTER SEQUENCE; REPET 0; STATE 0; MODE SAMPLE commands tell the oscilloscope to:
	- a. Acquire a single sequence (equivalent to pressing SINGLE from the front panel).
	- b. Disable repetitive mode (equivalent to setting Equivalent Time Auto/Off in the Acquisition control window).
	- c. Stop acquisition (equivalent to pressing STOP from the front panel).
	- d. Set the acquisition mode to sample (equivalent to selecting HORIZON-TAL/ACQUISITION from the HORIZ/ACQ menu and then choosing SAMPLE from the Acquisition Mode group box.
- 3. The DESE 1;\*ESE 1;\*SRE 32 commands and the \*cls command tell the oscilloscope to:
	- a. Set registers to await an Operation Complete (OPC) event (bit 1) in the event queue. This event is summarized in the Event Status Bit(ESB) of the Status Byte Register.
	- b. Set the Event Status Bit (bit 5) to await a Service Request (SRQ).
	- c. Clear the event registers.
- 4. In the For loop, the :**ACQUIRE:STATE 1** command starts acquisition and is equivalent to pressing the front panel RUN button or setting the state to ON.
- 5. The \*OPC command generates the Operation Complete message in the Standard Event Status Register (SESR) and generates a Service Request (SRQ) when all pending operations complete. This allows programmers to synchronize operation of the oscilloscope with their application program.

After using the viWaitOnEvent() operation to wait for an SRQ event to occur, the program prints a success or failure message, uses the viDisableEvent() operation to disable the VI\_EVENT\_SERVICE\_REQ event, closes the session to the oscilloscope, and closes the session to the Default Resource Manager.

// srqwait.cpp :Defines the entry point for the console application.

// #include <stdio.h> #include <string.h> #include <windows.h> #include "visa.h"

int main(int argc, char\* argv[])

{

ViSession rm, vi; ViStatus status; char string[256]; ViUInt32 retCnt; int i; ViUInt16 stb;  $V$ iEventType eventType = 0; ViEvent context =  $0$ ;

status = viOpenDefaultRM(&rm); if (status < VI\_SUCCESS) goto error;

status = viOpen(rm, "GPIB8::1::INSTR", NULL, NULL, &vi); if (status < VI\_SUCCESS) goto error;

#### status = viEnableEvent(vi, VI\_EVENT\_SERVICE\_REQ, VI\_QUEUE, VI\_NULL);

if (status < VI\_SUCCESS) goto error;

```
// Setup instrument
    status = viWrite(vi, (ViBuf)":DATA:ENCDG RIBINARY;SOURCE CH1;START 1;STOP 500;WIDTH 2",
                  56, &retCnt);
    if (status < VI_SUCCESS) goto error;
    status = viWrite(vi, (ViBuf)":ACQUIRE:STOPAFTER SEQUENCE;REPET 0;STATE 0;MODE
SAMPLE",
                         55, &retCnt);
    if (status < VI_SUCCESS) goto error;
    status = viWrite(vi, (ViBuf) "DESE 1; *ESE 1; *SRE 32", 21,
                         &retCnt);
    if (status < VI_SUCCESS) goto error;
    // Do cause some srqs
    for (i = 0; i < 100; i++) {
         status = viWrite(vi, (ViBuf) "*CLS", 4, &retCnt);
         if (status < VI_SUCCESS) goto error;
         status = viWrite(vi, (ViBuf) ":ACQUIRE:STATE 1", 16,
                              &retCnt);
         if (status < VI_SUCCESS) goto error;
         status = viWrite(vi, (ViBuf) "*OPC", 4, &retCnt);
         if (status < VI_SUCCESS) goto error;
         status = viWaitOnEvent(vi, VI_EVENT_SERVICE_REQ,
                                  5000, &eventType, &context);
         if (status >= VI SUCCESS) {
              printf("(%d) Received SRQ\n", i);
              viClose(context);
         } else {
              viStatusDesc(vi, status, string);
              printf(
                             "(%d) viWaitOnEvent Failed - \%s\"\n",
                             string);
          }
         viReadSTB(vi, &stb);
    }
    // Cleanup and exit
    status = viDisableEvent(vi, VI_EVENT_SERVICE_REQ, VI_QUEUE);
    if (status < VI_SUCCESS) goto error;
    viClose(vi);
    viClose(rm);
    return 0;
error:
    viStatusDesc(rm, status, string);
    fprintf(stderr, "Error: %s\n", (ViBuf) string);
    return 0;
}
```
#### Figure 5- 10: SRQWAIT.CPP Example

#### Applications can use the callback mechanism by installing handler functions that can be called back when a particular event type is received. The viInstallHandler() operation can be used to install handlers to receive specified event types. The handlers are invoked on every occurrence of the specified event, once the session is enabled for the callback mechanism. One handler must be installed before a session can be enabled for sensing using the callback mechanism. Callback Mechanism

VISA allows applications to install multiple handlers for an event type on the same session. Multiple handlers can be installed through multiple invocations of the viInstallHandler() operation, where each invocation adds to the previous list of handlers. If more than one handler is installed for an event type, each of the handlers is invoked on every occurrence of the specified event(s). VISA specifies that the handlers are invoked in Last In First Out (LIFO) order.

When a handler is invoked, the VISA resource provides the *event context* as a parameter to the handler. The event context is filled in by the resource. Applications can retrieve information from the event context object using the viGetAttribute() operation.

An application can supply a reference to any application-defined value while installing handlers. This reference is passed back to the application as the userHandle parameter to the callback routine during handler invocation. This allows applications to install the same handler with different application--defined event contexts.

For example, an application can:

- **n** install a handler with a fixed *event context* value **0x1** on a session for an event type.
- install the same handler with a different *event context* value, for example 0x2, for the same event type.

The two installations of the same handler are different from one another. Both handlers are invoked when the event of the given type occurs. However, in one invocation, the value passed to *userHandle* is  $0x1$  and in the other it is  $0x2$ . Thus, event handlers are uniquely identified by a combination of the *userHandle* handler address and the user event context. This identification is particularly useful when different handling methods need to be done depending on the user context data. Refer to viEventHandler(), an event service handler procedure prototype, for more information about writing an event handler.

An application may install the same handler on multiple sessions. In this case, the handler is invoked in the context of each session for which it was installed.

The callback mechanism of a particular session can be in one of three different states: handling, or suspended handling, or disabled.

- When a session transitions to the *handling* state, the callback handler is invoked for all the occurrences of the specified event type.
- When a session transitions to the *suspended handling* state, the callback handler is not invoked for any new event occurrences, but occurrences are kept in a suspended handler queue. The handler is invoked later, when a transition to the handling state occurs.

In the suspended handling state, a maximum of the VI\_ATTR\_MAX\_QUEUE\_LENGTH number of event occurrences are kept pending. If the number of pending occurrences exceeds the value specified in this attribute, the lowest-priority events are discarded. An application can explicitly clear (flush) the callback queue for a specified event type using the viDiscardEvents() operation.

- -When a session transitions to the *disabled* state, the session ignores any new event occurrences, but any pending occurrences are retained in the queue.
- The following C++ example, SRQ.CPP, demonstrates event handling using the callback mechanism. This example first defines a handler function called ServiceReqEventHandler, which simply prints a message that a service request occurred and returns successfully. The main program begins by opening the Default Resource Manager and opening a session to the GPIB device with primary address 1 on board 8. Next the program installs the ServiceReqEventHandler callback handler for the VI\_EVENT\_SERVICE\_REQ event, and then enables notification of the VI\_EVENT\_SERVICE\_REQ event. SRQ.CPP Example

The program then uses a series of viWrite() operations to send Tektronix TDS scope commands that do the following:

- 1. The :RECALL:SETUP FACTORY and :SELECT:CH1 1;CH2 0;CH3 0;CH4 0 commands reset the instrument to factory settings and select four channels.
- 2. The :DATA:ENCDG RIBINARY;SOURCE CH1;START 1;STOP 500;WIDTH 2 commands do the following:
	- a. Set the data format for the waveform transfer to binary using signed integer data-point representation, with the most significant byte transferred first.
	- b. Set the data source to channel 1.
	- c. Set the starting data point to 0 and the ending data point to 500 for the waveform transfer that will be initiated later.
	- d. Set the number of bytes to transfer to two bytes per data point.
- 3. The :ACQUIRE:STOPAFTER SEQUENCE;REPET 0;STATE 0;MODE SAMPLE commands tell the oscilloscope to:
- a. Acquire a single sequence (equivalent to pressing SINGLE from the front panel).
- b. Disable repetitive mode (equivalent to setting Equivalent Time Auto/Off in the Acquisition control window).
- c. Stop acquisition (equivalent to pressing STOP from the front panel)
- d. Set the acquisition mode to sample (equivalent to selecting HORIZON-TAL/ACQUISITION from the HORIZ/ACQ menu and then choosing SAMPLE from the Acquisition Mode group box.
- 4. The DESE 1;\*ESE 1;\*SRE 32 commands and the \*CLS command tell the oscilloscope to:
	- a. Set registers to await an Operation Complete (OPC) event (bit 1) in the event queue. This event is summarized in the Event Status Bit(ESB) of the Status Byte Register.
	- b. Set the Event Status Bit (bit 5) to await a Service Request (SRQ).
	- c. Clear the event registers.
- 5. The :ACQUIRE:STATE RUN command starts acquisition and is equivalent to pressing the front panel RUN button.
- 6. The \*OPC command generates the Operation Complete message in the Standard Event Status Register (SESR) and generates a Service Request (SRQ) when all pending operations complete. This allows programmers to synchronize operation of the oscilloscope with their application program.

After waiting long enough for an SRQ event to occur, the program disables the VI\_EVENT\_SERVICE\_REQ event, uninstalls the ServiceReqEventHandle handler, closes the session to the oscilloscope, and closes the session to the Default Resource Manager.

// srq.cpp : Defines the entry point for the console application. // #include <stdio.h> #include <string.h> #include <windows.h> #include "visa.h"

#### ViStatus \_VI\_FUNCH ServiceReqEventHandler(ViSession vi, ViEventType eventType, ViEvent event, ViAddr userHandle)

```
printf("srq occurred\n");
return VI_SUCCESS;
```
int main(int argc, char\* argv[])

{

}

{

ViSession rm, vi; ViStatus status; char string[256]; ViUInt32 retCnt; status = viOpenDefaultRM(&rm); if (status < VI\_SUCCESS) goto error; status = viOpen(rm, "GPIB8::1::INSTR", NULL, NULL, &vi); if (status < VI\_SUCCESS) goto error; // Setup and enable event handler status = viInstallHandler(vi, VI\_EVENT\_SERVICE\_REQ, ServiceReqEventHandler, NULL); if (status < VI\_SUCCESS) goto error; status = viEnableEvent(vi, VI\_EVENT\_SERVICE\_REQ, VI\_HNDLR, VI\_NULL); if (status < VI\_SUCCESS) goto error; // Setup instrument status = viWrite(vi, (ViBuf) ":RECALL:SETUP FACTORY", 21, &retCnt); if (status < VI\_SUCCESS) goto error; status = viWrite(vi, (ViBuf) ":SELECT:CH1 1;CH2 0;CH3 0;CH4 0", 31, &retCnt); if (status < VI\_SUCCESS) goto error; status = viWrite(vi, (ViBuf) ":DATA:ENCDG RIBINARY;SOURCE CH1;START 1;STOP 500;WIDTH 2", 56, &retCnt); if (status < VI\_SUCCESS) goto error; status = viWrite(vi, (ViBuf) ":ACQUIRE:STOPAFTER SEQUENCE;REPET 0;STATE 0;MODE SAMPLE", 55, &retCnt); if (status < VI\_SUCCESS) goto error; status = viWrite(vi, (ViBuf) "DESE 1;\*ESE 1;\*SRE 32", 21, &retCnt); if (status < VI\_SUCCESS) goto error; // Do a single acq status = viWrite(vi, (ViBuf) "\*CLS", 4, &retCnt); if (status < VI\_SUCCESS) goto error; status = viWrite(vi, (ViBuf) ":ACQUIRE:STATE 1", 16, &retCnt); if (status < VI\_SUCCESS) goto error; status = viWrite(vi, (ViBuf) "\*OPC", 4, &retCnt); if (status < VI\_SUCCESS) goto error; // Wait around long enough for srq event to occur

::Sleep(10000);

// Cleanup and exit

```
status = viDisableEvent(vi, VI_EVENT_SERVICE_REQ, VI_HNDLR);
        if (status < VI_SUCCESS) goto error;
        status = viUninstallHandler(vi, VI_EVENT_SERVICE_REQ,
                                ServiceReqEventHandler, NULL);
        if (status < VI_SUCCESS) goto error;
        viClose(vi);
        viClose(rm);
        return 0;
error:
        viStatusDesc(rm, status, string);
        fprintf(stderr, "Error: %s\n", (ViBuf) string);
        return 0;
```
Figure 5- 11: SRQ.CPP Example

}

#### Exception Handling

**NOTE.** In version 1.1 and earlier versions of TekVISA, support for exception handling is NOT IMPLEMENTED.

In VISA, exceptions are defined as events, and exception handling takes place using the *callback* mechanism. Each error condition defined by operations of resources can cause exception events. When an error occurs, normal execution of that session operation halts. The operation notifies the application of the error condition by raising an exception event (event type VI\_EVENT\_EXCEPTION). Raising the exception event invokes the application--specified exception callback routine(s) installed for the particular session, based on whether this exception event is currently enabled for the given session. The notification includes the cause of the error. Once notified, the application can tell the VISA system the action to take, depending on the error's severity.

Exception handling uses the same operations as those used for general event handling. Your application can install a callback handler that is invoked on an error. This installation can be done using the **viInstallHandler**() operation on a session. Once a handler is installed, a session can be enabled for exception event using the **viEnableEvent**() operation. The exception event is like any other event in VISA, except that the queuing and suspended handling mechanisms are not allowed.

When an error occurs for a session operation, the exception handler is executed synchronously; that is, the operation that caused the exception blocks until the exception handler completes its execution. When invoked, the exception handler can check the error condition and instruct the exception operation to take a specific action. For example:

- - The handler can instruct the exception operation to continue normally (returning the indicated error code) or to not invoke any additional handlers (in the case of handler nesting).
- - A given implementation may choose to provide implementation--specific return codes for users' exception handlers, and may take alternate actions based on those codes.
- - A vendor--specific return code from an exception handler might cause the VISA implementation to close all sessions for the given process and exit the application.

**NOTE.** Using vendor-specific return codes makes an application incompatible with other implementations.

### Generating an Error Condition on Asynchronous Operations

One situation in which an exception event will not be generated is in the case of asynchronous operations. If the error is detected after the operation is posted (that is, once the asynchronous portion has begun), the status is returned normally via the I/O completion event (type IO\_COMPLETION\_EVENT). However, if an error occurs before the asynchronous portion begins (that is, the error is returned from the asynchronous operation itself), then the exception event will still be raised. This deviation is because asynchronous operations already raise an event when they complete, and this I/O completion event may occur in the context of a separate thread previously unknown to the application. In summary, a single application event handler can easily handle error conditions arising from both exception events and failed asynchronous operations.

## Locking and Unlocking Resources

Applications can open multiple sessions to a resource simultaneously and access the resource through the different sessions concurrently. However, an application accessing a resource might want to restrict other applications or sessions from accessing the same resource. For example, an application might need sole access to a resource in order to perform a sequence of writes. VISA defines a locking mechanism to restrict resource access in such special circumstances. The  $viLock()$  operation is used to acquire a lock on a resource and the  $viUnlock()$ operation is used to relinquish the lock.

The VISA locking mechanism enforces arbitration of access to resources on a per--session basis. If a session locks a resource, operations invoked on the resource through other sessions are either serviced or returned with an error, depending on the operation and the type of lock used.

If a VISA resource is not locked by any of its sessions, all sessions have full privilege to invoke any operation and update any global attributes. Sessions are not required to have locks to invoke operations or update global attributes. However, if some other session has already locked the resource, attempts to update global attributes or execute certain operations will fail.

### Locking Types and Access Privileges

VISA defines two different types of locks: exclusive locks and shared locks.

- - If a session has an exclusive lock to a resource, other sessions cannot modify global attributes or invoke operations, but can still get attributes. Locking a resource restricts access from other sessions and prevents other sessions from acquiring an exclusive lock. In the case where an exclusive lock is acquired, locking a resource guarantees that operations do not fail because other sessions have acquired a lock on that resource.
- Shared locks are similar to exclusive locks in terms of access privileges, but can still be shared between multiple sessions. If a session has a shared lock to a resource, it can perform any operation and update any global attribute in that resource, unless some other session has an exclusive lock. Other sessions with shared locks can also modify global attributes and invoke operations. A session that does not have a shared lock will lack this capability.

The VI\_ATTR\_RSRC\_LOCK\_STATE attribute specifies the current locking state of a resource on a given session.

In TekVISA, only INSTR resource operations are restricted by the locking scheme. Also, not all operations are restricted by locking. Some operations may be permitted even when there is an exclusive lock on a resource. Likewise, some global attributes may not be read when there is any kind of lock on the resource. These exceptions, when applicable, are mentioned in the descriptions of individual operations and attributes in the Reference part of this manual.

#### The following C++ example, EXLOCKEXAM.CPP, demonstrates exclusive locking of a resource. In this example, if a -1 is typed on the command line when the executable is invoked, the lockflag is set to TRUE. The program then opens the Default Resource Manager and opens a session to the GPIB device with primary address 1 on board 8. Next the program opens a FOR loop that will iterate 100 times. EXLOCKEXAM.CPP Example

Each time through the loop, if lockflag is TRUE, the program uses the **vilock** $()$ operation toset an exclusive lock on the device for an infinite period of time. The program then uses a series of viWrite() and viRead() operations to send and receive Tektronix TDS scope commands and responses as follows:

1. The :ch1:scale? command queries the oscilloscope for the vertical scale of channel 1. Sending this command is equivalent to selecting Vertical Setup

from the Vertical menu and then viewing the Scale. The program reads the response from the scope and then prints it, along with the number of times the program has been through the FOR loop.

2. The :ch1:position? command queries the oscilloscope for the vertical position setting for channel 1. This command is equivalent to selecting Position from the Vertical menu.vertical Position/Scale of channel 1. The program reads the response from the scope and then prints it, along with the number of times the program has been through the FOR loop.

Each time through the loop, the program unlocks the device using the viUnlock() operation. Once the program exits the FOR loop, it closes the session to the oscilloscope, and closes the session to the Default Resource Manager.

#include <stdio.h> #include <stdlib.h> #include "visa.h"

{

int main(int argc, char\* argv[])

```
ViSession rm = VI NULL, vi = VI NULL;
ViStatus status;
char string[256];
ViUInt32 retCnt;
int i = 0:
bool lockflag = false;
bool bLockState = false;
if (argc == 2 && argv[1][0] == '-' && argv[1][1] == 'l') {
       lockflag = true;
}
status = viOpenDefaultRM(&rm);
if (status < VI_SUCCESS) goto error;
status = viOpen(rm, "GPIB8::1::INSTR", NULL, NULL, &vi);
if (status < VI_SUCCESS) goto error;
for (i = 1; i < 100; i++) {
       if (lockflag) {
               viLock(vi, VI_EXCLUSIVE_LOCK, VI_TMO_INFINITE,
                    NULL, NULL);
               bLockState = true;
       }
       status = viWrite(vi, (ViBuf) "ch1:scale?", 10, &retCnt);
       if (status < VI_SUCCESS) goto error;
       status = viRead(vi, (ViBuf) string, 256, &retCnt);
       if (status < VI_SUCCESS) goto error;
       printf("%d: scale %s", i, string);
```

```
status = viWrite(vi, (ViBuf) "ch1:position?", 13, &retCnt);
                 if (status < VI_SUCCESS) goto error;
                 status = viRead(vi, (ViBuf) string, 256, &retCnt);
                 if (status < VI_SUCCESS) goto error;
                 printf("%d: position %s", i, string);
                 if (lockflag) {
                          viUnlock(vi);
                          bLockState = false;
                 }
        }
        viClose(vi);
        viClose(rm);
        return 0;
error:
        viStatusDesc(rm, status, string);
        fprintf(stderr, "Error: %s\n", (ViBuf) string);
        if (bLockState && vi != VI_NULL)
                 viUnlock(vi);
        if (vi != VI NULL)viClose(vi);
        if (rm != VI_NULL)
                 viClose(rm);
        return 0;
```
#### Figure 5- 12: EXLOCKEXAM.CPP Example

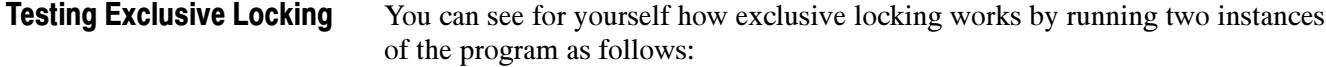

1. Bring up an MS-DOS Prompt window, change to the directory where the EXLOCKEXAM.EXE file is located, and type:

EXLOCKEXAM-l

**NOTE**. Be sure to type  $l$  for locked, not the number 1.

2. Before you press **Enter**, bring up another MS-DOS Prompt window, change to the same directory, and type

EXLOCKEXAM

3. Now press Enter in each window in quick succession.

The locked instance runs and prints correctly, while the unlocked instance exits with an error.

4. Try running the programs again with both instances having the  $-1$  lock switch, or try running them with neither having the  $-1$  lock switch, to see the possibilities.

If you run two instances with the  $-1$  option, both will run correctly. If you run two instances at once without the  $-1$  option, they will not work correctly (and will terminate with an error).

Because the VISA locking mechanism is session-based, multiple threads sharing a session that has locked a resource have the same access privileges to that resource. Some applications, however, with separate sessions to a resource might want all those sessions to have the same privilege as the session that locked the resource. In other cases, there might be a need to share locks among sessions in different applications. Essentially, sessions that acquire a lock to a resource may share the lock with other sessions they select, and exclude access from other sessions. Lock Sharing

> VISA defines a shared lock type that gives exclusive access privileges to a session, along with the discretionary capability to share these exclusive privileges. A session can acquire a shared lock on a resource to get exclusive access privileges to it. When sharing the resource using a shared lock, the viLock() operation returns an accessKey that can be used to share the lock. The session can then share this lock with any other session by passing around the accessKey.

Before other sessions can access the locked resource, they need to acquire the lock by passing the *accesskey* in the *requestedKey* parameter of the **viLock**() operation. Invoking  $viLock()$  with the same key will register the new session to have the same access privilege as the original session. The session that acquired the access privileges through the sharing mechanism can also pass the access key to other sessions for resource sharing. All the sessions sharing a resource using the shared lock should synchronize their accesses to maintain a consistent state of the resource.

VISA provides the flexibility for applications to specify a key to use as the accessKey, instead of VISA generating the accessKey. Applications can suggest a key value to use through the requestedKey parameter of the viLock() operation. If the resource was not locked, the resource will use this requestedKey as the accessKey. If the resource was locked using a shared lock and the requestedKey matches the key with which the resource was locked, the resource will grant shared access to the session. If an application attempts to lock a resource using a shared lock and passes VI\_NULL as the *requestedKey* parameter, VISA will generate an accessKey for the session.

A session seeking to share an exclusive lock with other sessions needs to acquire a shared lock for this purpose. If it requests an exclusive lock, no valid access key will be returned. Consequently, the session will not be able to share it with

any other sessions. This precaution minimizes the possibility of inadvertent or malicious access to the resource.

When multiple sessions have acquired a shared lock, VISA allows one of the sessions to acquire an exclusive lock along with the shared lock it is holding. That is, a session holding a shared lock could also acquire an exclusive lock using the **viLock**() operation. The session holding both the exclusive and shared lock will have the same access privileges that it had when it was holding the shared lock only. However, this would prevent other sessions holding the shared lock from accessing the locked resource. When the session holding the exclusive lock releases the resource using the **viUnlock**() operation, all the sessions (including the one that had acquired the exclusive lock) will again have all the access privileges associated with the shared lock. This is useful when multiple sessions holding a shared lock must synchronize. This can also be used when one of the sessions must execute in a critical section. Acquiring an Exclusive Lock While Owning a Shared Lock

> In the reverse case in which a session is holding an exclusive lock only (no shared locks), VISA does not allow it to change to a shared lock.

VISA supports nested locking. That is, a session can lock the same VISA resource multiple times for the same lock type. Unlocking the resource requires an equal number of invocations of the viUnlock() operation. A resource can be actually unlocked only when the lock count is 0. Nested Locks

> Each session maintains a separate lock count for each type of lock. Repeated invocations of the viLock() operation for the same session will increase the appropriate lock count, depending on the type of lock requested. In the case of a shared lock, nesting **viLock**() calls will return with the same *accessKey* every time. In case of an exclusive lock, viLock() will not return any *accessKey*, regardless of whether it is nested or not.

> A session does not need to pass in the access key obtained from the previous invocation of viLock() to gain a nested shared lock on the resource. However, if an application does pass in an access key when nesting on shared locks, it must be the correct one for that session.

#### SHAREDLOCK.CPP Example

The following C++ example, SHAREDLOCK.CPP, demonstrates acquiring an exclusive lock while holding a shared lock, and also illustrates nested locking. In this example, the program opens the Default Resource Manager and opens a session to the GPIB device with primary address 1 on board 8. The program then uses the vilock() operation to establish a shared lock on the device for an infinite period of time, with "mykey" defined as the key to the lock. A shared lock allows other applications that use the same key to have access to the specified resource. Next the program opens a FOR loop that will iterate 100 times.

Each time through the loop, the program uses the vilock() operation toset an exclusive lock on the device for an infinite period of time. This lock is nested inside the shared lock on the resource. The program then uses a series of viWrite() and viRead() operations to send and receive Tektronix TDS scope commands and responses as follows:

- 1. The :ch1:scale? command queries the oscilloscope for the vertical scale of channel 1. Sending this command is equivalent to selecting Vertical Setup from the Vertical menu and then viewing the Scale. The program reads the response from the scope and then prints it, along with the number of times the program has been through the FOR loop.
- 2. The :ch1:position? command queries the oscilloscope for the vetical position setting for channel 1. This command is equivalent to selecting Position from the Vertical menu.vertical Position/Scale of channel 1. The program reads the response from the scope and then prints it, along with the number of times the program has been through the FOR loop.

Each time through the loop, the program unlocks the exclusive lock on the device using the viUnlock() operation, and sleeps long enough for a cooperating program that shares the lock to execute. Once the program exits the FOR loop, it unlocks the outer shared lock on the device using the viUnlock() operation, closes the session to the oscilloscope, and closes the session to the Default Resource Manager.

#include <stdio.h> #include <stdlib.h> #include "visa.h" #include <windows.h> #include <signal.h>

 $ViSession$   $rm = VI_NULL, vi = VI_NULL;$ 

int main(int argc, char\* argv[])

{

ViStatus status; char string[256]; ViUInt32 retCnt;  $\text{int}$   $i = 0$ ;

```
status = viOpenDefaultRM(&rm);
```
if (status < VI\_SUCCESS) goto error;

status = viOpen(rm, "GPIB8::1::INSTR", VI\_NULL, VI\_NULL, &vi); if (status < VI\_SUCCESS) goto error;

// A shared lock only allows other applications that use the same // key to have access to the specified resource. viLock(vi, VI\_SHARED\_LOCK, VI\_TMO\_INFINITE, "mykey", VI\_NULL);

```
for (i = 1; i < 100; i++) {
        viLock(vi, VI_EXCLUSIVE_LOCK, VI_TMO_INFINITE,
           VI_NULL, VI_NULL);
        status = viWrite(vi, (ViBuf) "ch1:scale?", 10, &retCnt);
        if (status < VI_SUCCESS) goto error;
        status = viRead(vi, (ViBuf) string, 256, &retCnt);
        if (status < VI_SUCCESS) goto error;
        printf("%d: scale %s", i, string);
        status = viWrite(vi, (ViBuf) "ch1:position?", 13, &retCnt);
```

```
if (status < VI_SUCCESS) goto error;
status = viRead(vi, (ViBuf) string, 256, &retCnt);
if (status < VI_SUCCESS) goto error;
printf("%d: position %s", i, string);
viUnlock(vi);
::Sleep(1000);
```

```
}
```

```
// Clean up and exit
viUnlock(vi);
viClose(vi);
viClose(rm);
return 0;
```
error:

// Print error info viStatusDesc(rm, status, string); fprintf(stderr, "Error: %s\n", (ViBuf) string);

```
// Clean up
if (vi != VI_NULL) {
        // clear all remaining locks
        while (viUnlock(vi) \geq VI_SUCCES);
        viClose(vi);
}
if (rm != VI_NULL)
```
viClose(rm);

#### Figure 5- 13: SHAREDLOCK.CPP Example

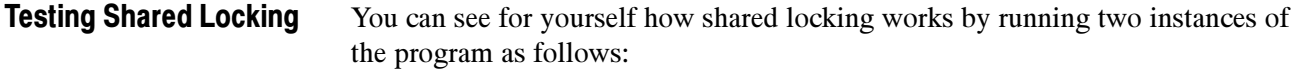

1. Bring up an MS-DOS Prompt window, change to the directory where the SHAREDLOCK.EXE file is located, and type:

#### SHAREDLOCK

2. Before you press **Enter**, bring up another MS-DOS Prompt window, change to the same directory, and type

#### SHAREDLOCK

3. Now press Enter in each window in quick succession.

The two instances with the shared lock cooperate and work together, taking turns sequentially while the other one sleeps.

4. Now try running the EXLOCKEXAM exclusive locking example with the -1 switch, while one or more instances of the SHAREDLOCK program are running.

The EXLOCKEXAM program will wait until all instances of the SHAREDLOCK program have completed before it can access the resource.

## Building a Graphical User Interface

The VISAAPIDemo example incorporates a number of TekVISA operations and illlustrates their use in a C++ program with a graphical user interface.

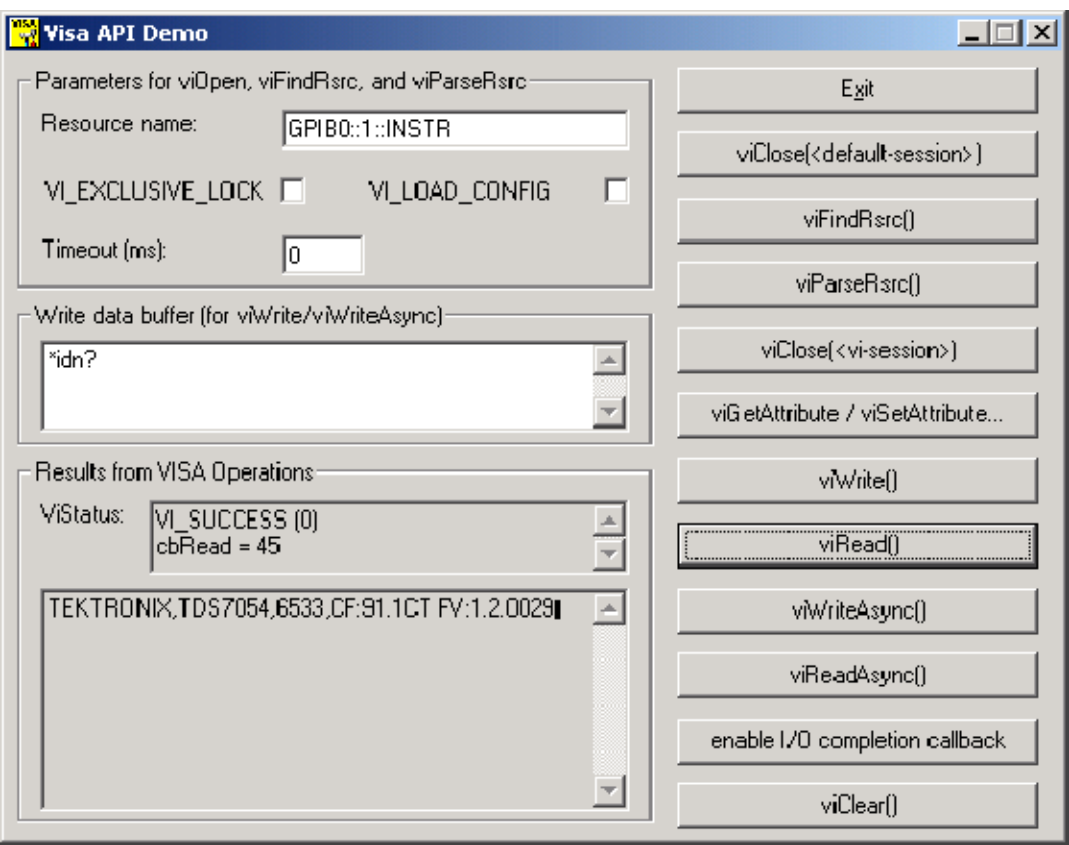

Figure 5- 14: VISAAPIDemo Graphical User Interface

When the viGetAttribute/viSetAttribute... button is pressed, the following dialog box appears:

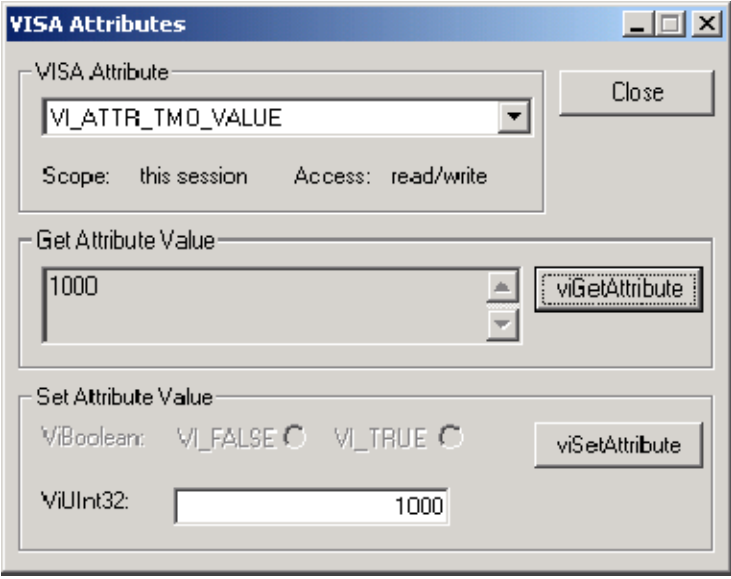

When the enable I/O completion button is pressed, the following confirmation box appears:

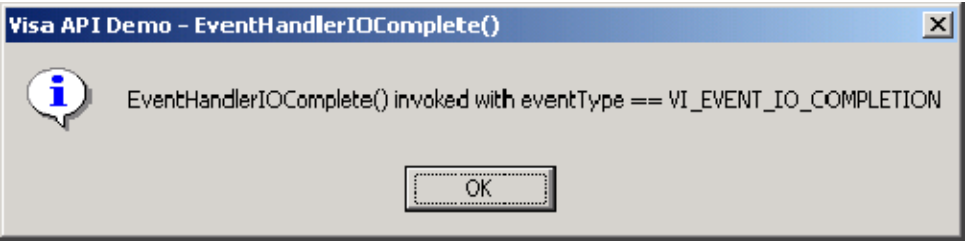

The source code for this example can be found on your CD. The following figure illlustrates the control toolbar and various windows used in building this example in Visual C++.

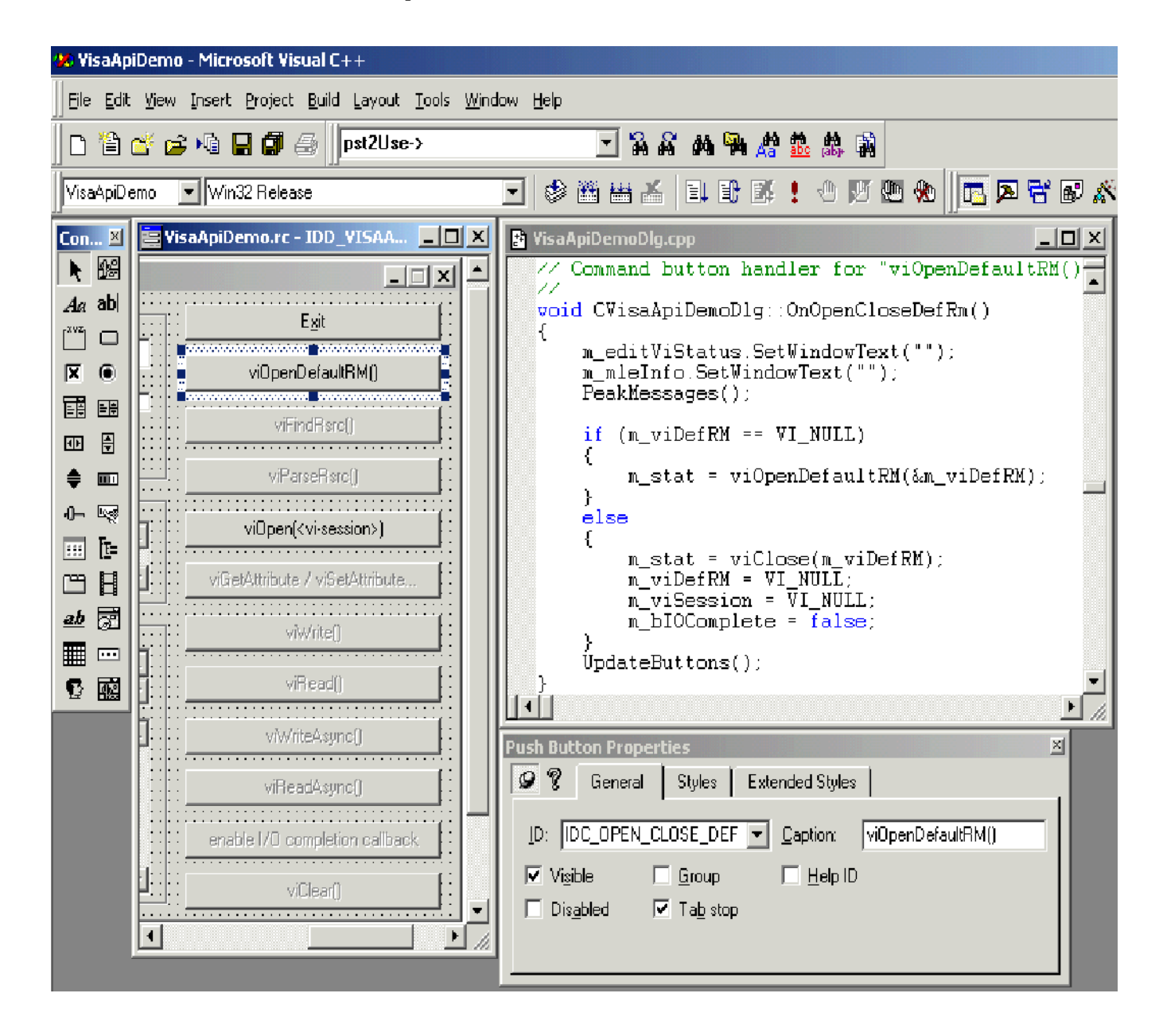

Figure 5- 15: C++ Controls Toolbar and Form, Code, and Properties Windows

# Appendices

## Appendix A: VISA Data Type Assignments

Tables A-1 and A-2 give the type assignments for ANSI C and Visual Basic for each generic VISA data type. Although ANSI C types can be defined in a header file, Visual Basic types cannot.

Table A-1 lists those types that are both used and exported by direct users of VISA (such as instrument drivers). Table A-2 lists types that may be used but not exported by such users. For example, end-users would see the types specified in A-1 exported by a VXI Plug&Play instrument driver; however, end users would not see the types specified in Table A-2.

Thus, if you are writing a program using the VISA API, you will see the data types in both tables. However, if you are writing a program using a VXI Plug&Play instrument driver API, you will only see the data types in Table A-1.

Figure A-1 on page A-2 shows the instrument drivers that your program can use.

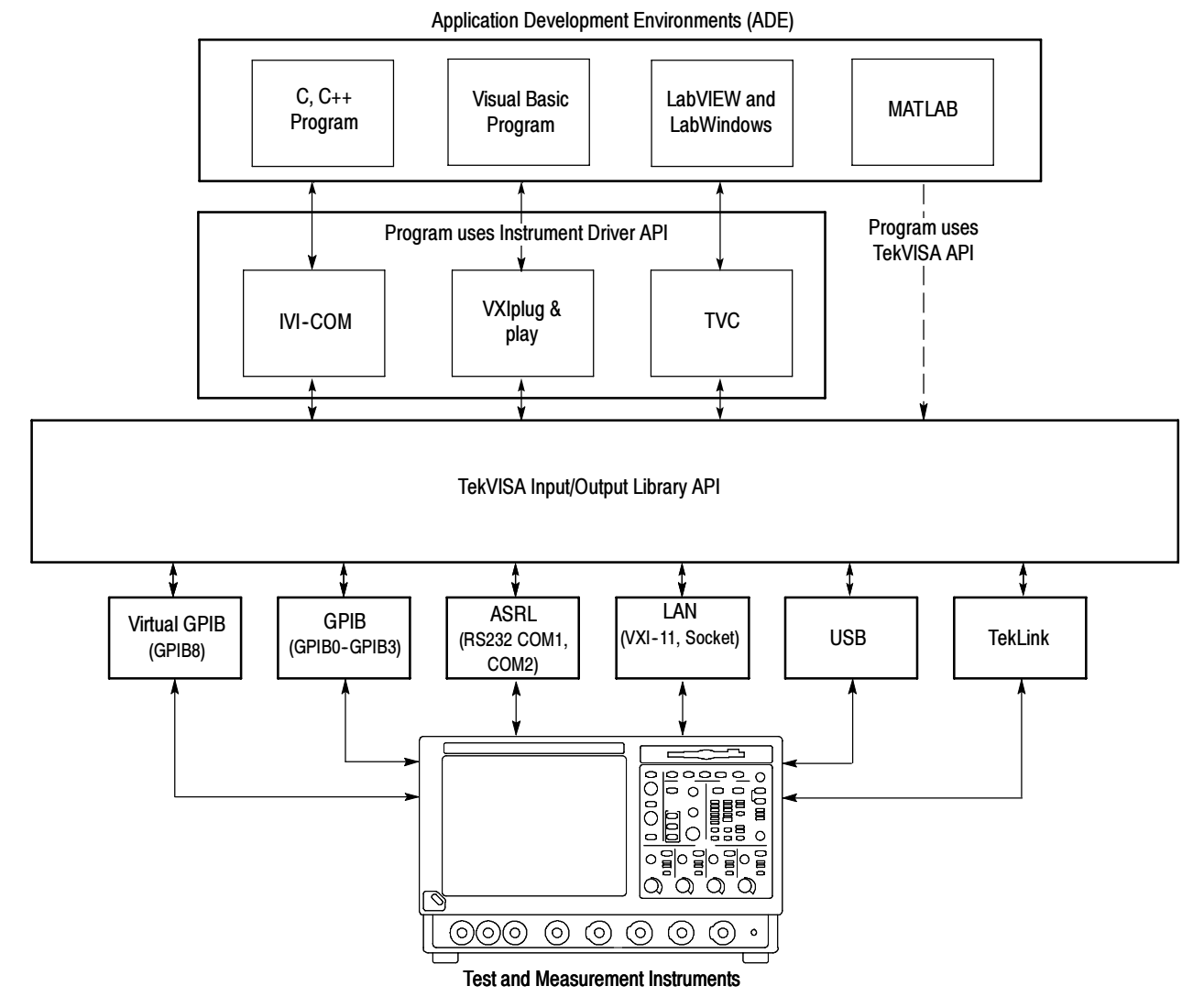

Figure A- 2: Your Program Can Use the Instrument Driver API or VISA API

| <b>VISA Data Type</b> | C / Visual Basic Bindings | <b>Description</b>                            |
|-----------------------|---------------------------|-----------------------------------------------|
| ViUInt32              | unsigned long<br>Long     | A 32-bit unsigned integer.                    |
| ViPUInt32             | ViUInt32 *<br>N/A         | The location of a 32-bit unsigned<br>integer. |
| ViAUInt32             | ViUInt32[]<br>N/A         | An array of 32-bit unsigned integers.         |
| Vilnt32               | signed long<br>Long       | A 32-bit signed integer.                      |

Table A- 1: Type Assignments for VISA and Instrument Driver APIs

| <b>VISA Data Type</b> | <b>C / Visual Basic Bindings</b> | <b>Description</b>                                                                                                    |
|-----------------------|----------------------------------|----------------------------------------------------------------------------------------------------|
| ViPInt32              | Vilnt32 *<br>N/A                 | The location of a 32-bit signed<br>integer.                                                                                         |
| ViAInt32              | Vilnt32[]<br>N/A                 | An array of 32-bit signed integers.                                                                                                 |
| ViUInt16              | unsigned short<br>Integer        | A 16-bit unsigned integer.                                                                                                    |
| ViPUInt16             | ViUInt16*<br>N/A                 | The location of a 16-bit unsigned<br>integer.                                                                                       |
| ViAUInt16             | ViUInt16[]<br>N/A                | An array of 16-bit unsigned integers.                                                                                               |
| Vilnt <sub>16</sub>   | signed short<br>Integer          | A 16-bit signed integer.                                                                                                    |
| ViPInt16              | Vilnt16*<br>N/A                  | The location of a 16-bit signed<br>integer.                                                                                         |
| ViAInt16              | Vilnt16 <sub>[]</sub><br>N/A     | An array of 16-bit signed integers.                                                                                                 |
| ViUInt8               | unsigned char<br>Integer/Byte    | An 8-bit unsigned integer.                                                                                                    |
| ViPUInt8              | ViUInt8 *<br>N/A                 | The location of an 8-bit unsigned<br>integer.                                                                                       |
| ViAUInt8              | ViUInt8 <sub>[]</sub><br>N/A     | An array of 8-bit unsigned integers.                                                                                                |
| Vilnt <sub>8</sub>    | signed char<br>Integer/Byte      | An 8-bit signed integer.                                                                                                    |
| ViPInt8               | Vilnt <sub>8</sub> *<br>N/A      | The location of an 8-bit signed<br>integer.                                                                                         |
| ViAInt8               | Vilnt8 <sub>[]</sub><br>N/A      | An array of 8-bit signed integers.                                                                                                  |
| ViAddr                | void *<br>Long                   | A type that references another data<br>type, in cases where the other data<br>type may vary depending on a particu-<br>lar context. |
| ViPAddr               | ViAddr *<br>N/A                  | The location of a ViAddr.                                                                                                    |
| ViAAddr               | ViAddr[]<br>N/A                  | An array of type ViAddr.                                                                                                    |
| ViChar                | char<br>Integer/Byte             | An 8-bit integer representing an ASCII<br>character.                                                                                |
| ViPChar               | ViChar*<br>N/A                   | The location of a ViChar.                                                                                                    |

Table A- 1: Type Assignments for VISA and Instrument Driver APIs (Cont.)

| <b>VISA Data Type</b> | <b>C / Visual Basic Bindings</b> | <b>Description</b>                                                                |
|-----------------------|----------------------------------|-----------------------------------------------------------------------------------|
| <b>ViAChar</b>        | ViChar <sub>[1</sub><br>N/A      | An array of type ViChar.                                                          |
| ViByte                | unsigned char<br>Integer/Byte    | An 8-bit unsigned integer representing<br>an extended ASCII character.            |
| ViPByte               | ViByte *<br>N/A                  | The location of a ViByte.                                                         |
| ViAByte               | ViByte[]<br>N/A                  | An array of type ViByte.                                                          |
| ViBoolean             | ViUInt16<br>Integer              | A type for which there are two comple-<br>mentaryvalues: VI TRUE and<br>VI FALSE. |
| ViPBoolean            | ViBoolean*<br>N/A                | The location of a ViBoolean.                                                      |
| ViABoolean            | ViBoolean <sup>[]</sup><br>N/A   | An array of type ViBoolean.                                                       |
| ViReal32              | float<br>Single                  | A 32-bit single-precision value.                                                  |
| ViPReal32             | ViReal32*<br>N/A                 | The location of a 32-bit single-preci-<br>sion value.                             |
| ViAReal32             | ViReal32 <sub>[1</sub><br>N/A    | An array of 32-bit single-precision<br>values.                                    |
| ViReal64              | double<br>Double                 | A 64-bit double-precision value.                                                  |
| ViPReal64             | ViReal64 *<br>N/A                | The location of a 64-bit double-preci-<br>sion value.                             |
| ViAReal64             | ViReal64 <sub>[1</sub><br>N/A    | An array of 64-bit double-precision<br>values.                                    |
| ViBuf                 | ViPByte<br>String                | The location of a block of data.                                                  |
| <b>ViPBuf</b>         | ViPByte<br>String                | The location to store a block of data.                                            |
| <b>ViABuf</b>         | <b>ViBuf</b><br>N/A              | An array of type ViBuf.                                                           |
| ViString              | <b>ViPChar</b><br>String         | The location of a NULL-terminated<br>ASCII string.                                |
| <b>ViPString</b>      | <b>ViPChar</b><br>String         | The location to store a NULL-termi-<br>nated ASCII string.                        |
| ViAString             | ViString[]<br>N/A                | An array of type<br>ViString.                                                     |

Table A- 1: Type Assignments for VISA and Instrument Driver APIs (Cont.)

| <b>VISA Data Type</b> | C / Visual Basic Bindings | <b>Description</b>                                                                                                    |
|-----------------------|---------------------------|----------------------------------------------------------------------------------------------------|
| <b>ViRsrc</b>         | ViString<br>String        | A ViString type that is further restricted<br>to<br>adhere to the addressing grammar for<br>resources as described in Table 2-63.                              |
| <b>ViPRsrc</b>        | ViString<br>String        | The location to store a ViRsrc.                                                                                                    |
| <b>ViARsrc</b>        | <b>ViRsrc[]</b><br>N/A    | An array of type ViRsrc.                                                                                                    |
| <b>ViStatus</b>       | Vilnt32<br>Long           | A defined type that contains values<br>corresponding to VISA-defined<br>Completion and Error termination<br>codes.                                             |
| <b>ViPStatus</b>      | ViStatus *<br>N/A         | The location of a ViStatus.                                                                                                    |
| <b>ViAStatus</b>      | ViStatus[]<br>N/A         | An array of type ViStatus.                                                                                                    |
| <b>ViVersion</b>      | ViUInt32<br>Long          | A defined type that contains a refer-<br>ence to all<br>information necessary for the architect<br>to<br>represent the current version of a<br>resource.       |
| <b>ViPVersion</b>     | ViVersion *<br>N/A        | The location of a ViVersion.                                                                                                    |
| <b>ViAVersion</b>     | ViVersion[]<br>N/A        | An array of type ViVersion.                                                                                                    |
| ViObject              | ViUInt32<br>Long          | The most fundamental VISA data<br>type. It<br>contains attributes and can be closed<br>when no<br>longer needed.                                               |
| ViPObject             | ViObject *<br>N/A         | The location of a ViObject.                                                                                                    |
| ViAObject             | ViObject[]<br>N/A         | An array of type ViObject.                                                                                                    |
| ViSession             | ViObject<br>Long          | A defined type that contains a refer-<br>ence to all<br>information necessary for the architect<br>to<br>manage a communication channel<br>with a<br>resource. |

Table A- 1: Type Assignments for VISA and Instrument Driver APIs (Cont.)

| <b>VISA Data Type</b> | C / Visual Basic Bindings | <b>Description</b>                                                         |
|-----------------------|---------------------------|----------------------------------------------------------------------------|
| <b>ViPSession</b>     | ViSession *<br>N/A        | The location of a ViSession.                                               |
| <b>ViASession</b>     | ViSession∏<br>N/A         | An array of type ViSession.                                                |
| ViAttr                | ViUInt32<br>Long          | A type that uniquely identifies an<br>attribute.                           |
| <b>ViConstString</b>  | const ViChar*<br>String   | A ViString type that is guaranteed to<br>not be<br>modified by any driver. |

Table A- 1: Type Assignments for VISA and Instrument Driver APIs (Cont.)

Table A- 2: Type Assignments for VISA APIs Only

| <b>VISA Data Type</b> | <b>C / Visual Basic Bindings</b> | <b>Description</b>                                                                                 |
|-----------------------|----------------------------------|----------------------------------------------------------------------------------------------------|
| ViAccessMode          | ViUInt32<br>Long                 | A defined type that specifies the<br>different<br>mechanisms that control access to a<br>resource. |
| <b>ViPAccessMode</b>  | ViAccessMode *<br>N/A            | The location of a ViAccessMode.                                                                    |
| <b>ViBusAddress</b>   | ViUInt32<br>Long                 | A type that represents the system<br>dependent<br>physical address.                                |
| <b>ViPBusAddress</b>  | ViBusAddress *<br>N/A            | The location of a ViBusAddress.                                                                    |
| <b>ViBusSize</b>      | ViUInt32<br>Long                 | A type that represents the system<br>dependent<br>physical address size.                           |
| <b>ViAttrState</b>    | ViUInt32<br>Long                 | A value unique to the individual type<br>of an<br>attribute.                                       |
| <b>ViPAttrState</b>   | void *<br>Any                    | The location of a ViAttrState.                                                                     |
| <b>ViVAList</b>       | va list<br>Anv                   | The location of a list of a variable<br>number of<br>parameters of differing types.                |
| ViEventType           | ViUInt32<br>Long                 | A defined type that uniquely identifies<br>the type of an event.                                   |
| ViPEventType          | ViEventType *<br>N/A             | The location of a<br>ViEventType.                                                                  |

| <b>VISA Data Type</b> | <b>C / Visual Basic Bindings</b>                                       | <b>Description</b>                                                                                                    |
|-----------------------|------------------------------------------------------------------------|----------------------------------------------------------------------------------------------------|
| ViAEventType          | ViEventType *<br>N/A                                                   | An array of type<br>ViEventType.                                                                                                    |
| <b>ViPAttr</b>        | ViAttr *<br>N/A                                                        | The location of a ViAttr.                                                                                                    |
| <b>ViAAttr</b>        | ViAttr *<br>N/A                                                        | An array of type ViAttr.                                                                                                    |
| <b>ViEventFilter</b>  | ViUInt32<br>Long                                                       | A defined type that specifies filtering<br>masks or other information unique to<br>an event.                                                                                                    |
| <b>ViFindList</b>     | ViObject<br>Long                                                       | A defined type that contains a refer-<br>ence to all resources found during a<br>search operation.                                                                                              |
| <b>ViPFindList</b>    | ViFindList *<br>N/A                                                    | The location of a<br>ViFindList.                                                                                                    |
| <b>ViEvent</b>        | ViObject<br>Long                                                       | A defined type that encapsulates the<br>information necessary to process an<br>event.                                                                                                    |
| <b>ViPEvent</b>       | ViEvent *<br>N/A                                                       | The location of a<br>ViEvent.                                                                                                    |
| ViKeyId               | ViString<br>String                                                     | A defined type that contains a refer-<br>ence to all information necessary for<br>the architect to manage the associa-<br>tion of a thread or process and<br>session with a lock on a resource. |
| ViPKeyId              | <b>ViPString</b><br>String                                             | The location of a<br>ViKeyId.                                                                                                    |
| ViJobld               | ViUInt32<br>Long                                                       | A defined type that contains a refer-<br>ence to all information necessary for<br>the architect to encapsulate the<br>information necessary for a posted<br>operation request.                  |
| ViPJobld              | ViJobld *<br>N/A                                                       | The location of a<br>ViJobld.                                                                                                    |
| ViHndlr               | ViStatus (*)<br>(ViSession,<br>ViEventType,<br>ViEvent, ViAddr)<br>N/A | A value representing an entry point to<br>an operation for use as a callback.                                                                                                    |

Table A- 2: Type Assignments for VISA APIs Only (Cont.)
# Appendix B: Completion and Error Codes

The following Tektronix VISA completion and error codes are presented in alphabetical order within category.

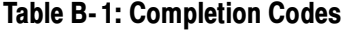

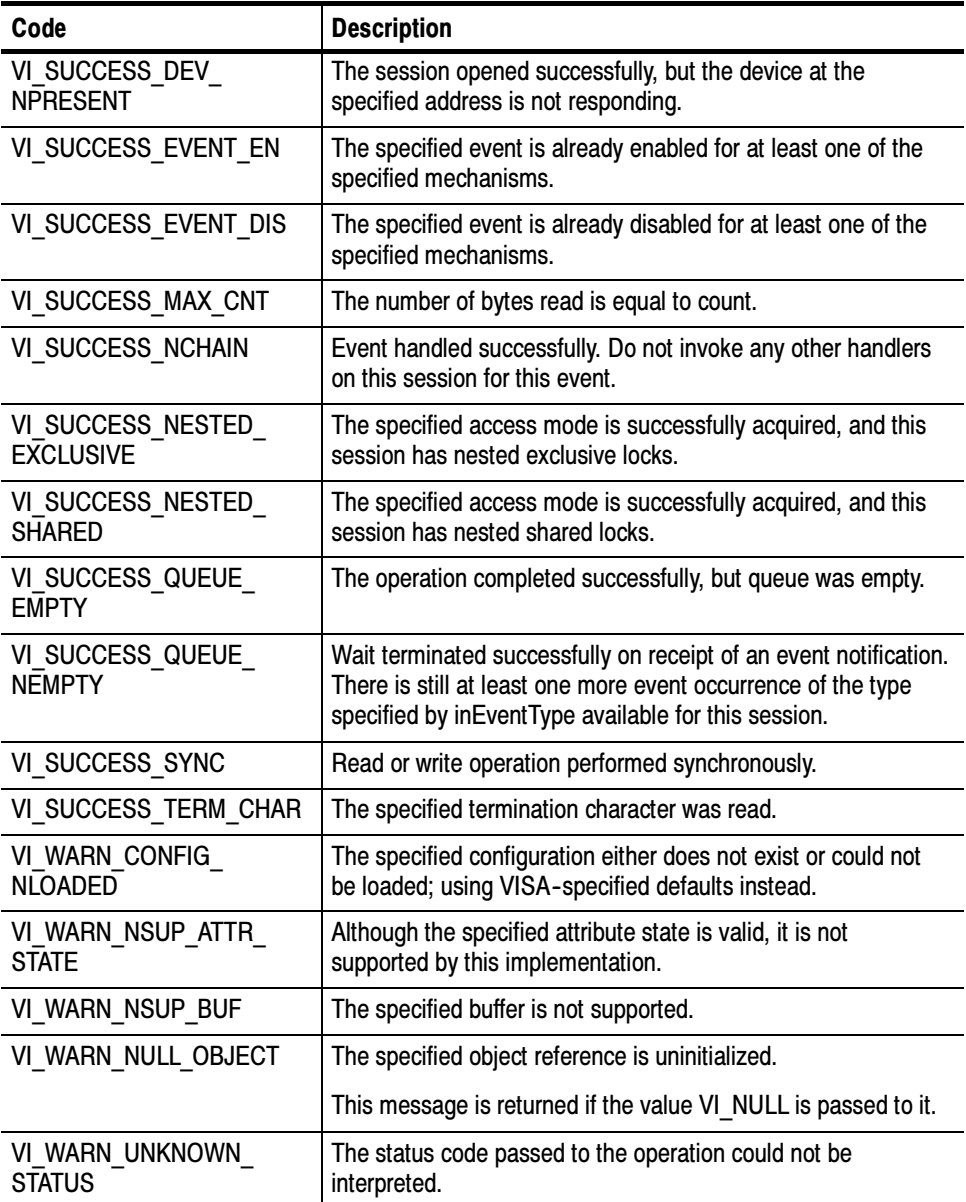

#### Table B- 2: Error Codes

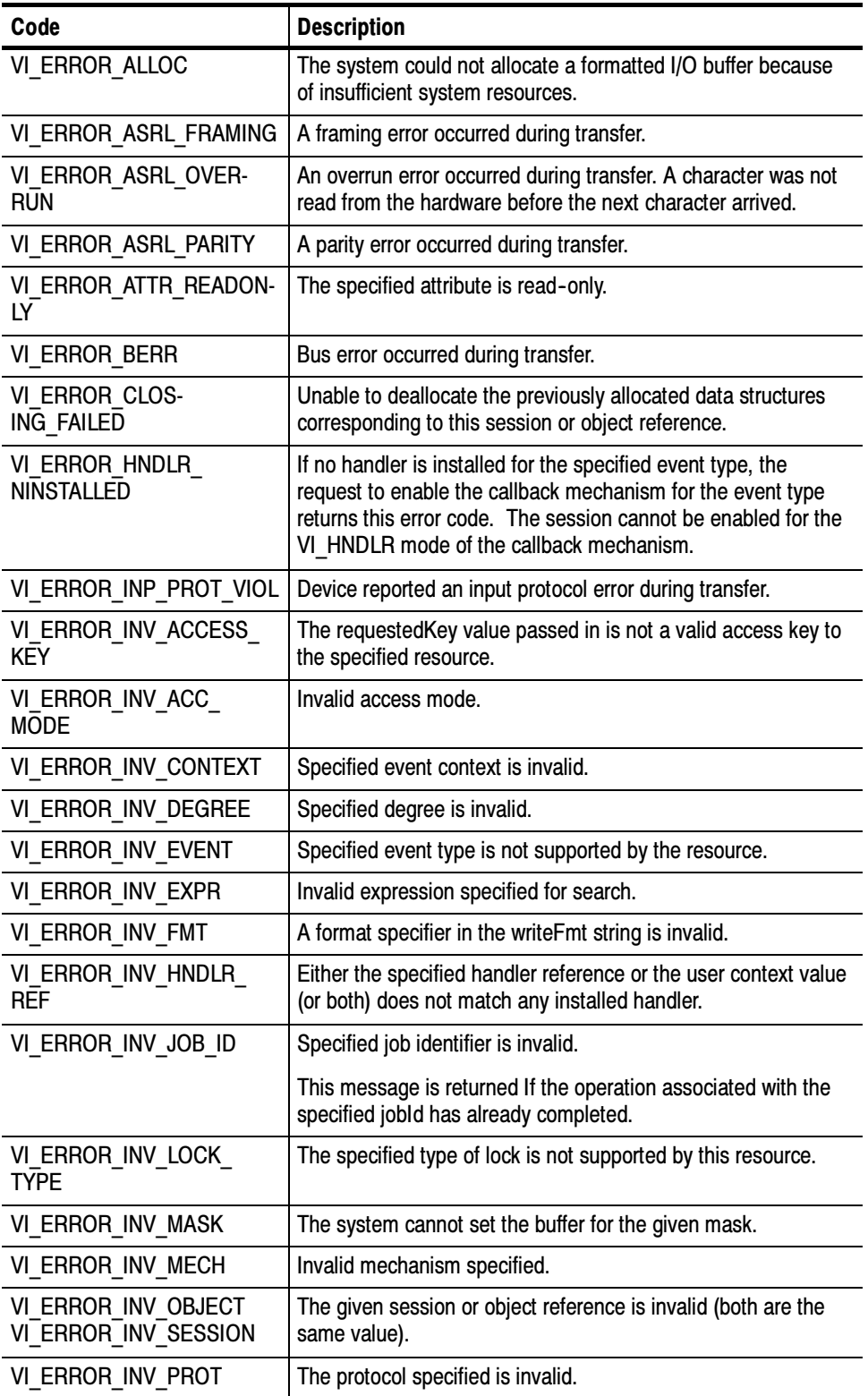

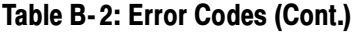

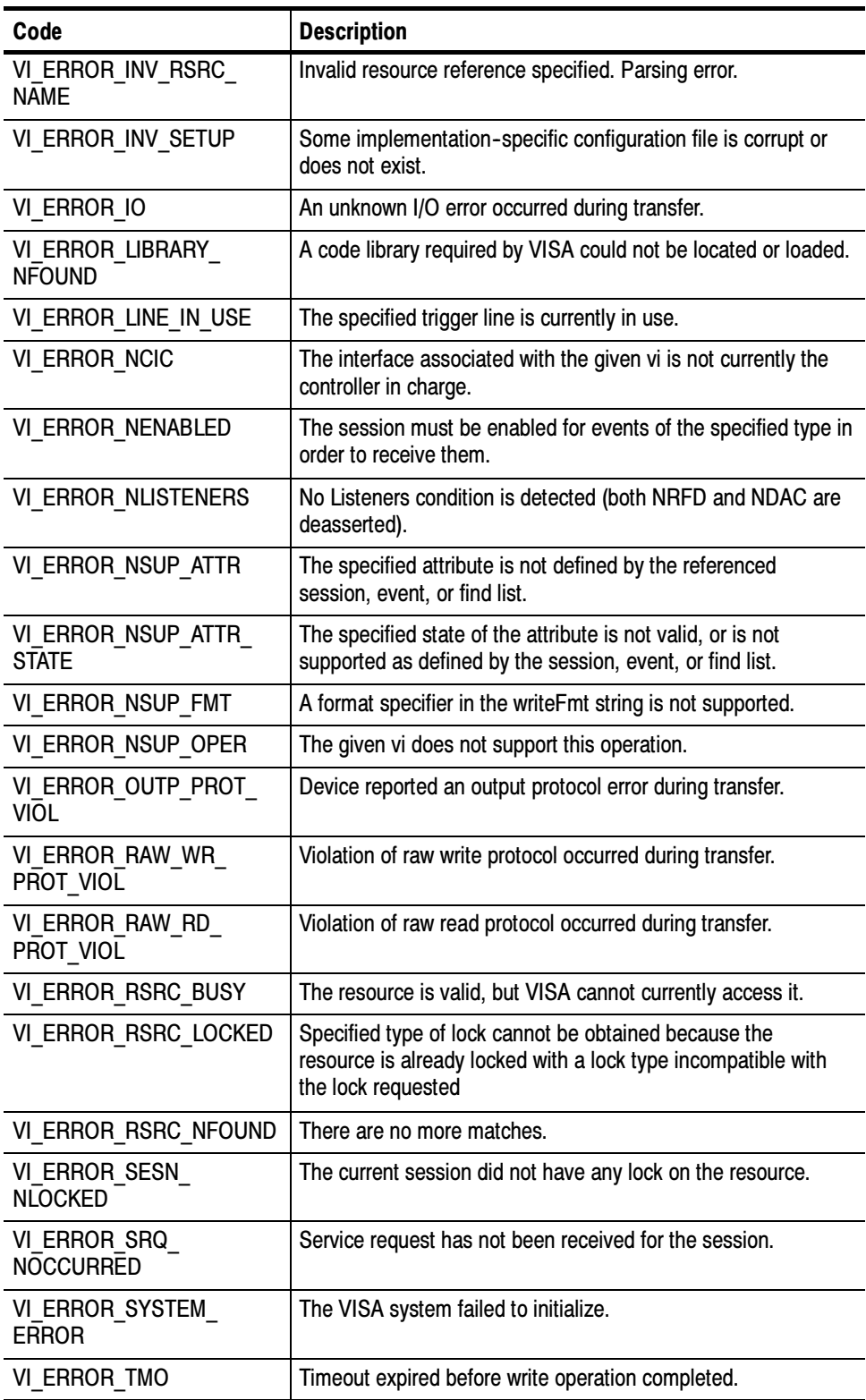

# **Glossary**

The following are some specialized terms used within this document.

#### **Address**

A string (or other language construct) that uniquely locates and identifies a resource. VISA defines an ASCII-based grammar that associates strings with particular physical devices or interfaces and VISA resources.

#### ADE

Application Development Environment

#### API

Application Programmers Interface. The direct interface that an end user sees when creating an application. The VISA API consists of the sum of all of the operations, attributes, and events of each of the VISA Resource Classes.

#### Attribute

A value within a resource that reflects a characteristic of the operational state of a resource.

#### Bus Error

An error that signals failed access to an address. Bus errors occur with low-level accesses to memory and usually involve hardware with bus mapping capabilities. For example, non-existent memory, a non-existent register, or an incorrect device access can cause a bus error.

#### Communication Channel

The same as Session. A communication path between a software element and a resource. Every communication channel in VISA is unique.

#### Controller

A device that can control another device(s) or is in the process of performing an operation on another device.

#### **Device**

An entity that receives commands from a controller. A device can be an instrument, a computer (acting in a non-controller role), or a peripheral (such as a plotter or printer). In VISA, the concept of a device is generally the logical association of several VISA resources.

#### GPIB (General Purpose Interface Bus)

An interconnection bus and protocol that allows you to connect multiple instruments in a network under the control of a controller. Also known as IEEE 488 bus. It transfers data with eight parallel data lines, five control lines, and three handshake lines.

#### Instrument

A device that accepts some form of stimulus to perform a designated task, test, or measurement function. Two common forms of stimuli are message passing and register reads and writes. Other forms include triggering or varying forms of asynchronous control.

#### Interface

A generic term that applies to the connection between devices and controllers. It includes the communication media and the device/controller hardware necessary for cross--communication.

#### Instrument Driver

Library of functions for controlling a specific instrument

#### IVI

Interchangeable Virtual Instrument

#### LabVIEW

Graphical programming ADE for Windows, Windows NT, and Sun operating systems

#### LabWindows/CVI

C-based ADE for the Windows and Sun operating systems

#### LLB

LabVIEW VI library

#### **NI-488**

National Instruments GPIB interface software

#### NI-VXI

National Instruments VXIbus interface software

#### **Operation**

An action defined by a resource that can be performed on a resource.

#### Oscilloscope

An instrument for making a graph of two factors. These are typically voltage versus time.

#### PnP

VXIplug&play Instrument Drivers

#### **Process**

An operating system component that shares a system's resources. A multi-process system is a computer system that allows multiple programs to execute simultaneously, each in a separate process environment. A single- process system is a computer system that allows only a single program to execute at a given point in time.

#### Register

An address location that either contains a value that is a function of the state of hardware or can be written into to cause hardware to perform a particular action or to enter a particular state. In other words, an address location that controls and/or monitors hardware.

#### Resource Class

The definition for how to create a particular resource. In general, this is synonymous with the connotation of the word class in object-oriented architectures. For VISA Instrument Control Resource Classes, this refers to the definition for how to create a resource that controls a particular capability of a device.

#### Resource or Resource Instance

In general, this term is synonymous with the connotation of the word object in object-oriented architectures. For VISA, resource more specifically refers to a particular implementation (or instance in object-oriented terms) of a Resource Class. In VISA, every defined software module is a resource.

#### Session

The same as Communication Channel. A communication path between a software element and a resource. Every communication channel in VISA is unique.

#### SRQ

IEEE 488 Service Request. This is an asynchronous request from a remote GPIB device that requires service. A service request is essentially an interrupt from a remote device. For GPIB, this amounts to asserting the SRQ line on the GPIB.

#### Status Byte

A byte of information returned from a remote device that shows the current state and status of the device. If the device follows IEEE 488 conventions, bit 6 of the status byte indicates if the device is currently requesting service.

#### TVC

TekVISA Control

#### Template Function

Instrument driver subsystem function common to the majority of VXIplug&play instrument drivers.

#### Top--level Example

A high-level test-oriented instrument driver function. It is typically developed from the instrument driver subsystem functions.

#### USB

Universal Serial Bus

#### Virtual Instrument

A name given to the grouping of software modules (in this case, VISA resources with any associated or required hardware) to give the functionality of a traditional stand--alone instrument. Within VISA, a virtual instrument is the logical grouping of any of the VISA resources. The VISA Instrument Control Resources Organizer serves as a means to group any number of any type of VISA Instrument Control Resources within a VISA system.

#### VI

LabVIEW program or Virtual Instrument

#### Virtual GPIB

A special type of GPIB resource that creates a software connection between the embedded instrument software and the Windows software on a Tektronix Windows-based oscilloscope, without the need for any GPIB controller hardware or cables.

#### VISA

Virtual Instrument Software Architecture. The architecture consists of two main VISA components: the VISA Resource Manager and the VISA Instrument Control Resources.

#### VISA Instrument Control Resources

This is the name given to the part of VISA that defines all of the device-specific resource classes. VISA Instrument Control Resources encompass all defined device and interface capabilities for direct, low--level instrument control.

#### VISA Resource Manager

This is the name given to the part of VISA that manages resources. This management includes support for opening, closing, and finding resources; setting attributes, retrieving attributes, and generating events on resources; and so on.

#### VISA Resource Template

This is the name given to the part of VISA that defines the basic constraints and interface definition for the creation and use of a VISA resource. All VISA resources must derive their interface from the definition of the VISA Resource Template.

# Index

# A

Address, Glossary-1 ADE, Glossary-1 API, Glossary-1 Application Development Environments (ADE), 1-1 LabVIEW,  $1-2$  $MATLAB, 1-2$ Microsoft  $C/C++$ , 1-2 Microsoft Visual Basic, 1-2 Attribute, Glossary-1 attributes, 1-5

# B

Bus Error, Glossary-1

# C

Communication Channel, Glossary-1 Completion and Error Codes, B-1 in alphabetical order, B-1 Controller, Glossary-1

# D

Default Resource Manager, 1-6 Device, Glossary-1

# E

Event types, in alphabetical order, 4-1 events,  $1-5$ 

# F

Finding Resources Examples of Regular Expression Matches, 2-30 Examples That Include Attribute Expression Matches, 2-31 Regular Expression Special Characters and Operators, 2-29

# G

Glossary, Glossary-1 GPIB, Glossary-1

GPIB (General Purpose Interface Bus), Glossary-1

### I

Instrument, Glossary-2 instrument control (INSTR) resource class, 1-5 Instrument Driver, Glossary-2 instrument driver, 1-1 Instrument Manager utility, 1-2 Interchangeable Virtual Instrument, Glossary-2 Interface, Glossary-2

## L

LabVIEW, Glossary-2 LabWindows/CVI, Glossary-2 LLB, Glossary-2 locking mechanism, 1-5

### M

Manuals, related, xvii

### N

NI-488, Glossary-2 NI-VXI, Glossary-2

### O

Opening Resources, Resource Address String Grammar and Examples, 2-43 Operation, Glossary-2 operations, 1-5 Oscilloscope, Glossary-2

### P

ParseRsrc (sesn, rsrcName, intfType, intfNum), 2-46 Process, Glossary-2 Programming examples, 5-1 basic input output asynchronous read/write, 5-13 reading and writing data, 5-11 basic input/output,  $5-11$ Clear, 5-13 extract from SIMPLE.CPP example, 5-12

RWEXAM.CPP example, 5-12 Status/Service Request, 5-14 synchronous read/write, 5-12 Trigger,  $5-14$ Compiling and linking, 5-2 finding resources,  $5-5$ FINDRSRCATTRMATCH.CPP example, 5-7 SIMPLEFINDRSRC.CPP example, 5-6 using attribute matching, 5-7 using regular expressions, 5-5 handling events, 5-25 callback mechanism,  $5-29$ exception handling, 5–33 generating an error condition on asynchronous operations, 5-34 queueing mechanism, 5-25 SRQ.CPP example, 5-26, 5-30 locking and unlocking resources, 5-34 acquiring an exclusive lock while owning a shared lock,  $5-39$ EXLOCKEXAM.CPP example, 5-35 lock sharing,  $5-38$ locking types and access privileges, 5-35 nested locks, 5-39 SHAREDLOCK.CPP example, 5-40 testing exclusive locking, 5-37 testing shared locking, 5-42 opening and closing sessions,  $5-3$ SIMPLE.CPP example, 5-4 reading and writing formatted data, 5-14 buffered I/O operations, 5-24 BUFFERIO.CPP example, 5-21 controlling the serial I/O buffers, 5-24 flushing the formatted I/O buffer,  $5-23$ FORMATIO.CPP example, 5-16 formatted I/O operations, 5-16 resizing the formatted I/O buffers, 5-21 variable list operations, 5-24 setting and retrieving attributes, 5-9 ATTRACCESS.CPP example, 5--9 retrieving attributes, 5-9 setting attributes, 5-9

### R

Register, Glossary-3 Related Manuals, xvii Resource Address String Grammar, 3-25 Resource Class, Glossary-3

Resource or Resource Instance, Glossary-3 resources,  $1-5$ 

## S

Session, Glossary-3 sessions, 1-5 **SOCKET, 1-5** SRQ, Glossary-3 Status Byte, Glossary-3

# T

TDS7000 Series Oscilloscopes, remote PCs networked to,  $1-2$ Tektronix AD007 GPIB-LAN adapter, 1-2 TekVisa, 1-1 applications and connectivity supported by,  $1-2$ features and benefits, 1-2 installation, 1-8 product description, 1-1 TekVisa attributes by category,  $3-1$ event attributes, 3-3 GPIB device attributes, 3-2 interface attributes, 3-1 miscellaneous attrbutes, 3-3 read/write attributes, 3-3 resource attributes, 3-1 serial device attributes, 3-1 TekVISA Control, Glossary-3 TekVisa Manual conventions used, xvi who should read, xv TekVisa operations by category,  $2-1$ finding resources, 2-1 handling events, 2-2 locking and unlocking resources, 2-3 opening and closing sessions, events, and find lists,  $2 - 1$ other basic I/O operations, 2-1 reading and writing basic data, 2-1 reading and writing formatted data, 2-2 setting and retrieving attributes, 2-1 Template Function, Glossary-3 Terminology,  $1-5$ Top-level Example, Glossary-3

# U

Universal Serial Bus, Glossary-3

## V

VI, Glossary-4 VI\_ALL\_ENABLED\_EVENTS, 2--15, 2--17, 2--19, 2-109 VI\_ALL\_MECH, 2--15, 2--17 VI ANY HNDLR, 2-90 VI\_ASRL\_END\_BREAK, 3-9 VI\_ASRL\_END\_LAST\_BIT, 3--8, 3--9 VI\_ASRL\_END\_NONE, 2-60, 3-8, 3-9 VI\_ASRL\_END\_TERMCHAR, 2-60, 3-8, 3-9 VI\_ASRL\_FLOW\_DTR\_DSR, 3--10 VI ASRL FLOW NONE, 3-10 VI\_ASRL\_FLOW\_RTS\_CTS, 3--10, 3--12 VI\_ASRL\_FLOW\_XON\_XOFF, 3--10 VI\_ASRL\_IN\_BUF, 2-33, 2-81 VI\_ASRL\_IN\_BUF\_DISCARD, 2-33 VI\_ASRL\_OUT\_BUF, 2-33, 2-81 VI\_ASRL\_OUT\_BUF\_DISCARD, 2-33 VI\_ASRL\_PAR\_EVEN, 3--11 VI ASRL PAR MARK, 3-11 VI\_ASRL\_PAR\_NONE, 3--11 VI\_ASRL\_PAR\_ODD, 3--11 VI ASRL PAR SPACE, 3-11 VI\_ASRL\_STOP\_ONE, 3-13 VI\_ASRL\_STOP\_ONE5, 3--13 VI\_ASRL\_STOP\_TWO, 3-13 VI\_ASRL488, 2-6, 2-12, 2-67, 3-19 VI ATTR ASRL AVAIL NUM, 3-5 VI ATTR ASRL BAUD, 3-5 VI\_ATTR\_ASRL\_CTS\_STATE, 3-6 VI ATTR ASRL DATA BITS, 3-6, 3-8 VI\_ATTR\_ASRL\_DCD\_STATE, 3--7 VI\_ATTR\_ASRL\_DSR\_STATE, 3--7 VI ATTR ASRL DTR STATE, 3-8 VI ATTR ASRL END IN, 2-60, 3-8 VI\_ATTR\_ASRL\_END\_OUT, 3--9 VI\_ATTR\_ASRL\_FLOW\_CNTRL, 3--10, 3--12 VI\_ATTR\_ASRL\_PARITY, 3--11 VI\_ATTR\_ASRL\_REPLACE\_CHAR, 3--11 VI ATTR ASRL RI STATE, 3-12 VI\_ATTR\_ASRL\_RTS\_STATE, 3--12 VI\_ATTR\_ASRL\_STOP\_BITS, 3--13 VI\_ATTR\_ASRL\_XOFF\_CHAR, 3--13 VI\_ATTR\_ASRL\_XON\_CHAR, 3--14 VI ATTR BUFFER, 3-14 VI ATTR EVENT TYPE, 3-15 VI\_ATTR\_GPIB\_PRIMARY\_ADDR, 3--15

VI ATTR GPIB READDR EN, 3-16 VI ATTR GPIB\_SECONDARY\_ADDR, 3-16 VI ATTR GPIB UNADDR EN, 3-17 VI\_ATTR\_INTF\_INST\_NAME, 3--17 VI\_ATTR\_INTF\_NUM, 3--18 VI ATTR INTF TYPE, 3-18 VI\_ATTR\_IO\_PROT, 2-6, 2-12, 2-67, 3-19 VI ATTR JOB ID, 2-65, 2-115 VI ATTR JOB ID, 3-19 VI\_ATTR\_MAX\_QUEUE\_LENGTH, 2--109, 3--20 VI ATTR OPER NAME, 3-20 VI ATTR RD BUF OPER MODE, 3-21 VI\_ATTR\_RET\_COUNT, 3-21 VI\_ATTR\_RM\_SESSION, 3-22 VI\_ATTR\_RSRC\_IMPL\_VERSION, 3--22 VI\_ATTR\_RSRC\_LOCK\_STATE, 3--23 VI\_ATTR\_RSRC\_MANF\_ID, 3--23 VI ATTR RSRC MANF NAME, 3-24 VI ATTR RSRC NAME, 3-24 VI\_ATTR\_RSRC\_SPEC\_VERSION, 3-25 VI ATTR SEND END EN, 3-26 VI ATTR STATUS, 2-65, 3-26 VI ATTR SUPPRESS END EN, 2-59, 3-27 VI\_ATTR\_TCPIP\_ADDR, 3-27 VI ATTR TCPIP HOSTNAME, 3-28 VI\_ATTR\_TCPIP\_KEEPALIVE, 3--28 VI\_ATTR\_TCPIP\_NODELAY, 3--29 VI\_ATTR\_TCPIP\_PORT, 3-29 VI ATTR TERMCHAR, 2-60, 3-9, 3-30 VI\_ATTR\_TERMCHAR\_EN, 2-60, 3-30 VI ATTR TMO VALUE, 3-31 VI ATTR TRIG ID, 3-31 VI ATTR USB INTFC NUM, 3-32 VI ATTR USB MAX INTR SIZE, 3-32 VI\_ATTR\_USB\_PROTOCOL, 3--33 VI\_ATTR\_USB\_RECV\_INTR\_DATA, 3--33 VI\_ATTR\_USB\_RECV\_INTR\_SIZE, 3--34 VI\_ATTR\_USB\_SERIAL\_NUM, 3--34 VI ATTR USER DATA, 3-35 VI ATTR WR BUF OPER MODE, 3-35 VI\_EVENT\_EXCEPTION, 4-1 VI\_EVENT\_IO\_COMPLETION, 2-65, 2-115, 4-1 VI\_EVENT\_SERVICE\_REQUEST, 4-2 VI\_EXCLUSIVE\_LOCK, 2--40, 2--43, 3--23 VI\_FALSE, 2--59, 3--16, 3--17, 3--26, 3--27, 3--28, 3--29,  $3 - 30$ VI\_FLUSH\_DISABLE, 3--21 VI\_FLUSH\_ON\_ACCESS, 3-21, 3-35 VI\_FLUSH\_WHEN\_FULL, 3-35 VI HNDLR, 2-15, 2-17, 2-20 VI\_HS488, 3--19 VI\_INTF\_ASRL, 3--18

VI INTF GPIB, 3-18 VI LOAD CONFIG, 2-43 VI\_NO\_LOCK, 3-23 VI\_NO\_SEC\_ADDR, 3-16 VI\_NORMAL, 2-6, 2-12, 2-67, 3-19 VI\_NULL, 2-29, 2-40, 2-60, 2-69, 2-88, 2-109, 2--110, 2--111, 2--115, 2--117, 3--22 VI\_QUEUE, 2--15, 2--17, 2--20 VI\_READ\_BUF, 2-33, 2-81 VI\_READ\_BUF\_DISCARD, 2-33 VI SHARED LOCK, 3-23 VI SUCCESS MAX CNT, 2-60 VI SUCCESS TERM CHAR, 2-60 VI\_SUSPEND\_HNDLR, 2-15, 2-17, 2-20 VI\_TMO\_IMMEDIATE, 2-109, 3-31 VI\_TMO\_INFINITE, 2-109, 3-31 VI\_TRIG\_PROT\_DEFAULT, 2-6 VI\_TRIG\_SW, 3-31 VI\_TRUE, 2-59, 3-16, 3-17, 3-26, 3-27, 3-28, 3-29,  $3 - 30$ VI\_WRITE\_BUF, 2-33, 2-81 VI\_WRITE\_BUF\_DISCARD, 2-33 viAssertTrigger (vi, protocol), 2-5 viBufRead (vi, buf, count, retCount), 2-7 viBufWrite (vi, buf, count, retCount),  $2-8$ viClear (vi),  $2-10$  $viClose (vi), 2-12$ viDisableEvent (vi, event, mechanism), 2-13 viDiscardEvents (vi, event, mechanism), 2-15 viEnableEvent (vi, eventType, mechanism, context), 2-17 viEventHandler (vi, eventType, context, userHandle),  $2 - 21$ viFindNext (findList, instrDesc), 2-23 viFindRsrc (sesn, expr, findList, retcnt, instrDesc),  $2 - 25$ vi $Flush$  (vi, mask),  $2-31$ viGetAttribute (vi, attribute, attrState), 2-33 viInstallHandler (vi, eventtype, handler, userHandle), 2-35 viLock (vi, lockType, timeout, requestedKey,  $accessKey$ ),  $2-38$ viOpen (sesn, rsrcName, accessMode, timeout, vi),  $2 - 41$ 

viOpenDefaultRM (sesn), 2-44 viPrintf (vi, writeFmt,  $\langle \text{arg1}, \text{arg2}, \ldots \rangle$ ), 2-48 viQueryf (vi, writeFmt, readFmt, <arg1, arg2,...>),  $2 - 55$ viRead (vi, buf, count, retCount), 2-57 viReadAsync (vi, buf, count, jobId),  $2-61$  $viReadSTB (vi, status), 2-66$ viReadToFile (vi, fileName, count, retCount), 2-67 virtual GPIB,  $1-1$ ,  $1-7$ Virtual Instrument, Glossary--4 virtual instrument, 1-7 Virtual Instrument Software Architecture (VISA), 1--1 VISA, Glossary-4 VISA Data Type Assignments, A-1 for ANSI C, A-1 for Visual Basic, A-1 VISA Instrument Control Resources, Glossary--4 VISA Resource Manager, 1-5, Glossary-4 VISA Resource Template, Glossary--4 viScanf (vi, readFmt,  $\langle \text{arg1}, \text{arg2}, \ldots \rangle$ ), 2-70 viSetAttribute (vi, attribute, attrState), 2-78  $viSetBuf$  (vi, mask, size),  $2-80$ viSPrintf (vi, buf, writeFmt,  $\langle \text{arg1, arg2,...} \rangle$ ), 2-81 viSScanf (vi, readFmt,  $\langle \text{arg1}, \text{arg2}, \ldots \rangle$ ), 2-84 viStatusDesc (vi, status, desc), 2-86 viTerminate (vi, degree, jobId),  $2-87$ viUninstallHandler (vi, eventType, handler, user-Handle), 2-89 viUnlock  $(vi)$ , 2-90 viUsbControlIn (vi, bmRequestType, bRequest, wValue, wIndex, wLength, buffer, retCount), 2-92 viUsbControlOut (vi, bmRequestType, bRequest, wValue, wIndex, wLength, buffer), 2-95 viVPrintf (vi, writeFmt, params), 2-98 viVQueryf (vi, writeFmt, readFmt, params),  $2-100$ viVScanf (vi, readFmt, params), 2-102 viVSPrintf (vi, buf, writeFmt, params), 2-104 viVSScanf (vi, buf, readFmt, params), 2-106 viWaitOnEvent (vi, inEventType, timeout, outEvent-Type, outContext),  $2-107$ viWrite (vi, buf, count, retCount),  $2-110$ viWriteAsync (vi, buf, count, jobId), 2-112 viWriteFromFile (vi, fileName, count, retCount), 2-116 VXIplug&play Instrument Drivers, Glossary-2